# y LE MENSUEL DES PASSIONNÉS DE RADIOCOMMUNICATION

**ww.megahertz** 

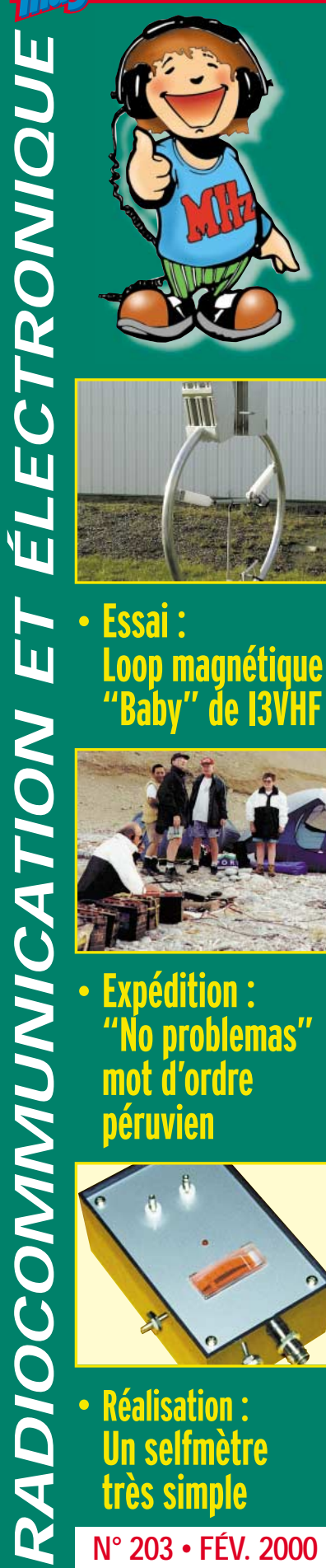

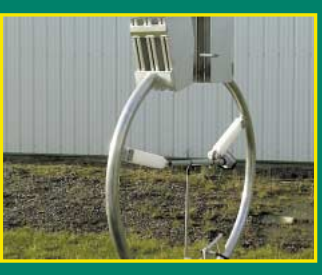

**• Essai : Loop magnétique "Baby" de I3VHF**

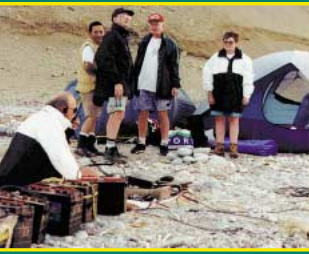

*RADIOCOMMUNICATION ET ÉLECTRONIQUE*

**• Expédition : "No problemas" mot d'ordre péruvien**

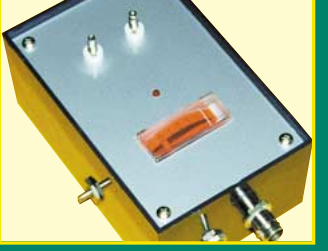

**N° 203 • FÉV. 2000 • Réalisation : Un selfmètre très simple**

**Réalisez<br>Sun TRX<br>Espour le 144<br>Expour le 144** un TRX BLU simple pour le 144 MHz

## Bienvenue dans le 3<sup>ème</sup> millénaire avec ICOM

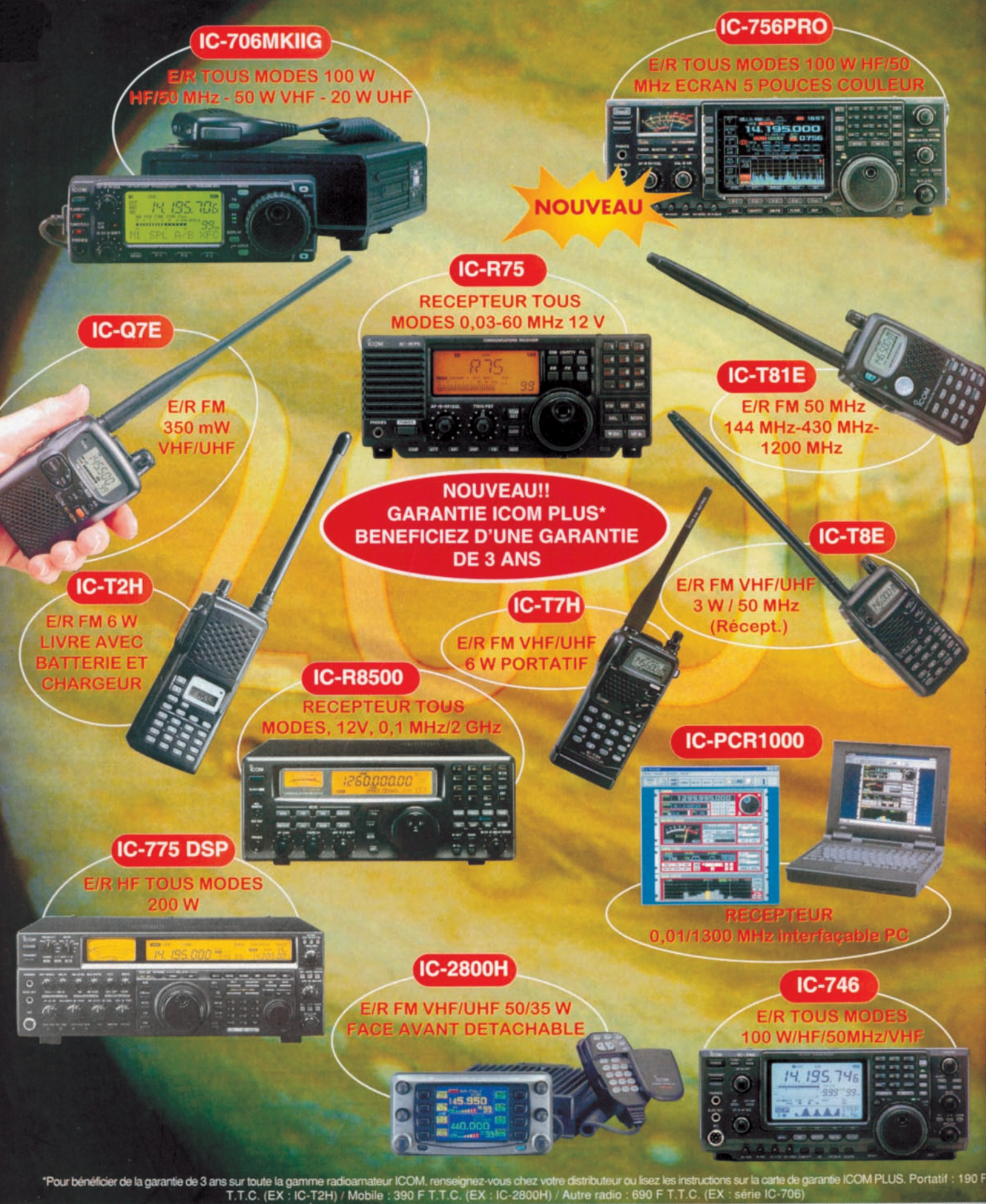

VENEZ VISITER NOTRE NOUVEAU SITE WEB. LISTE DES DISTRIBUTEURS ICOM FRANCE SUR NOTRE SITE WEB OU SUR SIMPLE DEMANDE PAR COURRIE

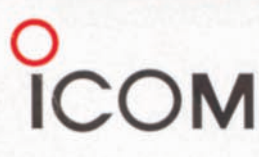

#### **ICOM FRANCE**

1, Rue Brindejonc des Moulinais - BP-5804 - 31505 TOULOUSE CEDEX Web icom : http://www.icom-france.com - E-mail : icom@icom-france.com

#### **ICOM SUD EST**

Port Inland locaux N°112 et 113 - 701 Avenue G. de Fontmichel - 06210 MANDELIEU Tél: 04 92 19 68 00 - Fax: 04 92 19 68 01

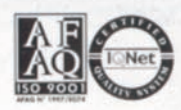

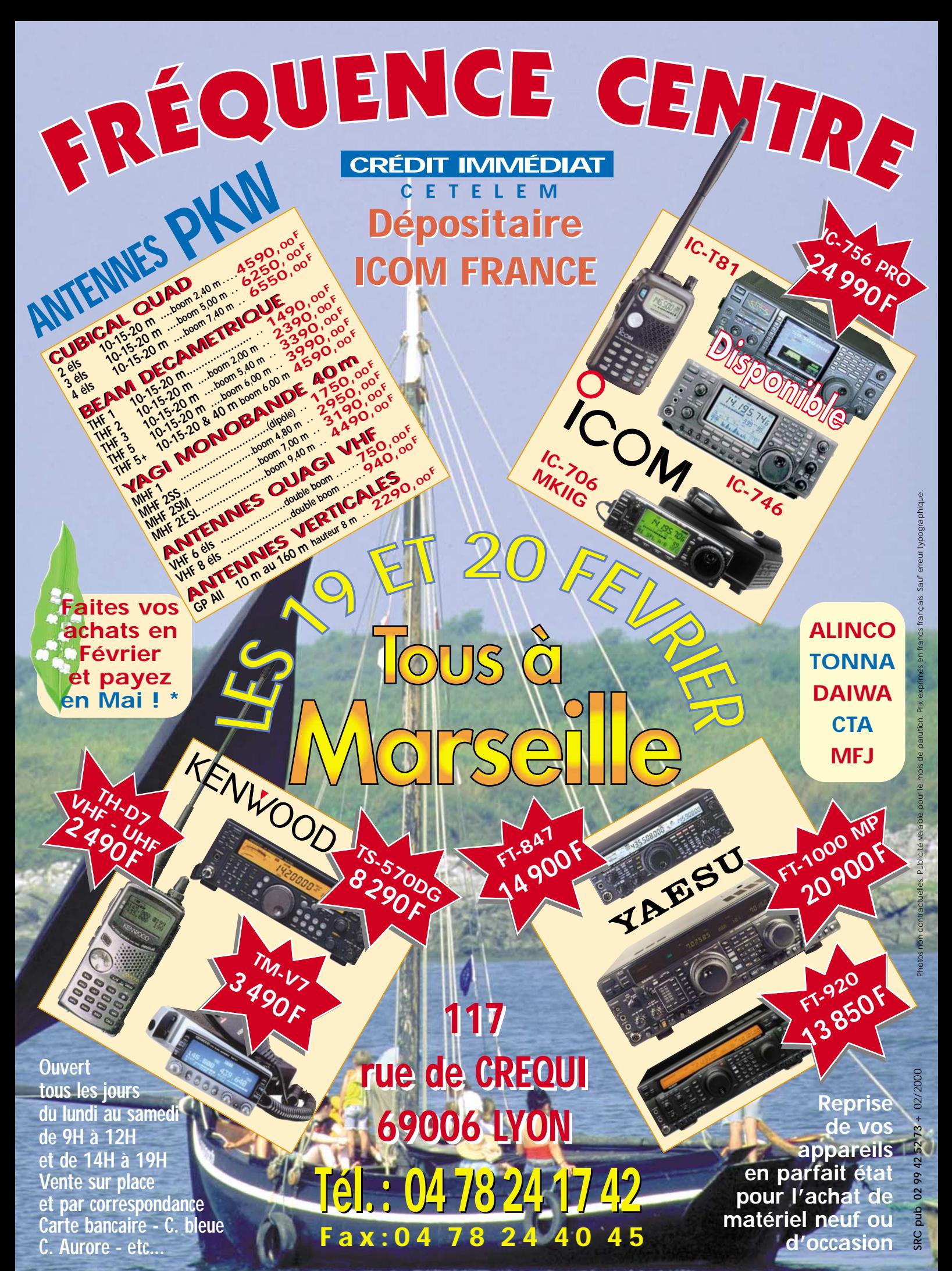

\* Sous réserve d'acceptation du crédit. Offre valable de 1000 à 20000 F d'achat, TEG variant en fonction du montant du crédit. Exemple : pour un achat de 3000 F, TEG 13,33 % /an au 01.11.98 - hors assurance facultative - Remboursement en une échéance de 3090 F sous 3 mois.

## ALIMENTATIONS

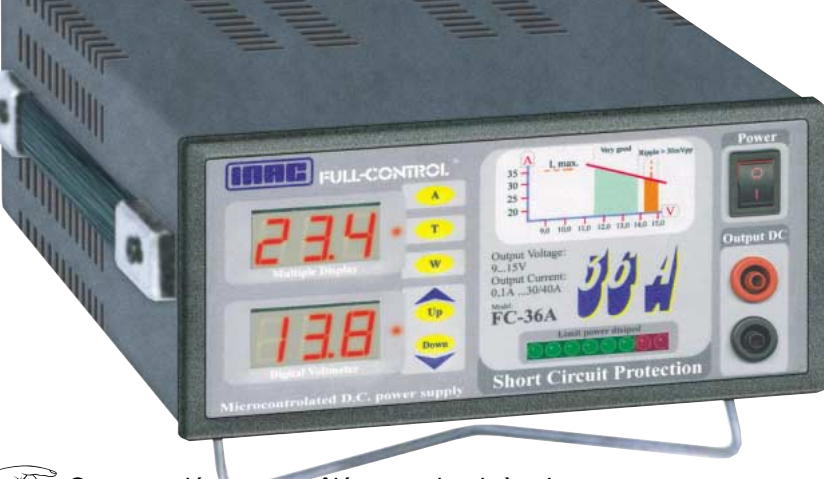

- Commandée et contrôlée par circuit à microprocesseur.
- Double affichage\* tension et intensité/température/puissance.
- Indicateur à LED<sup>\*</sup> de la puissance dissipée.
- Alarme sonore de court-circuit.

 $\mathbb{C}^{\mathbb{Z}}$ 

Dissipateur à convection naturelle largement dimensionné (fonctionnement silencieux dû à l'absence de ventilateur).

*GPS-12*

La performance d'un GPS 12 canaux à prix abordable

- $\mathbb{C}$ Haut-parleur auxiliaire incorporé 8 ohms 2 W.
- Sortie sur douilles en face avant et arrière.

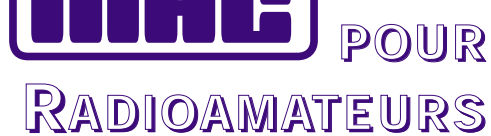

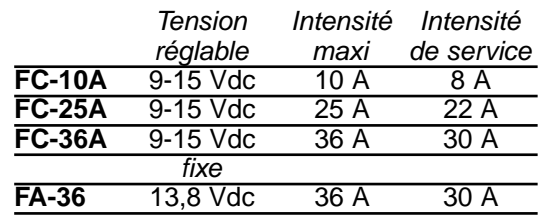

Dimensions :

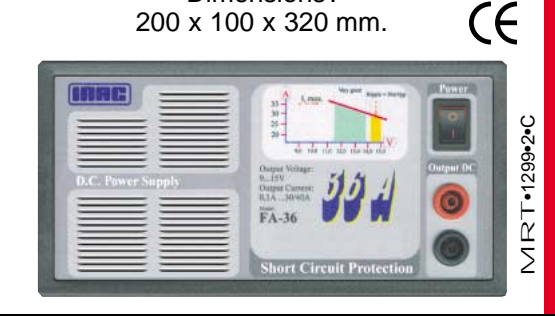

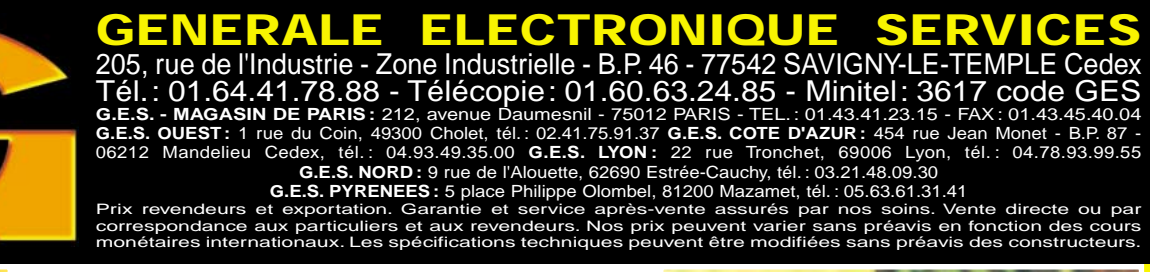

en GPS

*\* Sauf FA-36.*

La force dominante

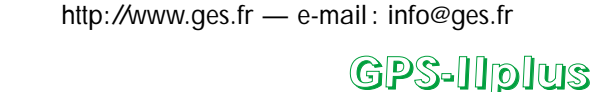

GARMIN

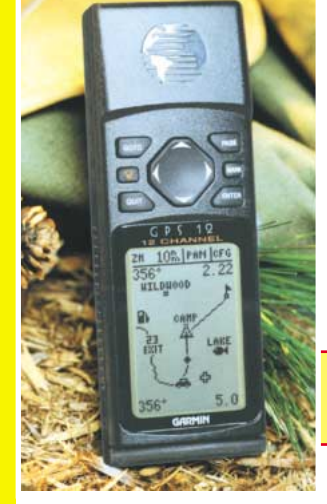

*GPS-IIIplus* Récepteur GPS avec cartographie mondiale intégrée

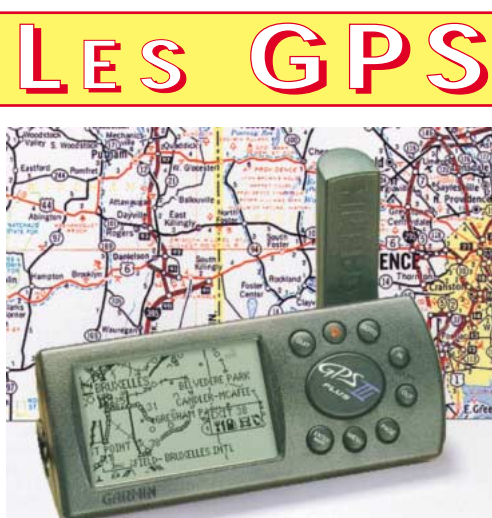

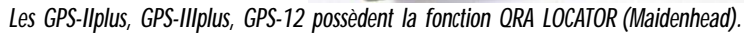

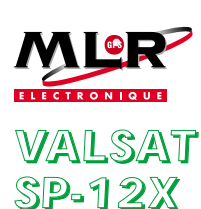

Avec son menu en français, il vous emmènera jusqu'au bout de vos aventures

# SOMMAIRE

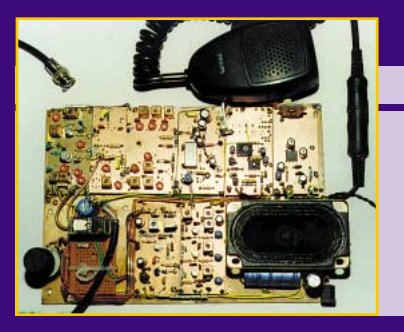

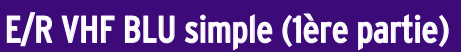

#### Jacques LE GOFF, F1BBU

**L'auteur, qui a toujours réalisé son matériel BLU, nous invite ici à suivre ses traces en construisant un E/R**

**144 MHz BLU simple, basé sur plusieurs modules. Deux principes sont retenus : avec chan-22**

**gement de fréquence ou à conversion directe.** 

## L'antenne Bobtail

## Pierre VILLEMAGNE, F9HJ

**IV** Isolateur<sup>o</sup> D Système<br>adartativ Isolateur Coaxial 50 Piquet<br>de terre

**L'antenne Bobtail est détaillée ici dans son principe de fonctionnement et dans sa réalisation pratique. Cet aérien, essentiellement filaire, fonctionne**

> **en monobande. Facile à construire, il présente plusieurs**

**avantages dont le gain n'est pas l'un des moindres.**

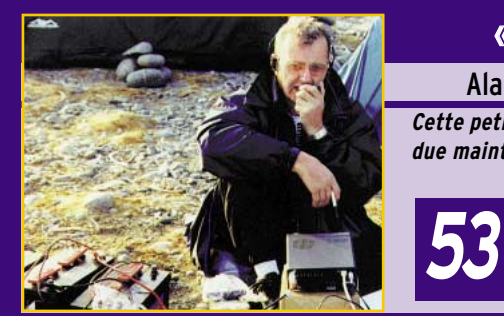

## « No problemas » (1ère partie)

## Alain et Danielle DUCHAUCHOY, F6BFH

**Cette petite phrase, Alain et son équipe, l'ont entendue maintes fois lors de leur récente expédition au Pérou. Comme à l'accoutumée, nos opé-**

**rateurs globe-trotters s'efforcent à visiter des pays où l'on peut activer des îles, dans le cadre du IOTA.**

**Ce n'est pas toujours simple, lisez !**

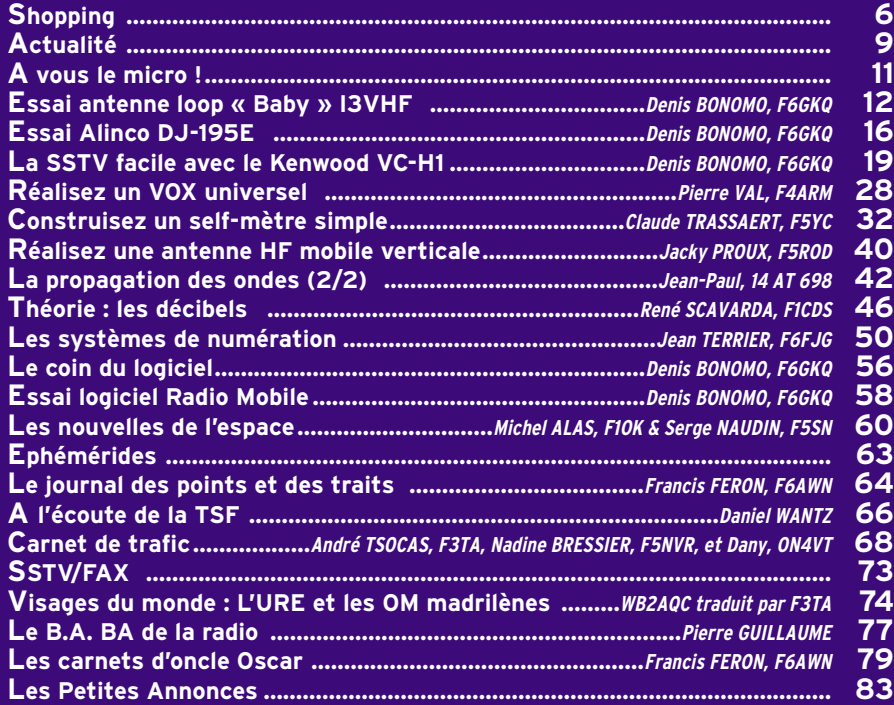

**34**

MARIE 13 ANS, FILLE DE L'AUTEUR DE LA PHOTO, ALAIN MOISSON F5PJG, N'HÉSITE PAS À PRENDRE LE FER À SOUDER POUR RÉALISER QUELQUES MONTAGES PUBLIÉS DANS MEGAHERTZ MAGAZINE.

# EDITORIAL

Le bug (bogue ?) de l'an 2000 n'était pas celui, très médiatisé, que l'on attendait. En fait, il s'est manifesté avec quelques jours d'avance sous la forme de deux calamités : une marée noire, catastrophe écologique incontestable, suivie d'une tempête dévastatrice qui, c'est assez peu banal, a touché pratiquement l'ensemble de l'Hexagone. Véritable désastre humain et économique, elle a également anéanti de nombreuses installations de radioamateurs, collectives (répéteurs, relais packet, etc.) ou individuelles. On ne compte plus les pylônes et antennes réduits à un tas de ferraille. Face aux éléments déchaînés, il convient de faire le gros dos mais ensuite, on peut réagir. Ainsi, dès le lendemain de ces pénibles événements, il était possible de contacter des stations qui trafiquaient en petite puissance, sur batterie faute de secteur, et qui avaient érigé des antennes de fortune. Un simple dipôle ne remplace certes pas une beam mais il permet toutefois de garder le contact avec les amis. Les radioamateurs démontrent à nouveau leur rapide capacité de réaction et d'adaptation que l'on doit pouvoir exploiter en cas de catastrophe. Evidemment, maintenant, il va falloir négocier avec les assurances, qu'elles soient multirisques ou spécifiques à l'activité radio. Vous qui allez installer de nouvelles antennes, n'oubliez pas la leçon : pensez aux mauvais jours et ne lésinez avec votre contrat d'assurance !

> Denis BONOMO, F6GKQ http://www.megahertz-magazine.com e-mail : mhzsrc@wanadoo.fr

#### **INDEX DES ANNONCEURS**

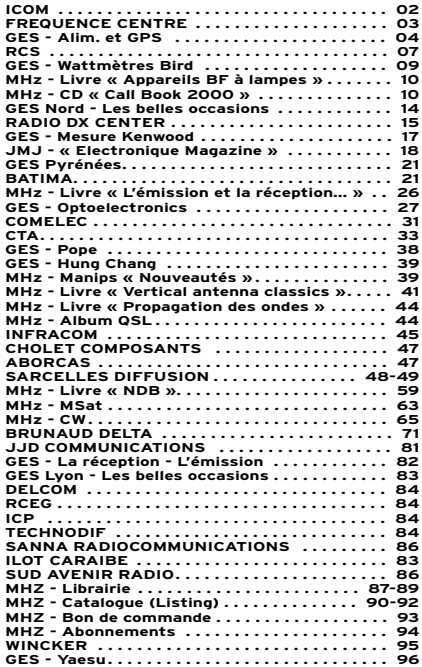

NOUS ATTIRONS L'ATTENTION DE NOS LECTEURS SUR LE FAIT QUE CERTAINS MATÉ-RIELS PRÉSENTÉS DANS NOS PUBLICITÉS SONT À USAGE EXCLUSIVEMENT RÉSERVÉ AUX UTILISATEURS AUTORISÉS DANS LA GAMME DE FRÉQUENCES QUI LEUR EST ATTRIBUÉE. N'HÉSITEZ PAS À VOUS RENSEIGNER AUPRÈS DE NOS ANNONCEURS, LESQUELS SE FERONT UN PLAISIR DE VOUS INFORMER.

## **NOUVEAUTÉS**

#### matériel

### KENWOOD TM-D700

Le nouveau transceiver mobile, bibande, TM-D700 de Kenwood devrait être mis sur le marché français au début du second trimestre. Cet appareil, dont le panneau de commandes peut être déporté, couvre le 144 et le 430 MHz en FM. Par ailleurs, il est compatible packet à 1200 et 9600 bauds. Le TM-D700 dispose d'un connecteur lui permettant de dialoguer avec un ordinateur PC et un GPS (norme NMEA-0183). Un logiciel pour l'APRS est intégré. Nous reviendrons prochainement, et plus longuement, sur cette nouveauté.

## EURO CB : LPD PRO 430

ECE propose dans les produits Euro CB un LPD (Low Power Device) dont la taille particulièrement réduite en fait un véritable passe-partout. C'est lui que vous emmènerez sur la terrasse de l'immeuble ou en haut du pylône pour installer des antennes. Rappelons que ces LPD fonctionnent dans la bande amateur partagée des 70 cm (entre 433.075 et 434.775) : rien ne nous interdit, dès lors de les utiliser comme micros HF (mieux vaut des radioamateurs dans cette bande que des casques HF et des auto-écoles) ! Nous vous présenterons ce produit dans notre prochain numéro…

### NOUVEAUTÉS INFRACOM 10 GHZ

Pour promouvoir l'activité sur 10 GHz, Infracom importe une

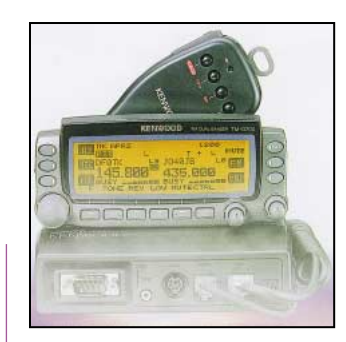

Kenwood TM-D700.

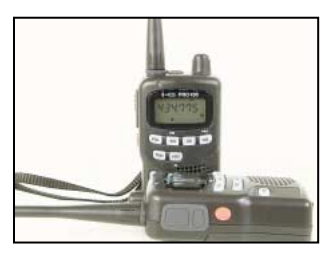

Euro CB LPD Pro 430.

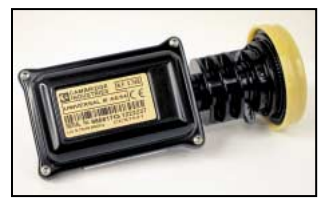

Tête de réception 10 GHz.

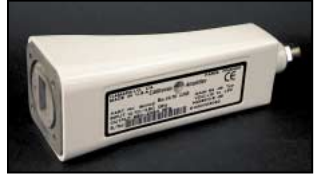

Tête de réception 10 GHz.

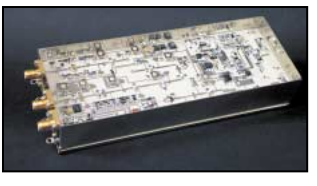

Transverter 10 GHz.

gamme de produits parmi lesquels nous avons relevé :

– une tête de réception (2566) utilisant un oscillateur local (OL) à 9 GHz, ceci afin de couvrir l'intégralité de la bande amateur 10 GHz. Le facteur de bruit est de 0,9 dB pour un gain annoncé de 48 dB. Grâce à une baisse importante du prix fabricant, Infracom propose cette tête à 455 FF.

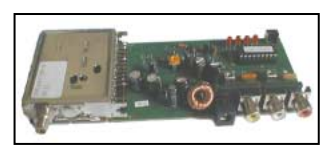

Récepteur 2,4 GHz.

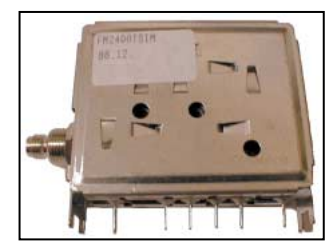

Tuner 2,4 GHz.

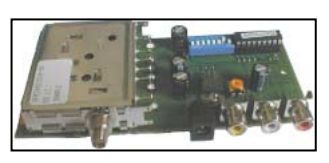

Emetteur 2,4 GHz.

– une tête de réception 10 GHz avec sortie en WR75 de même caractéristiques en ce qui concerne le gain et le facteur de bruit.

Cette tête bénéficie également d'une baisse de prix et elle est disponible à 595 FF. – un transverter 10 GHz (tous modes) délivrant plus de 200 mW de sortie (240 à 250 mW), ce qui est déjà confortable.

Il intègre un préampli de 20 dB et son facteur de bruit est de 1,2 dB.

L'entrée FI se fait entre 144 et 146 MHz, avec 4 W maximum. Prix 4100 FF.

#### 2,4 GHZ

Destinés à la transmission vidéo (par exemple, pour retransmettre dans une habitation, l'image d'un magnétoscope sur un téléviseur éloigné), voire la transmission de données, l'émetteur et le récepteur présentés ciaprès sont intéressants par leur excellent rapport qualité/prix (399 FF pièce).

Abonnez-vous à

Prêts à l'emploi, ils n'attendent que du 12 V pour fonctionner! Leur stabilité de fréquence est assurée grâce au contrôle par PLL géré par PIC.

Notons que l'on peut également se procurer les modules SHF (boîtiers blindés) sans l'électronique qui les entoure au prix de 259 FF pièce.

#### RECEPTEUR 2,4 GHZ

Platine de réception complète, livrée montée.

Caractéristiques techniques : – une sortie vidéo (1 Vcc), deux sorties audio (6,5 et 6,0 MHz, 1 Vcc) sur connecteur RCA

– 4 canaux préprogrammés : 2400, 2427, 2454, et 2481 MHz

– alimentation : 13-15 Vcc, 500 mA

– Connecteur antenne : SMA femelle

– Sensibilité en entrée : -45 dBm

– contrôlé par PLL (SP5055), gestion par PIC (bus I2C)

#### EMETTEUR 2,4 GHZ 20 MW

Platine d'émission complète, livrée montée et testée. Caractéristiques techniques : – une entrée vidéo (1 Vcc), deux entrées audio (6,5 et 6,0 MHz, 1 Vcc) sur connecteur RCA

– 4 canaux préprogrammés : 2400, 2427, 2454, et 2481 MHz

– alimentation : 13-15 Vcc

– Connecteur antenne : SMA femelle

– Puissance de sortie : 20 mW – contrôlé par PLL (SP5055), gestion par PIC (bus I2C)

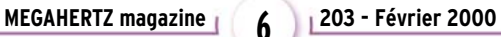

# **LES NOUVEAUTES! LES NOUVEAUTES!**

**Nous aimons vous en parler quand nous pouvons vous les livrer**

## *Enfin disponible : le Communicator Visuel de*

**L'appareil "Slow-scan Television" portable est arrivé! Le VC-H1 de KENWOOD, un tout nouveau concept en matiè-VC-H1 VC-H1**

**lités de transmission radio-amateur.**

**re de communication visuelle, permet d'élargir les possibi-**

*… BIENTOT :* **UN NOUVEAU BIBANDE EN PLUS CHEZ KENWOOD…**

*R*C*<sup>S</sup>*

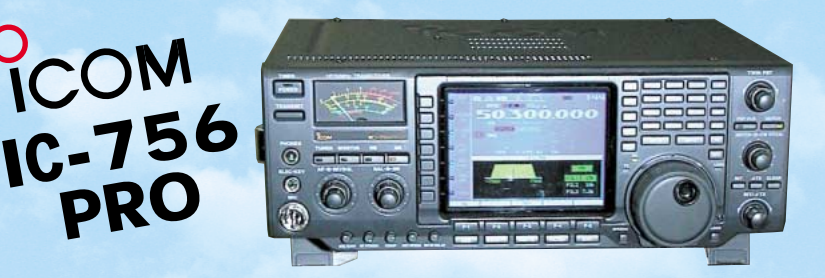

2000, c'est parti ! 2000, c'est parti !

**Toute l'année, c'est la fête !**

*An 2000 Nouveaux ICOM Nouveaux KENWOOD et il y en aura pour tout le monde!*

**GRAND CHOIX DE MATERIEL<br>
DISPONIBLE VHF - UHF - HF - Portables - Mobiles et stations de base**<br> **KENWOOD - ICOM** 

*Règlement à votre convenance : CREDIT - CB*

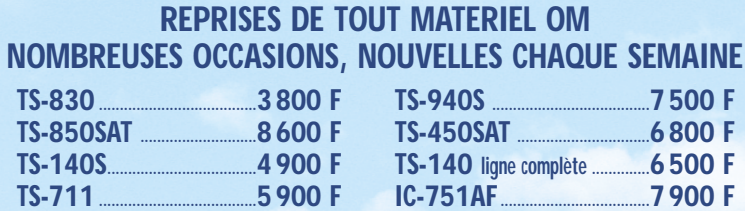

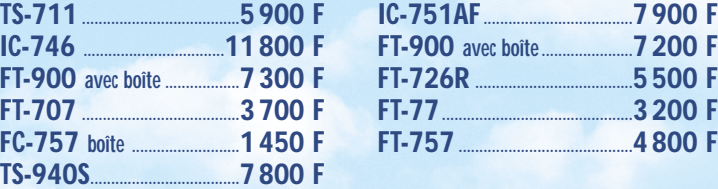

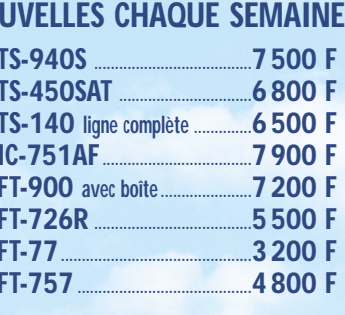

**4, Bd Diderot • 75012 PARIS Tél.: 01 44 73 88 73 - Fax : 01 44 73 88 74 e.mail : rcs\_paris@wanadoo.fr - Internet : http://perso.wanadoo.fr/rcs\_paris**

**Tél.: 04 73 41 88 88 - Fax : 04 73 93 73 59**

**L. 14h/19h M. à S. 10h/19h**

**23, r. Blatin • 63000 CLERMONT-FERRAND L. à V. 9h/12h 14h/19h**

## **ACTUALITÉ**

informations

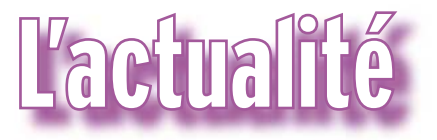

#### HOT LINE "MÉGA" La Rédaction peut vous répondre le matin entre 9 h et 12 h les lundi, mercredi et vendredi Nouveau numéro de téléphone : 02.99.42.52.62

Nous ne prendrons pas d'appel en dehors de ces créneaux horaires mais vous pouvez communiquer avec nous : par FAX (02.99.42.52.88) ou par E-mail (mhzsrc@wanadoo.fr). Merci pour votre compréhension.

Pensez aux dates de bouclage : toute information doit être en notre possession avant le 5 du mois pour parution dans le numéro du mois suivant.

INTERNET : Notre site est à l'adresse suivante : http://www.megahertz-magazine.fr Informations par E-mail à l'adresse suivante : mhzsrc@wanadoo.fr

tique de la langue anglaise et connaissances en informatique souhaitées. Prendre contact au

05.59.84.43.60

## CMR-2000 EN TURQUIE

La prochaine Conférence Mondiale des Radiocommunications de l'UIT (CMR-2000) se tiendra du 8 mai au 2 juin 2000, en Turquie. Cette conférence jouera un rôle essentiel pour déterminer quels seront les systèmes hertziens à notre disposition au début du prochain millénaire.

## **DÉMISSION** DE M. BERNARD ZUBER

Monsieur Bernard ZUBER, membre de l'Autorité de régulation des télécommunications (ART) a, sur sa demande, rejoint la Cour des Comptes depuis le 1er janvier. Conformément aux dispositions de la loi de réglementation des télécommunications, le Président de l'Assemblée Nationale est appelé à désigner son successeur pour les trois années restant à courir jusqu'au

terme de son mandat. Membre du collège de l'ART, M. ZUBER était le signataire de l'arrêté amateur de 1983 (il était alors directeur de cabinet du ministre des PTT).

## TÉLÉPHONIE MOBILE

Les ventes de téléphones mobiles ont battu tous les records au moment des fêtes de fin d'année, puisque plus de 2,5 millions de français se sont abonnés à l'un ou l'autre des trois opérateurs français (Itinéris et Améris – aux Antilles - pour le groupe France Télécom ; SFR et SRR – à la Réunion - pour le groupe Cegetel ; Bouygues Télécom).

Le cap des 20 millions d'abonnés a été largement franchi au 31 décembre 1999. Ainsi, plus d'un Français sur trois est désormais équipé d'un portable : le taux de pénétration atteint 34,3%. (Source ART).

## DDH47 EN CW

A l'occasion du 100e anniversaire des radiomaritimes en Allemagne, le service météo allemand organise un événement spécial...

A 2230 UTC le 11 février, DDH47 émettra en morse sur 147.3 kHz avec 15 kW une émission spéciale au public. DDH47 diffusera de courts messages dans plusieurs langues, en honneur des

inventeurs de la radio T.S.F. Les rapports de la réception sont acceptés accompagnés d'une étiquette avec l'adresse et 2 IRC pour les pays d'Europe et 3 IRC pour les autres pays.

Deutscher Wetterdienst, Amateurfunkgruppe, Bernhard Nocht Str. 76, D 20359 Hambourg Allemagne La date limite pour les rapports de la réception est le 31 mars. Les rapports exacts recevront un Certificat de

## DU PASSÉ AU PRÉSENT, F6KRG

l'Evénement Spécial.

Le club radioamateur Alma, F6KRG, d'Andrezieux-Bouthéon présentera, salle Bullieux, les 19 et 20 février l'évolution des communications du siècle écoulé. Cibistes, informatique de la Mairie, infomédia, postes anciens et nouveaux, téléphone anciens et nouveaux, internet, télévision AB7, télévision radioamateur, astronomie, transmission par satellite, packet radio, VHF, UHF, HF, morse, seront au programme. Présence du REF-Union, de la Sécurité Civile ADRASEC 42. Possibilité d'examen blanc pour la licence radioamateur.

## L'URC VOUDRAIT AIDER LE RÉSEAU PACKET SINISTRÉ

Le Conseil d'administration de l'Union des Radio-Clubs

## CONCOURS PHOTO

Pour vos photos, essayez d'imaginer, au moment du cadrage, ce que donnerait votre cliché sur la couverture de MEGAHERTZ magazine (pensez qu'il faut tenir compte de l'emplacement du titre et du bandeau gauche).

Pour être sélectionnée, la photo doit être prise dans le sens vertical, parfaitement nette, ORIGINALE (pensez à autre chose qu'aux antennes, des composants par exemple, un matériel rétro, etc.), bien cadrée, lumière soignée, bref elle doit attirer l'œil immédiatement… La photo doit être tirée sur papier brillant. Ce mois-ci, nous devons la photo de couverture à Alain MOISSON, F5PJG.

## **Radioamateurs**

## DES VOLONTAIRES POUR TSF

Télécoms Sans Frontières recherche des volontaires de l'action humanitaire, spécialistes en radio VHF, si possible HF, pour mission du Haut Commissariat aux Réfugiés (ONU) à l'étranger, d'une durée de 1 à 3 mois, disponibles très rapidement. Transport, frais et assurance pris en charge par l'association. Profil recherché : techniciens retraités par exemple. Pra-

## ERRARE HUMANUM EST…

En page 74 du n°201 (décembre 99), il faut lire F5TYY et non F5TTY pour l'expédtion au Pérou. Petite coquille regrettable…

## **ACTUALITÉ**

## informations

vous souhaite, comme à ceux qui vous sont chers, une belle et heureuse année 2000 avec une pensée particulière pour ceux qui souffrent ou ont souffert des intempéries. L'URC va saisir la CFRR pour lui demander que soit mis en place rapidement une dotation en matériels destinés à aider à la remise en état des stations automatiques les plus sinistrées.

Si cette proposition est retenue par la CFRR, les modalités de ces dotations seront indiquées dès qu'elles auront été établies.

> Martial, F5LLH Président de l'Union des Radio-Clubs.

## N'OUBLIEZ PAS LE SALON D'IVRY !

Le 2ème salon du radioamateurisme, organisé par le radio-club d'Ivry F6KAW et l'OMJ, se tiendra les 5 et 6 février 2000. Ouverture de 9 à 19 Heures, prix d'entrée 20 FF. Nombreuses démonstrations tous modes (SSTV, packet, TVA, etc.) radioastronomie, informatique, brocante. Tous renseignements au 01.49.60.25.15 OM<sub>J</sub> 3/5 rue Raspail 94200 IVRY

## AG DU DÉPARTEMENT 18

Le REF 18 vous invite à assister, à partir de 8h45, à l'Assemblée Générale Ordinaire de l'association qui aura lieu le dimanche 6 février dans les locaux du radio club F5KGM, situé au sein de l'Escadron de Gendarmerie Mobile de St-Amand, au Quartier DECLERCK (voir plan sur le site http://ourworld.compuserve.com/homepages/HU RTYMichel). Cette assemblée générale commencera à 9h00.

Au programme : Accueil (règlement de la cotisation pour les retardataires), distribution des QSL, lecture des différents rapports, élection du nouveau bureau, pause avec possibilité de foire aux occasions, présentation du nouveau bureau, objectifs 2000, questions diverses.

A l'issue de l'Assemblée

Générale, la section offrira le traditionnel pot de l'amitié. Les propriétaires de véhicules doivent nous fournir l'immatriculation de leur voiture avant le 1er février afin de leur faciliter l'accès au quartier Declerck. Merci de votre compréhension.

(E\_mail : HURTYMichel@compuserve.com )

> Le président du REF 18 Michel HURTY - F10300

## HF-DX : SITE FRANÇAIS CONSACRÉ AU DX

Comme son nom l'indique, ainsi l'a voulu Jean-Louis F5UJK son concepteur, HF-DX est un site Internet entièrement consacré aux radioamateurs francophones intéressés par le DX. On y trouve, en particulier des informations sur les expéditions en cours, des liens et des logiciels à télécharger. A découvrir sans faute ! www.ifrance.com/hfdx

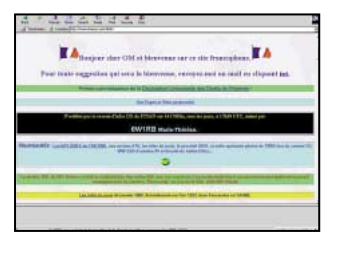

#### FOX DELTA MIKE

Le Groupe FDM de Charente-Maritime a édité une nouvelle QSL, pour célébrer l'an 2000. Celle-ci a été tirée à 1000 exemplaires, alors arrangezvous pour faire un QSO avec l'un des membres FDM (vous en trouverez dans les départements 17, 35 et 59). Une activation aura lieu au mois de mai.

Par ailleurs, le groupe FDM co-organise avec le SCAR un salon radio, informatique et

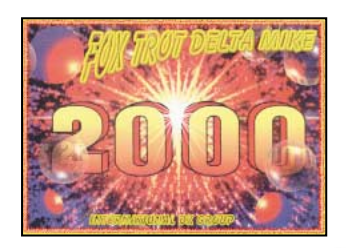

## **GROUPF** BRAVO GOLF DX

L'AG du groupe s'est tenue à Bouguenais (44), le 16 octobre dernier. Plusieurs régions et départements de France y étaient représentés. Le BG DX, c'est environ 200 membres en France et 500 sur les divisions étrangères. Le nouveau bureau a été élu avec pour Président, Michel 14 BG 001.

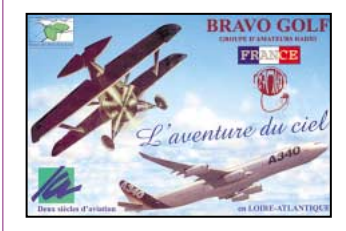

Le contest organisé en 1999 a été un succès et de nombreux lots ont récompensé les gagnants, comme en atteste la photo ci-après.

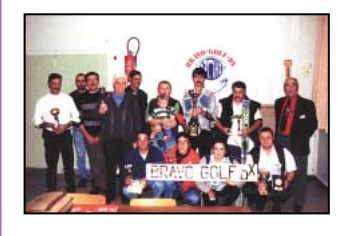

Bruno, 14 BG 098 s'est classé 1er avec 284 points. Enfin, pour l'année 2000, 176 BG 001 sera toujours actif mais son manager a changé d'adresse : Michel (14 BG 042) BP 9322 44193 CLISSON Cedex

## **Manifestations**

#### CALENDRIER MANIFESTATIONS À VENIR

## CHAILLY EN BIÈRE (77)

Le 5 février, 1er salon de la communication, de 9 heures à 18 heures, organisé par la Comité des Loisirs de Chaillyen-Bière.

**MEGAHERTZ magazine 2001 | 203 - Février 2000** 

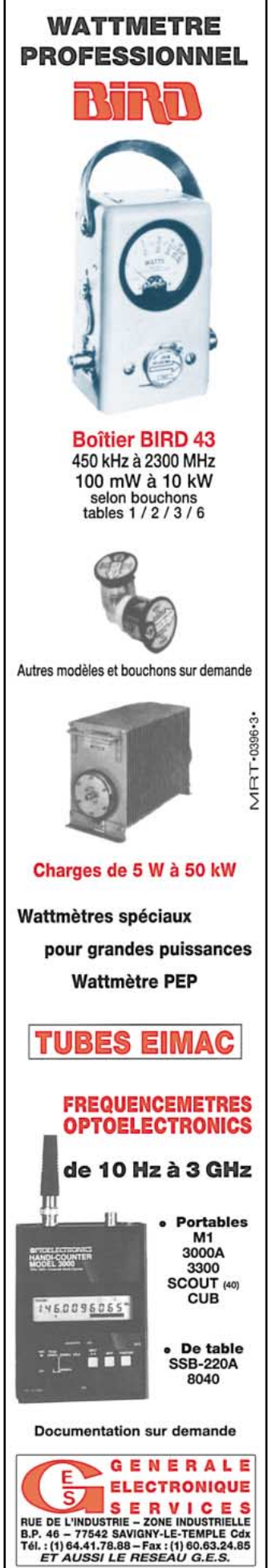

## **ACTUALITÉ**

## informations

### IVRY (94)

Le 2ème salon du radioamateurisme, organisé par le radio-club d'Ivry F6KAW et l'OMJ, se tiendra les 5 et 6 février 2000 (voir plus haut).

## SAINTES (17)

Saintes Tech'2000 aura lieu les 26 et 27 février 2000. Renseignements au 05.46.95.68.73.

## OULLINS (69)

Ond'Expo, le Salon de la Com-

#### munication, aura lieu les 25 et 26 mars 2000 au gymnase Maurice Herzog à Oullins (69).

## MURET (31)

Organisé par l'IDRE, le célèbre SARATECH aura lieu les 18 et 19 mars 2000, au Lycée Charles de Gaulle de Muret, près de Toulouse.

## CLERMONT-L'OISE (60)

Le salon de St Just-en-Chaussée émigre cette année à Clermont-l'Oise où il se tiendra les 8 et 9 avril 2000.

## **LES APPAREILS BF A LAMPES LES APPAREILS BF A LAMPES**

Ce nouvel

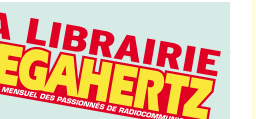

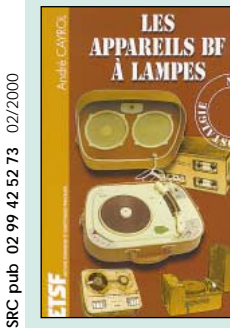

#### ouvrage d'André Cayrol rassemble une documen-

tation rare sur la conception des amplificateurs à lampes, accompagnée d'une étude technique et approfondie de la fabrication Bouyer.

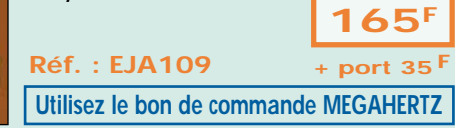

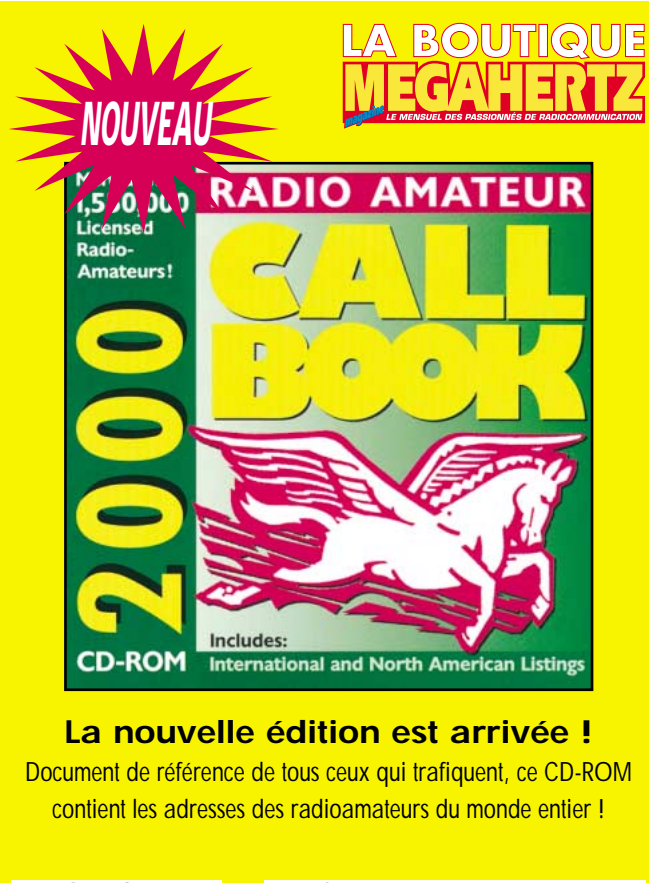

**Réf. : CD015 Prix : 390 F + port : 20 F**

**Utilisez le bon de commande MEGAHERTZ**

## NOTE DE LECTURE

Aux radioamateurs qui ont eu le loisir de converser avec les occupants de la station « MIR » via l'équipement radio de « R0MIR », je conseille la lecture du livre de l'auteur américain Bryan Burrough « Crises à bord de la station MIR ». Ce livre est certainement le plus complet sur les erreurs et les cafouillages qui n'ont cessé de compromettre l'existence de la seule station spatiale opérationnelle du monde et la vie

de ses occupants en 1997. L'auteur parle de façon critique des performances de l'équi-

pement radioamateur évoqué dans une note de bas de page : « Les astronautes de

MIR envoient du courrier électronique en radioamateur à l'aide d'un logiciel appelé le système paquet. Ils adressent ainsi des paquets au sol. »

L'auteur apporte la confirmation qu'après la collision du 27 juin 1997, de nombreux « e-mail » ont ainsi pu être envoyés alors que les liaisons radio officielles se révélaient défaillantes, notamment entre la NASA et MIR lors des survols des Etats-Unis. On apprend

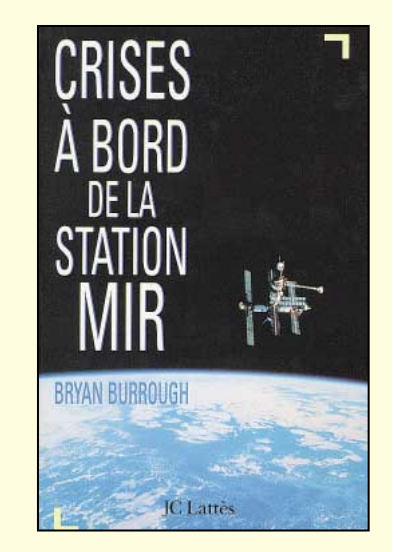

ainsi que c'est l'ingénieur/radioamateur Mark Severance N5XWF, membre de l'équipe au sol de Mike Foale KB5UAC, qui mit en évidence « deux problèmes qui auraient sauté aux yeux de n'importe quel opérateur radioamateur.

D'abord les récepteurs de la NASA n'accordaient pas ces signaux en fonction d'un principe simple qu'est l'effet Doppler. ''C'est quelque chose que les amateurs corrigent à chaque passage, et pourtant nous ne le faisions pas et je me demande bien pourquoi'' rapporte Severance. »

Le second problème concernait la largeur de bande des émissions de MIR : « Un radioamateur de quatorze ans aurait pu le comprendre, mais pour une raison obscure, la NASA ne l'avait pas compris. » nous dit l'auteur.

Bien que l'indicatif de la station (R0MIR) ne soit jamais cité, ni celui des radioamateurs qui ont opéré la station pendant les heures sombres de MIR (KB5UAC et KB5HBR), on trouve de nombreuses références à l'utilisation de l'équipement radioamateur par les occupants de la station orbitale.

Le récit des stupéfiantes péripéties des équipages dans une station fragile, où les réparations tiennent davantage du bricolage approximatif que de la science exacte, est un formidable témoignage de la volonté et du courage dont ont fait preuve ces personnalités hors du commun. Il permet aussi de mieux comprendre que l'activité radioamateur « stricto sensu » n'est pas la priorité de l'homme dans l'espace !

Un livre à lire impérativement par tout radioamateur pour qui le QSO avec « R0MIR » n'est pas qu'une ligne de plus sur le carnet de trafic, ou une QSL à accrocher au mur !

J.C. Lattes Editeur. Traduit de « Dragonfly : NASA and the crisis aboard MIR » par Gérald Messadié - 1999.

> Roger CHARASSE, F5XW

NDLR : cet ouvrage est disponible dans toutes les bonnes librairies et dans les FNAC. Et il est passionnant !

## **OPINIONS**

radioamateur

# A vous le micro !

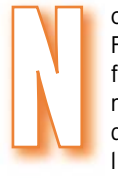

ous avons reçu, de F6GAL, une lettre fort pertinente qui résume toutes les discussions que l'on aura pu

entendre ici ou là sur les interrogations des radioamateurs à réception de leur « licence » sous forme d'un « certificat d'opérateur radioamateur ». En terme de législation, internationale qui plus est, les mots ont une grande importance qu'il convient de respecter à la lettre.

Il faudrait que nos responsables d'associations réagissent, et vite, si l'on ne veut pas, pour reprendre les propos de F6GAL, creuser notre propre trou !

L'objet de ma lettre est plus axé sur un point qui m'agace depuis la parution des nouveaux textes qui réglementent l'activité AMATEUR. Je tiens beaucoup au terme AMATEUR, car notre Administration, elle, tente de nous imposer un SERVICE RADIOAMATEUR qui n'existe nullement dans les textes qui devraient faire loi en France.

Le sujet que je voudrais aborder est celui de cette fameuse LICENCE, dont vous avez encore parlé dans votre éditorial du dernier numéro de MEGAHERTZ magazine. Rassurez-vous, vous n'êtes, hélas pas le seul

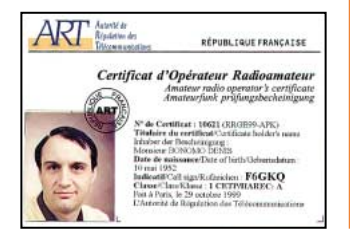

Opinions est une rubrique ouverte à nos lecteurs. Notez que ces lettres ne reflètent pas forcément l'opinion de la rédaction. A vous de répondre ou de lancer le débat sur un autre sujet. Nous conservons le droit de ne pas publier les lettres qui s'avéreraient trop virulentes (attaques directes de personnes, etc.).

puisque le Président du REF-Union, lui-même, parle aussi de la LICENCE RADIOAMA-TEUR. En fait, vous parlez, l'ensemble des radioamateurs d'ailleurs, et moi également, de quelque chose qui n'existe pas et n'EXISTE PLUS.

Vous avez reçu, comme l'ensemble des radioamateurs, un CERTIFICAT d'Opérateur Radioamateur, où figure votre indicatif.

Tout ceci pourtant est totalement NON CONFORME au "Règlement des Radiocommunications" qui stipule (RR24-1, Article 24, paragraphe 2020) : « Aucune station d'émission ne peut être établie ou exploitée par un particulier, ou par une entreprise quelconque, sans une licence délivrée sous une forme appropriée et en conformité avec les dispositions du présent Règlement par le gouvernement du pays dont relève la station en question (voir cependant 2021,2027 et 2030) ». [2021 concerne des accords particuliers pouvant être passés avec les pays limitrophes pour les fréquences supérieures à 41 MHz. 2027 concerne les navires et les aéronefs.

2030 concerne les aéronefs.]

On s'aperçoit donc qu'aux termes du RR, la France a violé la loi internationale en ce qui concerne le SERVICE AMATEUR et SERVICE AMA-TEUR PAR SATELLITE. Il convient de bien faire le distingo entre deux choses :

1- La licence

2- Le certificat d'opérateur Tous deux découlent du Règlement des Radiocommunications.

1) La licence doit être un document qui est attaché à la station d'amateur.

2) Le certificat d'opérateur découle également du RR (RR32-1, 2736) qui indique que : « Les administrations prennent les mesures qu'elles jugent nécessaires pour vérifier les aptitudes opérationnelles et techniques de toute personne qui souhaite manœuvrer les appareils d'amateur ».

Il est dit aussi que, pour manœuvrer une station d'amateur, on doit prouver sa capacité à transmettre manuellement et recevoir des signaux du code morse. Pour les fréquences supérieures à 30 MHz, l'administration peut ne pas l'exiger. De tout ceci, j'en déduis que l'on ne prépare ni ne passe la LICENCE mais le CERTI-FICAT d'Opérateur du SER-VICE AMATEUR. Le terme radioamateur est un terme vulgaire, qui arrange bougrement les Autorités pour tenter de nous décrocher des textes internationaux et de nous accrocher à un Service Radioamateur qui n'a aucune raison d'exister… Que la LICENCE est un

DOCUMENT attaché à la station d'amateur.

Que l'indicatif est lui aussi

Abonnez-vous à

attaché à la station d'amateur.

Que le Certificat d'Opérateur du Service Amateur appartient à l'individu qui passé avec succès les épreuves de cet examen. Faites donc un parallèle avec votre voiture et votre permis de conduire, vous verrez alors que l'A.R.T. tente de saboter le Service Amateur en faisant un amalgame. Et nous sommes TOUS complices. Nous creusons nous-même notre trou ! Paradoxe, il existe des procédures de trafic bien strictes. Elles sont également parfaitement décrites dans le RR. Il est bien évident que certaines procédures décrites dans le dernier guide, et les précédents d'ailleurs, laissent supposer que l'indicatif désigne l'opérateur et non la station. Lorsque vous dites « Ici F6GKQ opérant F6YXZ », il y a lieu de se poser quelques questions sur la validité de la procédure… ! Je n'en dirais pas plus au

risque d'être grossier ! Si donc l'on s'en tient à la réglementation en cours, la licence n'existe plus. Il <sup>n</sup>'existe qu'un bout de papier qui porte comme mention « Certificat d'opérateur radioamateur »! Ca ne représente pas grandchose. Que se passera-t-il si, un jour, un douanier zélé vous intercepte à la frontière et applique à la lettre ce qui est écrit dans le RR ?  $Mers 73$ 

Irénée F6GAL

antenne

## Antenne boucle magnétique *«* **Baby** » I3VHF

'antenne boucle magnétique utilise, à l'inverse de la plupart des antennes connues, non pas la composante électrique du champ électroma-

gnétique mais sa composante magnétique. Je ne m'étendrai pas ici sur le principe de fonctionnement de ces antennes : je laisse la place à des auteurs plus compétents. Qui veut relever le défi ?

Le principal atout des boucles magnétiques est leur extrême compacité. Elles sont idéales pour ceux qui ne disposent que d'un espace fort restreint, que ce soit à l'intérieur ou à l'extérieur. J'ai contacté quelques stations qui utilisent ces antennes dans des greniers. Ce type d'aérien est de plus en plus en vogue, peut-être grâce aux expérimentations effectuées par de nombreux radioamateurs à l'étranger, qui n'ont pas hésité à partager leurs résultats et à diffuser des descriptions. Il y a sûrement aussi des Français qui s'en servent mais ils sont si discrets…

La société Ciro Mazzoni Radiocomunicazioni produit de telles antennes conçues par I3VHF (quel bel indicatif !). Les photos que j'ai pu en voir ont toujours éveillé ma curiosité et soulevé une pointe d'intérêt car elles me semblaient mécaniquement très sérieuses. En recevant, en prêt, le modèle « Baby », je n'ai pas été déçu et les résultats des essais sont à la hauteur de la réputation de ce genre d'antenne.

## ROBUSTESSE, PUISSANCE

La première chose qui frappe, lorsque l'on déballe l'antenne J'ai souvent été intéressé par les publicités parues dans la presse italienne, concernant les antennes boucles magnétiques de Ciro Mazzoni dont la construction me semblait très sérieuse. Depuis peu, elles sont importées en France par Infracom. L'occasion était trop belle, il ne fallait pas la manquer. Nous avons donc essayé le modèle « Baby », couvrant de 40 à 10 m sans trou.

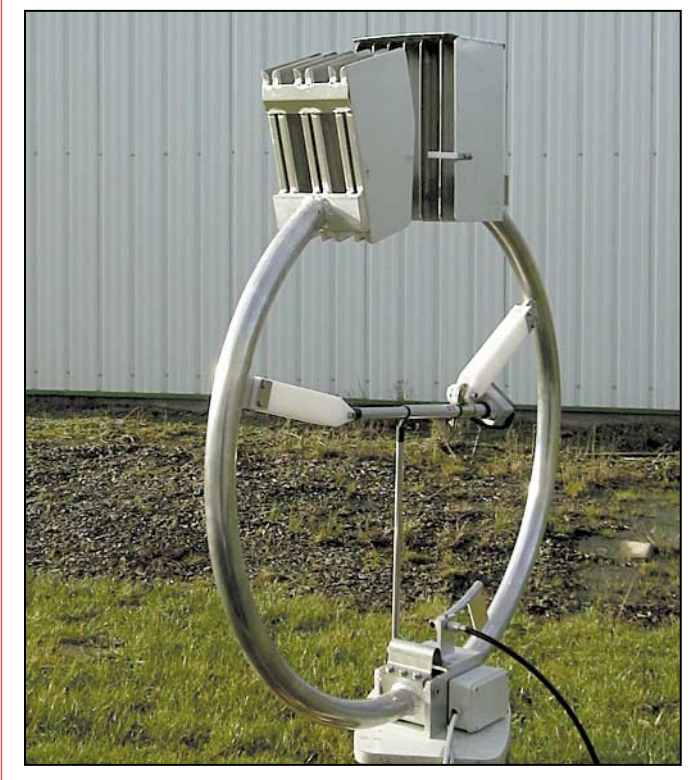

La loop I3VHF version « Baby ».

(qui pèse, soit dit en passant, 12 kg), c'est la robustesse de sa conception mécanique. Cela s'explique très facilement. Les antennes boucles magnétiques ont un Q très élevé et génèrent de fortes tensions (notamment au niveau du CV d'accord). De ce fait, la continuité électrique de l'antenne doit être soignée si l'on ne veut pas voir apparaître des arcs électriques… et des pertes. I3VHF a pensé à ceux qui utilisent de la puissance : ses antennes admettent 450 W de 7 à

21 MHz et 1 kW au dessus, jusqu'à 30 MHz. C'est la raison pour laquelle il les fabrique en gros tube d'alu, électriquement soudé. Ce fort diamètre est également garant d'une bande passante un peu plus large. Toute la visserie est en acier inoxydable. Les photos qui illustrent cet article parleront davantage que les mots pour les décrire… je leur laisse ce rôle.

L'antenne boucle est à accord continu. Dans le cas de la « Baby », elle démarre à 6,6 MHz (tiens, tiens…) et monte jusqu'à 29,7 MHz. Cet accord est réalisé par un condensateur placé au « sommet » de la boucle. Le condensateur, sur ces modèles, est composé de plaques d'alu dont l'espacement permet un isolement de 17 kV (indispensable vu les puissances acceptées par l'antenne). Evidemment, l'antenne n'étant pas toujours accessible à l'opérateur, il faut un dispositif mécanique pour actionner ce condensateur. Et c'est là une des particularités de l'antenne : en fait, la boucle s'ouvre par le haut, sous l'action d'un moteur à vis sans fin (identique à ceux qui sont utilisés pour orienter les paraboles TVSAT). En s'ouvrant, les plaques qui composent le condensateur s'écartent les unes des autres… et le tour est joué. Le moteur est placé au milieu de la boucle à laquelle il est fixé par des pièces en Téflon.

La commande de cette boucle est assez originale, elle aussi. Elle s'effectue à travers un boîtier contenant un microcontrôleur et les ordres sont donnés à partir d'une souris informatique, dont on n'utilise en fait que les contacts (la « boule » ne joue aucun rôle). Le moteur renvoie une information de position. Il est commandé par des impulsions suivant deux modes : rapide (accord grossier) et lent (accord fin). Pour l'accord rapide, il suffit de maintenir l'un des poussoirs « fermeture » (close) ou « ouverture » (open) de la souris pour respectivement fermer (donc faire baisser la fréquence de résonance) ou ouvrir (monter en fréquence) le CV. Pour effec-

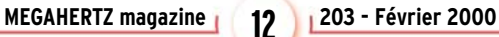

antenne

tuer un réglage fin, quand on est proche de la position, il suffit de maintenir la touche centrale de la souris et l'une des touches de déplacement.

La position est affichée sur un LCD par un compteur à 3 chiffres (le zéro de tête ne sert à rien, c'est pourquoi je n'écris pas « à 4 chiffres »), de même que le sens d'ouverture (<<<<>>>>) ou de fermeture (>>>><<<<). Ce boîtier de commande est alimenté par le secteur.

## **INSTALLATION** ET RACCORDEMENT

Le boîtier de commande est relié à l'antenne par un câble à 4 fils de 1 mm de diamètre (2 pour le moteur, 2 pour le capteur de position) qu'il vous faudra fournir (pour les essais, nous avons utilisé deux câbles à 2 conducteurs). Ce câble arrive dans un boîtier étanche, à travers un presse-étoupe. Il est raccordé par un domino. On notera la présence d'un tore de ferrite qui garantit l'absence de retours HF intempestifs vers la logique de commande.

Pour le raccordement de l'antenne à la station, la loop est équipée d'une prise SO239 sur laquelle vous brancherez votre câble coaxial. Si l'antenne doit séjourner à l'extérieur, ne négligez pas de rendre étanche cette connexion par un adhésif de bonne qualité.

La boucle peut être fixée sur un petit mât au moyen d'un accessoire (livré) qui se compose d'une plaque équipée de mâchoires pouvant recevoir un tube de 60 à 76 mm (en fait, on peut mettre un tube de 50 mm). Il n'est pas utile de l'installer très haut, elle fonctionne parfaitement près du sol comme nous avons pu le vérifier lors de essais. Evidemment, si vous l'élevez, son fonctionnement n'en sera que meilleur et surtout, elle sera plus dégagée des obstacles environnants et des parasites domestiques.

## UTILISATION

Les antennes boucles magnétiques ont une bande passante extrêmement faible. Si elles sont réglables, comme c'est le

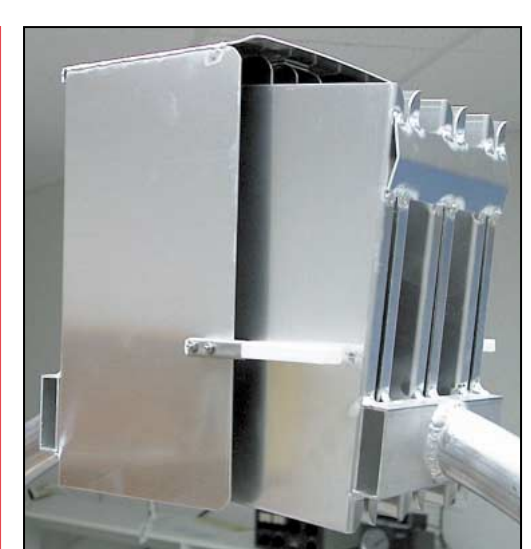

Détail du CV fort isolement.

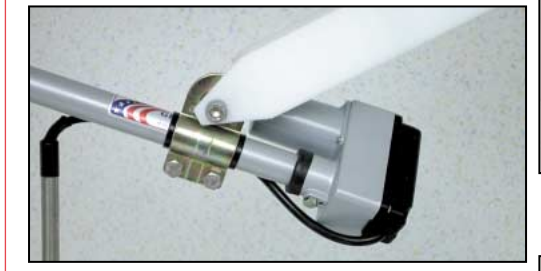

Le moteur qui ouvre la boucle.

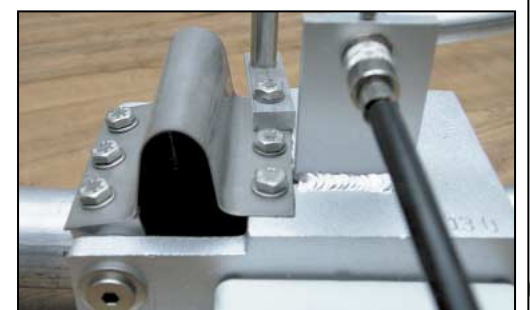

Jonctions mécaniques électriquement soignées.

cas ici, il faut savoir agir avec précision. Le préréglage de la boucle s'effectuera en réception, en écoutant le souffle ou un signal proche de la fréquence de trafic souhaitée. Cette première étape étant accomplie, on pourra se hasarder à passer en émission. Pour ce faire, un ROS-mètre est indispensable. La notice d'accompagnement conseille judicieusement d'utiliser un appareil à aiguilles croisées. On devra également couper la boîte d'accord automatique du transceiver, si celui-ci en est équipé.

Pour parfaire le réglage de l'antenne, on passera en émission à faible puissance, en AM par exemple, pour disposer d'une porteuse ou en CW. On agira alors éventuellement sur le réglage grossier mais surtout

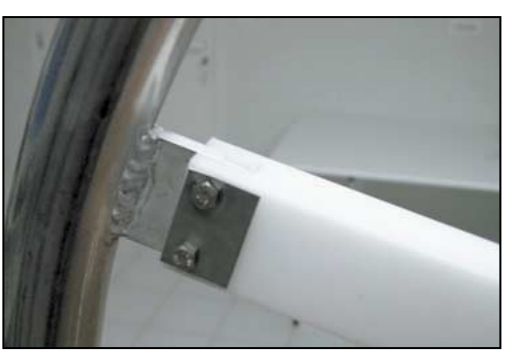

Détail du bras d'ouverture de la boucle.

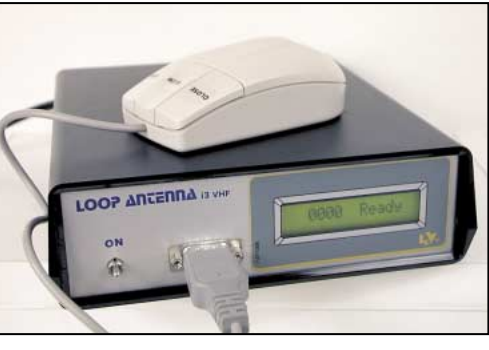

Le boîtier de commande.

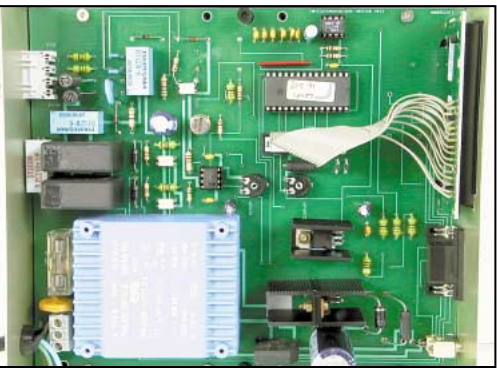

L'électronique contenue dans le boîtier.

sur le réglage fin pour amener le ROS à son minimum. Se souvenir que, pour monter en fréquence on « ouvre » l'antenne, pour descendre on la « ferme » (la boucle, pas la bouche !). En général, on descendra sans problème sous 1,3 : 1 mais il se peut, suivant l'environnement, que le ROS ne descende pas à moins de 1,5 : 1 comme cela s'est produit lors de nos essais. Ce n'est pas une catastrophe. L'antenne étant réglée, il est possible d'émettre à pleine puissance. Surtout, ne vous écartez pas trop de la fréquence sur laquelle vous avez effectué le réglage, encore une fois cette antenne est extrêmement sélective! Ce qui peut paraître un inconvénient pour les impatients devient vite un avantage car l'antenne agit comme un filtre supplémentaire, tant à l'entrée du récepteur qu'à la sortie de l'émetteur où elle va parfaire l'élimination des harmoniques.

Sur 14 MHz, nous avons trouvé 20 kHz de bande passante pour un ROS à 1,5 : 1 (soit 10 kHz de part et d'autre de la fréquence d'accord). Plus on monte en fréquence, plus cette bande passante « augmente » (environ 30 kHz sur 28,5 MHz). A l'inverse, c'est une lame de couteau sur 7 MHz avec moins de 10 kHz (toujours pour 1,5:1)! Tous les points de réglage ainsi trouvés seront repérés par le compteur affiché sur le LCD. L'opérateur devra donc consigner ces valeurs pour les afficher à nouveau lors de changements de bandes. Notons toutefois que l'on ne retombe pas systématiquement sur les

antenne

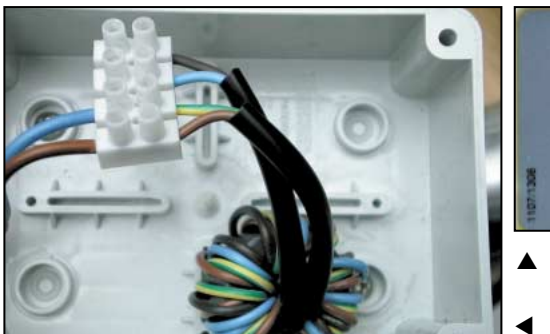

mêmes valeurs et qu'il subsiste parfois un petit écart.

### TRAFIQUONS!

Une antenne, c'est fait pour être essayée, allons-y! La première surprise vient de la réception. L'avantage de la boucle est qu'elle est très « silencieuse » comparée à une verticale, par exemple. Nous avons fait les essais dans les pires conditions, c'est-à-dire au ras du sol (en fait, à 50 cm). Comme référence, nous avons utilisé une verticale DX-77 placée à quelques mètres de la boucle. Un commutateur coaxial permettant de passer rapidement de l'une à l'autre, en réception comme en émission. Sur 20 mètres, j'ai eu la surprise de ne pas trouver de différence (ou si peu !) entre les deux antennes, sur la plupart des stations entendues. Ayant peu d'expérience avec ce type d'aérien, vu son emplacement, j'avoue avoir été surpris mais on en apprend tous les jours ! A l'émission, les choses ont rapidement été confirmées : dans le pire cas, on m'a annoncé un « gain » d'un demi-point sur la verticale, mais il faut également pondérer cette observation par

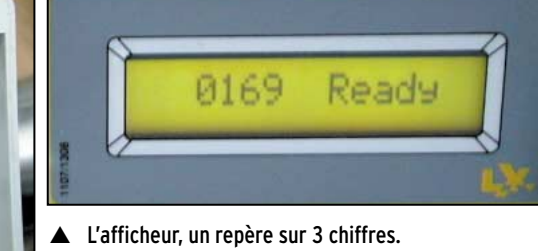

Boîte de raccordement de la télécommande. ▲

le fait que la boucle n'était pas forcément dans la bonne direction pour cette station… Pas de différence donc, à la réception comme en émission…

Sur 40 mètres, la bande où la boucle est probablement la moins bonne, les correspondants m'ont passé, qui un report identique, qui une différence de 1,5 à 2 points en faveur de la verticale. Sur 10 mètres, la plus grande différence était d'un point, toujours en faveur de la verticale pour la moyenne des correspondants. Notons que l'on ne m'a jamais passé un meilleur report avec la boucle qu'avec la verticale, au mieux des reports identiques…

Pour confirmer ces reports, j'ai procédé à une mesure en réception avec un atténuateur calibré, en observant le signal d'une station « stable ». La référence étant l'antenne verticale, j'ai trouvé les valeurs suivantes :

- 7 MHz, perte maximale de 6 dB ;
- 14 MHz, perte maximale de 4 dB ;
- 21 MHz, perte maximale de 3 dB ;

– 28 MHz, perte maximale de 1 à 2 dB (difficile à évaluer avec précision, compte tenu du principe de la « mesure »). Bien entendu, on peut extrapoler pour les bandes intermédiaires (WARC).

J'ai eu la surprise de voir des stations répondre à mes appels… du premier coup comme KA2HYY sur 21 MHz et UX0ZZ sur 28 MHz, les deux faits avec 50 W.

Alors, magique la boucle magnétique? Evidemment, on ne peut en aucun cas la comparer à une beam (ou, comme je l'ai fait, à la quad du club). La référence raisonnable est le dipôle. Le constructeur annonce les performances suivantes en dB en-dessous de 100 % (faut-il traduire par rapport au dipôle ?).

- 7 MHz, -4 dB
- 28 MHz, -0,3 dB

Je vous laisse comparer les chiffres avec ceux présentés ci-dessus. Ils sont peut-être un tout petit peu optimistes. Ce qui est certain, c'est que ce type d'antenne est intéressant pour tous ceux qui ont peu de place, ou recherchent éventuellement la discrétion. Qui peut savoir que vous êtes radioamateur si votre antenne est dans le grenier? Voilà une application du vieil adage : pour vivre heureux, vivons cachés… et on ne vous accusera plus de tous les maux en cas de perturbation des TV voisins ! D'ailleurs, justement, cette antenne présente l'avantage supplémentaire, déjà évoqué ci-dessus, de se comporter comme un « filtre » grâce à son gros Q (pardon, je n'ai pas pu m'en empêcher). Et ce filtrage vaut aussi pour la réception. Enfin, l'effet directif n'est pas négligeable puisqu'on peut atténuer un signal d'environ 25 dB… Il est donc intéressant de pouvoir la tourner à la main ou avec un petit rotor.

Le prix élevé de l'antenne (celui d'une bonne petite beam) se justifie par sa grande qualité de réalisation et la puissance peu commune qu'elle peut admettre (rare pour ce type d'aérien). Si vous recherchez à la fois cette possibilité d'utiliser un ampli, une antenne compacte, dont les performances ne sont pas trop dégradées par rapport à un dipôle qui serait taillé sur la même bande, la discrétion, la perle rare est peut-être bien cette boucle magnétique de I3VHF… Et elle a des grandes sœurs, pour les fréquences plus basses, dont Infracom, l'importateur, vous parlera avec plaisir, mais c'est une autre histoire !

Denis BONOMO, F6GKQ

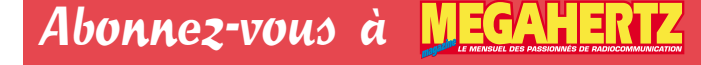

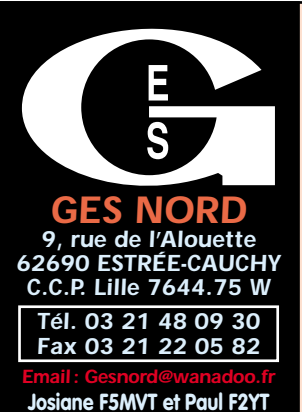

**Josiane F5MVT et Paul F2YT toujours à votre écoute**

## TS-940AT . . . **9000,00 <sup>F</sup>** FT-2400. . . . . **1800,00 <sup>F</sup>** FT-3000. . . . . **2600,00 <sup>F</sup> Les belles occasions de GES Nord : Les belles occasions de GES Nord :**

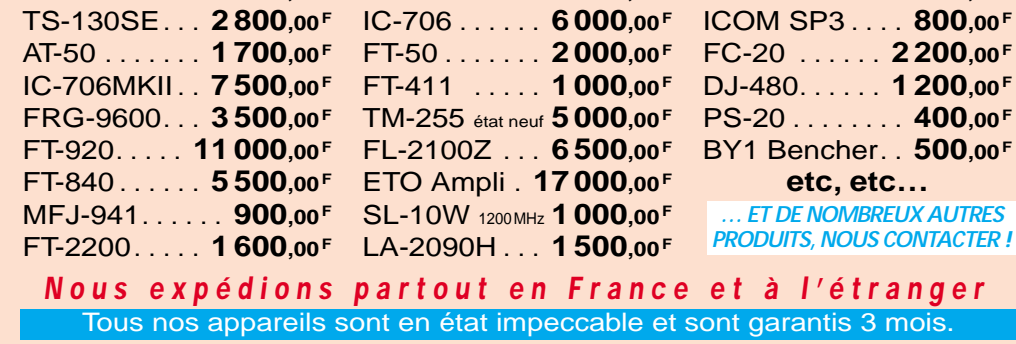

## **ATTENTION, antennes uniquement**  $\blacksquare$  **ZX YAGI** réservées aux DX-eurs

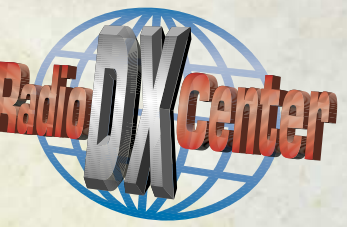

*L es antennes ZX-YAGI sont destinées aux opérateurs passionnés par le DX et sont fabriquées avec des maté-riaux de choix pour offrir une résistance à toute épreuve et la meilleure performance possible !*

*L'utilisation d'un aluminium de très grande qualité (2004 Titanan + 6061 - T6), permet de donner à nos clients une garantie de 5 ans contre la corrosion et la résistance aux vents. Connaissez-vous d'autres constructeurs d'antennes qui offre la même garantie ?*

*Les éléments en tube d'aluminium ont un diamètre de 50 mm pour le 7 MHz, 32 mm pour le 14 MHz et 25 mm pour le 21, l7 et 28 MHz. Le diamètre du boom dépend de sa longueur (Minimum 50 mm). Les fixations pour les éléments sont des plaques d'aluminium de 5 mm d'épaisseur et de 10 x 15 cm. ZX Yagi fournit un gamma match acceptant une puissance de 3 kW.*

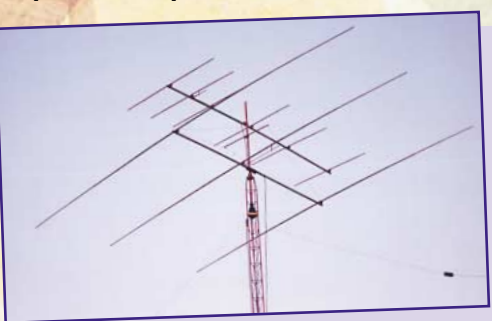

## **DIRECTIVES :**

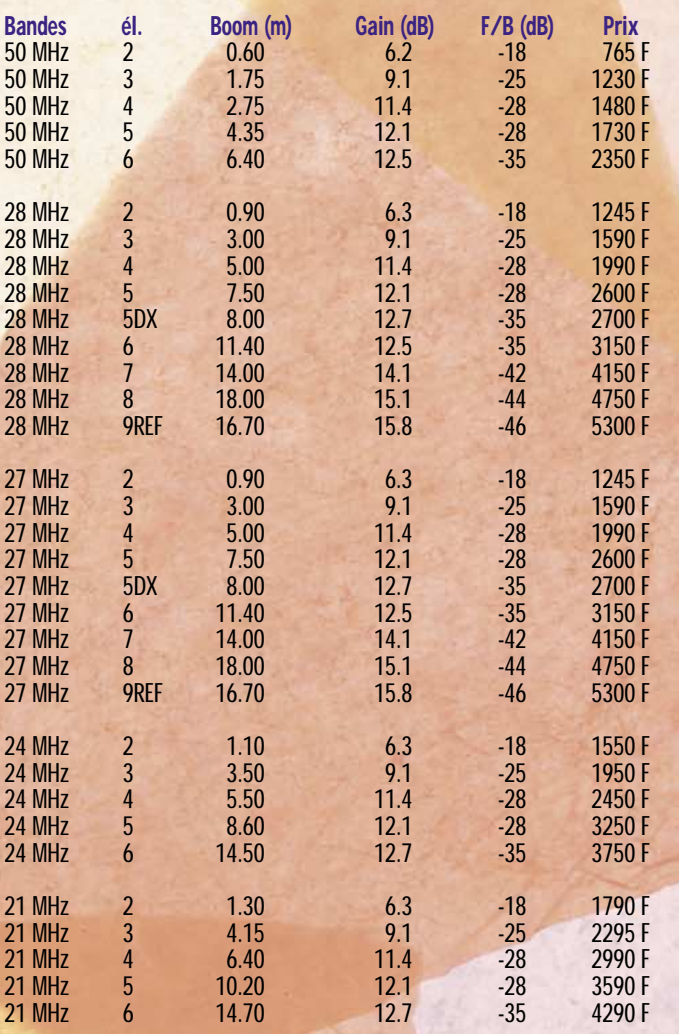

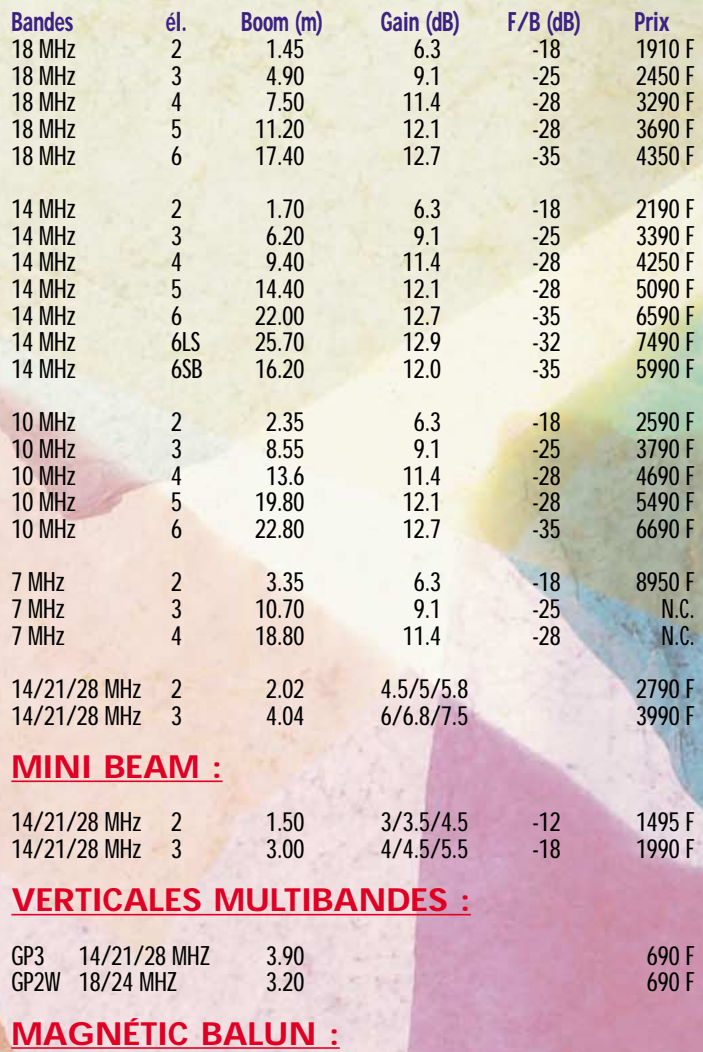

MTFT 290 F

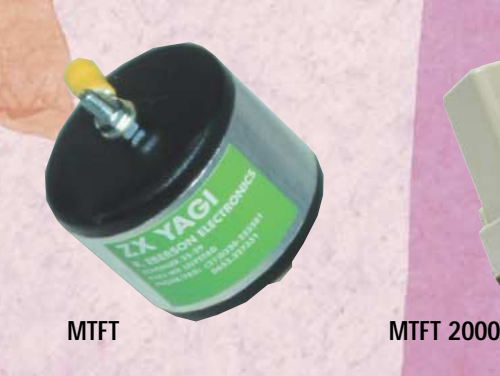

MTFT 2000 390 F

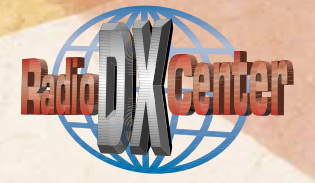

matériel

## Alinco DJ-195E Il communique et chasse les moustiques !

e DJ-195E d'Alinco permet d'être opérationnel en portable et mobile FM sur la bande des 2 mètres. Cet émetteur-récepteur, livré avec son chargeur de batterie, délivre une puissance de 5 W, ce qui est déjà confortable pour des liaisons VHF. Il dispose d'un clavier DTMF aux touches bien espacées, pour l'entrée directe de la fréquence, de 40 mémoires pouvant recevoir un nom, des fonctions DCS et CTCSS. La prise antenne est de type BNC, ce qui permet de le relier sans problème à une antenne extérieure. Soulignons que le constructeur n'a pas cherché à miniaturiser plus que de raison, laissant à l'Alinco DJ-195E une bonne prise en main.

Le DJ-195E ne dispose pas de commandes traditionnelles (potentiomètres) pour le volume et le squelch. Ces réglages s'effectuent par sélection d'une touche puis ajustement du seuil (22 niveaux dans les deux cas) à l'aide de la commande crantée aux multiples fonctions. Les valeurs correspondantes s'affichent sur deux caractères, en bas à gauche du LCD. Sous la commande PTT, se trouve une touche « MONI » forçant l'ouverture du squelch. Cette touche sert aussi à éclairer momentanément l'afficheur LCD.

A l'émission, le DJ-195E offre deux niveaux de puissance : HI avec environ 5 W (nous avons trouvé 4,8 W batterie chargée à bloc) et LO avec environ 0,8 W (nous avons mesuré 1 W, toujours dans les

Le DJ-195E d'Alinco est un émetteur-récepteur FM portatif. Ses atouts principaux sont sa robustesse et le fait qu'il délivre 5 W sur la batterie fournie (pas besoin de batterie optionnelle pour sortir le maximum de puissance). En plus, cet émetteur-récepteur dispose de fonctions peu habituelles : un antivol et un générateur anti-moustiques. Non, ce n'est pas le numéro d'avril, inutile de regarder la couverture!

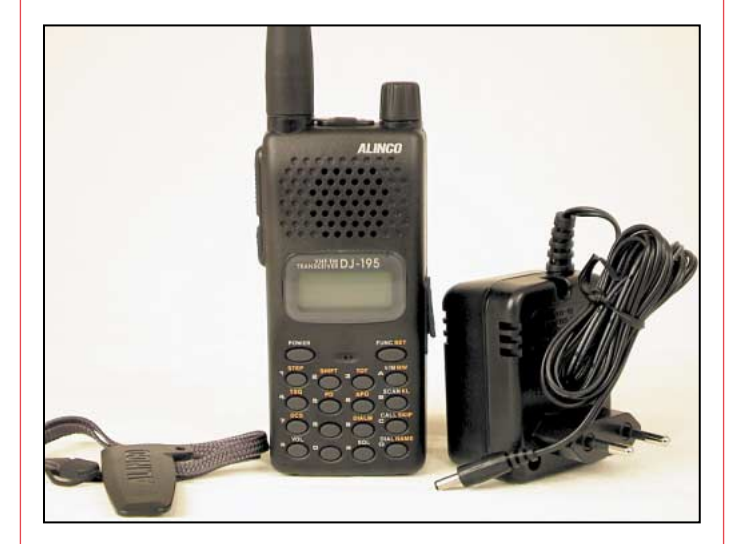

mêmes conditions de batterie). Personnellement, j'aurais préféré une puissance plus faible en LO, afin d'économiser davantage la batterie, quand on se trouve en local : 500 mW, voire 250 mW auraient suffi… Dès les premiers essais, la réception m'est apparue d'une bonne sensibilité : sur l'antenne boudin, à l'intérieur de mon shack, j'ai pu recevoir l'un de mes correspondants habituels avec un excellent signal, bargraphe du Smètre à fond, sans aucun souffle, ce qui n'est pas le cas avec d'autres portatifs testés dans les mêmes conditions. Un bon point donc pour ce DJ-195E qui ne souffre pas de surdité. Cette sensibilité pourrait laisser craindre une certaine susceptibilité aux stations hors bande (radiodiffusion par exemple) : ce n'est pas le cas, nous n'avons rien détecté d'anormal dans ce registre, tout en étant relié à une antenne extérieure bibande de 6 dBd en VHF. Quant à la qualité du signal audio, il n'y a rien à redire.

Le DJ-195E permet de sélectionner une fréquence à partir de la commande crantée multifonctions, aux pas couramment disponibles : 5, 10, 12.5, 15, 20, 25 et 30 kHz. Pour sélectionner les valeurs de pas, comme pour tous les autres paramètres, on termine l'opération en validant l'affichage par un appui sur une touche du clavier.

L'émetteur-récepteur permet évidemment de trafiquer en semi-duplex sur les répéteurs. La valeur de shift par défaut est –600 kHz.

L'exploitation des mémoires sur le DJ-195E est assez simple. On affiche la fréquence à mémoriser et éventuellement tous les paramètres qui lui sont liés (shift relais, tonalité d'encodage, DCS, puissance d'émission, etc.) dans le VFO. On passe en mode mémoire et l'on sélectionne une mémoire disponible avec la commande crantée, puis on écrit dans cette mémoire (touche de fonction + MW). Notons qu'il est possible de donner un nom aux mémoires, héritage des appareils professionnels destinés à des utilisateurs peu habitués à lire des fréquences. Pour m'amuser, j'ai essayé : on entre ce nom, sur 6 caractères, lettre après lettre, en sélectionnant celleci avec la commande crantée. On valide pour terminer et voilà le 145.500 devenu « MOBILE ».

Le dispositif de balayage (scanner) du DJ-195E fonctionne sur le VFO ou sur les mémoires. Il s'arrête sur une fréquence occupée (« Busy Scan ») et peut redémarrer après 5 secondes (« Timer Scan »). L'utilisateur peut programmer les fréquences qu'il désire voir « sauter » pendant le scanning.

Comme la plupart des bons portatifs, le DJ-195E dispose d'un économiseur de batterie qui coupe l'alimentation après un certain temps d'inactivité (à partir de 30 minutes). Cela évite aux étourdis de se retrouver avec une batterie vide. La fonction TOT (Time Out Timer) est un anti-

#### matériel

bavard qui est programmable entre 30 et 450 secondes, par pas de 30 secondes. Le DJ-195E est équipé d'une fonction « Tone Squelch » déclenchant le silencieux quand un signal arrive au récepteur avec une tonalité subaudible préprogrammée. Quant au DCD, il agit de même si le récepteur reçoit le bon code (parmi 104 différents). Le DTMF permet, quant à lui, de télécommander des relais à distance en envoyant des séquences de touches dont la longueur peut atteindre 16 caractères. Par ailleurs, le transceiver peut échanger le contenu de ses mémoires avec un autre DJ-195E au moyen d'un simple cordon (c'est la fonction « cloning »).

Le DJ-195E peut être utilisé en packet radio à 1 200 bauds. Il suffit pour cela de confectionner un cordon en suivant le modèle présenté dans le manuel.

Parmi les fonctions inhabituelles, on trouve sur cet appareil un réglage permettant de décaler un éventuel oiseau qui tomberait pile sur une fréquence souvent utili-

sée : il s'agit du « clock shift setting » décalant légèrement la fréquence d'horloge du microprocesseur. Je n'ai pas eu à m'en servir… Le DJ-195E dispose d'une fonction faisant apparaître une tension de 5 V sur la prise micro, en présence d'un signal en réception. On peut imaginer toutes sortes d'applications (enclenchement d'un signal sonore, passage en émission d'un autre TRX, etc.).

Que diriez-vous d'un antivol sur votre portable ? Il est dans votre voiture, relié à l'alimentation de bord et on cherche à vous « le tirer ». Dès que le câble d'alimentation est débranché, il se met à siffler. Pas de quoi ameuter tout le quartier, je m'attendais à un signal plus puissant… mais efficace pour dissuader celui qui ne sait pas comment on inhibe cette alarme. Enfin, cet étonnant DJ-195E a une vocation de baroudeur… Si vous vous prenez pour Indiana Jones et que vous fréquentez des lieux infestés de moustiques, vous pourrez essayer la fonction « mosquitos repeller » chargée d'éloigner ces repoussants diptères. On n'arrête pas l'imagination débordante des concepteurs d'E/R, n'est-ce pas ? Enfin, si ça peut vous servir, pourquoi vous en priver ?

En résumé, le DJ-195E est un bon portatif, disposant d'une excellente sensibilité en réception, qui n'est pas ternie par une éventuelle susceptibilité à transmoduler, et d'une puissance confortable à l'émission, disponible sur la batterie d'origine. Avec ses quarante mémoires et une mise en œuvre relativement simple (seuls les réglages électroniques du volume et du squelch peuvent paraître déroutants, en fait ce serait mon seul reproche si je devais en formuler un) il est plaisant à utiliser, se distingue par sa bonne finition et sa robustesse mécanique. C'est un excellent choix parmi les portatifs 144 MHz disponibles sur le marché.

> Denis BONOMO, F6GKQ

**MEGAHERTZ magazine 203 - Février 2000 17**

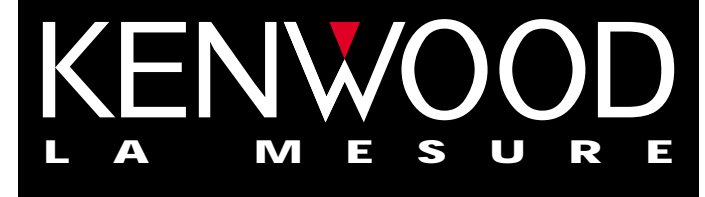

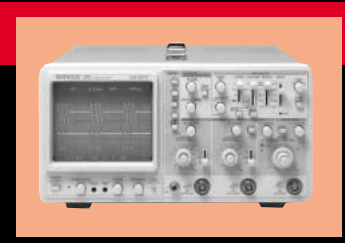

## **OSCILLOSCOPES**

Plus de 34 modèles portables, analogiques ou digitaux couvrant de

5 à 150 MHz, simples ou doubles traces.

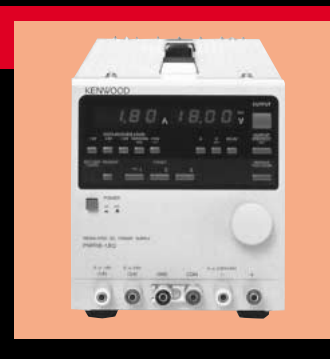

## **ALIMENTATIONS**

Quarante modèles digitaux ou analogiques couvrant tous les besoins en alimentation jusqu'à 250 V et 120A.

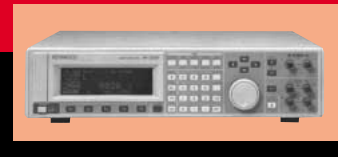

**AUDIO, VIDÉO, HF** Générateurs BF,

analyseurs,

millivoltmètres, distortiomètre, etc...Toute une gamme de générateurs de laboratoire couvrant de 10 MHz à 2GHz.

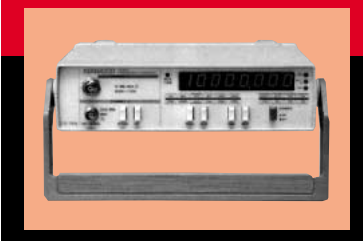

## **DIVERS**

Fréquencemètres, Générateurs de fonctions ainsi qu'une gamme complète

d'accessoires pour tous les appareils de mesures viendront compléter votre laboratoire.

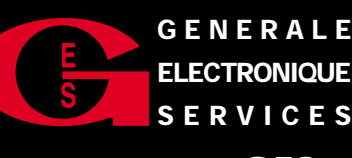

**205, RUE DE L'INDUSTRIE GENERALE Zone Industrielle – B.P. 46 77542 SAVIGNY-LE-TEMPLE Cedex Tél.: 01.64.41.78.88 Télécopie : 01.60.63.24.85**

**ET 6 MAGASINS GES À VOTRE SERVICE**

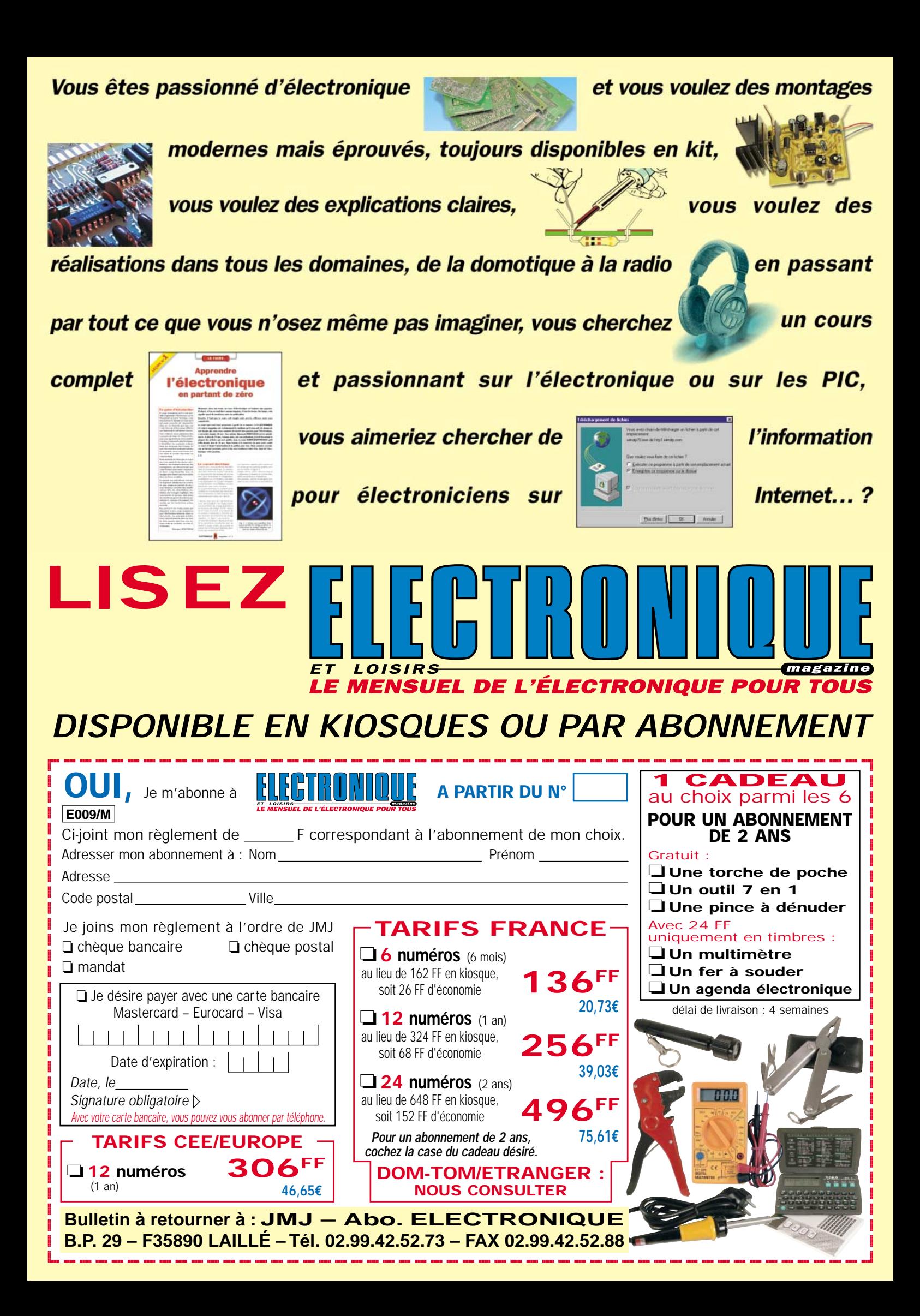

matériel

## La SSTV facile avec le Kenwood VC-H1

e Kenwood VC-H1, nous vous l'avions brièvement présenté dans le shopping lors de sa sortie à l'étranger. Alors inconnu en France, il n'était utilisé que par quelques rares radioamateurs initiés. Depuis peu, le VC-H1 est disponible en France et vous l'avez vu apparaître sur les pages de nos annonceurs. Il était donc temps de le tester sérieusement… Kenwood nous en a confié un exemplaire, complété d'un TRX portable 144 MHz TH-22 de la même marque.

## COMME UN GROS MICRO HAUT-PARLEUR

Le VC-H1 se présente comme un gros micro haut-parleur. Gris foncé, tout en hauteur, l'appareil doté d'un moniteur à écran LCD couleur est surmonté d'un capteur CCD orientable. Cette mini caméra (couleur également) est astucieusement enfichée dans le haut du VC-H1 au moyen d'un jack stéréo, ce qui permet de la faire tourner sur 360°. De plus, ce type de connexion autorise l'introduction d'un signal vidéo extérieur sur le VC-H1, ce qui ne sera pas pour déplaire à des amateurs imaginatifs.

Sous l'écran LCD se trouve une grille laissant passer le son du haut-parleur et permettant au micro interne de capter votre voix. Le VC-H1 se relie à votre émetteur-récepteur comme un simple micro haut-parleur. A cet effet, il existe différents modèles de câbles dont un démuni de connecteurs à l'extrémité libre,

La SSTV est devenue un mode très prisé par les radioamateurs avec l'abondance de logiciels performants destinés aux PC modernes. Oui mais voilà, il faut un ordinateur… sauf si vous optez pour une autre solution, autonome celle-là, faisant appel à ce drôle d'appareil photo qu'est le VC-H1.

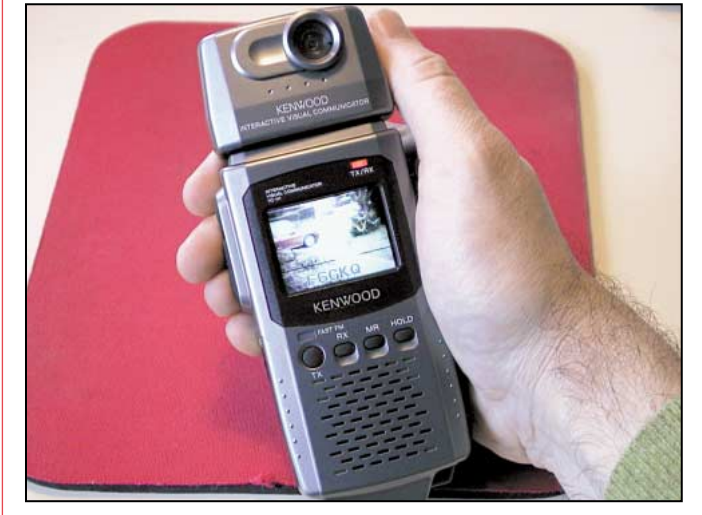

Le VC-H1 à la fois caméra, moniteur, haut-parleur et micro !

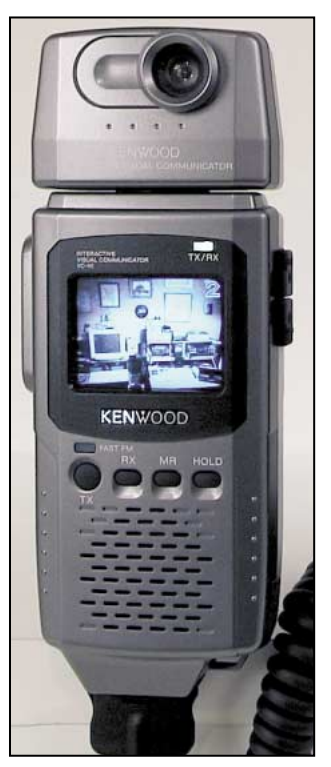

dans le but d'être équipé de prises compatibles avec votre matériel d'émission-réception, qu'il soit de la marque Kenwood ou non, décamétrique ou V/UHF… Côté VC-H1, c'est un connecteur plat multibroches qui équipe le câble. Le fait que le VC-H1 dispose d'un HP et d'un micro permet de mettre l'émetteur-récepteur portatif à la ceinture, par exemple.

Sur le côté gauche du VC-H1, on trouve une commande de passage en émission (PTT). Sur le côté droit, diverses prises permettent d'alimenter l'appareil à partir d'une source extérieure (je vous le conseille vivement tant il est gourmand en énergie), de sortir la vidéo vers un moniteur ou tout autre « récepteur », de le coupler à un ordinateur via une liaison série. En principe, un logiciel ment être disponible permettant, entre autre, de sauvegarder et télécharger des images dans les mémoires du VC-H1 et de le commander à distance.

Le VC-H1 est alimenté par 4 piles AA de 1,5 V. Malgré la présence d'un circuit « économiseur », l'autonomie est relativement faible car le LCD et la caméra sont gourmands. Lors des essais, effectués en plusieurs jours, par périodes de quelques dizaines de minutes, le jeu de piles alcalines neuves a été vidé en moins d'une heure trente. La consommation annoncée par le constructeur est de 650 mA en saisie d'image, 100 mA en standby.

Un bloc d'alimentation secteur est proposé en option (il n'est pas livré avec l'appareil) : il ne sera pas inutile si vous projetez d'utiliser fréquemment le VC-H1.

L'ouverture du manuel provoque une surprise de taille ! Il semble avoir été écrit pour être lu loupe en main. Préparez-vous à faire souffrir vos yeux! Je pense que Kenwood, vu le prix de l'appareil, aurait pu faire un effort sur le manuel. Vu que la mise en œuvre est d'une extrême facilité, comme le sont toutes les opérations permises par le VC-H1, ce manuel pourra le plus souvent rester dans un tiroir, ouf !

## NOS ESSAIS

La capture d'image est instantanée. | pour PC devrait prochaine- | avons procédé aux premiers Après avoir inséré les 4 piles dans leur compartiment et relié le VC-H1 au TH-22 qui nous avait été confié, nous

matériel

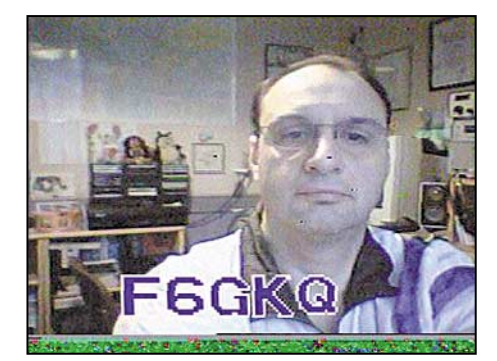

Emission en Robot 36 (reçue par FØCYF).

essais. Précisons qu'il suffit de raccorder au VC-H1 l'audio venant du haut-parleur du récepteur et la prise micro allant à l'émetteur.

Lors de la mise sous tension, la LED TX/RX s'éclaire en vert, le LCD reste éteint. Le fonctionnement du VC-H1 est piloté par 5 touches + le PTT, certaines étant utilisées de façon combinée, parfois avec l'interrupteur de mise sous tension.

Pour procéder à une première capture d'image, il suffit de diriger la caméra vers le sujet et d'appuyer sur la touche ronde S se trouvant au-dessus du PTT. Le LCD montre immédiatement la vue de la scène. Une seconde pression sur la touche S capture l'image. Le réglage de la balance des blancs est automatique. Si l'on ne touche plus à rien, après une trentaine de secondes, le LCD s'éteint mais l'image est toujours temporairement « mémorisée ». Si le contraste d'affichage du LCD ne vous convient pas, vous pouvez le modifier afin de l'adapter aux conditions

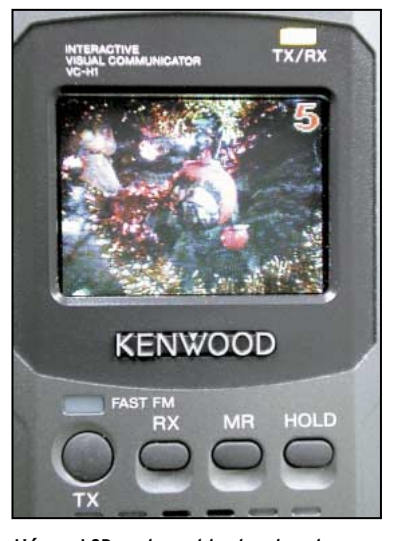

L'écran LCD couleur et les touches de commande.

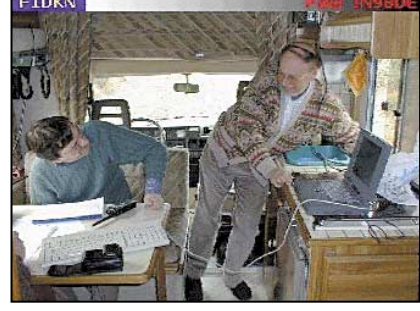

Réception par F6GKQ de l'émission Martin 1 de F1DKN…

ambiantes. Il atteint ses limites en plein soleil, il faut alors mettre la main en visière pour voir l'image…

Le VC-H1 dispose de 10 mémoires dans lesquelles on pourra stocker les vues capturées ou des images transmises par les correspondants. Pour procéder à la mémorisation d'une image, il suffit de choisir l'un des dix emplacements par pressions successives sur la touche MR et d'appuyer à nouveau sur cette touche. Si tous les canaux sont déjà pleins, c'est la mémoire affichée qui sera « écrasée » (contenu remplacé). Notons que l'on peut « protéger » des emplacements mémoires dans lesquels sont rangées des images que l'on ne souhaite pas effacer. Leur numéro passe alors du bleu au rouge. A l'inverse, on peut effacer l'ensemble des mémoires (et des paramètres de fonctionnement) par une opération de réinitialisation.

La réception des images est d'une déconcertante facilité. Ici, pas de réglage à prévoir, tout juste un ajustement du

potentiomètre audio de votre récepteur ou émetteur-récepteur et encore, le VC-H1 n'est pas très susceptible! La fréquence du correspondant étant choisie, il suffit de rester en veille : dès la transmission de l'image, la LED TX/RX passe à l'orange, le VC-H1 décode l'entête et se place automatiquement dans le bon mode (voir plus loin) et l'image commence à s'afficher ! Si en FM les choses sont très simples, en BLU il faudra, bien entendu, se caler précisément sur la

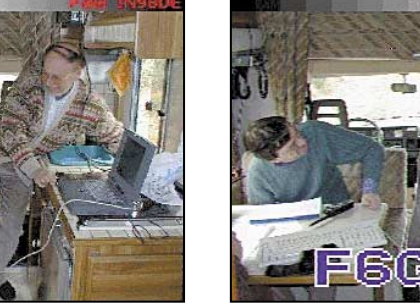

fréquence de l'émetteur, comme avec tout autre dispositif SSTV. Si l'image est prise en cours, ou si l'on n'a pas décodé l'entête, il faut presser la touche RX pour la voir s'afficher… mais avec le risque d'une désynchronisation se traduisant par des couleurs fantaisistes et à condition que le VC-H1 soit déjà dans le bon mode.

Un dispositif MUTE permet de ne pas entendre le son pendant la transmission d'une image. Précisons que le VC-H1 peut recevoir même si le LCD est désactivé par l'économiseur. Pour enregistrer l'image dans une mémoire, il suffit alors de presser MR.

Les modes reconnus par le VC-H1 sont les suivants :

- Robot 36 et 72 ;
- AVT 90 et 94 ;
- Martin M1 et M2 ;
- Scottie S1 et S2 ;
- Fast FM.

Ce dernier mode ne peut être obtenu qu'avec les transceivers de marque Kenwood gérant le 9600 bauds.

La réception est simple, et l'émission ? Elle l'est tout autant! A cela près que le VC-H1 ne permet d'émettre que dans deux modes… si l'on suit à la lettre ce qui est indiqué dans le manuel. Ces deux modes sont le Robot 36 et le Fast FM. En fait, il apparaît que le VC-H1 reste dans le mode de votre correspondant (voir manuel page F-10, remarque en italiques), pour peu que l'on ne coupe pas l'alimentation après réception d'une image! Ce qui signifie que, si l'image que vous venez de recevoir était en Martin M1 ou Scottie S1…, vous pourrez émettre dans ce mode à condition de ne pas interrompre l'alimentation entre temps, j'insiste làdessus. Nous avons pu le véri-

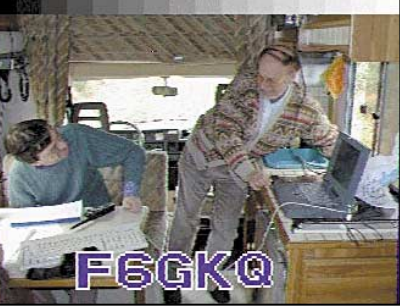

… et replay en Martin 1 de cette image (reçue par FØCYF).

fier lors d'un essai avec Paul, F1DKN, qui nous a transmis une image en M1. Les images que nous avons transmises ensuite ont pu l'être dans ce même mode.

Cela veut dire, par conséquent, que l'on ne peut pas émettre dans des modes autres que le Robot 36 ou le Fast FM spontanément : il faut avoir reçu au moins une image… On aurait aimé pouvoir sélectionner le mode à l'émission, par exemple en appuyant successivement sur une touche. C'est, avec l'autonomie sur piles limitée, le principal défaut du VC-H1. Mais est-ce vraiment gênant pour l'utilisation prévue ?

L'image en Robot 36 est de bonne qualité avec suffisamment de détails pour lire, par exemple, la fréquence affichée sur un appareil ou la position de l'aiguille d'un S-mètre (merci à Gérard, F1XO, pour cette remarque lors de nos essais). L'avantage de ce mode est l'excellent rapport entre le temps de transmission (36 secondes) et la qualité de l'image… Les modes M1 ou S1, beaucoup plus longs à transmettre, n'offrent pas, à mon avis, une amélioration de qualité qui soit dans le même rapport que l'augmentation du temps d'occupation de la fréquence. La différence de qualité de l'image est toutefois bien visible ; Jean-Claude, F0CYF, devait nous le confirmer lors de la transmission successive d'une image en Martin M1 puis en Robot 36. L'image M1 est précédée d'un dégradé de gris, ce qui n'est pas le cas de l'image Robot 36. Le choix du Robot 36 ou du Fast FM permet d'augmenter l'autonomie du VC-H1 et d'un émetteur-récepteur sur batterie, quand on est en por-

## matériel

table… ce qui est fort appréciable.

A l'émission, la LED TX/RX passe au rouge et une barre horizontale défile sur l'écran, parcourant l'image. On peut interrompre l'émission en pressant la touche RX. Il est possible d'incruster un indicatif (8 caractères au maximum) sur l'image transmise, où il apparaît alors en bleu. Pour composer l'indicatif, on procède caractère après caractère, en les sélectionnant avec les touches TX ou RX, en passant à l'emplacement suivant avec la touche MR pour enfin valider le tout avec la touche HOLD. Cet indicatif est mémorisé, on peut alors choisir de le superposer ou non à l'image transmise (fonction CALL-ON ou CALL-OFF). Le VC-H1 dispose aussi d'un

mode de transmission automatique qui lui fera saisir et émettre une image toutes les trois minutes, avec incrustation ou non de l'indicatif. Cependant, il ne peut pas recevoir d'image quand il est dans ce mode, on ne peut donc l'utiliser en « répéteur ». Cette fonction peut être utilisée pour surveiller un lieu, retransmettre à intervalles réguliers l'intervention d'une équipe ADRASEC par exemple.

Sans équivalent, le VC-H1 est un appareil SSTV séduisant par son aspect autonome. Il permet de pratiquer la réception, la capture et la transmission d'images dans d'excellentes conditions, en fixe comme en portable, tout en étant fort peu encombrant et d'une grande simplicité d'utilisation. Si l'on se place dans le cadre de la surveillance d'une manifestation (comme certaines ADRASEC ont récemment été amenées à en faire), c'est une alternative à la télévision d'amateur car l'on peut souvent se contenter d'images fixes, pourvu qu'elles soient fréquemment « rafraîchies ». Seul son prix pourrait constituer un frein à une large diffusion… mais il est à rapprocher de celui des appareils photo numériques. Disponible chez nos annonceurs-revendeurs Kenwood.

#### Denis BONOMO, F6GKQ

Remerciements aux amis qui ont activement participé aux essais du VC-H1 : F0CYF, F1DKN, F1XO, F2LQ, F5MPW.

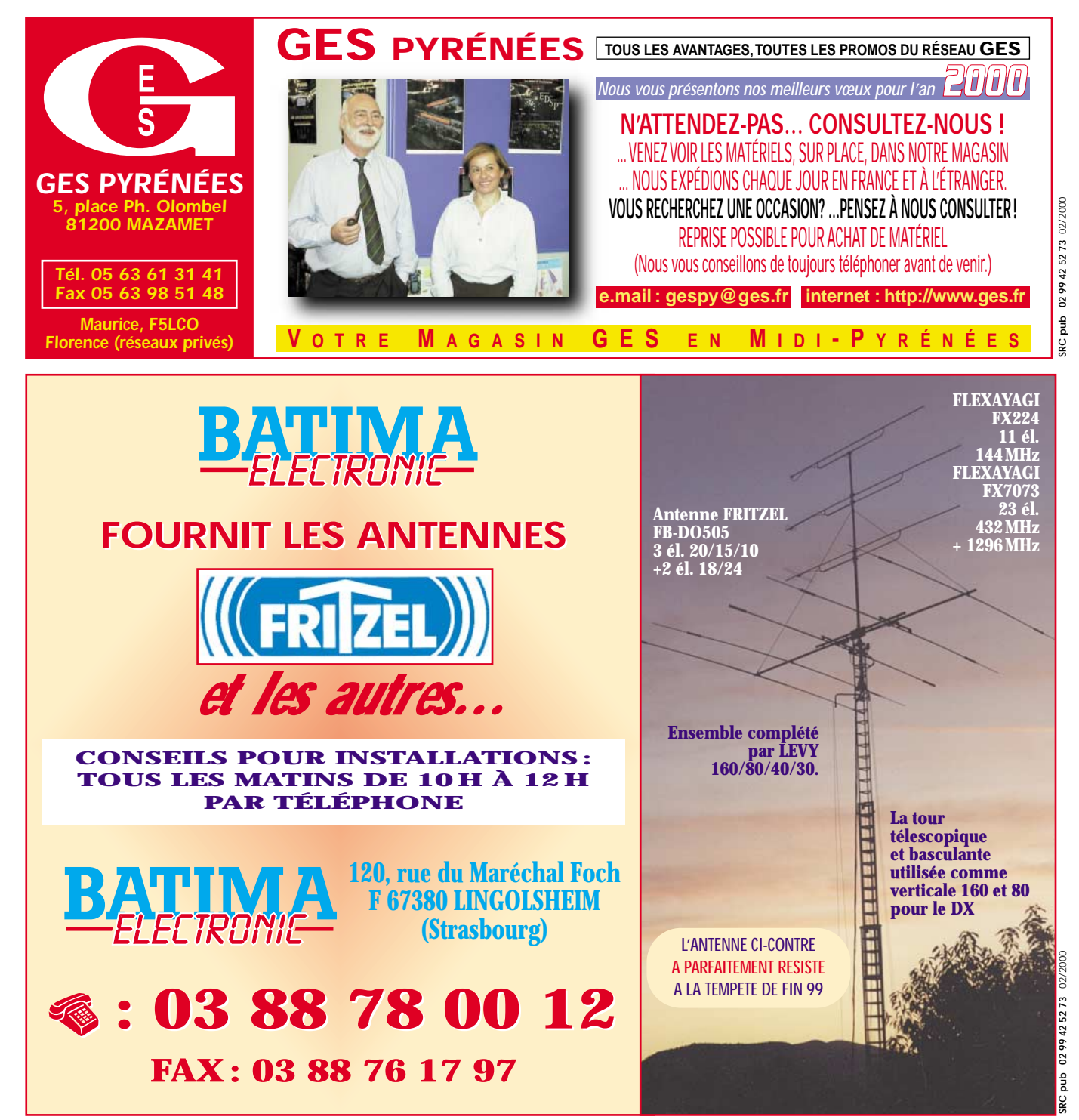

matériel

# Emetteur-récepteur VHF simple à conversion directe

## (Tère partie)

J'ai toujours fabriqué mon matériel BLU. J'en tire une grande satisfaction que j'aimerais vous faire partager.

L'étude d'une série de modules m'a conduit à la réalisation de ce petit transceiver VHF dont la description sera publiée sur plusieurs numéros de MEGAHERTZ magazine.

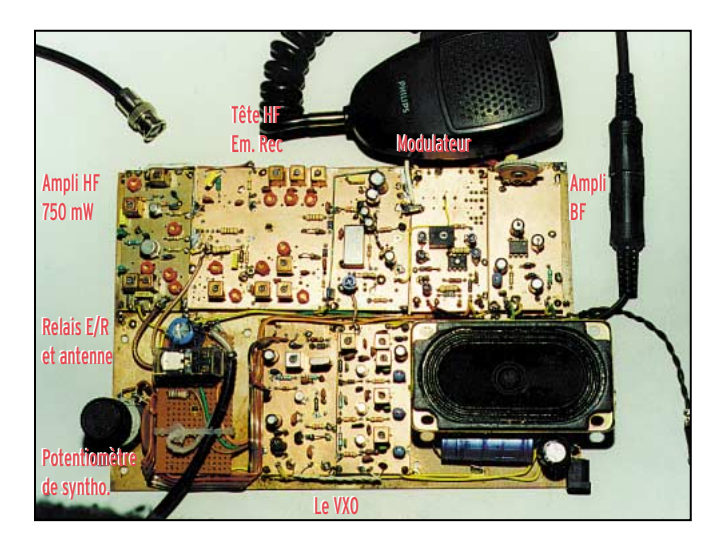

Fréquence de 144.200 à 144.400, bande BLU, fréquence du quartz 24.0710 MHz.

– Module F1BBU004/B : préampli micro.

Version sans mélangeur ni filtre HF. La sortie BF se fera sur la résistance R6 côté SBL1 par un petit fil blindé et ira rejoindre la borne TX IN de la tête HF.

– Module F1BBU005/144 : ampli VHF 500 mW.

Version 144 avec boîtiers BV5061 NEOSID.

– Module F1BBU009/144 : tête HF universelle.

Version 144 sortie BF conversion directe.

Pour laisser passer la BF, C2, C3, C4 et C5 seront des 25 µF 25V. R4 2.2K

L1 est remplacée par une résistance de 4.7K.

Bobines d'accord 144 MHz 0.1 µH BV5061 NEOSID.

Un préampli optionnel (VHF F1BBU012) permettra de rehausser la BF sur les signaux faibles et en fera un appareil d'une sensibilité presque égale à un récepteur avec FI et filtre à quartz.

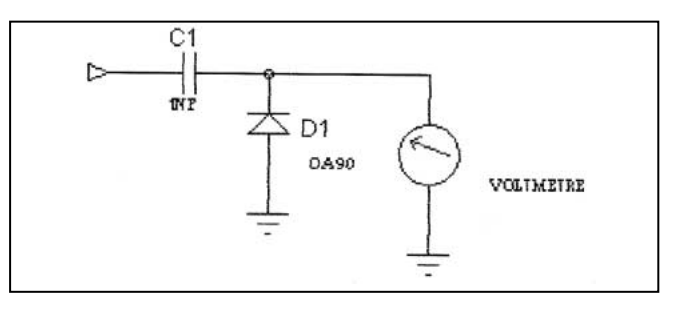

La sonde à réaliser pour les réglages.

Prévoir une platine supplémentaire pour la commutation de l'antenne et du 12 V émission-réception.

Vu la puissance mise en jeu, un relais classique avec 2 contacts repos-travail sera suffisant.

Bien sûr, le VXO reste alimenté en permanence…

Seule ombre au tableau, la sélectivité médiocre qui correspond à la bande passante de l'ampli BF et la présence des

l a été conçu de façon à être facilement réalisable et permettra à un débutant de démarrer en BLU pour une somme minime. L'appareil ainsi réalisé est évolutif grâce à des modules supplémentaires.

Le TRX VHF est constitué des modules suivants :

F1BBU/009 : tête HF universelle (version 144 sortie BF) ; F1BBU/001 : amplificateur basse fréquence LM386 ; F1BBU/003 : pilote de fréquence de 144.200

144.400 kHz VXO ; F1BBU/004B : préampli micro modulateur BF TL082 (F1BBU004 sans mélangeur et filtre) ;

F1BBU/005 : amplificateur HF 2N2369 et 2N4427 500 mW. Platine commutation E/R.

Ce montage, très simple, est accessible même aux débutants. Il suffit de savoir souder. Les capas ajustables facilitent les réglages peu nombreux. Vérifier le bon fonctionnement de chaque module avant de passer au suivant.

Je donne d'abord quelques informations d'ordre général. Chaque module sera décrit par la suite avec tous les détails de réalisation. Ce que j'ai trouvé de plus pratique, pour l'assemblage des différents modules, est de les fixer côte à côte, sur une plaque de circuit imprimé. Ceux-ci sont maintenus en place par des queues de résistances soudées d'une part aux quatre coins du module et d'autre part sur le châssis. Laisser un espace de 5 mm environ. Pour l'intervention sur une platine, il suffit de dessouder deux pattes : c'est très pratique et rapide. Ce châssis de base sera ensuite introduit dans le boîtier de votre choix.

Ce transceiver étant évolutif, prenez un châssis assez grand si vous voulez rajouter des modules par la suite. Les fils de liaison au potentiomètre de syntonisation seront courts, ainsi que ceux transportant des signaux. Utilisez du petit coaxial de 50 ohms 2 mm pour les liaisons HF.

Voir le schéma synoptique pour le câblage des modules entre eux.

– Module F1BBU001 : ampli BF.

– Module F1BBU003 : VXO.

#### matériel

2 bandes latérales. La platine FI, avec filtre à quartz, supprime ce problème et sera décrite prochainement, à la fin de cette série d'articles.

Pour les OM déjà bien équipés, le récepteur est idéal comme veilleur de bande ou récepteur panoramique, en remplaçant la tension varicap par une dent de scie et par visualisation de la BF sur un oscillo. Un VCO VHF, à large excursion, est d'ailleurs prévu à cet effet.

Précédé d'un transverter, le fonctionnement est également correct : j'ai fait l'essai sur 50 MHz.

Les améliorations et les modules en cours d'étude :

– FI 9 MHz avec filtre à quartz BLU ;

- CAG S-mètre ;
- préampli faible bruit disponible (F1BBU/012) ;
- notch ;
- modulateur 9 MHz BLU disponible (F1BBU/004/9M) ;
- compresseur de modulation ;
- ampli de puissance ;
- etc.

en feront un appareil de grande qualité.

Tous ces modules sont distribués en kit directement par l'auteur ainsi que tous les composants.

5, rue des Bas Moulins - 44800 ST HERBLAIN

Tél. & fax 02.40.95.12.12 - Packet F1BBU@F5KEQ.FPDL.FRA.EU

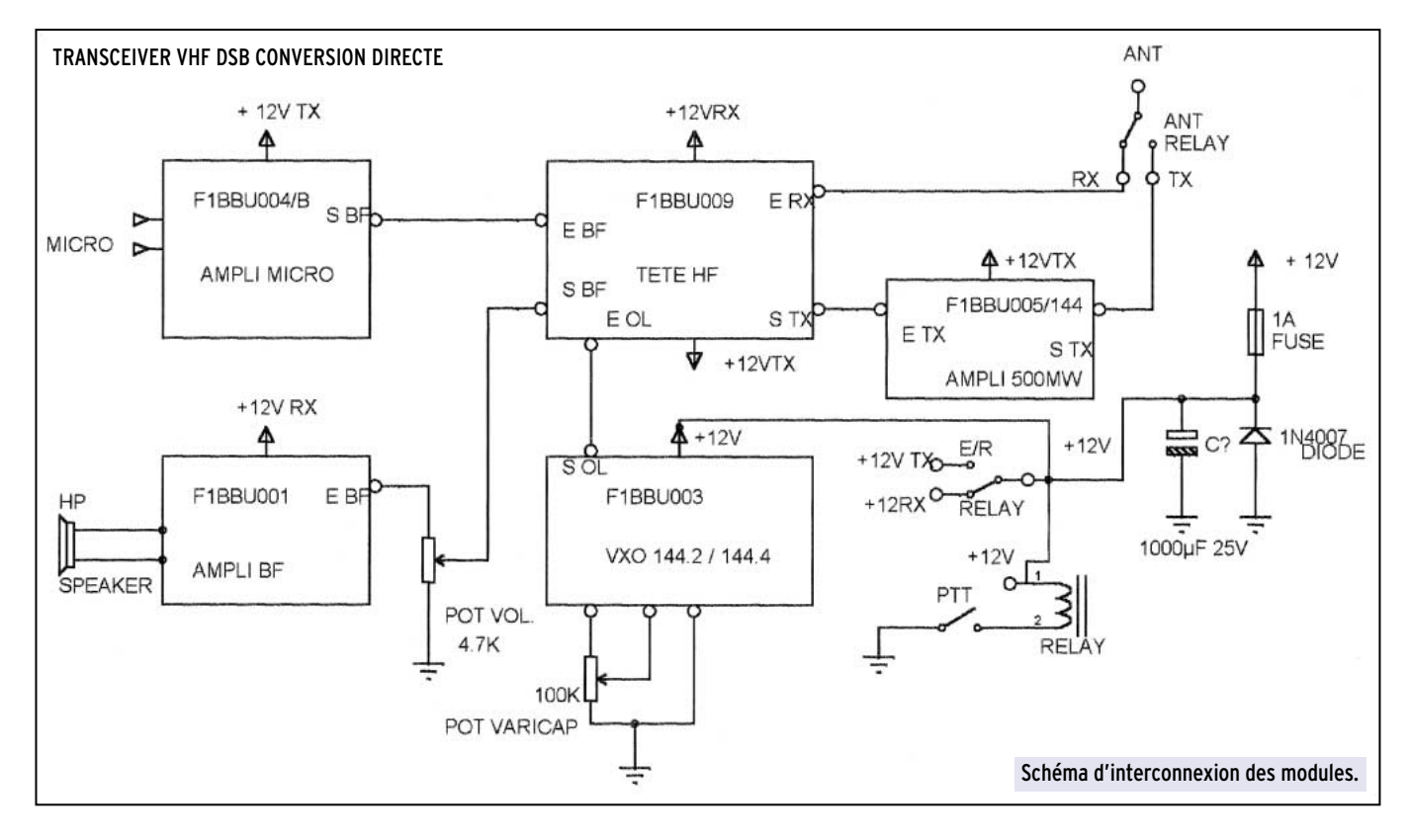

## **Tête HF universelle HF-VHF**

## **CARACTERISTIQUES**

Tête HF émission-réception. Puissance de sortie 20 mW. Mélangeur SBL1 émissionréception.

Etage entrée réception BF960.

Dimension 78x148mm, format boîtier Schubert. Alimentation 12V. Circuit imprimé Epoxy double face (kit auteur : trous percés

non métallisés).

Existe en deux versions :

REFERENCE : F1BBU/009/144/9M : 144 avec FI 9 MHz F1BBU009/144/BF : 144 / BF

## ETUDE DU SCHEMA

Le mélange de fréquences fait appel à un mélangeur haut niveau de type SBL1.

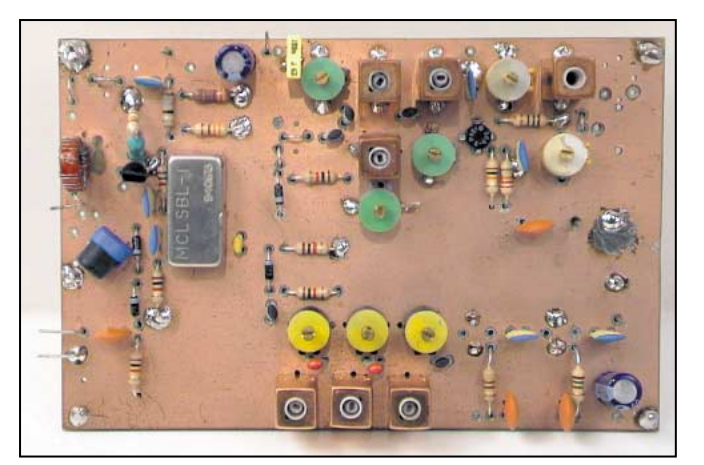

Côté HF, la commutation émission-réception se fait par l'intermédiaire de deux diodes PIN, D2 et D3. Le 12 V émission fait conduire D3 et bloque D2.

Le signal sortant du mélangeur est dirigé vers le filtre passe-bande L3, L4, L5 et est ensuite amplifié par les MAR6 et MAV11 avec un niveau de 20 mW.

En réception, un préamplificateur équipé d'un BF960

MOSFET permet une excellente sensibilité sur cette fréquence.

Un filtre passe-bande permet une bonne sélectivité et achemine le signal sur la diode D2 rendue conductrice par le 12 V réception et ensuite sur le mélangeur.

La présence de capas ajustables en parallèle sur les bobines NEOSID facilite grandement les réglages.

matériel

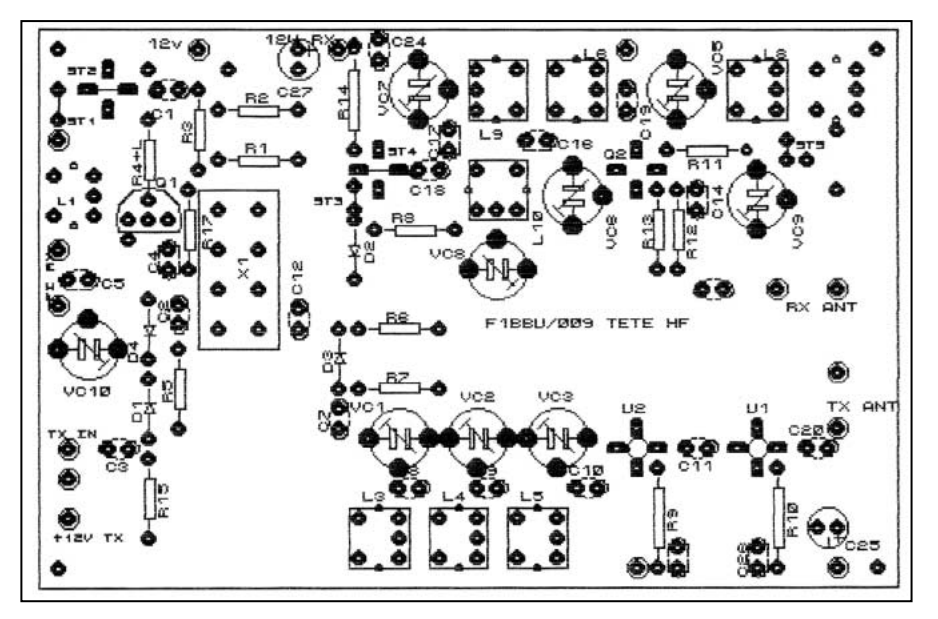

CI de l'E/R VHF simple côté composants.

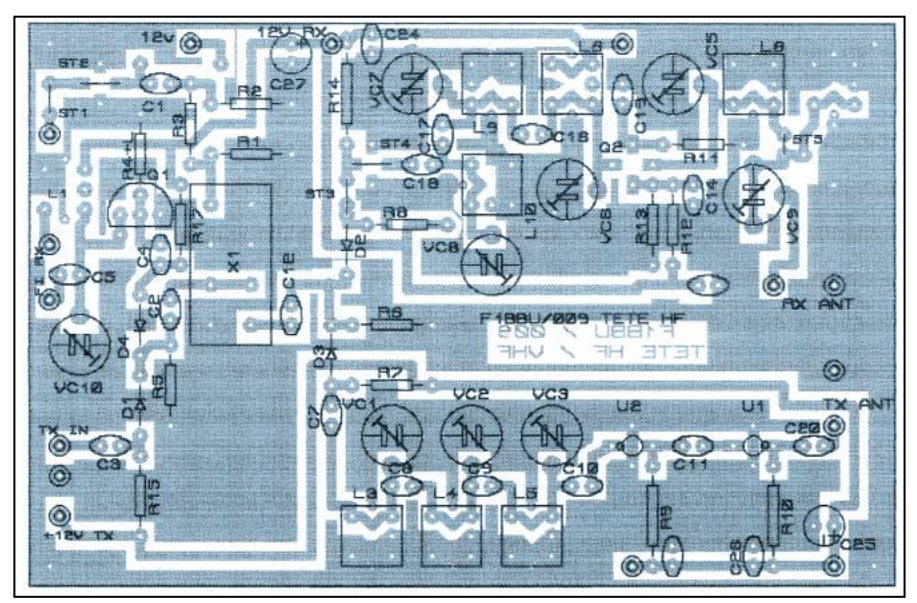

Implantation des composants de l'E/R VHF simple.

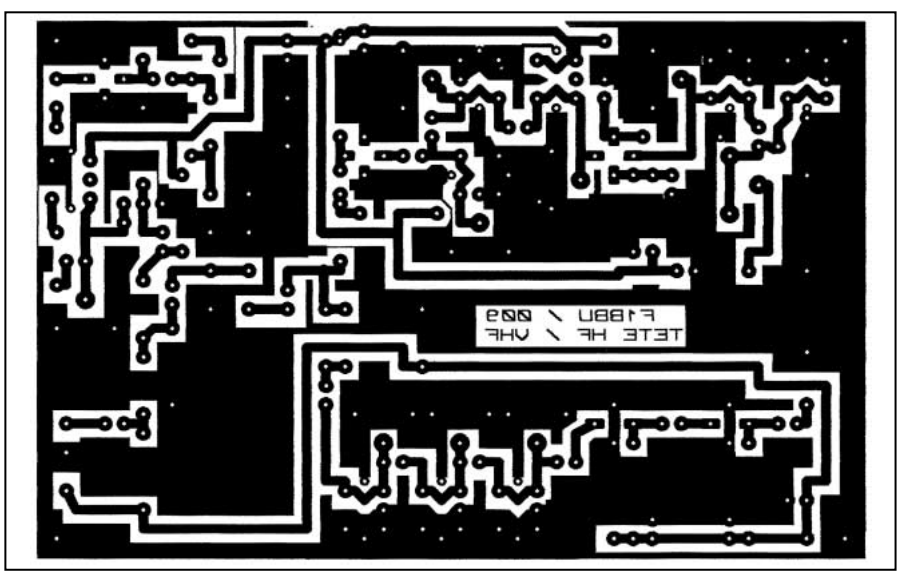

CI de l'E/R VHF simple côté soudures.

Côté OL, un atténuateur de 3 dB (R1, R2, R3) assure une bonne adaptation d'impédance. Le SBL1 demande un niveau de +7 dBm sur son entrée OL. Le signal à injecter au point d'entrée sera donc de + 10 dBm. En cas de besoin, si votre oscillateur local est plus faible, les straps ST1 et ST2 peuvent être remplacés par un 10 nF (ST1) et un amplificateur MAV11 (ST2). L'emplacement de la résistance d'alimentation est également prévu. Il sera peut-être nécessaire de revoir l'atténuateur, dans ce cas, pour ne pas dépasser +7 dBm sur la broche 8 du mélangeur.

Coté FI les deux diodes D1 et D4 assurent la commutation émission-réception. En réception, D4 est passante et D1 bloquée. Un transistor J310 assure l'adaptation d'impédance tout en supportant des signaux forts sans transmoduler. La sortie HF se fera sur le secondaire de L1 (sortie 50 ohms sur coaxial de longueur quelconque) ou sur C5 (sortie moyenne impédance). Dans ce cas, la liaison sera très courte avec la platine FI dont l'impédance sera adaptée en conséquence. Les connexions de L1 sont au format des boîtiers NEOSID. Néanmoins, nous réaliserons la bobine sur un tore amidon T37/2 (rouge).

L'entrée HF émission se fait par la diode D1 rendue conductrice tandis que D4 est bloquée.

### **PARTICULARITE**

Cette tête HF fonctionne sur n'importe quelle fréquence, en entrée et en sortie, en fonction des bobinages.

Pour la version sortie BF conversion directe, les modifications suivantes doivent être effectuées.

L1 remplacée par R de 4.7K. VC10 non câblé. L2 non câblée.

C2, C3, C4, C5 =  $25 \mu$ F 25 V, pour permettre le passage de la BF.

 $R4 = 2.2K$ .

Pour cette version, le montage du MAR6 U3, C13 et R14, est nécessaire pour donner le maximum de gain possible avant le mélangeur. L'entrée BF de modulation se fait sur l'entrée TX IN.

## MONTAGE

Version conversion directe :

Souder R18 4.7K à l'emplacement de L1 sur le primaire ; ne pas câbler L1. Souder C5 25 µF 25 V le moins côté sortie, entre le drain de Q1 et la sortie.

VC10 et L2 étant sans effet sur la BF ne seront pas câblés.

Souder R4 2.2K.

Souder C2, C3, C4, 25 µF 25 V le plus côté diodes D1et D4.

Souder C13 1nF à l'emplacement de ST3 R14 470 ohms et U3 MAR6 à l'emplacement ST4.

Version sortie 9 MHz :

Réaliser L1 sur tore Amidon T37/2, primaire 25 tours, secondaire 5 tours fil de 3/10 mm. Souder L1 en place quelques mm au dessus du circuit. L'immobiliser avec un peu de paraffine.

matériel

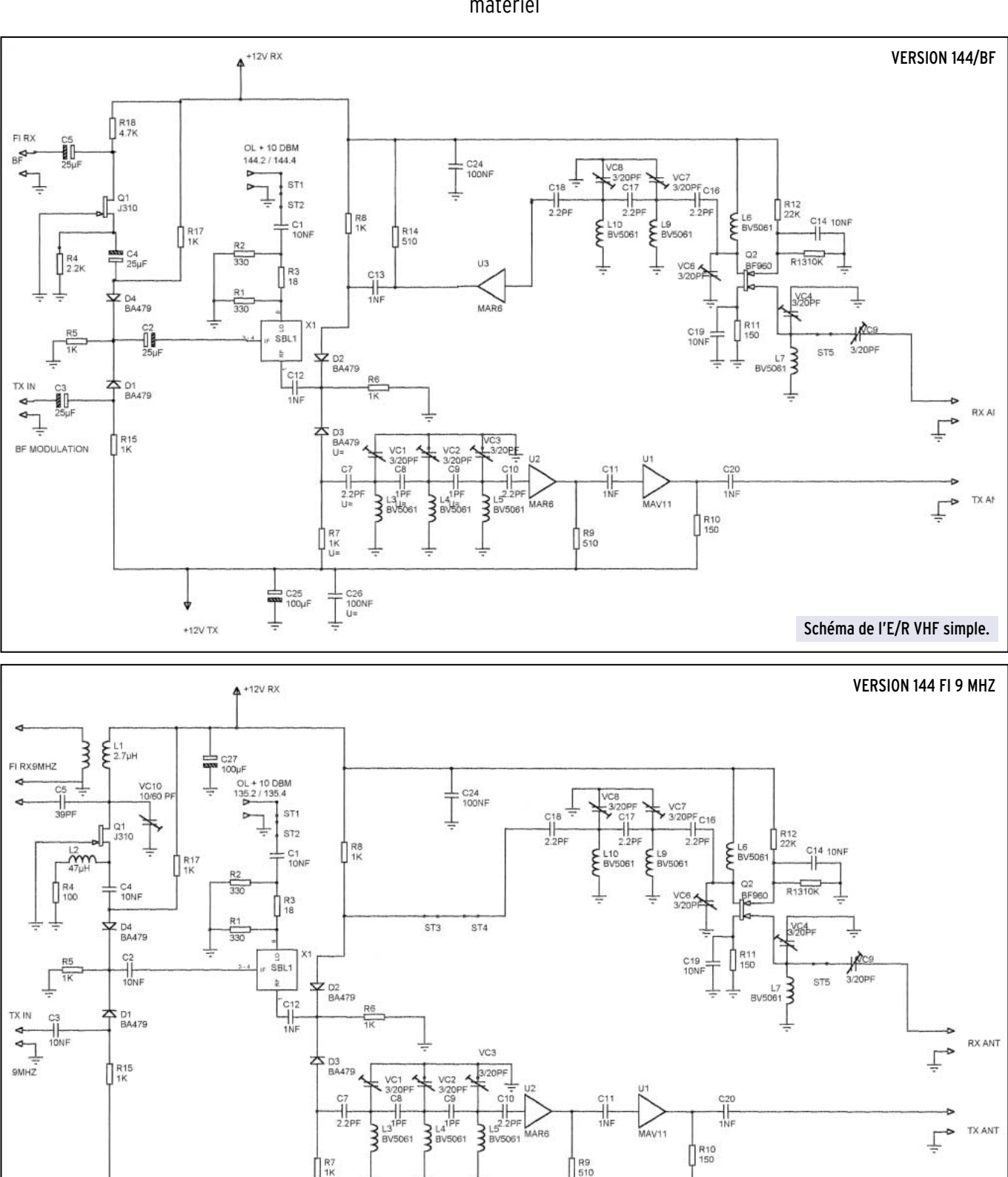

Souder bout à bout L2 47 µH moulée et R4 100 ohms. Les câbler debout sur le circuit à l'emplacement de R4. Souder les straps ST3 et ST4 ; ne pas câbler R14.

 $+12V$  TX

Dans cette version, il ne faut pas monter le MAR6 juste avant le mélangeur. En effet, celui-ci va générer du bruit sur la fréquence image et détériorer le facteur de bruit général de la tête HF. Pour cette raison, il faut toujours mettre un filtre sélectif juste avant le mélangeur.

Dans le montage à conversion directe ceci n'a pas d'importance.

## SUITE DU MONTAGE

Le circuit imprimé n'étant pas à trous métallisés, il faudra souder les masses des composants des deux côtés, sauf les capas ajustables en plastique qui n'aiment pas trop la chaleur. Combler les trous restants avec des queues de résistances. Plan de masse côté composants.

Schéma de l'E/R VHF simple.

Commencer par souder les straps.

ST1 et ST2 entrée OL broche 8 du mélangeur.

ST5 entre L8 et VC9. Pour certaines applications, notamment en HF, si on veut augmenter la sélectivité du filtre d'entrée, il

## matériel

## LISTE DES COMPOSANTS VERSION 144/BF

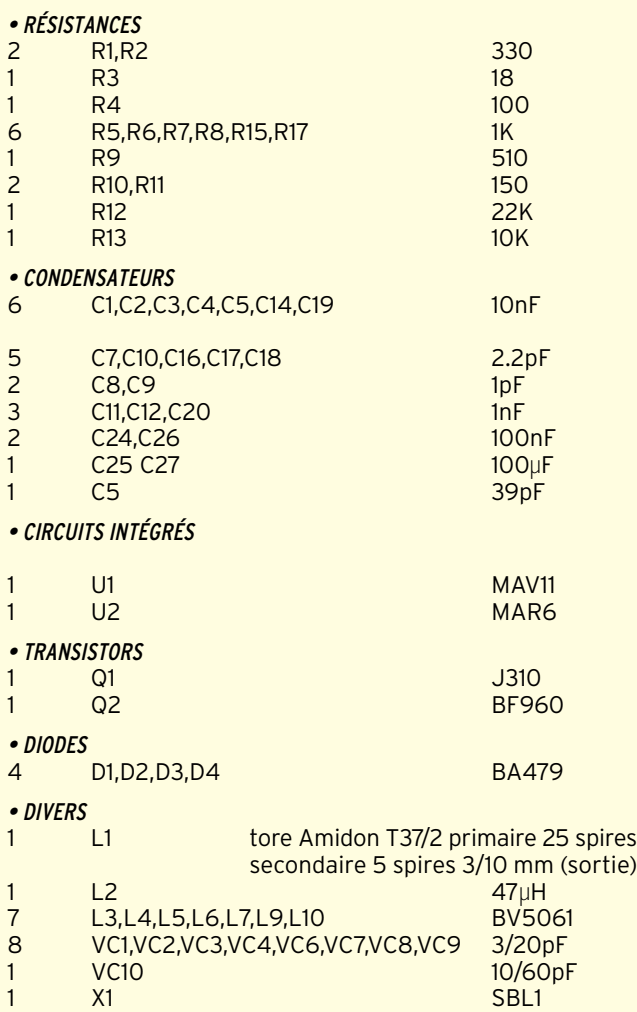

#### COMPOSANTS VERSION 144/BF

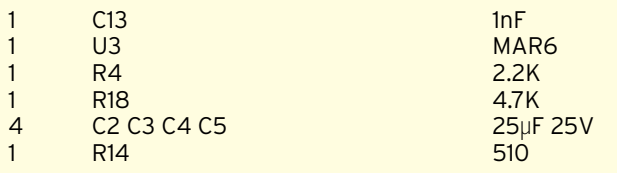

faut remplacer ce strap par une capa de 2.2 pF et installer un bobinage et une capa ajustable à l'emplacement prévu à cet effet sur le circuit imprimé. J'ai voulu ceci optionnel. En effet, un filtre occasionne toujours un peu de perte, surtout en VHF, et il vaut mieux filtrer après amplification.

Le filtre de sortie étant très efficace, un seul bobinage à l'entrée sera suffisant. Dans notre cas, le ST5 sera donc mis en place.

Câblez la partie réception. La broche 1 du mélangeur SBL1 a une bague bleue, la broche 2 se trouve sous le M de MCL, en face de la broche 1. La patte la plus longue du BF960 correspond au drain et sera réunie à L6 et VC6. Le transistor BF960 se monte côté composants, en pliant les pattes pour les passer dans les trous. Les inscriptions seront sur le dessus et visibles une fois le transistor en place. Ne pas plier les pattes au ras du boîtier. Les capas ajustables en plastique seront soudées rapidement, sans trop chauffer, et d'un seul côté.

Câblez la partie émission. ATTENTION ! Le point BLANC sur le MAR6 correspond à la broche d'entrée.

Le point sur le MAV11 correspond à la sortie. Une inversion les détruirait.

Les pattes des MAR sont fragiles. Ne pas les plier au ras du boîtier sinon elles risquent de casser.

Les deux trous de masse de chaque MAR seront comblés par une queue de résistance soudée de chaque côté du circuit imprimé. Ensuite, soudez les deux MAR sous le circuit, côté pistes, de cette façon c'est plus facile à retirer en cas de besoin. Tous les trous de masse restés libres seront comblés par des queues de composants soudées des deux côtés. Vous pouvez monter la platine dans un boîtier en tôle Schubert, les entrée/sortie HF au choix sur BNC ou sur perles de verre et les alimentations sur by-pass.

## REGLAGE RECEPTION

Vérifier l'interconnexion de la platine avec le reste du montage. Vous pouvez placer la platine devant un récepteur calé sur 9 MHz en FM. Pour les réglages, utiliser la sortie 50 ohms. Vérifier la puissance de OL (+10 dBm sur l'entrée OL de la platine) sinon ajuster R1, R2, R3 en conséquence. Appliquez le 12 V RX ; appliquez un signal 144 MHz à l'entrée RX. Dévissez les noyaux des bobines au ras du capot. On doit entendre un signal dans le récepteur. Régler les capas ajustables VC6, VC7, VC8, VC10 pour un maximum de signal. Régler VC4 et VC9 pour un minimum de bruit en FM. Fignolez le réglage de VC4 et VC9 sur une station reçue faiblement en milieu de bande. Etaler si nécessaire le réglage de VC6, VC7, VC8 pour obtenir un gain uniforme sur toute la bande souhaitée.

Réglage conversion directe : connecter un ampli BF à la sortie de C5 et régler comme précédemment.

Un préampli (F1BBU012) apportera un gain supplémentaire et sera apprécié pour les signaux faibles en conversion directe.

#### REGLAGE EMISSION

Placer la sonde de réglage à la sortie. Injecter un signal 9 MHz à l'entrée TX IN, maximum Ø 0dBm.

Dévissez les bobines L3, L4, L5 au ras du capot. Enlevez le 12 V RX et appliquez le 12 V TX. Réglez VC1, VC2, VC3 pour le maximum de sortie sur la sonde. Le réglage étant très pointu, il se peut qu'au début il n'y ait rien à la sortie. Dans ce cas, approchez un petit coaxial branché sur un récepteur 144 pour dégrossir les réglages et finir sur la sonde.

Réglage conversion directe : injecter la BF au point TX IN et régler comme précédemment.

A suivre…

#### Jacques Le GOFF, F1BBU

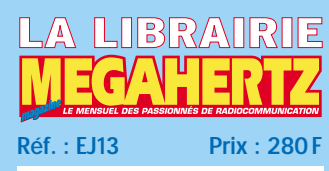

C'est le seul ouvrage, en langue française, qui aborde les divers aspects techniques de l'émission et de la réception d'amateur. Des tubes aux transistors, des circuits BF à la HF, de l'alimentation à l'antenne, tous les étages d'un émetteur-récepteur sont décortiqués en théorie comme en pratique. Tous les modes de modulation (AM, FM, BLU) sont expliqués. Les VHF et les UHF sont couvertes. Le laboratoire de l'amateur n'est pas oublié, avec la présentation des appareils de mesure indispensables et la manière de les utiliser.

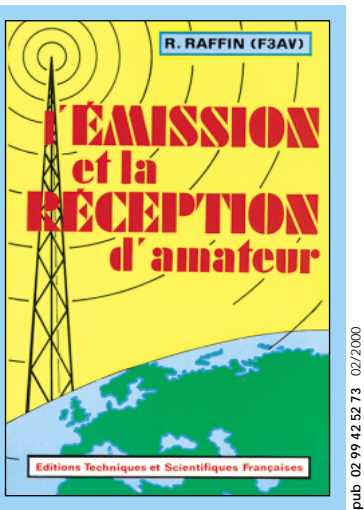

**Utilisez le bon de commande MEGAHERTZ**

## $EQUIPEMENTS$  *DE TESTS ET DE MESURES*

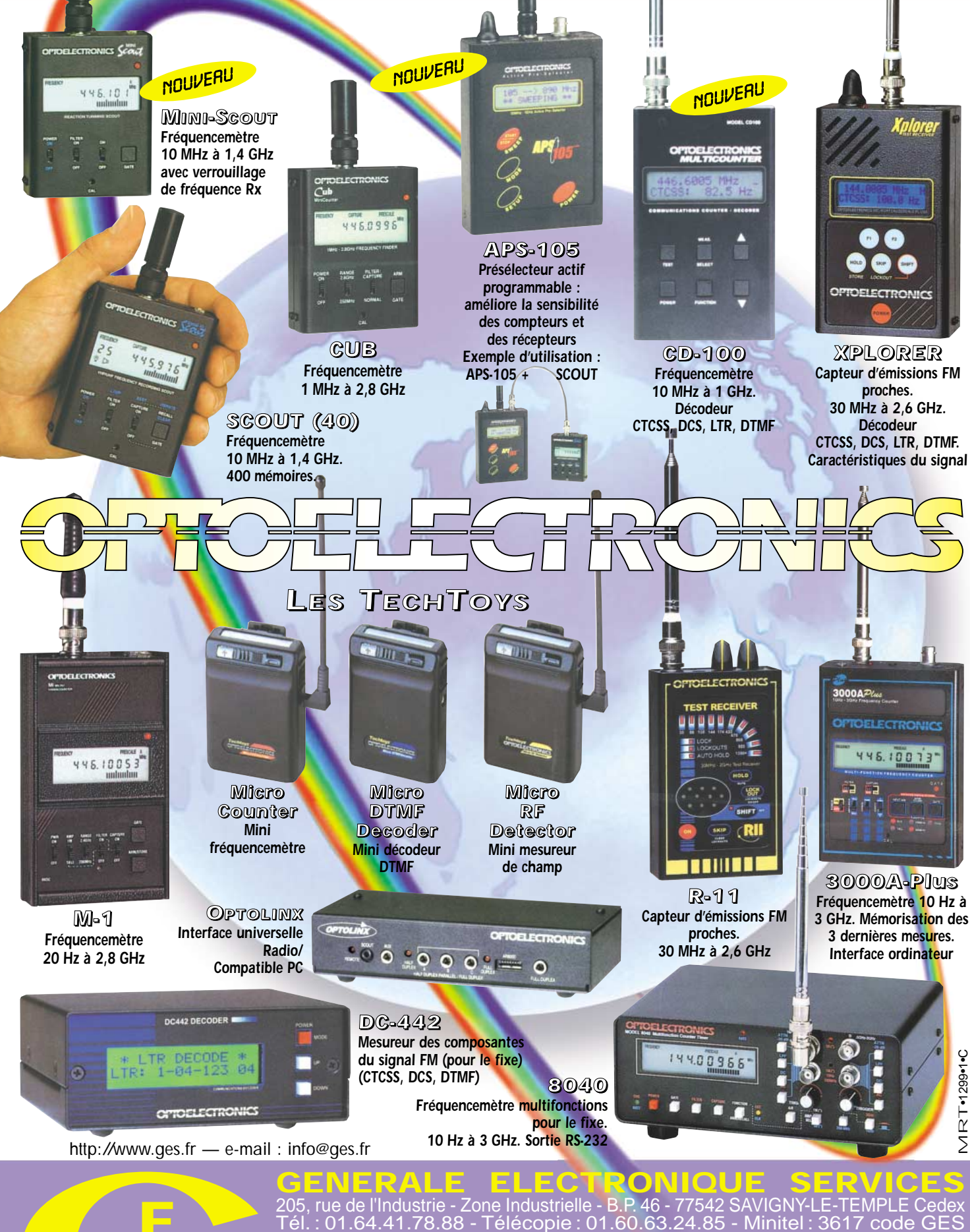

Tél. : 01.64.41.78.88 - Télécopie : 01.60.63.24.85 - Minitel : 3617 code GES<br>G.E.S. - MAGASIN DE PARIS : 212, avenue Daumesnil - 75012 PARIS - TEL. : 01.43.41.23.15 - FAX : 01.43.45.40.04<br>G.E.S. OUEST : 1 rue du Coin, 4930

monétaires internationaux. Les spécifications techniques peuvent être modifiées sans préavis des constructeurs.

 $\blacksquare$ -

matériel

# VOX universel

n signal BF, prélevé à la sortie du préamplificateur d'un micro de table, sur une capsule "electret" ou une capsule

dynamique, est amplifié par un double ampli-op de type LM 358. La tension amplifiée est alors redressée par deux diodes et attaque la base d'un transistor qui va piloter un relais chargé de la commutation émission-réception du transceiver. Le relais est temporisé grâce au condensateur présent entre base du transistor et masse du circuit. La L.E.D D4 indique que le montage est sous tension, et le potentiomètre (P1) permet le réglage du seuil de déclenchement du VOX.

Le signal BF du microphone peut être récupéré sur la borne BF out. La résistance R9 permet l'alimentation des microphones de type "electret" (Figure 1).

#### **CONSTRUCTION**

L'ensemble des composants peut être assemblé sur une plaque pastillée (Photo 1) ou Un VOX est un circuit permettant de contrôler le passage en émission d'un transceiver à la voix. De nombreux montages de ce type ont déjà été décrits dans divers magazines, mais celuici présente l'avantage d'être aisément réalisable, facilement modifiable et peu onéreux (moins de 100 FF).

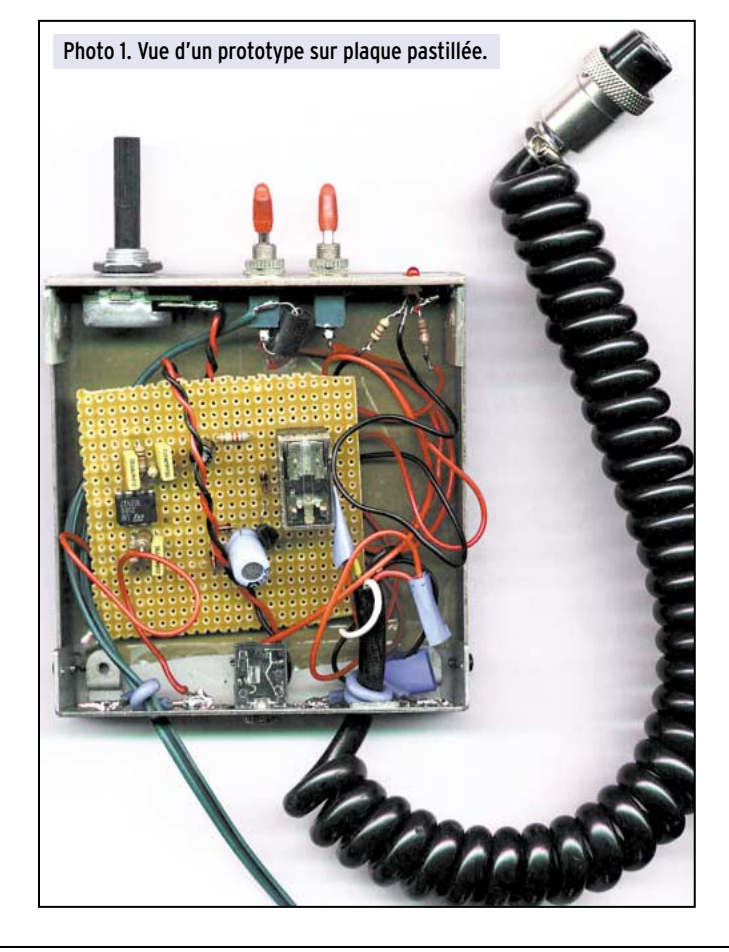

sur un circuit imprimé simple face réalisé grâce au typon de la figure 2 (Photo 2). Celuici n'est pas très compact, mais devrait permettre à tous de réaliser un montage fiable. On s'aidera de la figure 3 pour positionner l'ensemble des composants, en commençant par les résistances, les diodes et le strap.

Si on utilise un relais d'un modèle différent de celui préconisé, il faudra veiller à réaliser les bonnes connexions, ce qui conduira peut-être à modifier l'implantation du circuit imprimé.

Le montage doit fonctionner du premier coup mais peut, dans certains cas, présenter une certaine sensibilité à la HF. L'adjonction de selfs de choc sur les lignes BF et d'alimentation devrait résoudre le problème.

Quoi qu'il en soit, il est recommandé d'installer le montage dans un boîtier métallique correctement relié à la masse.

#### **CONNEXIONS**

Ce montage peut être utilisé dans différents cas de figure.

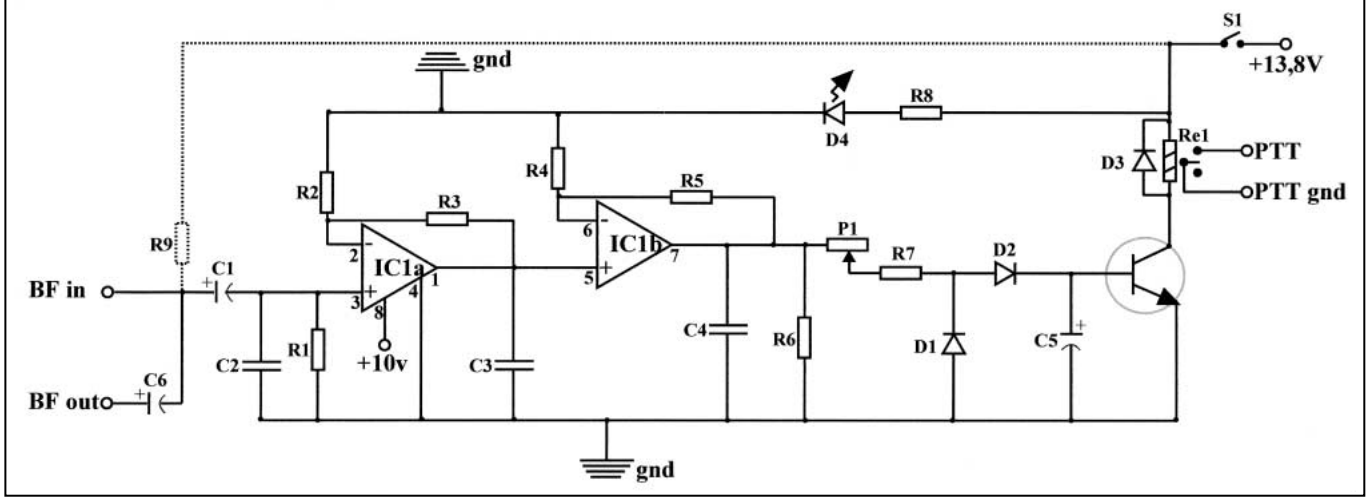

Figure 1. Schéma électronique du VOX universel.

## matériel

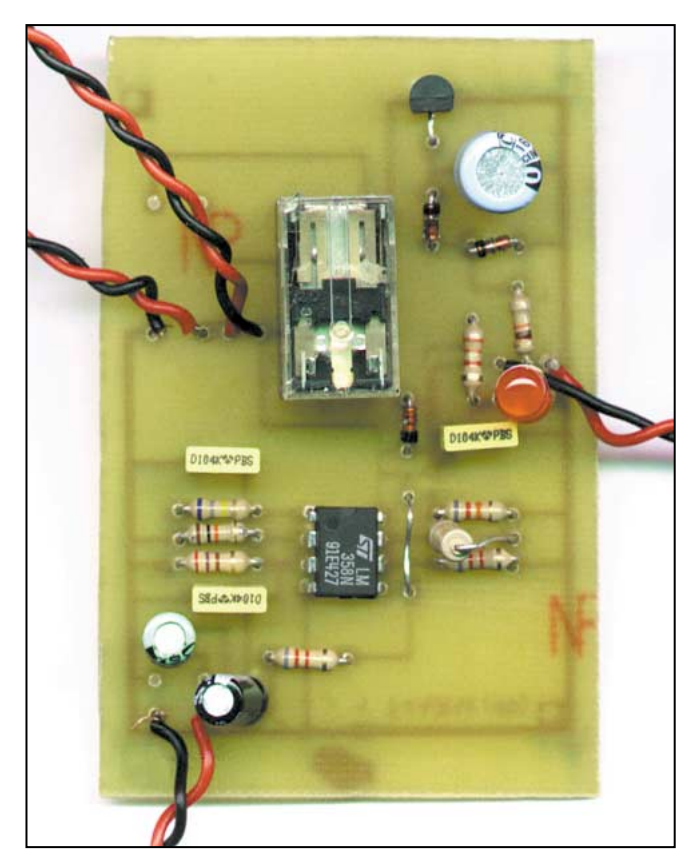

Photo 2. Le VOX universel sur circuit imprimé.

La BF nécessaire à son fonctionnement peut être prélevée à la sortie d'une capsule "electret" ou dynamique à la sortie du préampli d'un micro de table, ou même d'une carte son d'ordinateur, pour transformer le P.C. en lanceur d'appels (Figure 4).

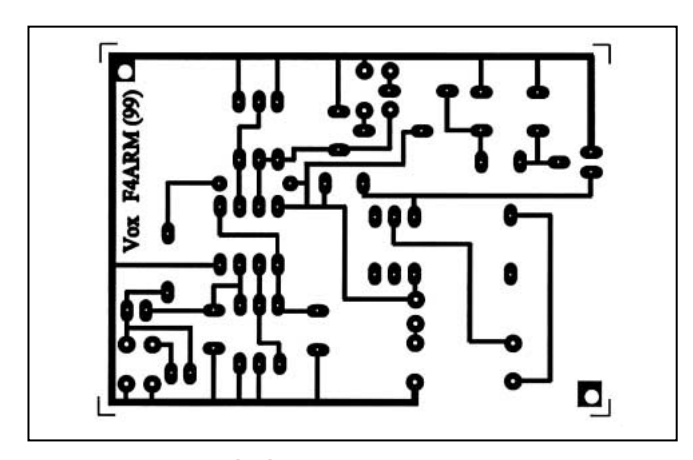

Figure 2. Typon du VOX à l'échelle 1.

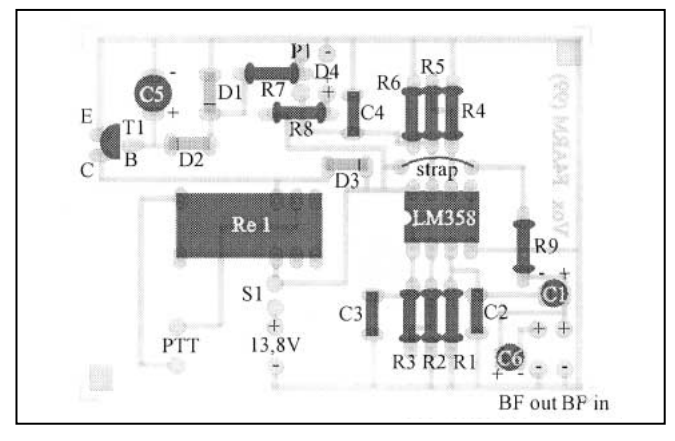

Figure 3. Schéma d'implantation. Figure 4. Connexions du VOX.

– Dans le cas d'un micro "electret" (micro informatique ou micro casque par exemple), on câblera R9 qui permettra l'alimentation de la capsule. Le signal BF à destination de l'émetteur sera alors prélevé sur la broche "BF out". La commande P.T.T sera renvoyée vers l'émetteur par la prise micro. Celleci n'est pas polarisée, aucune des deux broches n'étant reliée à la masse du circuit, ce qui facilite le montage sur certains émetteurs (Figure 4a).

– Dans le cas d'un micro préampli, on veillera tout d'abord à alimenter le circuit d'amplification en continu. Le VOX pourra alors être branché en parallèle sur les lignes de commande à l'intérieur du boîtier du microphone, ce qui permettra d'utiliser indifféremment la commande manuelle ou vocale. C'est la solution retenue à la station avec un microphone Kenwood MC80 (Photo 3). La résistance R9 ne sera pas câblée (Figure 4b).

– Si on connecte le montage à une carte son d'ordinateur, on pourra réaliser l'adaptation proposée en figure 4c. Le potentiomètre de 1K permet de régler le niveau injecté dans le cir-

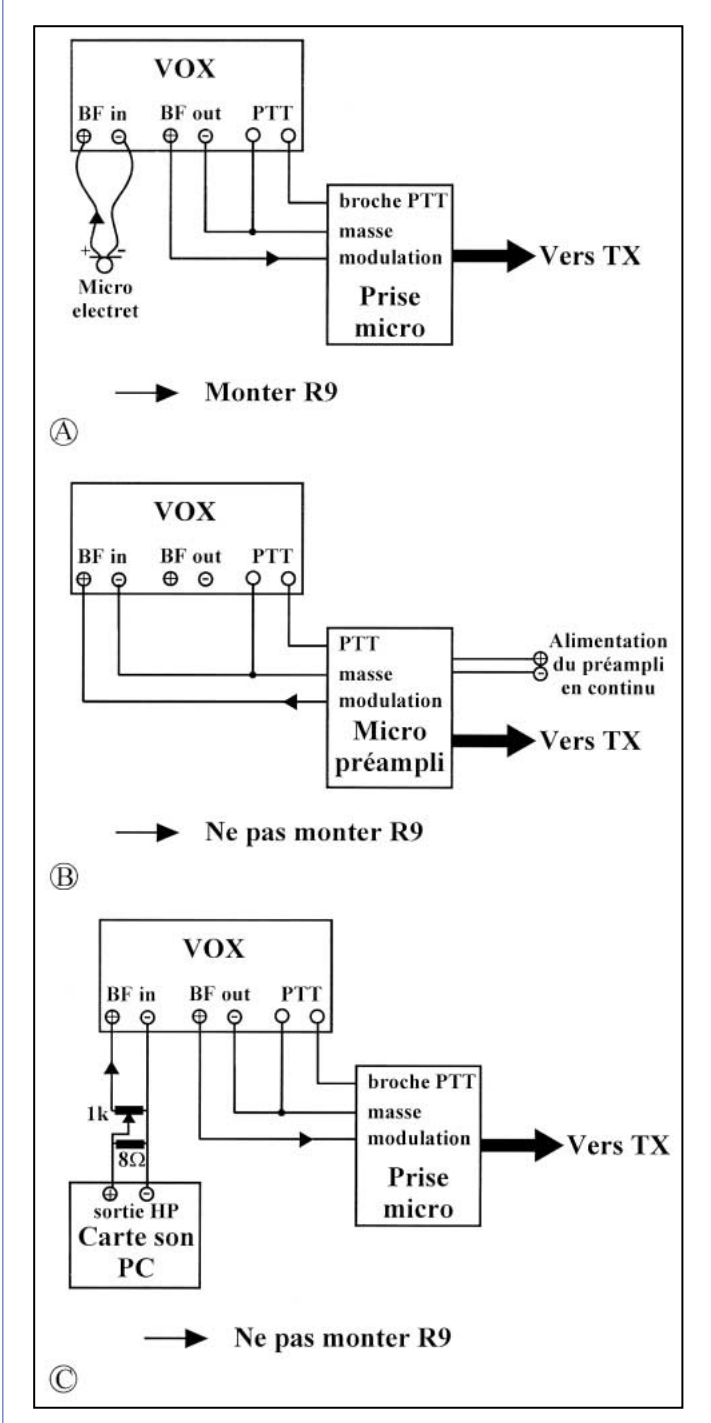

### matériel

cuit du VOX et la prise micro du transceiver. Il peut être remplacé par une résistance série de 470 ohms, le niveau étant alors réglé par logiciel. La résistance de 8 ohms peut être remplacée par des haut-parleurs (de la même impédance de préférence) placés en parallèle sur la sortie de la carte. Le signal audio à destination de l'émetteur sera alors prélevé sur la broche BF out du VOX. La résistance R9 ne sera pas câblée (figure 4c).

Le montage pourra être adapté à un émetteur portatif en se référant à la documentation fournie par le fabricant. J'ai pour ma part essayé l'ensemble des solutions présentées dans la figure 4, et connecté le circuit à différents émetteurs-récepteurs sans rencontrer la moindre difficulté. Il peut être nécessaire de diminuer notablement le gain du montage suivant la source BF utilisée, pour éviter des blocages intempestifs en émission.

Quelle que soit la solution retenue, n'oubliez pas que les équipements HF et informatiques sont relativement fragiles ! Prudence lors des connexions !

#### **ALIMENTATION**

La tension de fonctionnement du relais devra être adaptée à la tension d'alimentation du circuit qui devrait fonctionner aussi bien avec une simple pile 9 V de type 6F22 qu'avec une alimentation stabilisée de 13,8 V, ou l'allume-cigares de la voiture. L'utilisation de l'alimentation de l'émetteur récepteur pour alimenter le circuit de VOX peut toutefois conduire à des auto-oscillations du montage.

### ESSAIS ET RÉGLAGES

Avant d'alimenter le circuit, on vérifiera que les composants sont tous parfaitement soudés et correctement orientés, puis on mettra le VOX sous tension (switch S1 ; diode D4 allumée) et on procédera aux réglages. Le potentiomètre P1 sera posi-

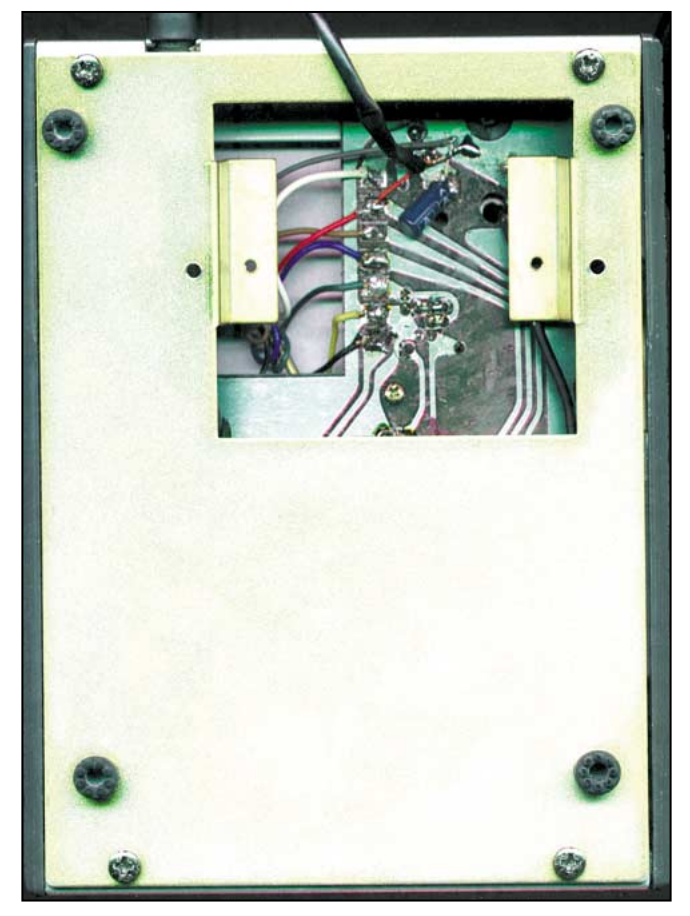

Photo 3. Connexion du VOX sur un micro MC80.

## LISTE DES COMPOSANTS

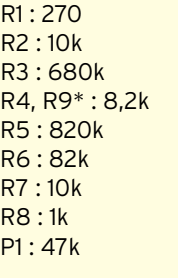

 $C1$ ,  $C6$ : 1µF 16V radial C2, C3, C4 : 100nF polyester C5 : 470µf 16V radial D1, D2, D3 : 1N4148  $D4 : L.E.D$ T1: BC238 IC1: LM358 Re1 : relais 2RT 12V Matsushita\* S1 : interrupteur

\* Voir texte

tionné à mi-course, et réglé jusqu'à ce que votre voix permette le déclenchement du relais et le passage en émission du transceiver. Celui-ci repassera en réception après un délai déterminé par la valeur de C5.

## **SUGGESTIONS**

Ce circuit peut être bricolé à volonté et adapté à tous types de situations. On augmentera aisément la durée du délai, en augmentant la valeur de C5. Si un relais 2RT est utilisé, on pourra également utiliser les connexions libres pour commuter un amplificateur linéaire ou la ventilation d'un des éléments de la chaîne d'émission.

Je reste à votre disposition par e-mail uniquement (pas de téléphone SVP) pour répondre à vos questions. Bonne bidouille!

> Pierre VAL, F4ARM Pierre.val@cicsun.univ-bpclermont.fr

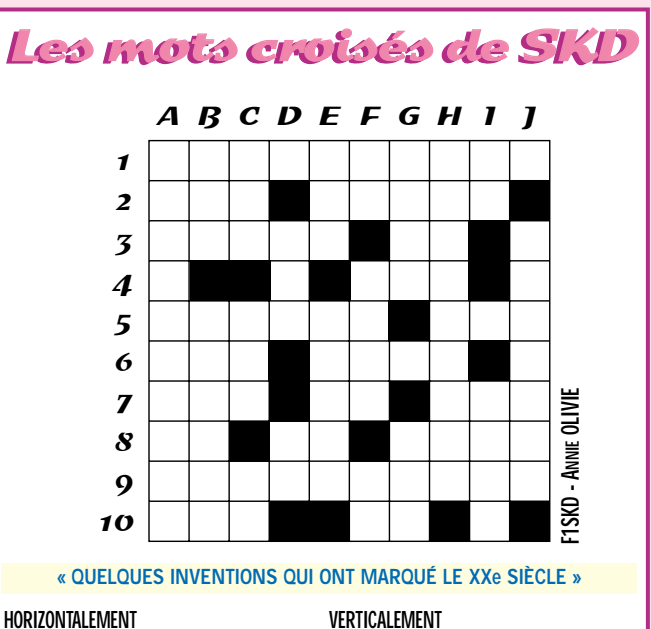

**1** - SON INVENTION A RÉVOLUTIONNÉ L'ÉLECTRONIQUE. **2** - MÉMOIRE – MOYEN DE TRANSPORT DU XXE SIÈCLE. **3** - EN MÉDECINE, EN HI-FI, EN INFORMA-TIQUE…, ON LE RETROUVE PARTOUT – SUR CER-TAINES VOITURES. **4** - ELLE, C'EST BIEN AVANT LE XXE SIÈCLE. **5** - POUR ÉVITER LES PANNES – NORME D'ÉCRAN DÉJÀ ANCIENNE. **6** - LE MLF A OBTENU SA LÉGALISATION – NÉ À LA FIN DU SIÈCLE, MAIS ENCORE EN "COUVEUSE". **7** - POINTS CARDINAUX – 510 ROMAINS – DIEU FARCEUR. **8** - VOYELLES – RIVIÈRE – ESPOIR DE PAIX EN FIN DE SIÈCLE. **9** - PERSON-NEL, DEPUIS LES ANNÉES 80. **10** - ELLE A VU LE JOUR – PRONOM.

**A** - G3F. **B** - NATION RAYÉE DE LA CARTE, POUR LA BONNE CAUSE – INTERDIT À L'IMPORTATION, POUR UNE AUTRE BONNE CAUSE. **C** - LA FIN DU CHAOS – IL CHANGE TOUS LES ANS – UN PETIT CUBE. **D** - PARADIS BLOND DES MIRAGES – PARESSEUX. **E** - UN PACK QUI A DU SUCCÈS – DÉCOR ARCHITEC-TURAL. **F** - LA MOITIÉ D'UN MILLE-PATTES – DE PLUS EN PLUS, ELLES DEMANDENT SURVEILLANCE ET PRO-TECTION – NUMÉRO UN. **G** - LE "A" DES OM – QUART D'AN. **H** - MESSAGER ÉLECTRONIQUE. **I** - DANS LE CŒUR, AU MILIEU DE NOËL – PIED DE VEAU. **J** - LE "BALAI" DE L'ÉLECTRONIQUE.

*\* RÉPONSES DANS NOTRE PROCHAIN NUMÉRO DE MEGAHERTZ MAGAZINE…*

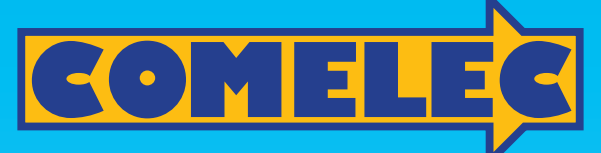

**ZI des Paluds - BP 1241 - 13783 AUBAGNE Cedex Tél : 04 42 82 96 38 - Fax 04 42 82 96 51 Internet Internet: http://www.comelec.fr .comelec.fr**

## **SYSTEMES DE TRANSMISSION AUDIO/VIDEO SYSTEMES DE TRANSMISSION AUDIO/VIDEO**

**EMETTEURS TV AUDIO/VIDÉO** Permettent de retransmettre en VHF (224 MHz) une image ou un film sur plusieurs téléviseurs à la fois. Alimentation 12 V, entrée audio et entrée vidéo par fiche RCA. 医学 **FT272/K .......... Kit complet ............ 245 F**

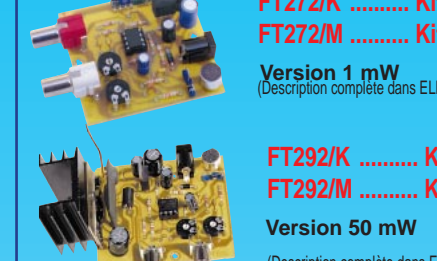

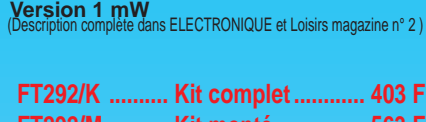

**FT272/M .......... Kit monté .............. 285 F**

**FT292/M .......... Kit monté .............. 563 F**

(Description complète dans ELECTRONIQUE et Loisirs magazine n° 5 )

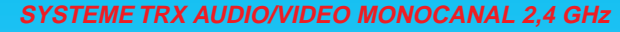

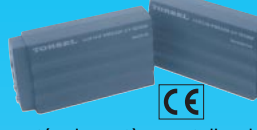

Système de transmission à distance audio/vidéo à 2,4 GHz composé de deux unités, d'un émetteur d'une puissance de 10 mW et d'un récepteur. Grâce à l'utilisation d'une antenne directive à gain élevé incorporée dans chacune des unités, la

portée du système est d'environ 400 mètres en dégagé. Fréquence de travail : 2 430 MHz. Bande passante du canal audio : 50 000 à 17 000 Hz. Alimentation des deux modules 12 volts. Consommation de 110 mA pour l'émetteur et de 180 mA pour le récepteur. A l'émetteur on peut appliquer un signal vidéo provenant d'une quelconque source (module caméra, magnétoscope, sortie SCART TV, etc.) de type vidéo composite de 1 Vpp / 75 Ω et un signal audio de 0,8 V / 600 Ω. Les connecteurs utilisés sont des fiches RCA. Le récepteur dispose de deux sorties standard audio/vidéo. Dimensions : 150 x 88 x 40 mm. Alimentation secteur et câbles fournis

**FR120 ................................................................ 1 109 F**

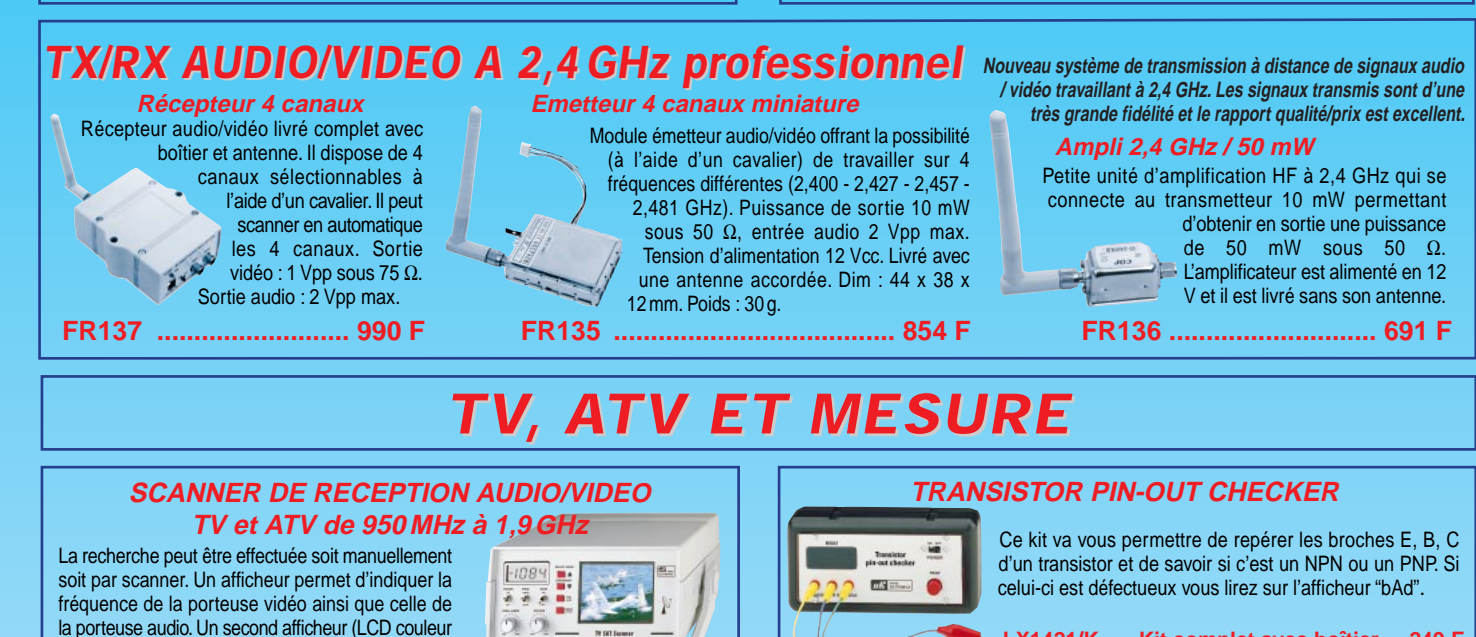

4") permet de visualiser l'image reçue. L'alimentation s'effectue à partir d'une batterie 12 V interne pour une utilisation en portable (ajustement de parabole sur un toit). Deux connexions (type RCA) arrières permettent de fournir le signal audio et vidéo pour une utilisation externe. Un commutateur permet de sélectionner la polarisation de la parabole (horizontale ou verticale).

**LX1415/K ..........En kit sans batterie et sans écran LCD ......1 290 F BAT 12 V / 3 A ..Batterie 12 volts, 3 ampères ..........................154 F MTV40 ..............Moniteur LCD ..................................................890 F**

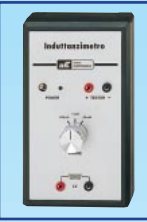

**INDUCTANCEMETRE 10 µH à 10 mH**

À l'aide de ce simple inductancemètre, vous pourrez mesurer des selfs comprises entre 10 microhenry et 10 millihenry. La lecture de la valeur se fera sur un multimètre analogique ou numérique (non fourni).

**LX 1422/K ........Kit complet avec coffret ......256 F LX 1422/M ........Kit monté avec coffret..........299 F**

**Monté ......................1 499 F ....................980 F**

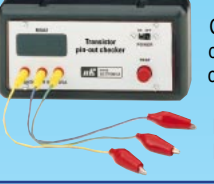

**LX1421/K ......Kit complet avec boîtier ....249 F LX1421/M......Kit monté avec boîtier........338 F**

## **FILTRE CW A CAPACITES COMMUTEES**

Ce filtre passe-bande d'ordre 4 réalisé autour du MF10 vous permettra d'obtenir une réception parfaite pour la CW. Fréquence de coupure et coefficient de qualité variable.

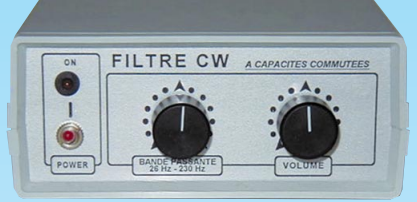

**Monté ..............595 F ......................490 F**

**K/FCW/K ........ Filtre CW avec boîtier ...................................... 349 F K/FCW/M........ Filtre CW monté .............................................. 429 F**

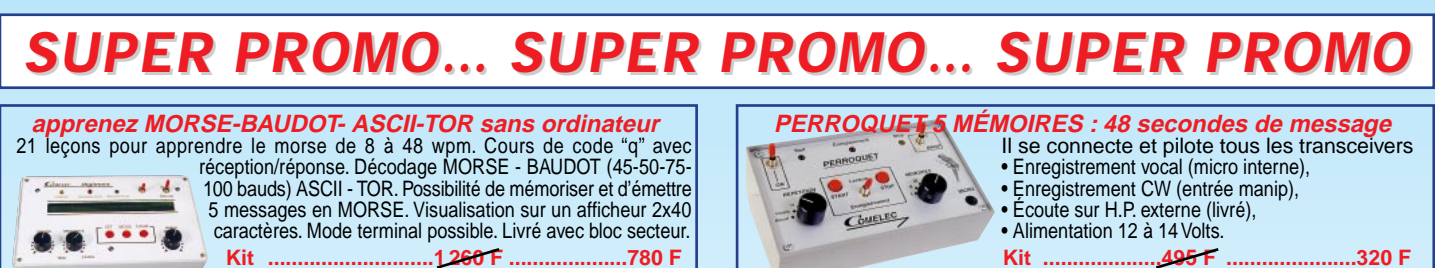

Expéditions dans toute la France. Moins de 5 kg : Port 55 F. Règlement à la commande par chèque, mandat ou carte bancaire. Bons administratifs acceptés. Le port est en supplément. De nombreux kits sont disponibles, envoyez votre adresse et cinq timbres, nous vous ferons parvenir notre catalogue général. **DEMANDEZ NOTRE NOUVEAU CATALOGUE 32 PAGES ILLUSTRÉES AVEC LES CARACTÉRISTIQUES DE TOUS LES KITS NUOVA ELETTRONICA ET COMELEC**

matériel

# Le plus simple des selfmètres

J'ai entrepris la réalisation de l'appareil décrit ci-après parce que je n'en ai pas trouvé dans le commerce répondant à mes besoins à un prix raisonnable… Mon souci était la mesure de selfs dans la gamme de 0.1  $\mu$ H à 100  $\mu$ H, en particulier pour la

Précisons tout de suite que pour utiliser ce dispositif il y a lieu de disposer d'un générateur HF, mais c'est tout de même le cas

réalisation de filtres HF.

e principe mis en jeu est des plus simples puisqu'il dérive directement de l'application de la formule de THOMSON qui défi-

nit – comme chacun sait – la fréquence de résonance d'un circuit accordé en fonction des valeurs de self et de capacité. Si on examine le schéma, on verra que l'on constitue un circuit accordé avec la self à mesurer Lx et un condensateur C de valeur connue. Le circuit est excité par un signal HF à travers la résistance R. C'est le principe utilisé dans le Q-mètre où R, que l'on appelle « résistance d'injection », a une valeur de quelques centièmes d'ohm… Ici, où le but n'est pas de mesurer le Q du circuit, on a prévu une résistance de 1 ohm qui permet de travailler avec une puissance HF compatible avec ce que délivre en général un générateur HF (0 dBm). La diode AA119 (germanium) détecte le signal aux bornes du circuit et on trouve donc une tension continue aux bornes du condensateur de 4.7nF. Cette tension entre dans l'amplificateur opérationnel sur l'entrée directe qui est à haute impédance. Le gain a une valeur de l'ordre de 50. A la sortie, on a disposé un galvanomètre (sensibilité entre 100 et 200 µA). Une diode 1N4148 assure la protection du galvanomètre. On a ainsi constitué un voltmètre de crête qui mesure la tension présente aux bornes du circuit accordé. Le potentiomètre permet de régler le zéro. Pour ce réglage, il conviendra de shunter les bornes Lx en continu (la présence de la self à mesurer par exemple… mais sans signal HF). Le réglage sera fait pour observer le décollement de l'aiguille du galvanomètre près du zéro. On comprendra que le principe de la mesure consistera à rechercher la fréquence de résonance du circuit constitué par la self à mesurer et par le condensateur C de valeur connue. Dans le cas présent j'ai choisi 100 pF à 2 %. J'utilise une formule magique (!) qui est des plus commodes : de bon nombre d'OM.

#### $L.C.F^2 = 25300$

Avec : L en µH C en pF et F en MHz On voit immédiatement que si C = 100 pF

#### $L = 253/F^2$

Naturellement vous pourrez choisir pour C une tout autre valeur en en tenant compte dans la formule, mais j'ai trouvé que cette valeur de 100 pF convenait bien aux mesures de self de faibles valeurs.

REALISATION

La partie encadrée sur le schéma « ABCD » doit être câblée au plus court, directement sur les bornes de mesure. Naturellement la résistance de 1 ohm sera une résistance au carbone ou à couche métallique (donc non

selfique !); sa valeur n'est pas critique. Le transformateur TR est réalisé sur un tore AMIDON FT 37-43 ou équivalent sur lequel on aura bobiné en fil émaillé 12/100, pour le primaire (côté générateur) 20 spires, et 3 spires pour le secondaire. Le CA3140 est monté sur un support sur lequel on câblera directement les éléments. Le tout a été monté dans un coffret « TEKO P1 ». On peut sans problème y loger une pile 9V. Une LED permet de contrôler que l'appareil est ou non sous tension. Une fiche BNC a été prévue pour relier le boîtier au générateur HF. Il m'a paru commode de prévoir un accès extérieur au potentiomètre de zéro.

#### **UTILISATION**

Shunter les bornes de mesure par un conducteur présentant un minimum de self, par exemple une bande de cuivre de 4 ou 5 mm de large, ajuster le potentiomètre pour observer le décollement de l'aiguille du galvanomètre, connecter le générateur et faire varier la fréquence pour rechercher un maximum de déviation. Noter cette fréquence et calculer la valeur de self correspondante à partir

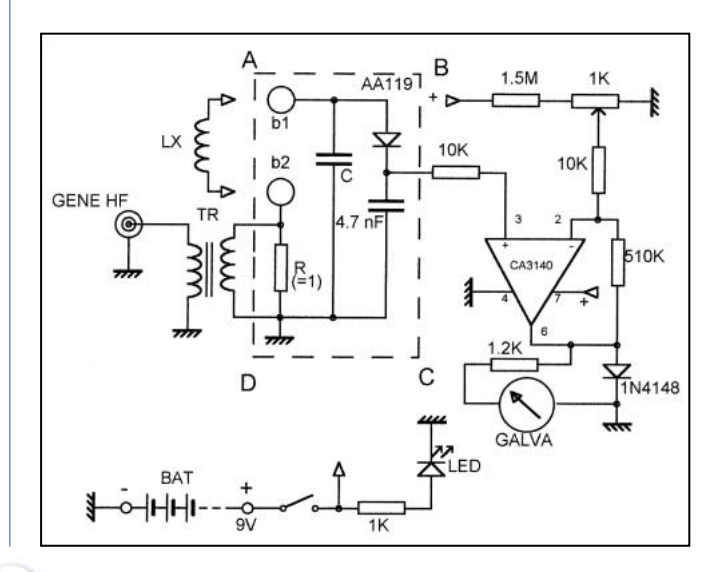

matériel

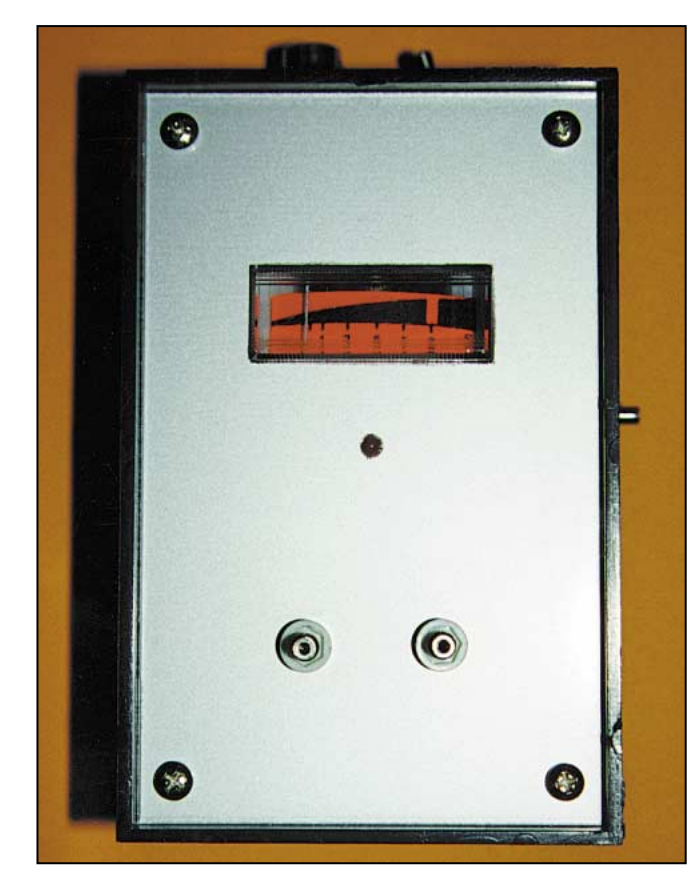

de la formule indiquée ci-dessus. Dans mon cas j'ai trouvé 73 MHz, d'où on déduit une valeur de self, que l'on peut appeler self résiduelle, qui est de l'ordre de 0.05 µH. On considérera que pratiquement on pourra mesurer des selfs à partir de 0.1 µH, sachant que pour les valeurs inférieures à 5 µH il conviendra de retrancher de la valeur trouvée la valeur de la self résiduelle.

Les mesures seront donc effectuées suivant la méthode qui vient d'être définie.

Si votre générateur vous fournissait un signal absolument sinusoïdal tout serait parfait. Ce n'est hélas pas souvent le cas… Alors pour vous assurer que votre circuit ne résonne pas sur un harmonique il conviendra, lorsque vous trouverez un maximum, de vérifier que rien ne se passe si vous passez sur la fréquence double !

Autre remarque, une self est un élément complexe et pour plusieurs raisons. D'abord parce qu'une self pure n'existe pas. Elle comporte une capacité propre (que l'on appelle « capacité répartie ») et une résistance, et cette résistance est fonction de la fréquence car, au-delà de la valeur purement ohmique, il y a une résistance correspondant aux pertes, ce qui est particulièrement sensible lorsque la self comporte un noyau magnétique (ce qui est souvent le cas pour les selfs toutes faites…). Alors ne soyez pas étonnés si vous ne trouvez pas la même valeur avec le montage que je vous propose et avec un selfmètre ou un pont de mesure (qui travaille en général en BF…). En ce qui me concerne, lorsque je réalise des selfs, c'est pour les utiliser en HF, alors croyez-moi dans ce cas là c'est la valeur mesurée par cette méthode qui se rapproche le plus de la réalité.

Enfin une dernière remarque : si les bornes de mesure sont « en l'air » vous risquez de voir l'aiguille du galvanomètre s'affoler, surtout si vous utilisez le même boîtier que moi (plastique…). Ceci est probablement dû à la conjonction des charges statiques et de la très haute impédance du circuit de mesure. Mais tout rentrera dans l'ordre lorsque vous connecterez la self à mesurer !

Claude TRASSAERT, F5YC

**MEGAHERTZ magazine 203 - Février 2000 33**

### **CONSTRUCTIONS TUBULAIRES DE L'ARTOIS**

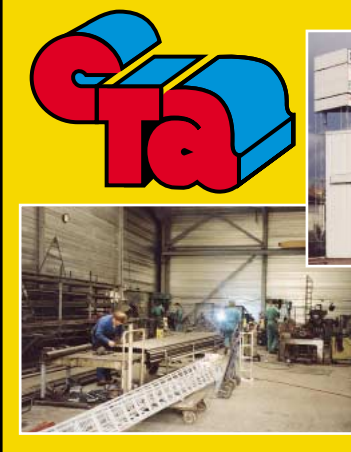

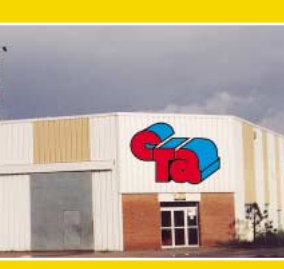

**Z.I Brunehaut - BP 2 62470 CALONNE-RICOUART Tél. 03 21 65 52 91 • Fax 03 21 65 40 98**

## **UN FABRICANT A VOTRE SERVICE**

Tous les pylônes sont réalisés dans nos ateliers à Calonne-Ricouart et nous apportons le plus grand soin à leur fabrication.

- **PYLONES A HAUBANER**
- **PYLONES AUTOPORTANTS**
- **MATS TELESCOPIQUES**
- **MATS TELESCOPIQUES/BASCULANTS**
- **ACCESSOIRES DE HAUBANAGE**
- **TREUILS**

Jean-Pierre, **F5HOL**, Alain et Sandrine à votre service

#### **Notre métier : VOTRE PYLONE**

A chaque problème, une solution ! En ouvrant notre catalogue CTA, vous trouverez sûrement la vôtre parmi les 20 modèles que nous vous présentons. Un tarif y est joint. Et, si par malheur la bête rare n'y est pas, appelez-nous, nous la trouverons ensemble !

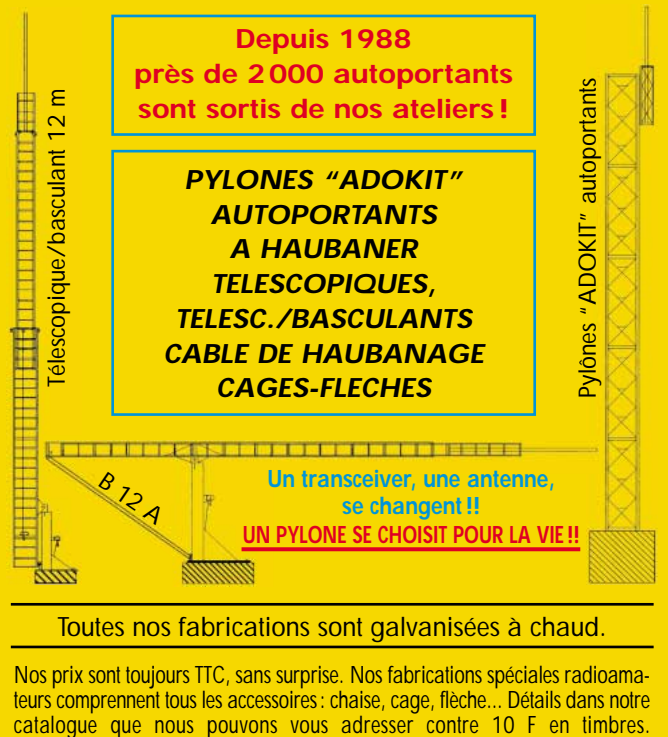

02/2000 **SRC pub 02 99 42 52 73** 02/2000425273 02994 SRC pub

## **TECHNIQUE**

antennes

rapport au dipôle demi-onde (

10 dBd de Gain par

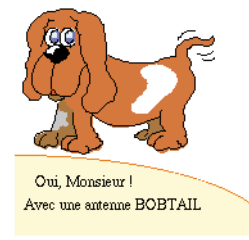

## **Questions pra** es antennes

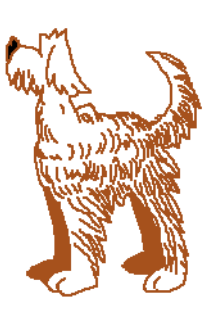

## (11ème part L'antenne Bobtail

## 10 dBd : COMMENT EXPLIQUER UN TEL GAIN, EN ONDES DÉCAMÉTRIQUES, SANS AMPLIFICATEUR LINÉAIRE?

L'antenne BOBTAIL est un aérien filaire simple à construire et à installer. Dans la partie ascendante du cycle solaire que nous traversons, elle se prête particulièrement à un trafic sur les bandes des 20 ou 17 ou 15 mètres, actuellement.

Son gain maximal, 10 décibels par rapport à un dipôle demionde, correspond à une multiplication, par 10 de la P.A.R (puissance apparente rayonnée) en émission, ou par 3,16 de la tension, en réception.

(NDLR : Le gain moyen généralement admis pour cette antenne est de 5,8 dBd).

## FAUT-IL SE FIER AUX APPARENCES?

La FIG n° 1 montre le schéma de la BOBTAIL. Elle ressemble, à première vue, à un dipôle, mais elle est alimentée en son milieu par un seul fil, à travers un adaptateur tout près du sol, et deux autres fils verticaux, AB et DC, de même longueur, prolongent le brin horizontal du sommet de l'antenne.

Ce sont ces 3 fils verticaux (en rouge, sur le schéma) qui rayonnent. La BOBTAIL est, en fait, un aérien VERTICAL, en polarisation VERTICALE, comme le serait une antenne MARCONI quart d'onde.

On remarquera que la BOBTAIL ne possède ni contrepoids, ni radians, enterrés dans le sol. Un simple piquet de terre domestique suffit, généralement, ce qui facilite grandement son installation.

## QUELLES SONT SES SERVITUDES FILAIRES?

Cette antenne est monobande. La BOBTAIL est peu exigeante, car toujours dressée très près du sol. La FIG n° 2 donne ses

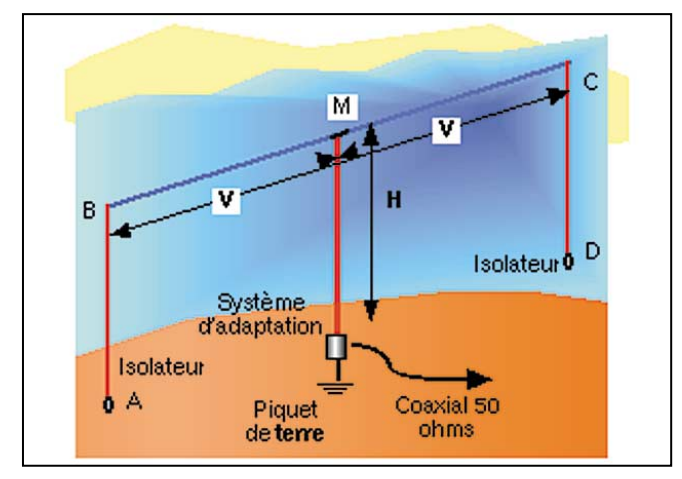

principales dimensions filaires, pour la bande des 20 mètres, sur 14,200 MHz. J'ai choisi cet exemple, compte tenu de l'importance internationale de cette bande.

ÉLÉMENTS HORIZONTAUX : "V" BM = MC = 10,15 mètres ÉLÉMENTS VERTICAUX : "H"  $AB = M'M = DC = 4,83$  m.

Les formules et les longueurs, en fonction des fréquences centrales sur les bandes radioamateurs, figurent, en fin de texte, dans les COMPLÉMENTS MATHÉMATIQUES de la 2ème partie.

## COMMENT ÉMET L'ANTENNE BOBTAIL?

Les flèches, sur la FIG 3, indiquent les sens des intensités, pendant une alternance du courant HF.

Toutes ces flèches s'inversent pendant l'alternance suivante (FIG 4).

Pour bien comprendre ce fonctionnement, il faut se rappeler que, sur le brin rayonnant d'une antenne :

La configuration fait que les sens sur les éléments verticaux, (en rouge), sont les mêmes. On dit qu'ils sont en phase. Leurs rayonnements s'additionnent, d'où le gain de la BOBTAIL.

Par contre, sur les segments horizontaux BJ et MJ, d'une part, et MK et CK, d'autre part, on constate des courants de sens opposés. Leurs rayonnements vont s'annuler, se contrebalancer. On dit qu'ils sont en opposition de phase.

## EN QUELS POINTS, Y A-T-IL INVERSION DE SENS?

Il y a ainsi inversion de sens, au milieu J du segment horizontal BM et au milieu K du segment horizontal MC. Le rayon-

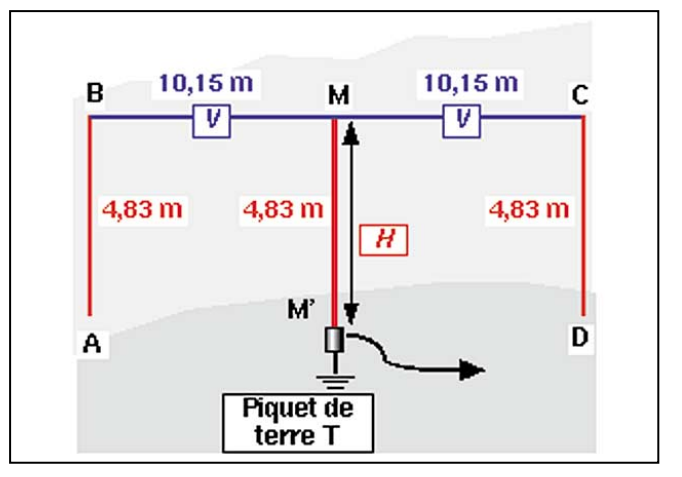

Figure 1 - Aspect filaire de l'antenne Bobtail. Figure 2 - Dimensions filaires sur 14,200 MHz.

## **TECHNIQUE**

#### antennes

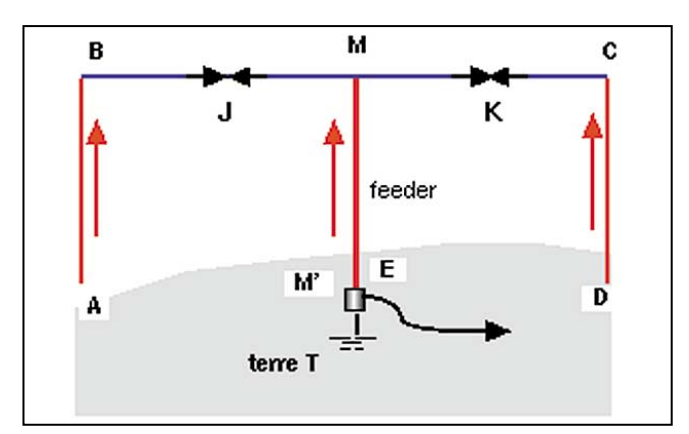

Figure 3 - Sens des courants pendant une alternance.

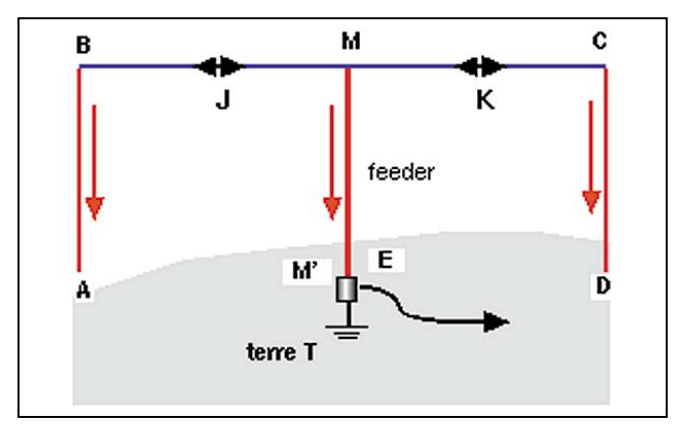

Figure 4 - Sens des courants pendant l'alternance suivante.

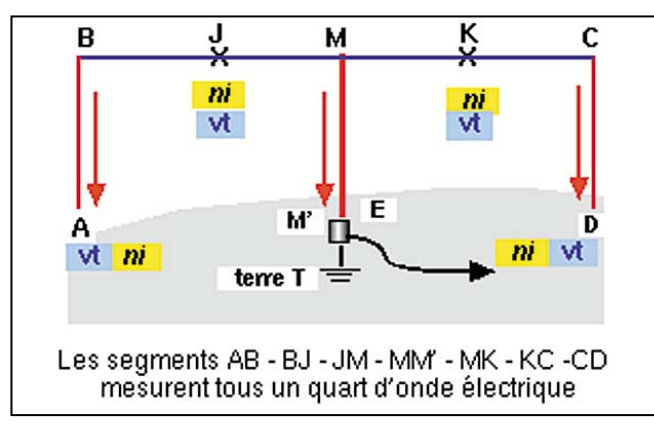

Figure 5 - Nœuds d'intensité (ni). Ventres de tension (vt).

nement de la partie filaire BC est quasi négligeable. L'antenne présente une forte directivité dans le plan PER-PENDICULAIRE à celui du dessin de la FIG 5. Elle rayonne perpendiculairement à la feuille de papier de la revue. La FIG 6 schématise la rotation du sens du courant HF, pendant une période entière.

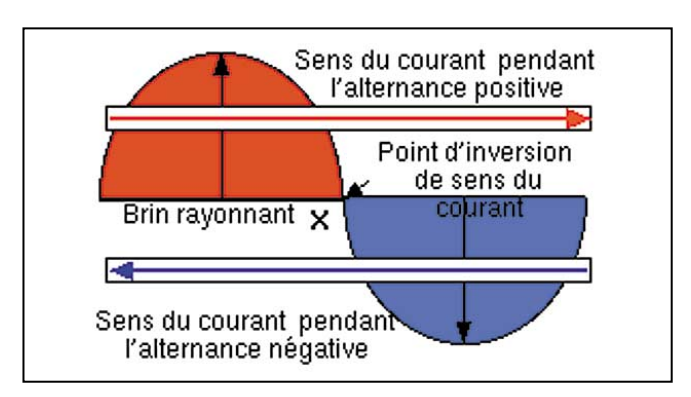

Figure 6 - Variation de sens du courant pendant une période.

Autour de la France, la densité des stations radioamateurs est inégalement répartie : elles sont plus nombreuses selon les azimuts Ouest-Est.

Lorsque l'espace disponible le permet, il faut choisir un alignement Nord-Sud, de façon à profiter du gain de la BOBTAIL, dans la direction Ouest-Est.

Par contre, si un trafic régulier ou fréquent existe avec un ami, il faut consulter l'azimut de son QTH, et le mesurer, sur un globe terrestre, pour en rapporter la PERPENDICULAIRE sur le terrain, où sera édifié l'aérien.

## QUELS SONT SES DIAGRAMMES DE RAYONNEMENT DE L'ANTENNE BOBTAIL?

Le rayonnement dans un plan vertical proche de l'élément central, (on remarque que M'M conduit un courant HF, d'une puissance double de celle qui circule dans les éléments extrêmes AB ou DC), est voisin de celui d'une MARCONI quart d'onde, avec, suivant la conductibilité du sol sous l'aérien, un angle de tir vertical toujours supérieur à 90°.

Ce diagramme comporte 2 lobes très allongés, mais avec un angle d'ouverture relativement fermé, ces deux particularités expliquent également son gain.

Il dépend d'un grand nombre de paramètres. Parmi les plus importants : la bande d'utilisation, l'environnement pour le dégagement de cette antenne, qui doit être installée près du sol, une mise au point assez précise de son adaptateur construit avec de bons matériaux.

## QUEL EST LE RÔLE DE L'ADAPTATEUR, À LA BASE DU SEGMENT CENTRAL?

A l'opposé du dipôle demi-onde, l'antenne BOBTAIL doit être alimentée EN TENSION. Les Anglo-saxons nomment "end fire" ce type d'antenne avec une alimentation, à une extrémité du brin rayonnant.

Au point M', on doit ainsi trouver :

Par rapport à la terre (piquet de terre T), une tension efficace maximale (en volts), une intensité efficace minimale (en ampères).

Cette situation se retrouve fréquemment au point d'alimentation de l'antenne LONG-FIL.

A la sortie d'un TRX, l'impédance n'est que de 50 ohms. Selon la puissance dissipée, l'intensité y est élevée mais la tension est faible. Tout le CONTRAIRE de ce que l'on désire !

La parade consiste à transformer la puissance en TENSION élevée, grâce à un autotransformateur (FIG 8).

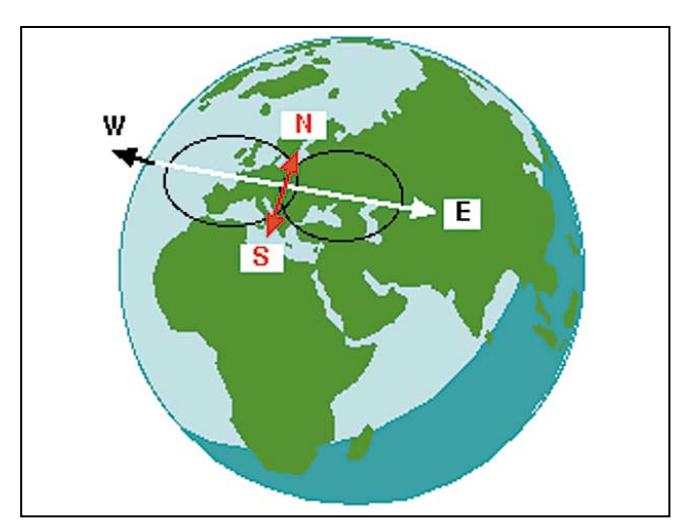

Figure 7 - Rayonnement moyen théorique d'une antenne Bobtail. Fils verticaux dans un plan N-S. Direction privilégiée W-E.

## **TECHNIQUE**

#### antennes

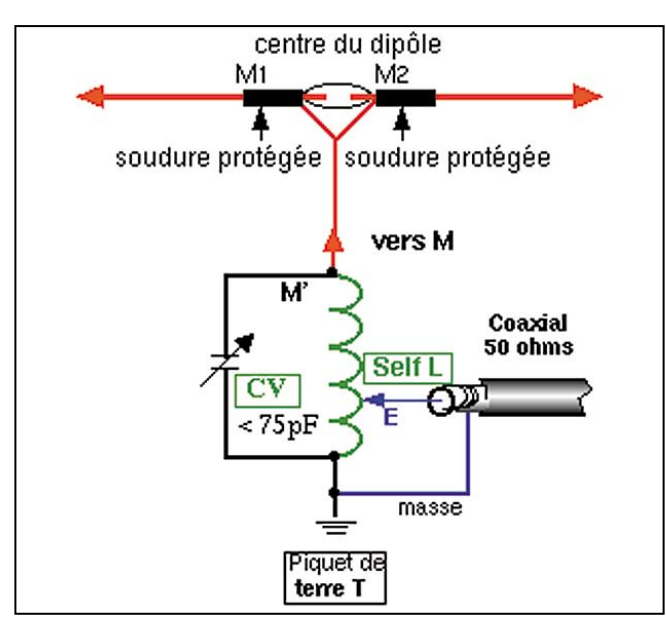

Figure 8 - Circuit parallèle adaptateur.

La self L agit comme élévatrice d'impédance. Prenons l'exemple du dessin de la FIG 8 :

Entre T (la masse) et l'arrivée du conducteur interne du coaxial (point E), nous comptons 1,5 spire.

Entre T et le point de départ M' du brin vertical M'M, nous avons 5 spires.

avons 5 spires.<br>Le rapport des nombres de spires (TM' / TE) est :  $\frac{5}{10}$  $\frac{3}{1,5} = 3,33^3$ 

Le rapport des impédances TM' / TE en est le carré, soit (3,33)<sup>2</sup> peu différent de 11

Impédance de TE = 50 ohms ; d'où :

Impédance de TM' = 50 x 11 = 550 ohms

## QUEL EST LE RÔLE DU CONDENSATEUR VARIABLE CV?

Le montage adaptateur n'est pas seulement un autotransformateur. C'est aussi, grâce à son CV, un circuit oscillant parallèle LC.

A sa résonance, entre son sommet M' et sa base qui est à la masse, son impédance est THÉORIQUEMENT INFINIE. En réalité, à cause des fuites, dans le bobinage et le CV, elle peut atteindre 1 kiloohm ou plus et convient, ainsi, parfaitement pour alimenter le point M', par rapport à la masse et la terre, via le piquet de terre T.

### COMMENT PRÉPARER LE SUPPORT DE LA SELF?

Les données numériques concernant ce support ne sont pas critiques.

Choisir un tube en PVC rigide d'un diamètre d'environ 60 mm. Sa longueur va dépendre de la bande qui est recherchée, et du diamètre du fil de cuivre nu employé pour le bobinage.

Comme le montre la FIG 9, un trou, dans le PVC, permet à chaque spire extrême de pénétrer à l'intérieur du tube.

Après avoir percé les 2 trous, le tube est scié, sur toute sa longueur, parallèlement à son axe, en utilisant une lame de scie d'une épaisseur inférieure ou égale à 5 mm. Cette opération se fait après le percement des 2 trous, afin de conserver le plus longtemps possible la rigidité du tube PVC.

Laisser environ 10 mm entre le centre d'un trou et le bord du tube.

La FIG 10 montre un bobinage terminé, d'un peu plus de 4 spires.

## COMMENT FIXER LE FIL DE LA SELF SUR LE TUBE?

Le fil de cuivre est préalablement sévèrement étiré (écroui), en en fixant une extrémité à l'étau. Il va servir à bloquer le bobinage. Aucune colle n'est employée.

A l'aide d'une pince à long bec, on réalise un petit crochet sur environ 15 mm de fil, dans le sens opposé à celui du bobinage. En faisant tourner le bout de la pince qui serre fermement l'extrémité du petit crochet, on exécute une petite spirale qui ne pourra quitter l'intérieur du tube PVC.

On bobine en tirant sur le fil de cuivre toujours serré dans les mâchoires de l'étau. On peut contrôler la traction du fil en vérifiant que la fente pour les connexions, le long du tube, conserve une largeur constante.

## COMMENT ISOLER DE LA PLUIE (ET DE LA NEIGE) L'ADAPTATEUR DE LA BOBTAIL?

L'adaptateur est, de préférence, un coffret en matière plastique, susceptible de résister aux rayons UV du Soleil. Son couvercle hermétique (en bleu, sur le dessin) ne sera fixé définitivement que l'adaptateur terminé.

Le châssis (en vert, sur le dessin) supporte tous les éléments (Bobine ; CV ; SO 239), à l'exception de l'isolateur vissé sur le couvercle, en son centre.

Un piquet de terre, (normalement utilisé pour les installations électriques domestiques), est enfoncé dans le sol et bénéficie, ainsi, de la protection du coffret.

Dans le dessin du câblage, les fils de masse et de terre sont de couleur noire. Les fils en bleu véhiculent les courants HF. Deux scellements en béton fixent l'adaptateur dans le sol. Le fil coaxial, en provenance du TRX, est glissé dans une gaine de protection, qui part de la SO 239, passe sous l'un des scellements, puis circule dans une petite tranchée, jusqu'au QRA. Pour que la connexion, qui part de la soudure M', soit la plus courte possible, le câblage de l'isolateur est fait pièce par pièce. Le fil vertical, qui va alimenter le centre M du brin rayonnant, est soudé le dernier, sur la cosse plate du sommet de l'isolateur.

Comme le reste de la partie filaire de la BOBTAIL, le segment M'M peut être réalisé en fil de cuivre émaillé de 2 à 2.50 mm<sup>2</sup> de section. Du fil de câblage industriel d'armoire électrique, d'une section voisine peut le remplacer. Mais, attention au poids, auquel est soumis le point M ! Il faut penser à :

la longueur MM', qui est fonction de la fréquence centrale Fc de la bande exploitée, à la section du fil de cuivre, à ce que le brin BMC soit le plus rectiligne et le plus horizontal possible.

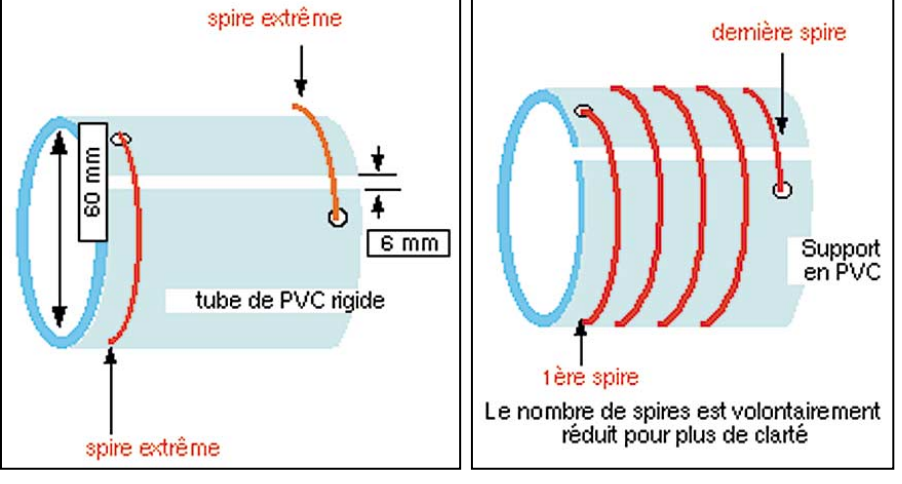

Figure 9 - Préparation du support du bobinage. Figure 10 - Bobinage terminé.
#### antennes

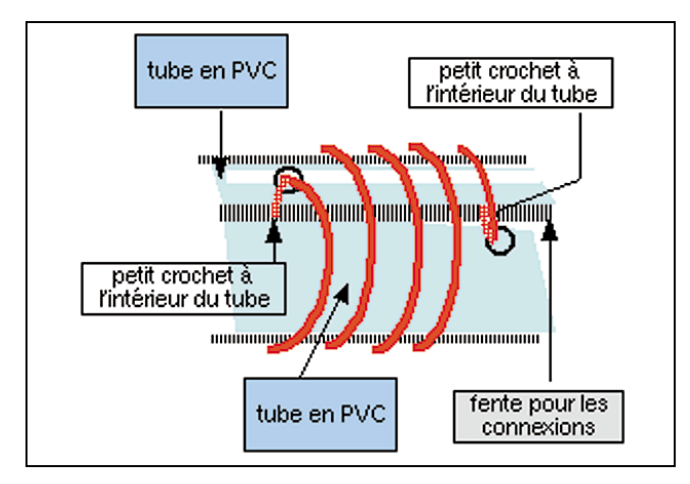

Figure 11 - Blocage de l'enroulement.

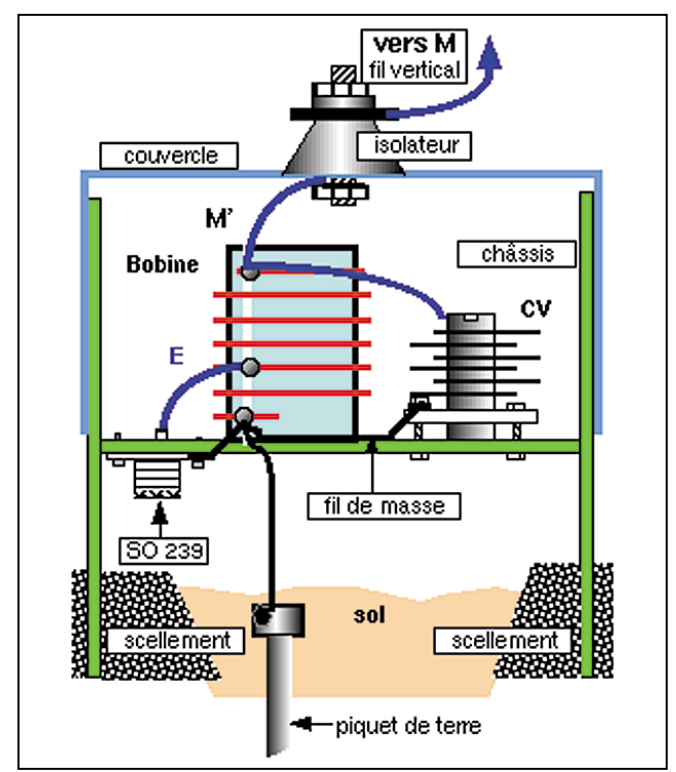

Figure 12 - Adaptateur et sa fixation.

La verticalité de BA et de CD est beaucoup plus critique, ainsi que la relation (longueur BA = longueur MM' = longueur CD). Rappelons que c'est la hauteur de l'adapteur qui fixe les distances au sol, des isolateurs A et D. Les extrémités des fils étant des ventres de tension : leur qualité d'isolement par rapport au sol doit être excellente.

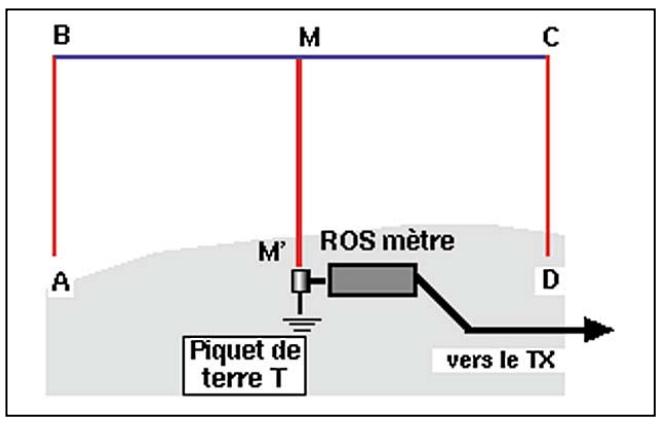

Figure 13 - Adaptation au ROS-mètre.

Nous savons que plus la fréquence du courant HF augmente, plus le diamètre du conducteur en cuivre doit également croître puisque la fréquence des changements de sens, à chaque alternance, oblige ce courant à traverser, à la périphérie du fil, une couche de cuivre de plus en plus mince. D'autre part, la répartition du courant est stationnaire. Revoir les figures 3 ; 4 et 5 de la première partie de cet article. Le feeder central draine toute la puissance efficace W de l'émetteur, alors que, dans les autres parties filaires de la BOB-TAIL, ne circule qu'une puissance efficace égale à W / 2. Entre M1 et M2, la qualité recherchée pour l'isolateur est seulement la solidité, puisque, sur le plan électrique, M1 et M2 sont au même potentiel, par rapport à celui de la terre. Un morceau de PVC épais (au moins 2 épaisseurs de 5 mm, car il doit supporter le poids de l'ensemble (B ; M1 - M2 ; C) et celui du feeder MM', peut très bien le remplacer.

#### COMMENT RÉGLER LES LONGUEURS DES SEGMENTS FILAIRES?

Le tableau ci-dessous donne, en fonction de Fo, la fréquence centrale de la bande choisie, la longueur physique, (celle mesurée avec un décamètre à ruban), en mètres, d'un segment vertical AB (ou M'M ou DC) puis d'un segment horizontal BM (ou MC).

Ces longueurs ont été calculées :

– en fonction du coefficient de vélocité d'un fil de cuivre émaillé  $d'$ une section de 1,50 à 2 mm<sup>2</sup> (section peu critique)

– en fonction de Fo, la fréquence centrale du courant qu'il transporte, en MHz

FORMULES pour n'importe quelle Fo, (fréquence centrale) du courant HF

Longueur d'un segment vertical = 68,6 / Fo Longueur d'un segment horizontal = 144,2 / Fo

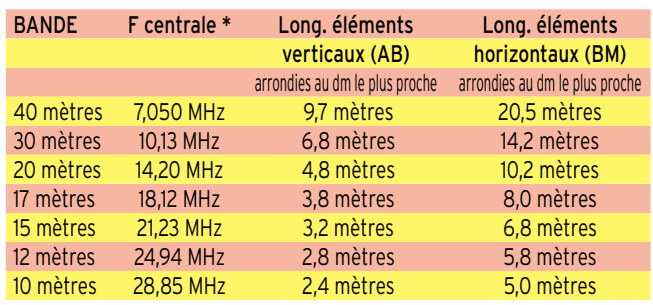

NB : La F centrale précise est la moyenne géométrique des fréquences extrêmes Fmin & Fmax de la bande choisie, soit :

#### $F = \sqrt{F \min x F \max}$

Les OM télégraphistes augmenteront légèrement la capacité du CV, pour pouvoir "descendre" en fréquence.

#### COMBIEN FAUT-IL BOBINER DE SPIRES SUR LA BOBINE L?

Les caractéristiques d'un circuit oscillant sont mises en relation par la formule de Thomson. Une de ses expressions :  $LC = 25330 / F<sup>2</sup>$ 

(avec l'inductance L en microhenry ; la capacité C en picofarad ; on calcule la fréquence de résonance F en mégahertz). On constate que, pour une fréquence F donnée, le produit L C est constant.

On peut faire varier L, uniquement spire par spire. Par contre, la capacité du CV peut être réglée au picofarad près, par une légère rotation de son axe.

Sur un diamètre de 60 mm, au pas (distance entre les axes de 2 tours consécutifs) de 6 mm (Revoir la figure n° 9), on peut couvrir toutes les bandes avec une seule self L, de 14 spires…

#### antennes

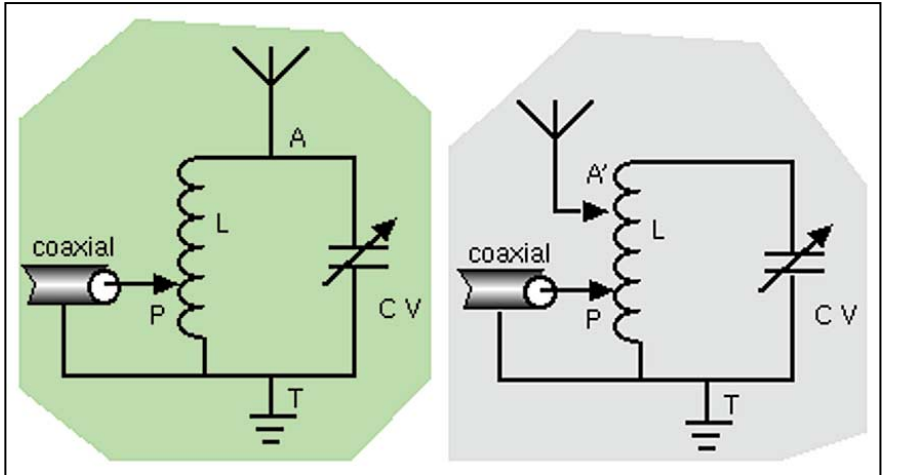

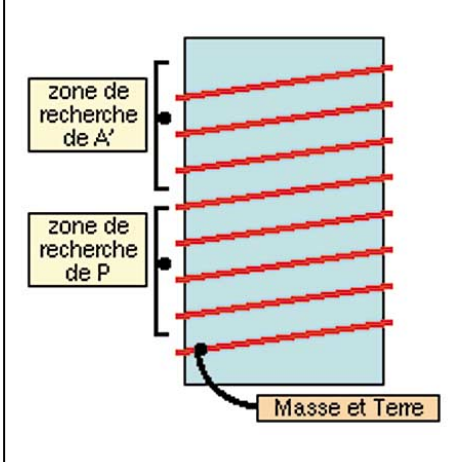

Figure 14 - Réglages sur la bobine. A gauche : par l'arrivée P de l'âme du coaxial, à droite : par l'arrivée P de l'âme du coaxial et A' du feeder.

L'accord précis final pourra être fait, en recherchant un ROS très voisin de 1 / 1.

Le ROSmètre est inséré entre la SO 239 et le câble coaxial conduisant au TRx.

#### COMMENT EFFECTUER UN RÉGLAGE FIN?

En déplaçant, sur L, le point P, matérialisé par une petite pince crocodile (ou un trombone) soudée à l'extrémité de l'âme du coaxial (connexion courte).

#### COMPLÉMENTS MATHÉMATIQUES

NB : A l'usage des O.M avertis, la connaissance de ces compléments n'est pas strictement indispensable à la compréhension du texte ci-dessus.

#### • POUR CALCULER LE RAPPORT DES PUISSANCES PS & PE :

- diviser le gain Gp, en dBd (décibel par rapport au dipôle demi-onde) par 10

- appuyer sur les touches { ARC } puis { log } d'une calculette scientifique.

Formule :

avec Gp : Gain en puissance - Ps : Puissance de sortie, en watt - Pe : Puissance d'entrée, en watt

log = logarithme DÉCIMAL (touche log, sur une calculette scientifique)

 $===$ > Gp = 10 log (Ps / Pe)

#### • POUR CALCULER LE RAPPORT DES TENSIONS :

- diviser le gain G, en dBd (décibel par rapport au dipôle demionde) par 20

- appuyer sur les touches { ARC } puis { log } d'une calculette scientifique.

Formule :

avec Gu : Gain en tension - Us : Tension de sortie, en volt - Ue : Tension d'entrée, en volt

 $\Rightarrow$  ===> Gu = 20 log (Us / Ue)

#### Exemple :

Quel Gu, quand Us = 22 volts efficaces et Ue = 11 volts efficaces ?

Gu = 20 log (Us / Ue) ===> Gu = 20 log (22 / 11) ===> Gu = 20  $log(2) = 20 \times 0,30 = 6$ 

#### BIBLIOGRAPHIE

– BROWN : "Directional Antennas"

– B. ORR : "The Radio Handbook"

– F9HJ : " ANTENNES Bandes Basses 160 - 30 mètres (Voir publicité MÉGAHERTZ Magazine)

Figure 15 - Recherche des emplacements des soudures du point P et A', éventuellement.

En déplaçant, sur L, le point P, puis le point A'. Dans les 2 cas, le CV, (d'une capacité voisine de 100 picofarads), est aux trois quarts fermé) au début du réglage. Chaque nouveau déplacement des connexions P ou (P + A')

impose une nouvelle position du curseur de CV. Essayer de rester dans la plage des 3/4 pour la capacité de  $\Gamma$ 

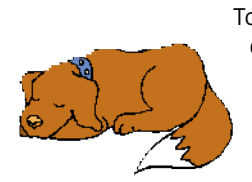

Toutes les soudures exposées à l'humidité seront protégées par une touche de vernis marine, posée au pinceau.

> Pierre VILLEMAGNE, F9HJ

> > Tél.: (1) 64.41.78.88<br>Fax: (1) 60.63.24.85

# **CABLE COAXIAL 500 TRES FAIBLES PERTES**

Le H 1000 est un nouveau type de câble isolement semi-air à faibles pertes, pour des<br>applications en transmission. Grâce à sa faible atténuation, le H 1000 offre des possibili-<br>tés, non seulement pour des radioamateurs uti

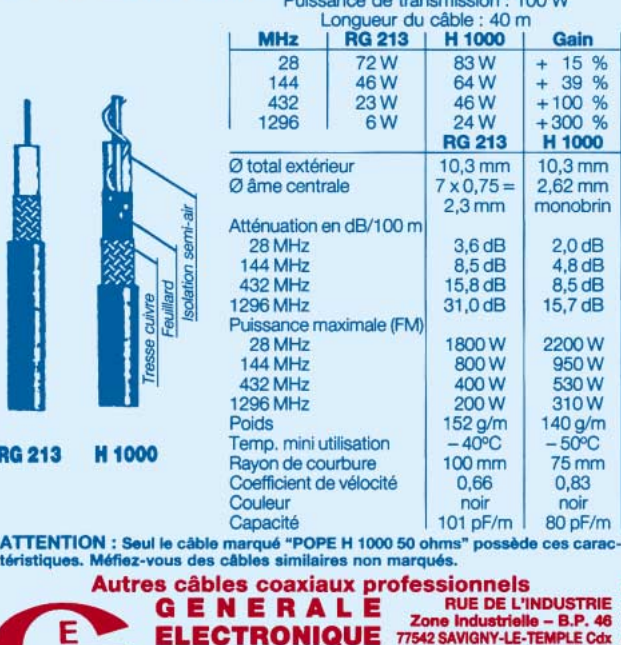

ERVICES

ET AUSSI LE RESEAU G.E.S.

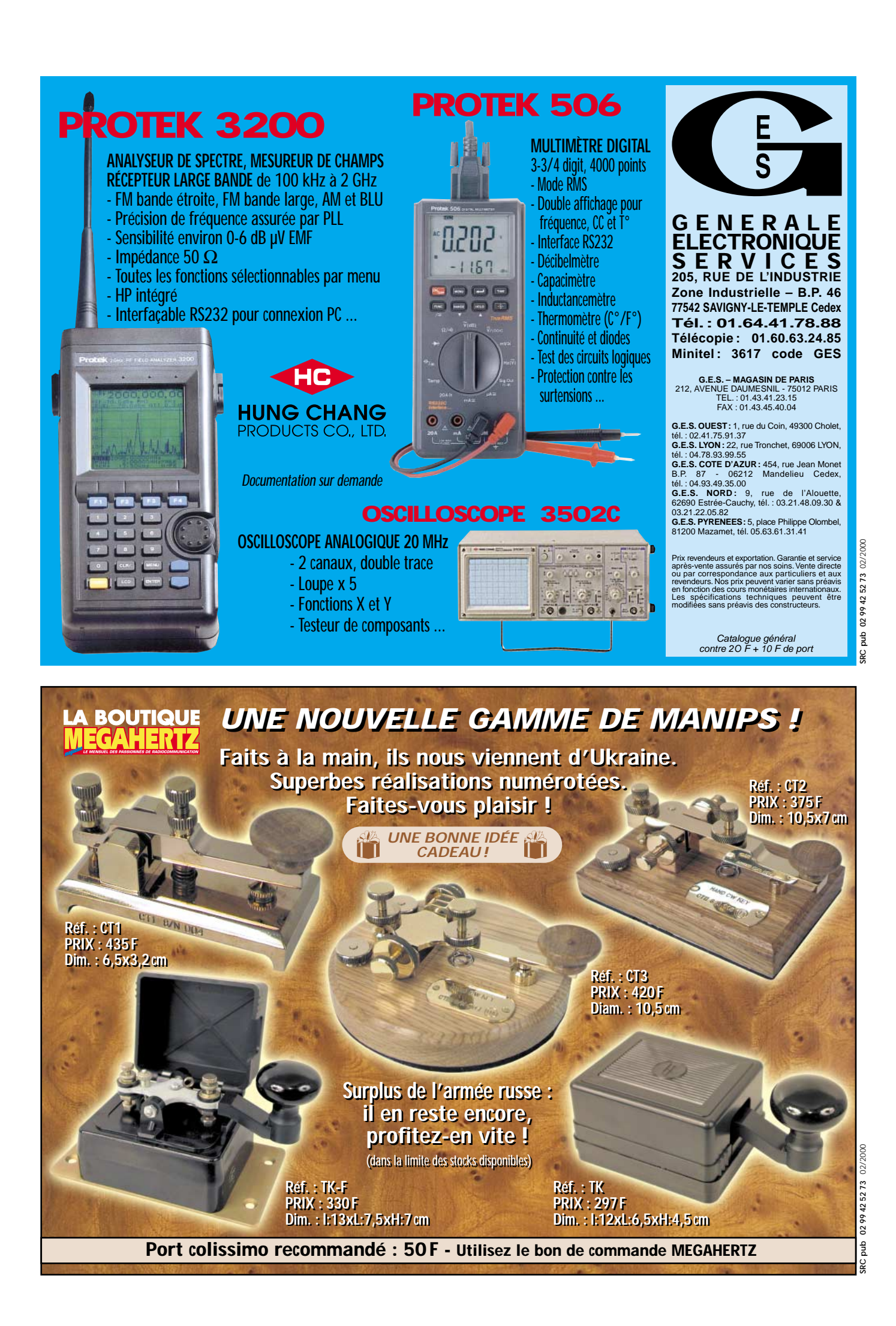

## **RÉALISATION**

antenne

# Antenne mobile HF verticale

'ai fabriqué pour vous deux antennes verticales très faciles à réaliser, construites avec du matériel que l'on peut se procurer partout, j'entends par là dans les magasins de bricolage et de matériel électronique.

Vous allez me dire que je n'ai rien inventé… Evidemment car, dans ce domaine, beaucoup d'OM ont bricolé ce genre d'antenne mais il est bon de voir et revoir ce que les radioamateurs peuvent encore faire et puis qu'importe, je n'aborde pas le coefficient de surtension, ni les notions d'impédance etc. Je reste pratique et réaliste ! Sachez que vous obtiendrez des résultats surprenants en fonctionnant en long fil, pour un balcon par exemple.

En tous cas, cette antenne était dans mon garage et les reports passés étaient satisfaisants. Maintenant à vous de vous procurer les accessoires nécessaires à sa fabrication !

#### MATERIEL

#### ANTENNE N° 1

(Couvrant du 80 au 10 m) Tube PVC de 40 mm ; Tube d'alu de 14 mm ; Un flexible CB pour le fouet, avec son embout ; Une PL et la longueur de coax nécessaire (liaison antenne TX) ; Du fil émaillé 10/10ème et 20/10ème ; Un tube électricien de 16 mm ; Deux couvercles de boîte photo 24/36 ; Visserie diverse, une pince croco.

ANTENNE N° 2

(Couverture identique) Tube PVC de 50 mm ; Tube d'alu de 50 mm (plus difficile à trouver) ;

Du fil électricien de 1,5 gainé ;

Du Plexiglas de 15mm (pour les rondelles) ;

Le fouet, la PL, le câble coax, une pince croco et la visserie diverse.

La réalisation d'une antenne verticale peu encombrante (car raccourcie), destinée au mobile, au portable ou à des utilisations en espaces restreints doit intéresser un grand nombre de radioamateurs (voire d'écouteurs). L'auteur de l'article que nous vous proposons ici a choisi la solution de la simplicité, en faisant appel à des matériaux faciles à approvisionner, disponibles pour la plupart dans tous les magasins de bricolage. Un montage à réaliser avant l'été !

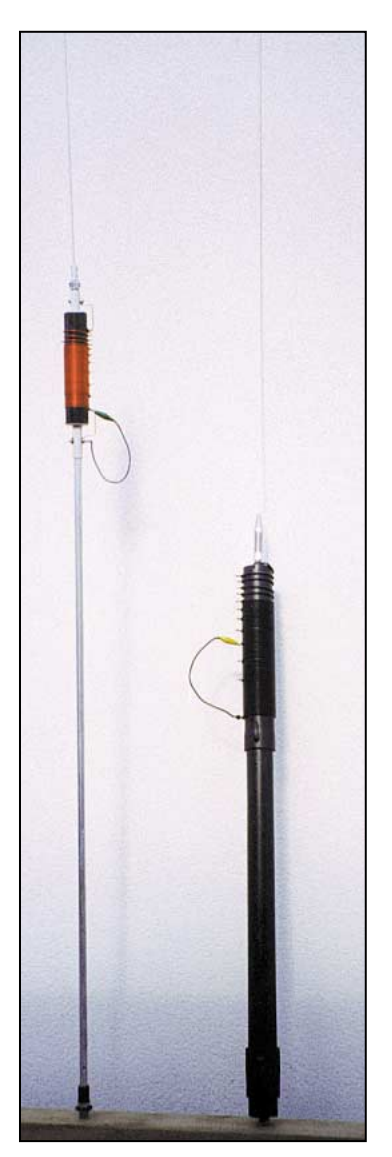

#### REALISATION

Celle-ci sera facilitée par l'examen des photos et des dessins qui illustrent l'article. Dès que vous aurez tout votre matériel, il faudra commencer par couper le tube d'alu de 14 à 1 mètre. A la base de celui-ci, fixer la PL en prenant

soin de l'isoler avec un morceau de tube rigide qui sert à relier le tube et la PL, mais vous pouvez très bien fixer le coax à même le tube. Par contre, il est indispensable de relier la tresse à la carrosserie du véhicule pour assurer une bonne masse en mobile. Maintenant, coupez le morceau de PVC de 40, à une longueur de 17 cm. Commencez à bobiner à 2 cm avec le fil émaillé de 10/10ème en ayant pris la précaution d'y introduire un petit ponté\* (voir schéma) qui sera soudé au départ. Ensuite, comptez 18 tours : vous soudez un ponté puis repartez avec du fil émaillé de 20/10ème. Comptez 10 tours, un ponté ; 11 tours, un ponté ; 9 tours, un ponté ; 7 tours, un ponté ; 6 tours, un ponté ; puis terminez par 4 tours espacés en prenant soin de souder un ponté à chaque espacement d'environ 1 cm.

Coupez 25 cm de long de votre tube électricien, puis au milieu de vos couvercles de boite 24/36, percez un trou de 16 qui servira à maintenir dans l'axe votre tube électricien (voir schéma). De plus, fixez à l'extrémité haute une vis de maintien pour le flexible CB.

Maintenant vous pouvez effectuer vos essais mais attention, utilisez une boite d'accord car l'antenne est et restera un bon compromis (mieux vaut un bon remède que le mal). Pour la deuxième antenne, le principe reste le même avec une seule différence : la self est réalisée avec du fil gainé électricien d'1,5. La section de la bobine est donc plus importante. De plus, le tube inférieur est d'une section plus grosse, peut être moins facile à installer en mobile.

Fabrication de la bobine sur un tube PVC de 50 dont la longueur est 30 cm. A 4 cm vous

soudez votre premier ponté puis comptez 21 tours, un ponté ; 10 tours, un ponté; 9 tours, un ponté; 7 tours, un ponté; 6 tours, un ponté ; 5 tours, un ponté ; 4 tours, un ponté ; et pour finir

## **RÉALISATION**

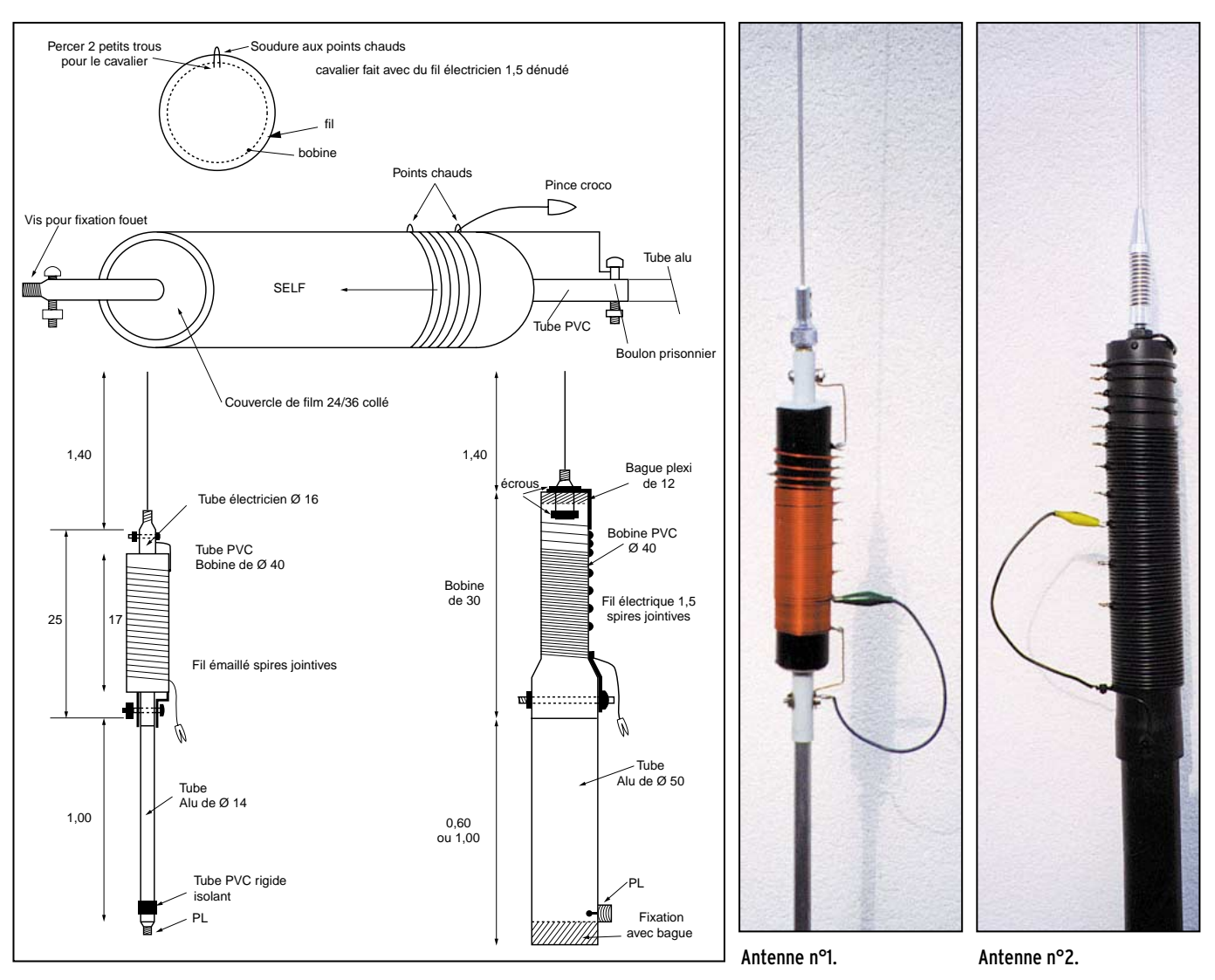

4 tours espacés d'un cm sans oublier de souder le ponté à chaque tour.

Attention ! Une précision, chaque bobine est à spires jointives. Voilà, mon explication est terminée ! Je souhaite bonne réalisation à chacun ; surtout bien suivre le schéma de construction mais je suis sûr que cela ne devrait pas vous poser de problème.

Pour les connexions, plusieurs solutions peuvent êtres employées :

1/ Un morceau de cuivre double face de la longueur de la bobine, fixé aux extrémités, sur lequel vous aurez pris la précaution de faire une lumière verticale ; de plus faire des coups de scie aux points chauds souhaités, sans oublier de souder le fil (pince croco).

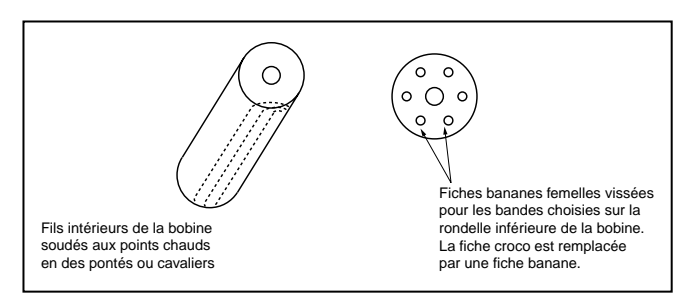

2/ Au montage de la bobine, vous pouvez faire un seul trou, y introduire un fil gainé que vous souderez à la place du ponté en laissant la longueur voulue pour souder une fiche femelle qui sera vissée dans la rondelle inférieure (il est évident que cette opération se renouvellera pour chaque point chaud).

3/ La solution électronique avec des relais.

Par contre si vous voulez avoir une antenne qui pourra donner un rendement maximum (la résonance étant trouvée par la boîte d'accord), l'on peut mettre une capa de fort isolement à chaque point chaud pour améliorer le coefficient de surtension.

Dans tous les cas cette antenne reste un bon compromis !

#### Jack PROUX, F5ROD

\* Ponté = cavalier

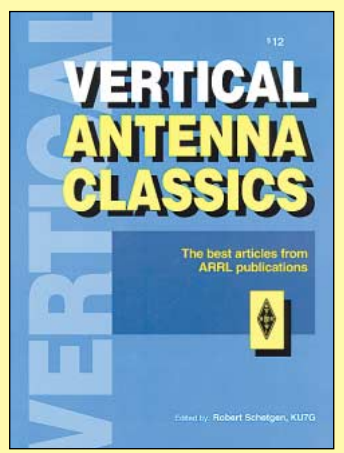

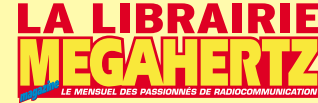

**Réf. : EUA10 Prix : 105 F**

SRC pub

02/2000

Composé d'une compilation d'articles concernant les antennes verticales parus depuis plusieurs années dans QST, cet ouvrage donne d'excellents conseils, théoriques et pratiques, pour concevoir ce type d'antennes, et quelques principes sur la modélisation par ordinateur (avec les pièges à éviter). Les chapitres suivants sont dédiés aux antennes HF, VHF et UHF, aux systèmes de mise en phase, à la façon de calculer et disposer les radians, etc. Des descriptions pratiques suivent les analyses théoriques effectuées par les concepteurs. L'ouvrage se termine sur une liste de fabricants et fournisseurs potentiels. Ce livre vous donnera certainement des idées, que vous recherchiez une solution pour une verticale au sol ou sur le toit.

**Utilisez le bon de commande MEGAHERTZ**

propagation

# Propagation des ondes (suite et fin)

#### **PROPAGATION TROPOSPHERIOUE**

Au niveau de la mer, le rayon terrestre varie entre 6356 et 6 378 km. Pour les calculs de propagation on prend un rayon moyen de 6370 km. En fonction de la hauteur des antennes, on peut définir un horizon optique, c'est-à-dire une distance telle que les deux antennes (l'une au niveau de la mer l'autre à une hauteur h) peuvent se voir. Leurs hauteurs étant très faibles devant le rayon terrestre moyen, on peut utiliser la formule :

Cet article constitue la suite et la fin de l'étude de la propagation des ondes, commencée dans notre précédent numéro. Bien que les prévisions nous permettent certains espoirs de liaison, nous ne pourrons que constater s'ils se sont ou pas réalisés, la propagation radioélectrique n'étant pas une science exacte.

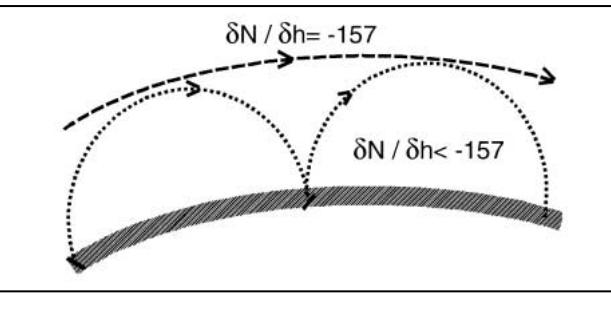

**MEGAHERTZ magazine 203 - Février 2000 42**

Fig.5 : Propagation par supra réfraction.

$$
d \approx (2.R.h)^{1/2}
$$

(d distance entre les 2 antennes et R le rayon terrestre) ou

$$
d_1\approx 3.57(h)^{1/2}
$$

(d en km et h en m) Si les deux antennes sont à une même hauteur h alors :

$$
d_2\approx 7.14(h)^{1/2}
$$

Lorsqu'on s'intéresse à la propagation des ondes radioélectrique, la troposphère est proche d'un milieu diélectrique dont l'indice moyen (n) de réfraction est peu différent de l'unité. De faibles variations (sur la sixième décimale) vont influencer les conditions de propagation, aussi préfère t-on utiliser

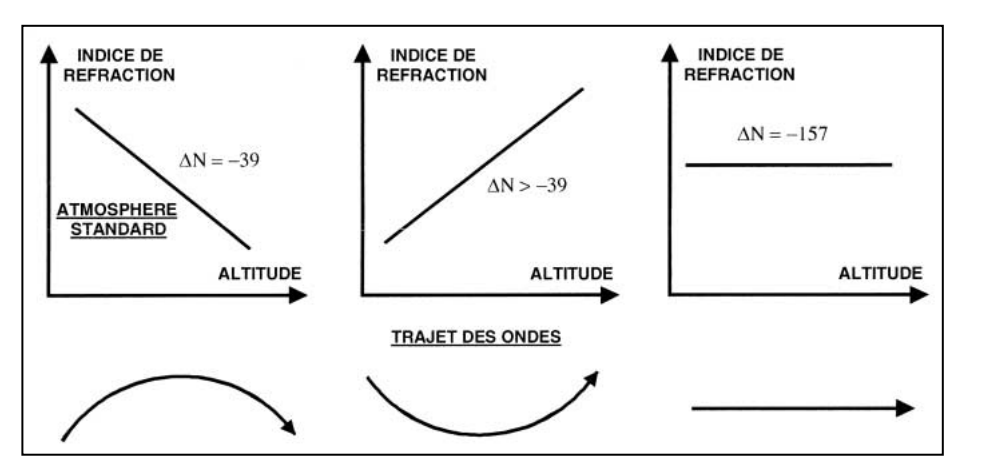

Fig.6 : Trois types de propagation troposphérique.

le co-indice N (N= 10<sup>6</sup>.(n-1)). Il est fonction de la pression partielle de la vapeur d'eau, de la pression atmosphérique et de la température absolue. Mais ces paramètres étant très difficilement connus, on utilise des troposphères de références. On admet alors que le co-indice N est uniquement fonction de l'altitude h (km) et que sa décroissance est linéaire avec cette altitude jusqu'à environ 1000 m. Le Comité Consultatif International de Radiocommunication (CCIR) fournit sur un planisphère des courbes iso

niveaux du co-indice N au niveau du sol  $(N_0)$  et de son gradient  $N_h$ - $N_0$  pour h= 1000 m. La troposphère standard est définie pour gradient de l'indice de réfraction :

$$
\Delta N = \delta N / \delta h = -39
$$

La décroissance de l'indice de réfraction avec l'altitude a pour conséquence d'incurver les ondes dans le sens d'une augmentation de la portée au-delà de l'horizon optique défini précédemment. Afin de permettre l'utilisation des formules établies dans le cas d'une propagation rectiligne, on modifie le rayon terrestre de manière que le trajet des ondes reste apparemment rectiligne, malgré la courbure due à la réfraction. Pour cela, on applique au rayon terrestre un coefficient :

#### $k = 157/157 + \Delta N$

Pour la troposphère standard k= 1.33 et le rayon terrestre équivalent est R'= 8 472 km. En remplaçant R par R' dans l'équation d<sup>a</sup>  $(2.R.h)^{1/2}$  on obtient :

$$
d'_{1} \approx 4.12(h)^{1/2}
$$

et

 $d'_{2} \approx 8.24 (h)^{1/2}$ 

Cette distance supérieure à l'horizon optique est appelée horizon radioélectrique. Pour exemple, dans le cas de deux antennes à 10 m de hauteur, l'horizon optique est égal à 22.58 km et l'horizon radioélectrique à 26.06 km.

Intéressons-nous maintenant aux cas où le gradient ∆N est différent de sa valeur –39 en troposphère standard.

#### propagation

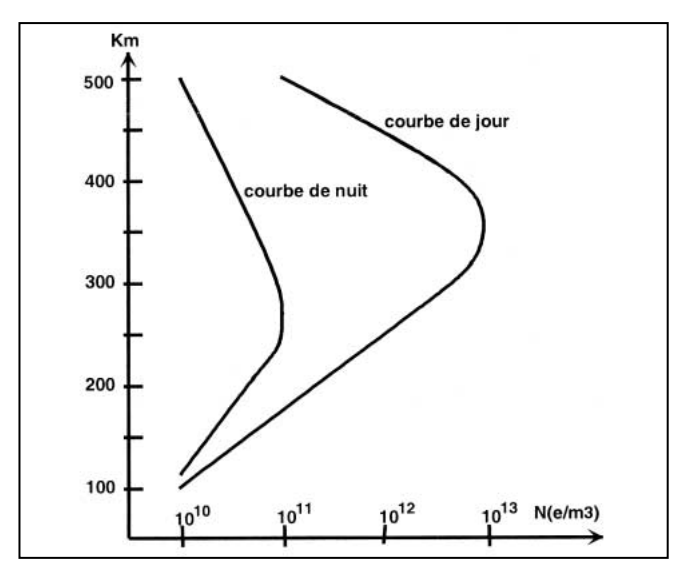

Fig.7 : Ionisation de la couche  $F<sub>2</sub>$ .

Si ∆N> -39, les ondes radioélectriques sont moins courbées et ce phénomène d'infra réfraction rapproche les ondes du sol et augmente l'affaiblissement de propagation. Si ∆N< -39, les ondes radioélectriques sont plus courbées et ce phénomène de supra réfraction, dans le cas où δN / δh= -157, conduit à un coefficient k infiniment grand. Le rayon terrestre équivalent étant alors aussi infiniment grand, la terre paraît plate et les ondes se propagent parallèlement à sa surface. Dans le cas où δN / δh< -157, le rayon de courbure des ondes est plus grand que le rayon terrestre et les ondes reviennent se réfléchir sur la terre. Ce type de propagation peut se répéter le long d'un trajet lorsque ses conditions d'existence sont maintenues. On constate alors un phénomène de guidage des ondes entre le sol et une altitude où δN / δh= -157 et non pas une réflexion sur cette couche. La figure n°5 représente les deux cas rencontrés pour un phénomène de supra réfraction. L'altitude de cette couche d'inversion peut être de quelques mètres à quelques centaines de mètres et la longueur du trajet dépasser les 100 km. Les niveaux reçus sont alors supérieurs à ceux calculés en espace libre.

Citons quelques exemples de conditions atmosphériques provoquant ce phénomène de supra réfraction :

– Une couche d'air très humide à la surface de la terre avec, au-dessus, une couche d'air sec et chaud, donnant simultanément une inversion d'humidité et de température.

– Un déplacement horizontal d'une masse d'air chaud et sec au-dessus d'une masse d'air froid et humide.

– Le déplacement vertical d'une masse d'air qui, après s'être refroidi, redescend sur une masse d'air plus froid.

La figure n° 6 résume les trois cas de propagation troposphérique en fonction du gradient DN de l'indice de réfraction.

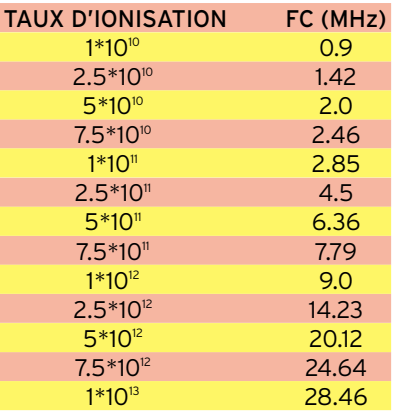

Tableau  $n^{\circ}3$  : Calculs de F<sub>c</sub>.

#### PROPAGATION IONOSPHERIQUE

En complément des conditions d'ionisation de l'ionosphère décrites précédemment, il faut préciser que le taux d'ionisation, c'est-à-dire le nombre N d'ions par unité de volume, dépend de l'activité solaire mais aussi de la densité gazeuse de l'ionosphère. Ce taux variera donc en fonction de l'altitude. Dans ce milieu ionisé, on peut écrire l'équation de la dynamique en fonction de la charge et la masse de l'électron ainsi que du nombre de collisions par seconde et m<sup>3</sup>. En utilisant les équations de MAXWELL, permettant de tenir compte des courants de déplacement et de conduction, on en déduit une fréquence appelée « fréquence critique » :

$$
F_c = 9(N)^{1/2}
$$

(Fc en Hz et N nombre d'électrons par m<sup>3</sup>)

Intéressons-nous au comportement d'une onde émise à une fréquence F par rapport à cette « fréquence critique ». Si la fréquence F est supérieure à  $F<sub>C</sub>$ , l'onde traverse la couche ionisée en subissant les lois de la réfraction, mais si F est égale à FC, l'indice de réfraction n s'annule et la couche est devenue impénétrable pour l'onde émise. Lorsque la fréquence F est supérieure ou égale à F<sub>C</sub>, l'onde ne peut pas se propager dans la couche ionisée et elle rebrousse alors son chemin pratiquement sans pertes. Si les pertes de propagation sont négligeables cela est dû, en haute atmosphère au niveau de la couche  $F_2$ , au fait que les gaz sont raréfiés et la couche se comporte alors comme un diélectrique pur d'indice  $n = (\varepsilon r)^{1/2}$ c'est-à-dire sans perte. Par contre, au niveau de la couche D, la densité des gaz augmente et cette couche est caractérisée par un indice de réfraction comportant un terme de pertes. On observe alors une absorption partielle des ondes provoquées par les forces de frottement.

A partir de la figure n° 7, qui représente le taux d'ionisation de la couche  $F<sub>2</sub>$ , le tableau n°3 donne la fréquence critique en fonction de ce taux.

Dans une liaison par réflexion sur les couches ionosphériques, le principal problème est la détermination d'une fréquence de trafic adaptée aux conditions atmosphériques instantanées. La couche  $F_2$  est constituée d'une multitude de couches élémentaires d'indices de réfraction différents. La figure n°8 montre le parcours de l'onde dans ces couches élémentaires. A chaque couche, l'angle de pénétration de l'onde diminue et il ne peut y avoir réflexion sur la couche d'indice n<sub>i</sub> que si  $\varphi_i$ = 0. C'est-à-dire lorsque le trajet de l'onde devient tangentiel à la couche n<sub>i</sub>. Cette condition sera vérifiée si :

$$
\sin \varphi_0 = F_C/F
$$

 $F_C$  étant la « fréquence critique » et F la fréquence d'émission maximum utilisable ou MUF (maximum usable frequency). Si  $\varphi_0$  augmente, la portée diminue et le rapport  $F_C$  / F détermine une distance minimum en dessous de laquelle l'onde n'est pas réfléchie soit :

$$
d_{\min} = 2.h \Big( \big( F_C / F \big)^2 - 1 \Big)^{1/2}
$$

Cette distance minimum est souvent supérieure à la portée de l'onde de sol, d'où la présence d'une zone de silence entre les deux. Si F est très peu supérieure à F<sub>C</sub> alors d<sub>min</sub> ≈ h. La portée maximum théorique en un seul bond dépend de la hauteur de la couche de réflexion et du rayon terrestre, elle est obtenue pour un angle de site nul au départ soit :

$$
d_{\max}=2(2Rh)^{1/2}
$$

Dans le cas où la couche de réflexion est à une altitude de 350 km alors  $d_{max}$  = 4220 km.

Comme nous l'avons vu précédemment, la principale cause d'affaiblissement de l'onde est la traversée des couches basses de l'ionosphère. Cet affaiblissement augmente lorsque la fré-

propagation

quence diminue. Il existe donc une fréquence minimum LUF (Lowest Usable Frequency) de trafic où l'affaiblissement est maximum et ne permet pas d'établir une liaison. Comme le montre la figure n°9, il existe entre les fréquences LUF et MUF une fréquence appelée OTF (Optimum Traffic Frequency) pour laquelle l'affaiblissement de propagation est minimum et permet d'assurer une liaison pendant 90% du temps.

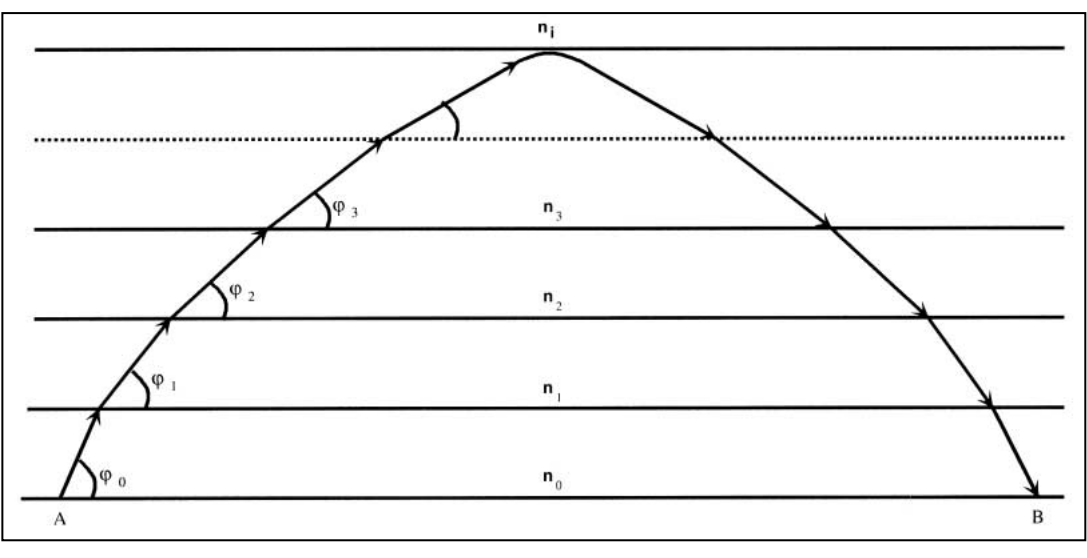

Fig.8 : Trajet de l'onde dans les couches élémentaires.

#### INFLUENCE DU CHAMP MAGNETIQUE TERRESTRE

La présence du champ magnétique terrestre conduit à définir une fréquence cyclotron qui varie en fonction de la lati-

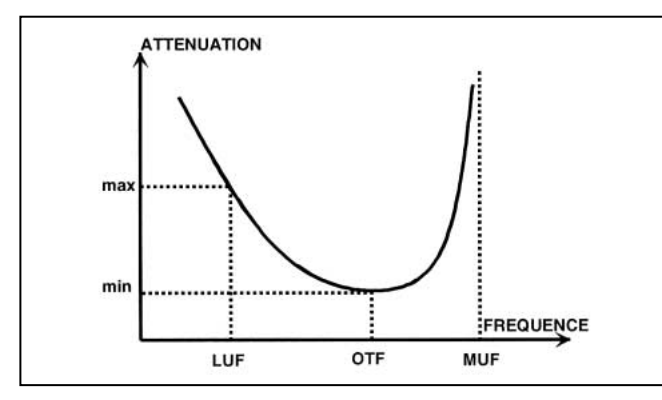

Fig.9 : Répartition des fréquences typiques.

tude (F= 1.6 MHz aux pôles, F=1.3 MHz pour une latitude de 45° et F= 0.7 MHz à l'équateur). Il existe alors deux modes de propagation de l'onde, l'un appelé « mode ordinaire » et l'autre « mode extraordinaire ». Lorsque la propagation est perpendiculaire à la direction du champ magnétique terrestre, l'onde

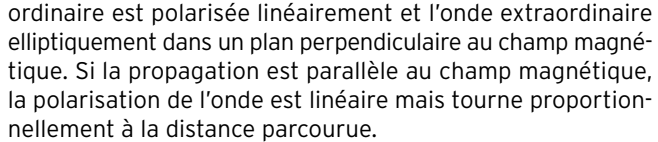

Pour des fréquences de trafic inférieures à la fréquence cyclotron, la propagation de l'onde peut se faire au travers de l'ionosphère en suivant les lignes de force du champ magnétique permettant une liaison entre deux points magnétiques conjugués après un parcours dans la magnétosphère.

Jean-Paul, 14 AT 698

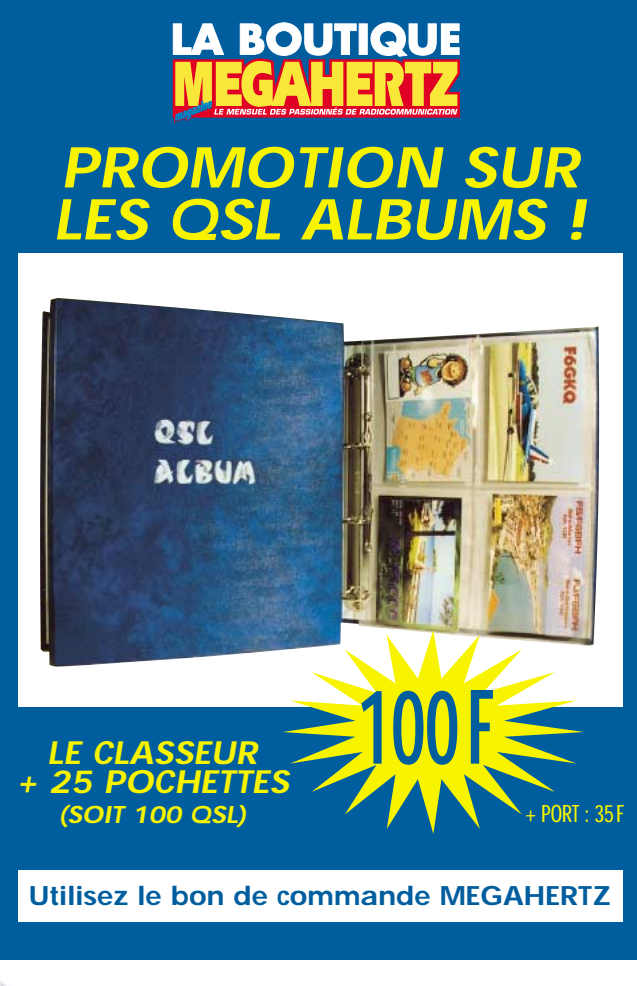

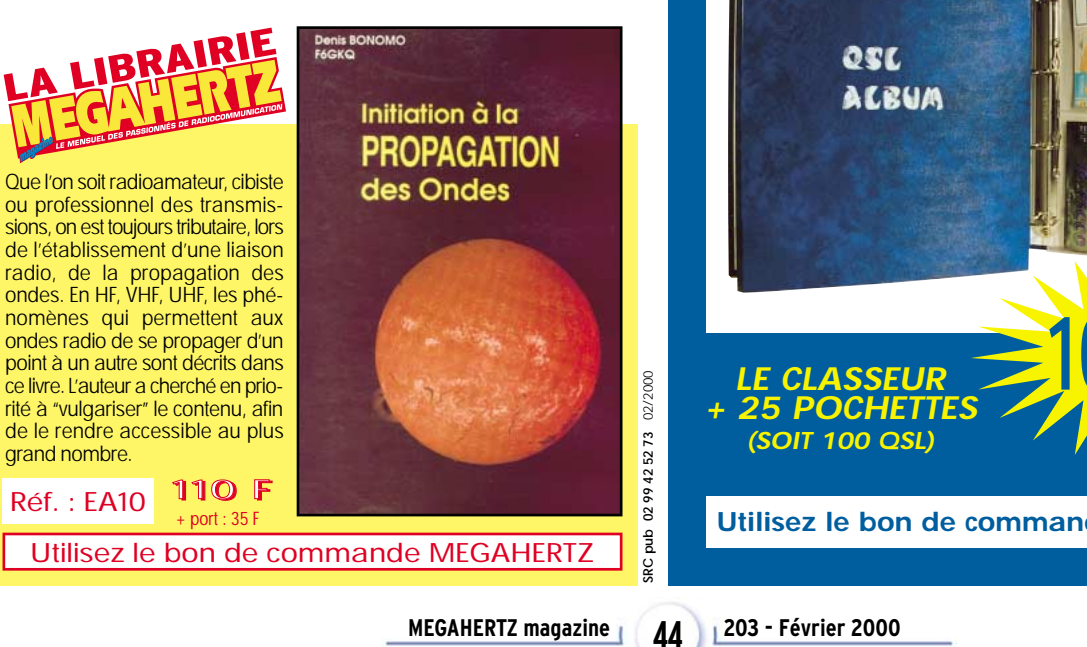

# **KRACOM** 69, bd. Albert 1er - 44600 SAINT-NAZAIRE

# **T N C & B A Y C O M**

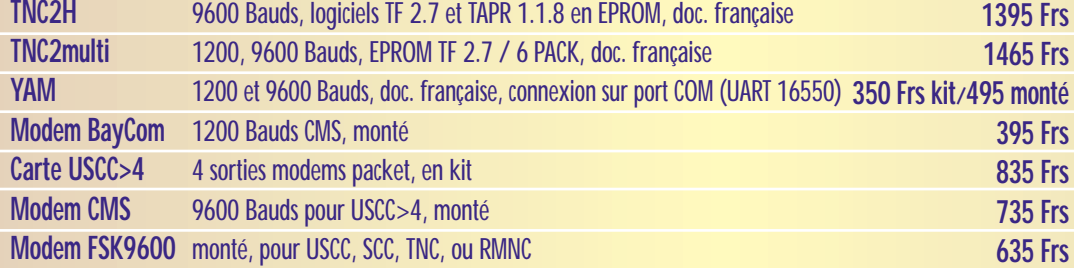

## **FA X , R T T Y, S S T V, CW, P O C S A G**

Connectez cette interface sur le port COM de votre PC et trafiquez en SSTV, FAX, RTTY, CW, ou POCSAG, en émission et en réception. Logiciels fournis gratuitement: HAM-<br>COM. JV-FAX. POC32. PKTMON.  $POC32$ , Documentation française.

**Kit : 225 Frs + Port 25Frs Monté: 275 Frs + Port 25 Frs**

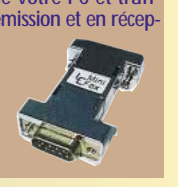

#### **T R A N S C E I V E R P A C K E T - R A D I O**

Transceiver 9600 Bauds Réf. T7F, 430-440MHz, contrôlé par PLL, 10 canaux reprogrammables, commutation E/R<40 ms, modifiable en 19200 Bauds ou en transceiver phonie, sortie 6W (ampli 40 W en option).

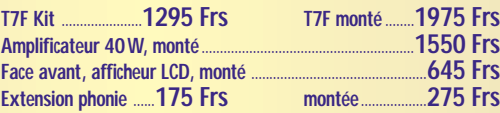

*NOUVEAU*

#### **C D e t l o g i c i e l s TRX-MANAGER :** Contrôlez intégralement les transceivers Kenwood, Yaesu, Icom, TenTec et JRC. Carnet de trafic, commande du rotor, bande-scope, QSL, mémoires. **375 Frs** Commande en ligne possible sur http://www.infracom-fr.com/trxmgr.html **CD RADIO** 2 CDs, plus de 3500 Mo de fichiers (790 Mo !) packet, SSTV, FAX PSK31, RTTY, contest, carnet de trafic, antennes, DSP, modifications, satellite, **175 Frs** QRP, etc. CD Electronique Logiciels de CAO, saisie de schémas, calculs de filtres, microcontrôleurs, **135 Frs** (135 Frs) traducteurs, etc. Près de 200 Mo de fichiers à un tout petit prix ! *NOUVEAUTÉS <sup>2000</sup>* **E M E T T E U R A T V 1 , 2 G H z o u 2 , 3 G H z ATVS2310 ATVS2320 ATVS1310 ATVS1320**<br>1240 - 1300 MHz 1240 - 1300 MHz 2320 - 2450 MHz 2320 - 2450 MHz **Fréquences** 1240 - 1300 MHz 1240 - 1300 MHz 2320 - 2450 MHz 2320 - 2450 MHz **Puissance de sortie**  $> 0.5W$  2,5W  $> 0.3W$   $> 700mW$ <br> **Consommation** 230 mA 1.5 A 260 mA **Consommation** 230 mA<br> **Dimensions** 148 X 55 X 30 mm 148 X 55 X 30 mm 148 X 55 X 30 mm **Dimensions** 148 X 55 X 30 mm 148 X 55 X 30 mm 148 X 55 X 30 mm 148 X 55 X 30 mm

Amplificateurs, modulateurs bande de base, récepteur satellite spécial ATV, commutateur vidéo, caméra couleur, LNB 10 GHz, module PLL, antennes Yagi ou Hélices, etc. : demandez notre catalogue !!

2500 - kit 555F 2502 - kit 555 F *NOUVEAU*

**Réf. / Prix TTC** 2501 - monté 865 F monté 1195 F 2503 - monté 865 P monté 865 F monté 865 F monté 865 F monté 1195 F 2502 - kit 555 F

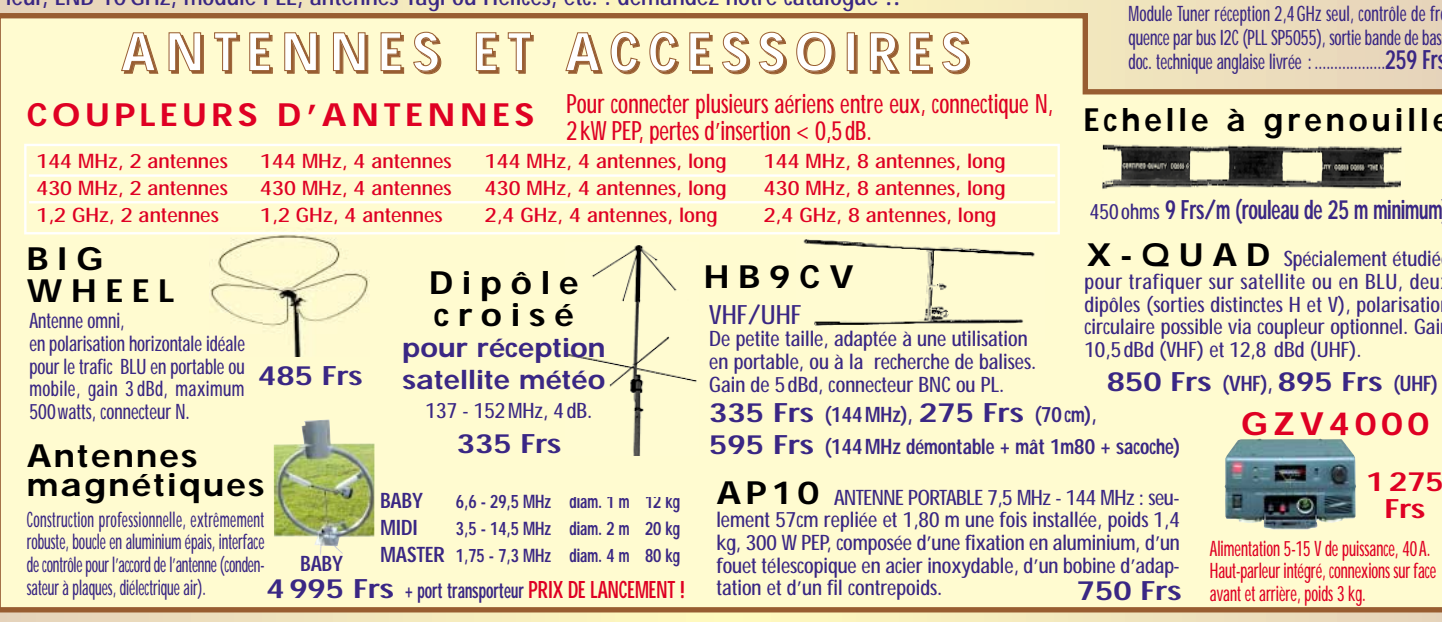

**Email : infracom@infracom-fr.com Web : http ://www.infracom-fr.com**

**Catalogue complet contre 25 F en timbres sur papier ou CD-ROM (à préciser). Vente par correspondance exclusivement. Du lundi au vendredi de 9h à midi. Frais de port en sus.**

#### **PTC-IIe CONTROLEUR MULTIMODES À DSP**

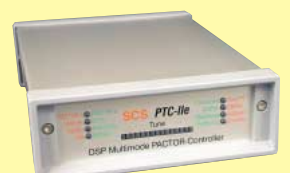

Modes de trafic gérés : PACTOR-II, PACTOR-I, AMTOR, NAVTEX, RTTY, PSK31, PACKET (300/1200/9600 Bauds), SSTV (y compris mode spécial JVCOMM32), FAX, AM-FAX (Météosat), CW.

Dimensions 125 x 43 x 183mm, alimentation : 13,8 V, 200 mA seulement, livré avec cordons, manuel et logiciels.

**Prix :** ................ **3995 Frs + Port 80Frs**

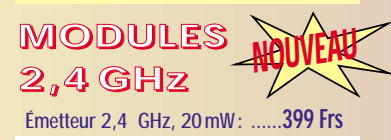

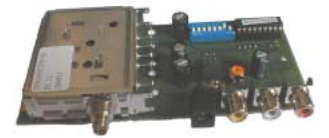

Récepteur 2,4 GHz, 4 canaux : ..**399 Frs**

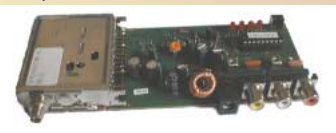

Caractéristiques communes : platines montées et testées, alimentation 13,8 V, sorties audio (6,0 et 6,5 MHz) et vidéo sur RCA, sortie HF sur SMA femelle, fréquences fixes (2400, 2427, 2454, 2481MHz).

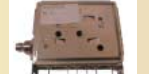

Module Tuner émission 2,4 GHz seul, contrôle de fréquence par bus I2C (PLL SP5055), entrées audio + vidéo, sortie 20 mW, doc.<br>
259 Frs technique anglaise livrée : ..

 $\overline{0}$ gho

02/2000

Module Tuner réception 2,4 GHz seul, contrôle de fréquence par bus I2C (PLL SP5055), sortie bande de base,<br>dos technique anglaise livrée

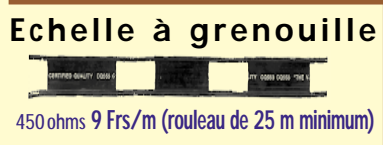

X - Q U A D spécialement étudiée pour trafiquer sur satellite ou en BLU, deux dipôles (sorties distinctes H et V), polarisation circulaire possible via coupleur optionnel. Gain

unités

# Les décibels

# Voyage vers l'unité universelle et sans dimension

Les décibels, on en parle mais on les connaît si mal. "Débé" par ci, "débé" par là, on fait tout commence avec les log, ces mal aimés qu'on découvre au lycée. Alors, pour mieux comprendre le gain de votre antenne ou l'atténuation de votre coax,

#### **INTRODUCTION**

A) LES RAPPORTS :

- Le plus célèbre sans doute c'est  $\pi$  = 3.141592... Comment ne pas attraper le vertige

devant ce rapport entre le diamètre et la longueur de la circonférence qu'il engendre. Un nombre immuable et impossible à cerner.

lisez ce qui suit.

- Le plus simple 
$$
\frac{1}{0}
$$
 nous propulse vers l'infini. Il peut être posi-

tif ou négatif. On peut lui enlever ε pour rester dans le domaine des réels… etc. etc. En fin d'analyses, certains diront « voici le néant ! » d'autres « voici Dieu ! ».

- Le plus intéressant est celui qui permet d'exprimer en dB n'importe quelles valeurs dans n'importe quels systèmes.

#### B) UN PEU D'HISTOIRE :

La découverte des logarithmes est un hasard. Comme « tout arrive par hasard et par nécessité » ! L'idée de quantifier des rapports de grandeurs physiques a fleuri un peu partout. La soif de savoir, le besoin de simplification de certains calculs… sont des nécessités qui remontent au début du 17ème siècle.

Merci M. Jean Napier (1550-1617).

Merci M. Henri Briggs (1556-1631).

Si nous devons au fils du premier les logs Népériens (base e = 2,718), Briggs nous offre un outil génial de base 10 : Le logarithme décimal ou vulgaire. Vous avez dit « vulgaire » et bien faisons le connaître…

#### C) LES LOGARITHMES :

Du grec logos (proportion) et arithmos (nombre).

Nombre lié à un autre par une relation lui conférant des propriétés.

Soit a un nombre positif constant et X un nombre positif susceptible de varier. Y est dit logarithme de X dans le système de base a si :

$$
X = a^Y \quad on \, pose \quad Y = \log_a X
$$

Dans le système de base 10, on écrit :

$$
X = 10^Y \quad d' \circ \hat{u} \quad Y = \log_{10} X
$$

sans rappel de la base : Y = log X

Nous retiendrons les propriétés fondamentales des log : 1) Le log du produit de plusieurs nombres est égal à la somme des log de ces nombres.

2) Le log du quotient d'un nombre par un autre est égal à la différence entre le log du premier et le log du second.

3) Le log de la puissance Niéme d'un nombre est égal à N fois le log de ce nombre.

4) Le log de la racine Niéme d'un nombre est égal au quotient par N du log du nombre.

LE BEL

Bel ou Beel, Belos, Belus, Baal,…nom générique de la divinité suprême chez les Chaldéens, Assyriens…

Ce mot a le sens général de Maître ou Seigneur. Ce n'est pas l'instrument au bout duquel on accrochait une fleur en 1870.

Le pluriel de Bel est Bels et non pas Baud.

Et tant pis pour la tentative de « récup-ricaine » du nom de Graham BELL dans les années 1928/30.

Le nombre de Bels correspondant à un rapport de puissance est égal au logarithme décimal de ce rapport :

$$
B_{bels} = \log_{10} \frac{P1}{P2}
$$

Si P1 et P2 représentent des valeurs de puissances, le nombre N de déci-Bels correspondant à leur rapport, s'écrit :

$$
N = 10 \log \frac{P1}{P2}
$$

Quand les rapports des modules des valeurs de courants ou de tensions sont les racines carrées des rapports de puissance correspondants le nombre N de décibels représentant ces rapports devient :

$$
N = 20\log \frac{U1}{U2} \quad \text{ou encore} \quad N = 20\log \frac{I1}{I2}
$$

#### APPLICATIONS

#### A) LE DBM :

C'est le décibel référencé au milliwatt que nous utilisons pour des calculs sur les faibles puissances. Nous verrons que cette unité possède des adaptations dans des domaines très différents.

$$
P_{dBm} = 10\log P_{mw} \quad \leftrightarrow \quad P_{mw} = 10^{\frac{P_{dBm}}{10}}
$$

$$
0 \text{ dBm} = 10 \text{ log 1mW} = 1 \text{mW}
$$

Exemple 1:

Je construis un récepteur autour d'un mélangeur du commerce. Le fabricant précise la valeur de l'oscillateur local à + 7dBm sur l'entrée O.L impédance 1Kohm. Comment savoir si je suis dans le domaine ?

Il suffit de mesurer la tension H.F issue de l'O.L sur une charge de un kilo ohm.

– Transformons la valeur exprimée en dBm en puissance en mW.

$$
P=10^{\frac{7}{10}}
$$

P en mW est égal à dix à la puissance sept dixième = 5 mW.

unités

– Utilisons la formule

$$
U=\sqrt{P.R}
$$

N'oublions pas U en volt, P en Watt, R en Ohm.

$$
U = \sqrt{5^{10^{-3}}}.10^3 = \sqrt{5} = 2,23 \text{ volts}
$$

Exemple 2 :

J'ai construit un ampli UHF pour sortir du jus en mobile. Je l'attaque avec les 3 watts du portable et j'en sors difficilement 15. Combien ça fait de dB ? Hein ! Combien ?

3 dB ça fait le double c'est pas ça… !

10 dB ça fait dix fois plus… c'est trop… !

6 dB ça fait 12 watts… j'en ai 15… ?

Utilisons la formule de base et une calculette nous donne la réponse :

NdBm = 10 log Ps / Pe = 10 log 5 = 7 dBm

#### B) LE DBM 52Ω :

Le dBm exprime une puissance indépendante de la résistance. Voyons l'intégration de cette résistance au dBm.

Pour simplifier avec une valeur normalisée de 52 Ω. Puisque P = U2 / R la référence du mW devient :

$$
U = \sqrt{10^{-3}}.52 = 0.228 \, \text{volt}
$$

Et l'expression de la puissance en dBm en fonction de la tension en µVolt s'écrit :

$$
PdBm52\Omega = 10\log 10^3 \frac{\left(U\mu v. 10^{-6}\right)^2}{52}
$$

Parce que l'on a tout compris aux logarithmes on développe :  $PdBm52Ω = 10log 10<sup>3</sup> + 20log Uμv + 20log 10<sup>-6</sup> - 10log 52$ PdBm52Ω = 30log 10<sup>-3</sup> - 10log 52 + 20log Uμv PdBm52Ω = - 90 – 17 + 20log Uµv

PdBm52Ω = 20log Uμν - 107

D'où l'on tire la tension en µv/52Ω en fonction de la puissance en dBm/52 Ω

$$
U\mu v 52\Omega = 10 \frac{PdBm + 107}{20}
$$

On vérifie pour la référence (zéro dBm) que 10 à la puissance 107 vingtième donne bien aux bornes d'une résistance pure de 52  $\Omega$  une tension de 228034 microvolts.

#### **CONCLUSION**

Vive les log ! Vive les dB !

Vous pouvez détacher vos ceintures on est arrivés…

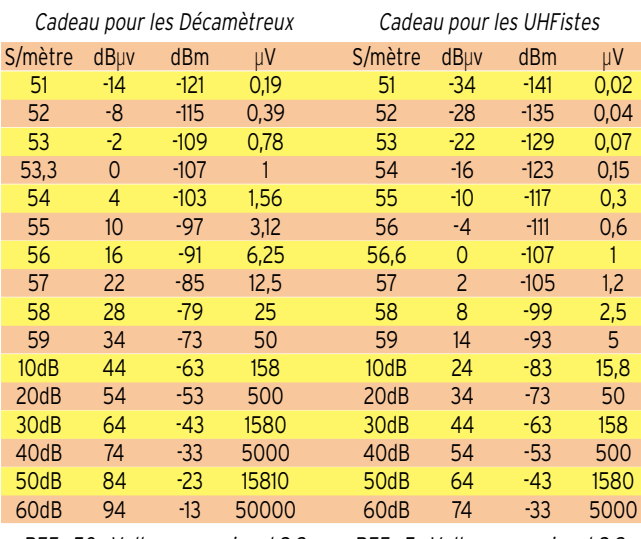

REF : 50 µVolt pour un signal S 9 REF : 5 µVolt pour un signal S 9

René, F1CDS

# **Kits et Composants H.F.**

**Transformateur magnétique pour antenne long fil 500W PEP 290 F TTC**

**RF.IC. Power Amplifier ASGA 1,255 et 2,3 GHz 630mW - Gp = 29 dB**

**62 F TTC**

**18, Rue de Richelieu 24660 CHAMIERS Tél. : 05 53 05 43 94 - Fax : 0553 35 41 46**

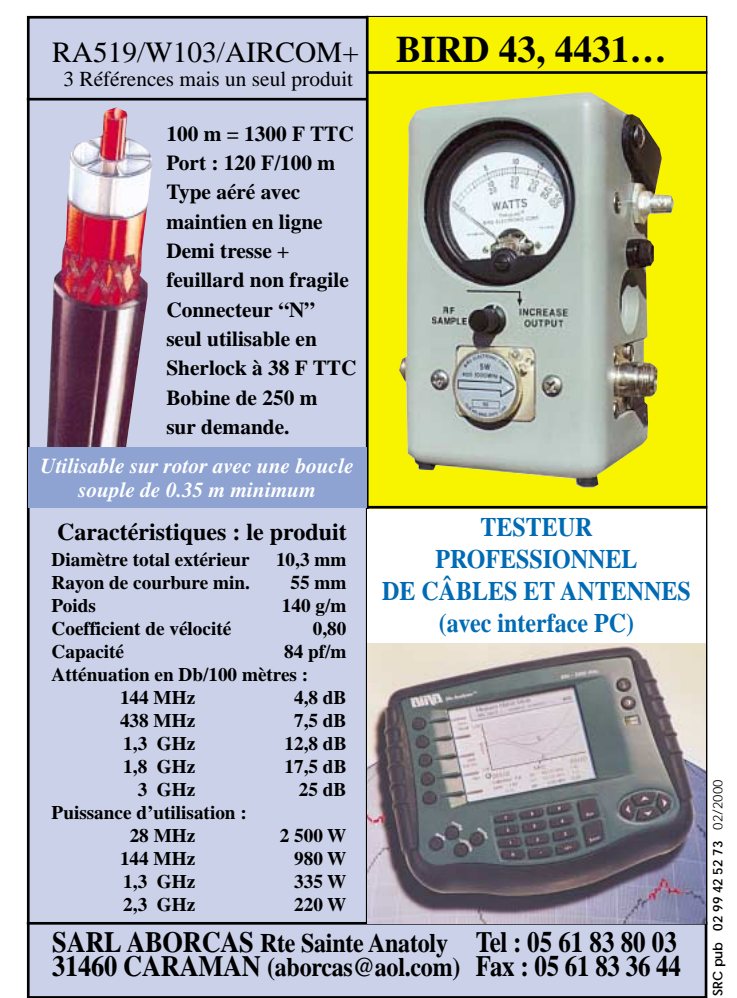

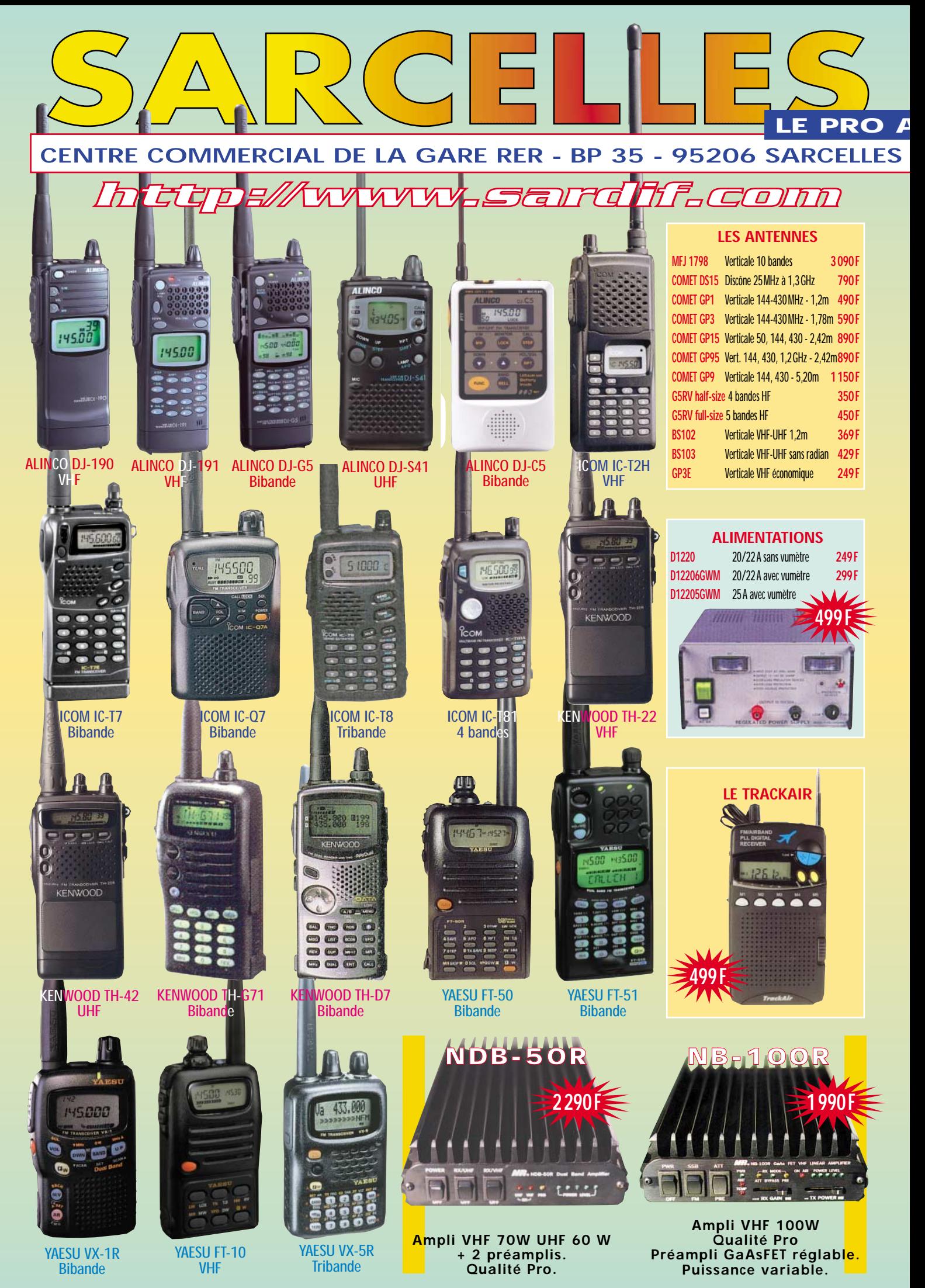

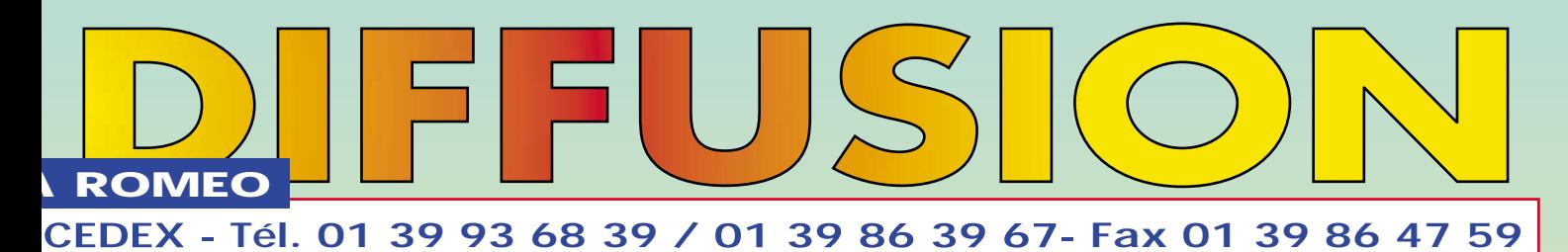

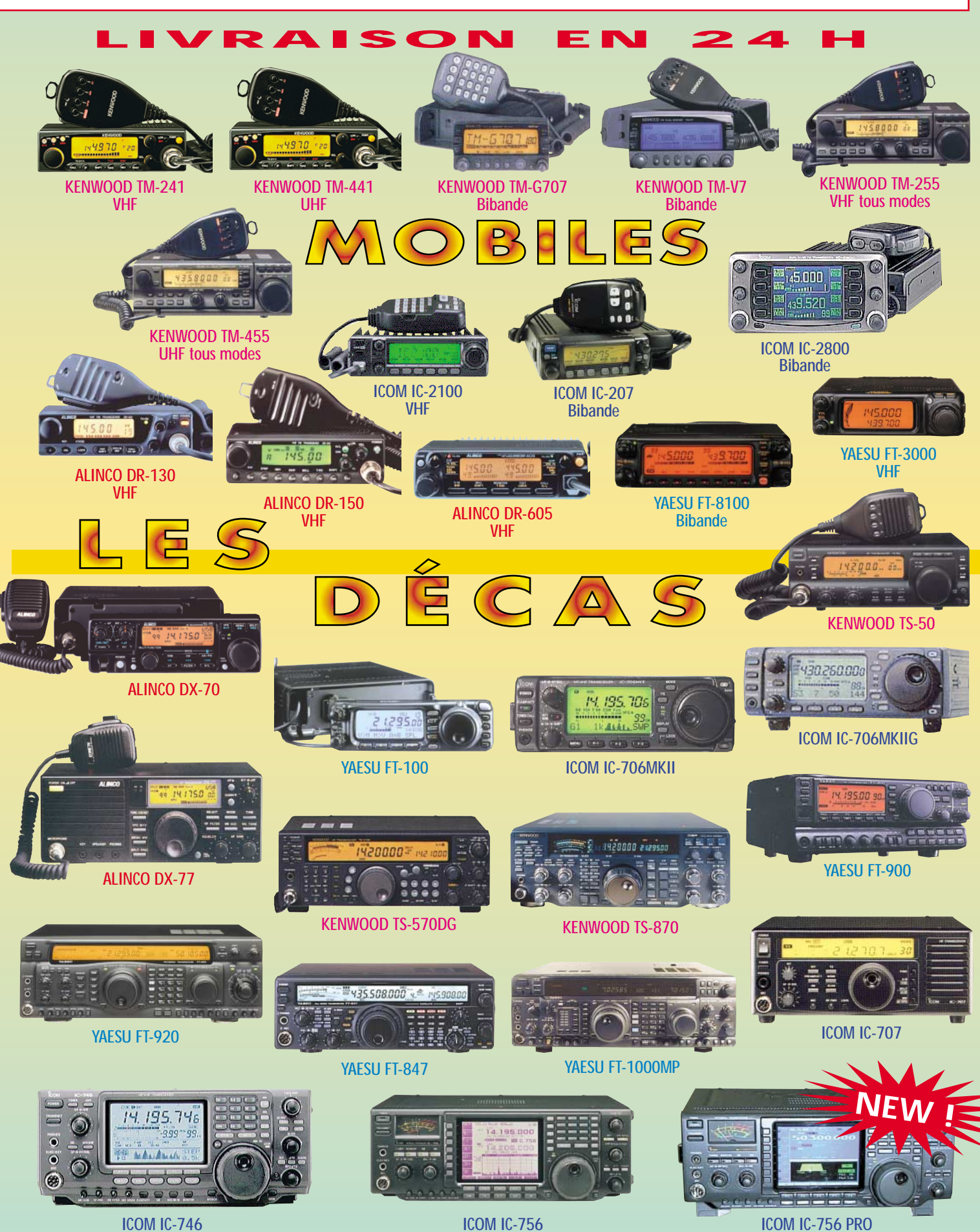

débutants

# Les systèmes de numération

ette technique repose sur le système de numération binaire, qui permet d'effectuer les De la plus modeste calculette au plus puissant ordinateur, la technique numérique s'impose. Elle devient de plus en plus présente dans la vie quotidienne – télécommunications, appareils ménagers, etc. – sans oublier, bien sûr, le matériel destiné aux radioamateurs.

centaines, milliers, etc. –, selon sa position dans le nombre.

Nous avons, dans l'exemple suivant, le nombre 1789 qui

opérations élémentaires avec une grande rapidité en utilisant des circuits de base simples.

S'il peut théoriquement exister de très nombreux systèmes de numération, seuls quelques-uns sont plus ou moins utilisés. Et n'oublions pas que depuis la nuit des temps, l'être humain utilise, à quelques exceptions près, le système décimal, c'est-à-dire à base 10, pour la simple raison qu'il possède 10 doigts.

Laissons vagabonder notre imagination, et faisons un saut d'un bon nombre de milliers d'années dans le passé. En ce temps là, le chef d'un village, se sentant menacé par une tribu voisine, convoqua l'armurier local.

« Tu vas me fabriquer 35 haches », lui ordonna-t'il. Et il projeta vers son interlocuteur trois fois ses deux mains, tous doigts ouverts, puis une fois sa main droite dont les cinq doigts étaient déployés.

« Il me les faut dans 10 jours », précisa-t'il, en même temps qu'il projetait ses 10 doigts ouverts sous les yeux réprobateurs du tailleur de silex. Ce dernier, résigné, tourna les talons et se dirigea vers son atelier, simple abri sous roche prolongé d'un avant-toit de branchages, et jonché d'éclats de silex.

Là, il avisa une pierre plate dans le coin de son échoppe et y déposa trois galets de bonne taille (3 dizaines), ainsi que cinq autres de dimension plus réduite (5 unités). Ayant ainsi enregistré la commande que venait de lui passer le Chef, il prit deux rognons de silex stockés dans son atelier, s'assit sur un gros bloc de pierre, et se mit au travail.

Comment cela se serait-il passé si l'être humain ne possédait que 4 doigts à chaque main ? Il est évident que le système de numération utilisé aurait été le système octal (à base 8). Pour obtenir le même nombre de haches, le chef du village aurait projeté vers l'avant ses huit doigts, à quatre reprises (8x4=32), puis une fois trois doigts de l'une de ses deux mains (1x3=3). D'où, dans le système à base 10, la quantité totale 32+3=35. Ainsi, au lieu d'utiliser des dizaines et des unités dans le système décimal, il aurait utilisé des huitaines et des unités dans le système octal. Le nombre 35 dans le système décimal (on écrit 35 $_{(10)}$ ) devient 43 dans le système octal et s'écrit 43 $_{(8)}$ . Pour demander un délai de 10 jours, le donneur d'ordres aurait projeté une seule fois ses 8 doigts ouverts (1 huitaine), puis une fois les 2 doigts d'une seule main (2 unités). D'où la conversion :  $12_{(8)}$ =10<sub>(10)</sub>, ce qui s'énonce ainsi : 12 dans le système à base 8 est égal à 10 dans le système à base 10.

Nous voyons que nous sommes très limités, dans le langage courant, pour envisager de passer dans d'autres systèmes de numération que celui à base 10 qui nous est familier. Nous allons donc avoir recours au langage mathématique.

Nous savons que dans le système décimal, chaque chiffre composant un nombre est affecté d'un poids – unités, dizaines, comprend, en commençant par la droite : 9 unités + 8 dizaines + 7 centaines + 1 millier.

Nous savons que 9 unités correspondent à 9x10° unités\*

- 8 dizaines correspondent à 8x10<sup>1</sup> unités
	- 7 centaines correspondent à 7x10<sup>2</sup> unités
	- 1 millier correspond à 1x10<sup>3</sup> unités.

Ces considérations simples permettent d'aboutir à la formule générale suivante :

 $N_{(10)} = a^0 x n_1 + a^1 x n_2 + a^2 x n_3 + a^3 x n_4 + ...$ 

Dans cette formule,  $N_{(10)}$  est le nombre cherché dans le système à base 10, a est la base du système de numération considéré. Muni de son exposant, il indique le poids du chiffre n auquel il est multiplié. L'indice de ce chiffre n précise sa position dans le nombre en commençant par les unités (n<sub>1</sub>). Il est ainsi possible de convertir dans le système décimal un nombre exprimé dans un système à base quelconque.

#### **I. CONVERSION BINAIRE → DÉCIMAL**

Dans le système binaire (à base 2), le chiffre n ne peut prendre qu'une des deux valeurs possibles : 0, et 1, alors que dans le système décimal (à base 10), il y en a 10, à savoir : 0, 1, 2, 3, 4, 5, 6, 7, 8, 9.

Nous nous proposons de convertir le nombre binaire 1110101 en un nombre  $N_{(10)}$  (nombre N exprimé en décimal).

Pour cela, appliquons la formule vue plus haut, en commençant par la droite du nombre binaire :

 $N_{(10)} = 2^{0}x1 + 2^{1}x0 + 2^{2}x1 + 2^{3}x0 + 2^{4}x1 + 2^{5}x1 + 2^{6}x1$  $N_{(10)} = 1x1 + 2x0 + 4x1 + 8x0 + 16x1 + 32x1 + 64x1$  $N_{(10)} = 1 + 0 + 4 + 0 + 16 + 32 + 64$  $N_{(10)}$  = 117, correspondant à 1110101 en binaire.

#### II. CONVERSION OCTAL  $\rightarrow$  DÉCIMAL

Dans le système octal (à base 8), chaque chiffre composant le nombre ne peut prendre qu'une des 8 valeurs : 0, 1, 2, 3, 4, 5, 6, 7. Nous nous proposons de convertir 26045 $_{(8)} \rightarrow N_{(10)}$ . En clair, il s'agit de convertir le nombre 26045 exprimé dans le système à base 8 en un nombre N dans le système à base 10.

Appliquons la même formule générale, toujours en commençant par la droite du nombre :

 $N_{(10)} = a^0 x n_1 + a^1 x n_2 + a^2 x n_3 + a^3 x n_4 + a^4 x n_5$ 

 $N_{(10)} = 8^{\circ}x5 + 8^{\circ}x4 + 8^{\circ}x0 + 8^{\circ}x6 + 2^{\circ}x2$ 

 $N_{(10)} = 1x5 + 8x4 + 64x0 + 512x6 + 4096x2$ 

 $N_{(10)} = 5 + 32 + 0 + 3072 + 8192$ 

 $N_{(10)}$  = 11301, correspondant à 26045 en octal.

\* Tout nombre à la puissance zéro est égal à 1.

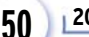

#### débutants

#### III. CONVERSION HEXADÉCIMAL ➞ DÉCIMAL

Le système hexadécimal est le système de numération à base 16, donc avec 16 valeurs possibles : 0, 1, 2, 3, 4, 5, 6, 7, 8, 9, A, B, C, D, E, F. Au-delà de 9, nous devons utiliser les six premières lettres de l'alphabet, qui valent respectivement 10, 11, 12, 13, 14, 15.

Prenons comme exemple le nombre 34E7 en hexadécimal, à convertir en un nombre  $N_{(10)}$  (nombre N en décimal).

Appliquons toujours la même formule, avec a=16.

 $N_{(10)} = a^{\circ}xn_1 + a^{\circ}xn_2 + a^{\circ}xn_3 + a^{\circ}xn_4$ 

 $N_{(10)}$  = 16°x7 + 16'xE + 16<sup>2</sup>x4 + 16<sup>3</sup>x3

 $N_{(10)}$  = 1x7 + 16x14 + 256x4 + 4096x3  $N_{(10)} = 7 + 224 + 1024 + 12288$ 

 $N_{(10)}$  = 13543, correspondant à 34E7 en hexadécimal.

Nous voyons que plus la base a du système de numération est grande, plus les choses se compliquent (il a fallu introduire des lettres de l'alphabet au-delà de 9, pour le système à base 16), et moins les circuits électriques s'avèrent simples. On conçoit que les circuits les plus aisés à mettre en œuvre sont ceux qui travaillent en binaire, les deux états 0 et 1 étant représentés respectivement par l'absence et la présence d'une tension.

#### IV. CAS DES NOMBRES FRACTIONNAIRES

Nous n'avons, jusqu'à présent, considéré que la possibilité de convertir des nombres entiers d'un système de numération à base quelconque en un nombre décimal. Pour pouvoir convertir des nombres qui comportent une virgule, nous allons extrapoler la formule générale déjà utilisée, en plaçant cette fois à gauche les termes de plus fort poids, c'est-à-dire dans l'ordre normal où un nombre s'écrit. Dans ce cas, la formule se présente ainsi :

 $N_{(10)}$  = ...  $a^2xn_3 + a^1xn_2 + a^0xn_1$ , +  $a^1xn'_1 + a^2xn'_2 + ...$ 

Nous utilisons n' au lieu de n pour indiquer que le rang du chiffre considéré se situe à droite de la virgule.

L'exemple suivant nous permettra de mieux comprendre la façon de procéder : soit le nombre binaire 1101,011, à convertir en décimal.

La formule s'écrit alors, en commençant par le chiffre de gauche :

 $N_{(10)} = 2^{3}xn_{4} + 2^{2}xn_{3} + 2^{1}xn_{2} + 2^{0}xn_{1} + 2^{1}xn_{1}' + 2^{2}xn_{2}' + 2^{3}xn_{3}'$  $N_{(10)} = 2^3 x n_4 + 2^2 x n_3 + 2^3 x n_2 + 2^0 x n_1 + \frac{1}{2^1} x n_1' + \frac{1}{2^2} x n_2' + \frac{1}{2^3} x n_3'$  $N_{(10)} = 8x1 + 4x1 + 2x0 + 1x1 + \frac{1}{2}x0 + \frac{1}{4}x1 + \frac{1}{8}x1$  $N_{(10)} = 8 + 4 + 0 + 1, + 0 + \frac{1}{4} +$  $2^{1}$ 1  $2<sup>2</sup>$ 1  $2^3$ 2 1 4 1 8 4 1 8

 $N_{(10)}$  = 13,  $\frac{3}{8}$  = 13,375, correspondant au nombre binaire 1101,011. 8

Avec ces quelques exemples, nous savons désormais convertir un nombre exprimé dans une base quelconque en un nombre en décimal, y compris lorsqu'il comporte une virgule.

Nous allons maintenant examiner le problème inverse, c'està-dire la conversion d'un nombre décimal en un nombre dans un système à base quelconque. Pour cela, nous allons continuer à nous servir de la même formule :

 $N_{(10)} = a^{\circ}xn_1 + a^{\circ}xn_2 + a^{\circ}xn_3 + ...$ 

Elle nous indique la progression des poids des chiffres selon leur rang dans le nombre (a $^{\circ}$ , a $^{\circ}$ , a $^{\circ}$ ,...).

#### V. CONVERSION DÉCIMAL  $\rightarrow$  BINAIRE

En binaire, la progression des poids selon le rang est la suivante : 2º, 2¦, 2º, 2ª, 2º, 2º, 2º, 2º, 2º, 2º,... , correspondant à 1, 2, 4, 8, 16, 32, 64, 128, 256, 512, 1024,…

Soit le nombre 236 $_{(10)}$  - donc dans le système décimal -, à convertir en un nombre  $N_{(2)}$ , c'est-à-dire en un nombre binaire.

Pour cela, nous allons chercher le plus grand poids contenu dans 236. C'est 128, correspondant à 2<sup>7</sup>. Le poids suivant 2<sup>8</sup> est 256, donc trop fort.

Le chiffre le plus à gauche du nombre binaire cherché sera 1, car  $\frac{236}{120}$  = 1, le reste étant 108.

128

Le chiffre venant immédiatement à sa droite a pour poids 2°, c'est-à-dire 64, qui est contenu une fois dans le reste 108, car

 $\frac{108}{64}$  = 1, reste 44. Le second chiffre sera donc 1. Le poids sui-64

vant est  $2^5$  = 32. Il est contenu une fois dans 44. Le chiffre binaire suivant sera 1, car  $\frac{44}{22}$  = 1, reste 12.

Le poids suivant est 2<sup>4</sup>, soit 16, qui n'est pas contenu dans 12, puisqu'il lui est supérieur. C'est donc 0 que nous aurons comme chiffre binaire suivant, car  $\frac{12}{16}$  = 0, reste 12. 32

Le poids suivant étant 2<sup>3</sup>, soit 8, le chiffre binaire suivant sera 1, car  $\frac{12}{8}$  = 1, reste 4. 16

Le poids suivant est 2<sup>2</sup>, c'est-à-dire 4. le chiffre binaire suivant sera 1, car  $\frac{4}{4}$  = 1, reste 0. 8 4

Le chiffre suivant sera 0, car  $\frac{0}{2}$  = 0, reste 0. 2

Il ne reste plus qu'à considérer , correspondant au poids 2°. Ce sera évidemment 0, car  $\frac{0}{1}$  = 0, reste 0.

Le nombre binaire ainsi obtenu est :  $N_{(2)}$  = 11101100, corres-1

pondant au nombre 236 dans le système décimal.

Les opérations décrites ci-dessus peuvent être résumées par le tableau suivant :

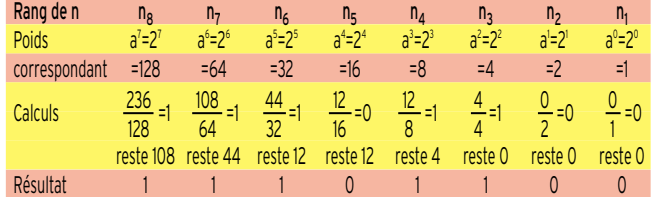

#### VI. CONVERSION DÉCIMAL  $\rightarrow$  OCTAL

Prenons toujours le même nombre décimal 236, à convertir en octal. Le principe reste le même : la progression des poids dans le système octal est, en commençant par la droite du nombre :  $8^{\circ}$ ,  $8^{\circ}$ ,  $8^{\circ}$ ,  $8^{\circ}$ ,  $8^{\circ}$ ,..., correspondant à 1, 8, 64, 512, 4096,… Cherchons le plus grand poids contenu dans 236. C'est 64 (512 serait trop fort).

Divisons 
$$
\frac{236}{64}
$$
 = 3, reste 44.

Le nombre octal que nous cherchons commencera donc par 3, correspondant au poids  $8^2$ .

Considérons maintenant le poids suivant 8<sup>1</sup>, c'est-à-dire 8.

Nous avons : 
$$
\frac{44}{8}
$$
 = 5, reste 4.

5 sera le deuxième chiffre du nombre octal cherché. Passons au poids suivant 8°, c'est-à-dire 1.

Nous avons : 
$$
\frac{4}{1}
$$
 = 4, reste 0.

Le résultat est donc :  $236_{(10)} = 354_{(8)}$ .

Cette conversion peut se résumer par le tableau suivant :

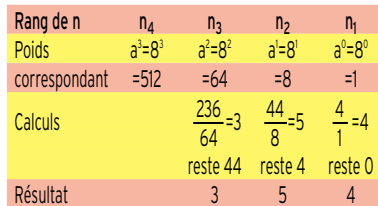

#### débutants

#### VII. CONVERSION DÉCIMAL → HEXADÉCIMAL

Selon le même principe, nous allons utiliser d'emblée le tableau suivant, pour la conversion du même nombre 236 $_{(10)} \rightarrow N_{(16)}$ .

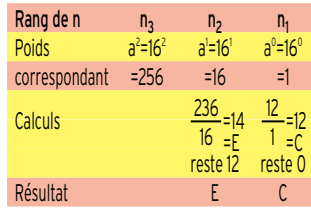

D'où le résultat :  $236_{(10)} = EC_{(16)}$ .

#### VIII. CONVERSION ENTRE DEUX SYSTÈMES DE NUMÉRATION, TOUS DEUX DIFFÉRENTS DU SYSTÈME DÉCIMAL

Règle générale : pour passer d'un système à un autre, il faut procéder en deux temps : on convertit d'abord le nombre exprimé dans le 1er système en décimal ( $N(x) \rightarrow N(x)$ ), puis le nombre N<sub>(10)</sub> obtenu dans le 2ème système (N<sub>(10)</sub>→N<sub>(y)</sub>), avec évidemment x et y les bases respectives des systèmes considérés. Néanmoins, la conversion d'un système en un autre peut se faire d'une manière quasi-directe lorsqu'il s'agit de passer du système binaire à un système dont la base est 2 à une puissance quelconque\*\*, ou inversement. En effet, nous avons, en ne considérant que les systèmes les plus utilisés : - en binaire, la base a=2, avec a=2<sup>1</sup>;

- en octal, la base a=8, avec a= $2<sup>3</sup>$ ;

- en hexadécimal, la base a=16, avec a=2ª.

Si nous reprenons l'exemple du nombre décimal 236, nous avions trouvé :

236<sub>(10)</sub>=11101100 en binaire ;

236<sub>(10)</sub>=354 en octal ; 236<sub>(10)</sub>=EC en hexadécimal.

#### APPLICATIONS :

1) Conversion quasi-directe binaire→octal :

Il suffit de disposer le nombre binaire par groupes de 3 chiffres (pour la simple raison que 8=2<sup>3</sup>) en commençant par la droite, et de convertir chaque groupe en sa valeur décimale correspondante.

Ainsi, en conservant toujours le même exemple, nous avons :

 $00 \leftarrow$  nombre binaire après disposition par groupes de 3 chiffres binaires valeurs décimales correspondantes 011 101 100 354

Nous retrouvons bien 11101100<sub>(2)</sub>=354<sub>(8)</sub>.

2) Conversion quasi-directe octal→binaire :

Elle se fait évidemment en sens inverse, c'est-à-dire en convertissant chacun des chiffres du nombre 354 $_{(8)}$  en sa valeur décimale exprimée par 3 chiffres binaires que l'on réunit ensuite, soit :

$$
\begin{array}{c}\n3 \\
\downarrow \\
011\n\end{array}\n\quad\n\begin{array}{c}\n5 \\
\downarrow \\
101\n\end{array}\n\quad\n\begin{array}{c}\n4 \\
\downarrow \\
100\n\end{array}\n\quad\n\begin{array}{c}\n\leftarrow \text{nombre octal} \\
\downarrow \\
\downarrow\n\end{array}
$$
\n
$$
\begin{array}{c}\n\text{valeurs décimales} \\
\downarrow \\
\downarrow \\
\downarrow\n\end{array}
$$
\n
$$
\begin{array}{c}\n\downarrow \\
\downarrow \\
\downarrow \\
\downarrow \\
\downarrow \\
\downarrow\n\end{array}
$$

Soit : 11101100 en binaire après regroupement.

3) Conversion quasi-directe binaire→hexadécimal :

On dispose le nombre binaire par groupes de 4 chiffres (puisque 16=24 ) en commençant par la droite.

En conservant toujours le même exemple en binaire 11101100, nous avons :

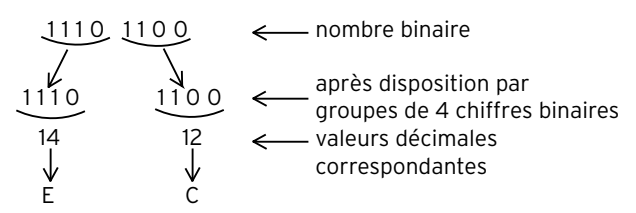

Soit le résultat, après regroupement : EC<sub>(16)</sub>. 4) Conversion quasi-directe hexadécimal→binaire : Avec le même exemple  $EC_{(16)}\rightarrow N_{(2)}$ , elle se fait en convertissant E et C en leur valeur décimale exprimée par 4 chiffres binaires, soit :

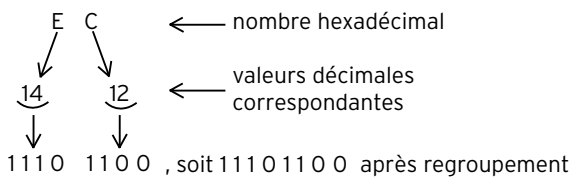

Nous savons désormais, grâce à ces exemples, convertir un nombre d'un système de numération à base quelconque en un nombre exprimé dans une autre base.

Pour conclure, nous allons effectuer la conversion suivante :  $N_{(5)}\rightarrow N_{(3)}$ , c'est-à-dire qu'à partir d'un nombre exprimé dans un système de numération à base 5, nous allons chercher le nombre équivalent exprimé dans un système à base 3. Cet exercice est une application de tout ce qui a été vu plus haut : soit à convertir 213, $4_{(5)} \rightarrow N_{(3)}$ 

La conversion directe n'étant pas possible, nous allons procéder en deux temps : 213,4<sub>(5)</sub>→N<sub>(10)</sub>, puis N<sub>(10)</sub> obtenu→N<sub>3</sub>.

1) En commençant par la gauche du nombre 213, $A_{(5)}$ , nous avons :  $N_{(10)} = a^2x^2 + a^3x^1 + a^0x^3 + a^3x^4$ 

$$
N_{(10)} = 5^{2}x^{2} + 5^{1}x^{1} + 5^{0}x^{3} + 5^{1}x^{4}
$$
  
\n
$$
N_{(10)} = 25x^{2} + 5x^{1} + 1x^{3} + \frac{1}{5}x^{4}
$$
  
\n
$$
N_{(10)} = 50 + 5 + 3 + \frac{4}{5}
$$

 $N_{(10)} = 58,8$ 

2) Conversion 58,8 $_{(10)}$ →N<sub>(3)</sub>, que nous allons faire directement grâce au tableau suivant :

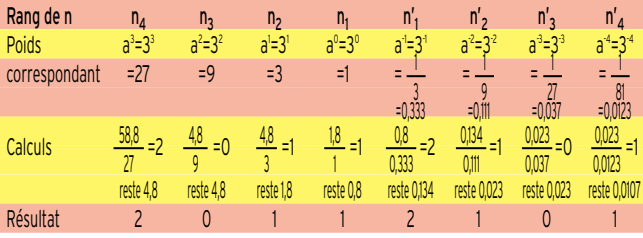

Le résultat global est donc 213,  $4(5)$ =2011, 2101 $(3)$ .

nous ne résistons pas à la tentation de procéder à une vérification en effectuant la conversion inverse, c'est-à-dire 2011,2101<sub>(3)</sub>  $\rightarrow$  N<sub>(10)</sub>:

$$
N_{(10)} = a^{3}xn_{4} + a^{2}xn_{3} + a^{1}xn_{2} + a^{0}xn_{1r} + a^{1}xn'_{1} + a^{2}xn'_{2} + a^{3}xn'_{3} + a^{4}xn'_{4}
$$
  
\n
$$
N_{(10)} = 27x2 + 9x0 + 3x1 + 1x1, + \frac{1}{3}x2 + \frac{1}{9}x1 + \frac{1}{27}x0 + \frac{1}{81}x1
$$
  
\n
$$
N_{(10)} = 54 + 0 + 3 + 1, + \frac{2}{3} + \frac{1}{9} + \frac{0}{27} + \frac{1}{81}
$$
  
\n
$$
N_{(10)} = 58, + \frac{54}{81} + \frac{9}{81} + \frac{0}{81} + \frac{1}{81}
$$
  
\n
$$
N_{(10)} = 58, \frac{64}{81} = 58,79...
$$

La différence de valeur trouvée – 58,79… au lieu de 58,8 – est due au fait que nous nous sommes limités dans les calculs à quelques chiffres au-delà de la virgule. Le lecteur pourra continuer cette vérification en convertissant 58,8 $_{(10)}$  en N $_{(5)}$ , et il retrouvera bien le nombre d'origine 213,4<sub>(5)</sub>.

Cet article devrait aider le lecteur à se familiariser avec les systèmes de numération. C'est le passage obligé pour lui permettre d'aborder les problèmes liés aux techniques digitales. \*\* L'exposant étant cependant un nombre entier, supérieur à 2. Jean Julie et au second de la verte de la verte de la verte de la verte de la verte de la verte de la verte de la verte de la verte de la verte de la verte de

## **EXPÉDITION**

radioamateurs

# **« No Problemas »**

ette année, notre groupe est réduit, André F6AOI et Sylvie, Serge F6AUS et Marcelle réalisent un de

leurs rêves, retrouver les lieux fréquentés par Gauguin et Brel. Quant à Daniel F5LGQ et Annie, c'est vers le Népal et les Indes qu'ils partent sac à dos. Yves F5TYY se joint à nous, comme en mai dernier sur l'île de Sein.

Je passerai sous silence la longue préparation administrative de l'expédition, à savoir l'obtention des licences radio, ainsi que le choix, très difficile, du trajet, compte tenu des nombreux sites à visiter et de la durée du séjour. En plus du voyage proprement dit, nous nous sommes fixé trois objectifs : activer une île côtière, activer l'île la plus haute du monde sur le lac Titicaca, et faire El Camino del Inca, traduisez le chemin de l'Inca, qui consiste en un trekking de quatre jours pour aboutir au Machu Picchu.

Seize heures après avoir quitté Paris, nous atterrissons à Lima, la capitale, forte de 12 millions d'habitants, pratiquement la moitié du pays. Nous sommes samedi 30 octobre, et nous devons rester jusqu'au 2 novembre afin de récupérer nos licences radio. Nous en profitons pour visiter cette ville fondée en 1535 par l'Espagnol Francisco Pizarro. Accueilli comme un envoyé du Dieu Viracocha par le chef Inca « Atahualpa » en 1531, Pizarro le fit emprisonner. En échange de sa libération et de sa vie, Atahualpa proposa l'équivalent du volume de sa cellule remplie d'or. Mais en remerciement, l'Espagnol le fit exécuter le 29 août 1533.

Pour notre escapade annuelle, en plus des critères touristiques, Micheline (XYL F9IE) et Danielle (XYL F6BFH), recherchent la rareté du pays pour les radioamateurs, la position géographique, si possible en bordure de mer avec la possibilité d'activer une île. Après avoir consulté leurs bibles telles que : Le guide du Routard, le Petit Futé et le Lonely Planete sur l'Amérique du Sud, leur choix s'est porté sur le Pérou.

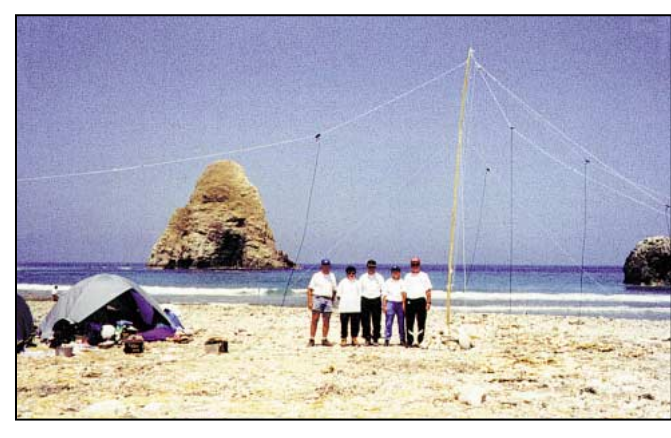

Vue du camp sur San Gallan. F5TYY, XYL F6BFH Danielle, F6BFH, XYL F9IE Micheline, F9IE.

Aujourd'hui dimanche, nous faisons un grand tour dans cette immense ville de Lima, en empruntant les taxis bien plus nombreux que les voitures particulières. Il suffit de s'approcher au bord du trottoir, et dans l'instant un taxi s'arrête. Le musée de l'or et des armes vaut la peine que l'on s'y arrête. Il renferme une collection fabuleuse d'objets Inca en or. Certaines salles ont leur plafond recouvert de plaques d'or ; on peut également admirer des collections de poteries et de tissus Nazca, Moche et Incas, ainsi que des collections d'armes de tous les pays et de toutes les époques.

L'après-midi, dans le quartier de Callao, en bord de mer, notre regard se focalise sur les îles de San Lorenzo et El Fronton. Elles émergent de la brume qui baigne en permanence cette région. Renseignements pris auprès des marins locaux, il est stricte-

ment interdit d'y débarquer : l'une est une réserve d'animaux et sur l'autre se trouve une prison. Nous n'activerons donc pas ce IOTA référencé SA052.

En ce jour de la Toussaint, nous décidons de faire un repérage afin de nous rendre au Ministère des Télécommunications. Nous empruntons un bus local avec tout son folklore et faisons la connaissance de Jorgé, qui se propose de nous servir de guide. Pendant le repas du midi, Jorgé nous révèle qu'il est policier, carte professionnelle à l'appui, revolver à la ceinture et tout un arsenal dans le sac de sport. Sous sa conduite, nous déambulons dans les rues du Lima colonial au milieu des processions religieuses.

Arrivés devant le Ministère, grosse déception, les services ne seront ouverts que le 3 novembre et, de ce fait, nous devons rester une journée de plus sur la capitale pour récupérer les licences radio. Ce qui surprend, dans ce pays, c'est le nombre de policiers et de gardiens de magasins, d'immeubles et d'hôtels, tous armés et porteurs de gilets pare-balles. De retour à l'hôtel, nous finalisons notre périple : Lima – Pisco, de là nous essayerons de faire de la radio sur l'île San Gallan, puis Pisco – Nazca – Arequipa - Puno, au bord du lac Titicaca avec une journée et une nuit sur l'île de Taquilé, l'île la plus haute du monde puisque le village se trouve à 4 200 mètres, Puno – Cuzco et de là le trekking de quatre jours pour se rendre au Machu Picchu.

Notre temps étant très précieux, nous demandons à une agence de s'occuper des réservations de tous nos transports (bus, train, avion), y compris notre escapade sur l'île de San Gallan. Là, grosse surprise ! Que veulent faire ces deux femmes et trois hommes pendant 24 heures sur une île déserte, classée réserve naturelle ? Nous leur demandons un bateau, tentes, duvets, matelas, nourriture, groupe électrogène, bidons d'essence, et en prime l'obtention des autorisations officielles de débarquer et d'y séjourner !

Le lendemain, tout est OK. Toutefois nous insistons sur le séjour à San Gallan et l'autorisation d'utiliser un groupe. Réponse « NO PROBLE-MAS ». Le propriétaire du bateau est le Directeur de la Réserve, et l'un des employés de l'agence de renchérir « NO PROBLEMAS ». D'ailleurs, Jorgé, c'est son nom, décide de nous accompagner pour connaître les radioamateurs (nouvelle race de bipèdes).

## **EXPÉDITION**

radioamateurs

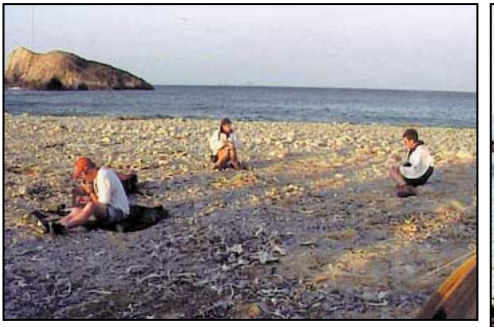

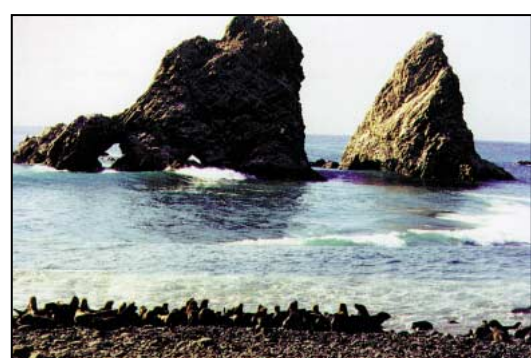

San Gallan. Super ! Le restaurant. 1er plan : OA5/F9IE. 2ème plan : Micheline et Danielle.

Le lendemain nous chargeons nos sacs à dos, deux par personne, dans le minibus de location, et en route pour le Ministère des Télécommunications. Après avoir montré patte blanche à l'entrée, un garde nous conduit au bureau de gestion des licences. Après une attente d'une petite demiheure, qui nous paraît des heures, un fonctionnaire nous apporte les précieuses licences.

C'est un intense moment d'émotion, c'est l'aboutissement de nombreux courriers et messages internet, et on n'est jamais à l'abri d'un problème de dernière minute. Nous sommes autorisés en OA4 (Lima), OA5 (Pisco), OA6 (Aréquipa), OA7 (Puno, Taquille et Cuzco).

Il est 11 heures, et aussitôt nous prenons la route en direction de Pisco, distante de 230 km. Les embouteillages dans Lima n'ont rien à envier à ceux des grandes capitales européennes. Dès la sortie de Lima, c'est tout de suite le désert. Nous empruntons la Panaméricaine. Au KM 144, nous traversons le port tristement célèbre de San Vicente de Canete, puisque c'est là qu'accostaient les bateaux chargés d'esclaves noirs. Nous arrivons à destination à 15 heures. Pisco, qui compte 100 000 habitants, a été fondée en 1640, et doit son nom à la boisson nationale le délicieux « Pisco sour ». C'est dans son port que le Général argentin San Martin et ses troupes débarquèrent le 7 septembre 1820, pour se joindre à l'armée péruvienne afin de chasser les Espagnols. Après avoir trouvé un hôtel, nous nous rendons chez notre loueur de bateau. Luis qui parle parfaitement l'anglais. Il ne lui reste qu'une démarche, avoir l'autorisation de débarquer, mais « NO PRO-BLEMAS », ajoute Jorgé, « Luis connaît bien les autorités portuaires, et, la preuve, il a déjà acheté la nourriture pour l'expédition, prévu le cuisinier et le guide… obligatoire, ainsi que le bateau et son pilote. ». Pendant le repas du soir, je m'enquiers : « Et le groupe, les bidons d'essence? », « NO PROBLEMAS, Luis est le Directeur de la réserve », me répond Jorgé. A la fin du repas, Luis nous rejoint et s'entretient, en espagnol, avec Jorgé. Bernard, hispanisant distingué, lui demande les dernières nouvelles : « NO PROBLE-MAS, nous avons l'autorisation de débarquer ». A la fin du repas, il est 23 heures, je demande à Jorge : « Peut-on voir le groupe et vérifier que tout est en ordre de marche ? ». La réponse de Jorgé nous sidère tous. Je demande à Bernard : « Ai-je bien compris ? », « Oui tu as

est un homme sympathique,

Nos voisins les lions de mer.

d'animaux, et à chaque fois la réponse a été : « NO PRO-BLEMAS ». Et il insiste le bougre : « NO PROBLEMAS, on peut quand même partir, comme prévu demain matin à cinq heures ». J'entre alors dans une colère, c'est le grand silence dans le restaurant, et bien que Jorgé ne parle pas l'anglais, il comprend vite que nous ne sommes pas contents, mais pas contents du tout.

Nous ne pouvons pas annuler cette expédition, il faut vite trouver une solution. Il n'y en a qu'une d'ailleurs, travailler sur batteries. Après un rapide calcul, pour une vingtaine d'heures de trafic, en réduisant à 50 watts l'émetteur, il nous faut six batteries d'au moins 70 A/h, et de surcroît bien chargées. Nous nous rendons chez Luis, et lui exposons la situation : ou nous annulons tout, et il nous rembourse les 400 \$ de location du bateau et de l'équipage et garde la nourriture; ou il nous trouve six batteries de 70 A/h, correctement chargées, le tout pour demain matin. Cruel dilemme, il est 23h30, cela ne va certainement pas être facile, et de plus sa réputation est en jeu. « NO PRO-BLEMAS AMIGOS, vous aurez vos batteries, mais nous ne pourrons partir que vers dix

ou onze heures ». Nous n'avons pas le choix, et surtout l'expédition est sauvée. Notre réponse est simple et ironique : « NO PROBLE-MAS »… A notre avis, il y a six voitures qui ne rouleront pas demain dans Pisco…

Cette nuit, nous avons bien dormi, ce qui n'a pas été le cas de Jorgé. Il avoue que ma colère d'hier soir à son égard y est pour beaucoup. Mais aujourd'hui c'est oublié. Nous mettons le matériel dans des sacs étanches, le tout est chargé dans un bus local réquisitionné par Luis. Sur la route de Paracas, d'où l'on embarque pour San Gallan, nous nous arrêtons pour acheter un mât en bambou de sept mètres de long.

Pour l'instant il n'y a que quatre batteries, mais deux autres doivent arriver avant le départ. Notre bateau, long de six mètres et doté d'un puissant moteur, est rapidement chargé ; nous emportons une petite embarcation à rames pour nous permettre de débarquer sur l'île, car il n'y a aucune possibilité d'accoster. Le pilote du bateau s'appelle Jésus, espérons que cela nous portera chance…

Au bout de deux heures trente, nous arrivons à destination et jetons l'ancre à une trentaine de mètres du rivage. Le débarquement ne va pas être de tout repos, en effet il y a une forte houle, et les déferlantes viennent se briser sur une plage de galets inclinée à environ 50 degrés. Il faut dire que l'île n'est pas protégée, et de plus l'eau du Pacifique est à douze degrés à cause du courant de Humbolt qui vient de l'Antarctique. Yves et Micheline partent en premier. Arrivés près du rivage, la barque se met en

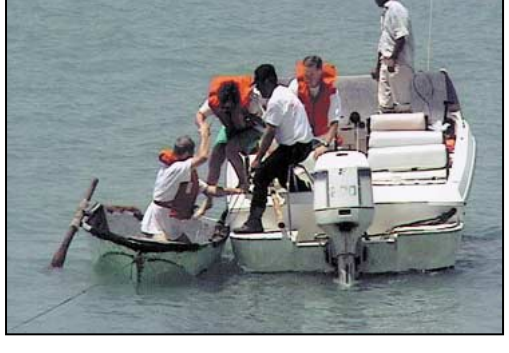

Pas facile le débarquement sur San Gallan.

bien compris, les engins à moteurs sont interdits sur l'île, c'est le règlement », je crois faire un mauvais rêve. Dès le début, nous avons lourdement insisté sur l'utilisation d'un groupe dans une réserve

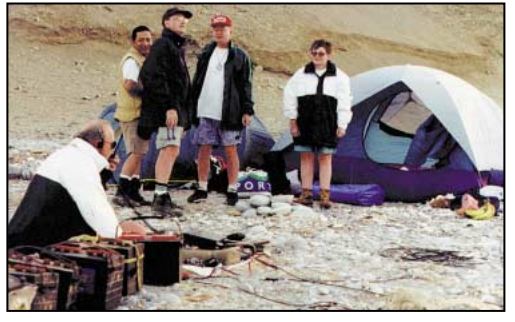

Yves F5TYY au micro sous le regard de Paul (le guide), Alain, Bernard et Danielle.

## **EXPÉDITION**

radioamateurs

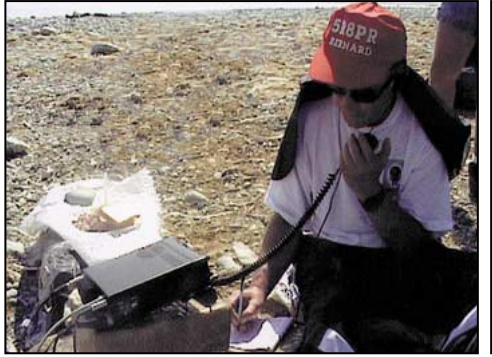

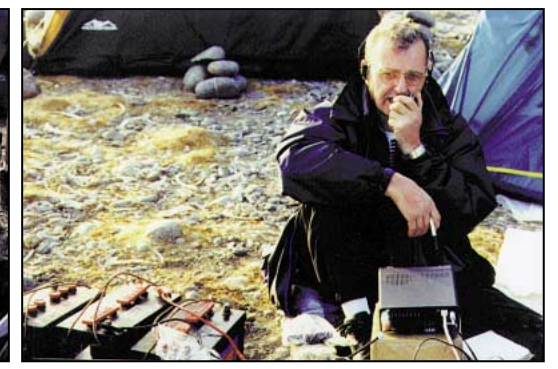

San Gallan. 0A5/F9IE au micro. 0A5/F6BFH sur San Gallan.

travers, et Micheline est projetée à l'eau, heureusement c'est une excellente nageuse, elle rejoint la plage, après être passée sous la barque. Nous commençons à douter des compétences de notre équipage dans ce genre de situation. Pour la seconde navette nous installons une corde sur l'avant de la barque, et nous demandons qu'une fois sur le rivage, cette corde soit conservée, afin d'assurer la sécurité des passagers. Le voyage suivant comprend une partie des tentes, de la nourriture et des batteries. Arrivée près du rivage, à nouveau la barque se met de travers à la lame, et deux batteries goûtent l'eau du Pacifique. Heureusement Yves les récupère, mais elles seront inutilisables. La barque revient vers nous pour son troisième voyage, cette fois-ci assurée par la corde depuis le rivage. Heureusement, car une lame plus forte que les autres la remplit et elle flotte entre deux eaux. Notre rameur revient à la nage vers l'île. La barque est ramenée à terre, vidée, et revient vers nous. Danielle et moi, sommes les suivants. Une fois installés dans la barque, ceux du rivage tirent vigoureusement la corde, pendant que notre matelot

rame très fort. Arrivés près du rivage, il faut sauter rapidement dans l'eau et marcher pieds nus sur des gros galets n'est pas chose aisée. Ensuite c'est le tour de Bernard, Jorgé, Paulo notre guide et Marco notre cuisinier. Le dernier voyage est consacré au restant du matériel.

Il nous aura fallu presque trois heures pour le débarquement. Le bruit des lions de mer est impressionnant, et comme le dit Danielle : « On se croirait sur un stade de football lorsqu'un but vient d'être marqué ». Au hit parade, on peut signaler les cris des oiseaux de mer, qui sont légion.

L'île est constituée d'une grande colline désertique et il n'est possible de débarquer qu'en un seul endroit. Nous sommes bien dégagés vers le nord, sur 180 degrés de l'est à l'ouest, donc vers l'Europe. Nous transportons tout le matériel sur une centaine de mètres pour établir notre camp. La progression est rendue très difficile car, en plus des galets, le sol est jonché d'ossements et de cadavres de phoques et de lions de mer. Le fameux courant chaud El Niño a tué environ 20 000 animaux en 1997. Le mât est vite monté et les slopers 14, 21, 28 MHz accrochés. La station est installée en plein air. La température au sol avoisine les 40 degrés, contraste étrange par rapport à la température de l'eau. Le premier appel est lancé sur 21 MHz à 2004 TU, la puissance est de 50 watts. Le quatrième contact et le premier européen est notre ami Claude F6CKH. Le pile-up augmente et nous écoutons de 5 à 10 kHz au dessus. Il est vrai que cette île, référencée SA073, est demandée par 97 % des chasseurs de IOTA. Pendant ce temps, le restant de l'équipe monte les trois tentes, tâche rendue difficile par un fort vent qui s'est levé brusquement. Il faut les amarrer avec de gros galets. A 18 heures locales, la nuit tombe, et il faut s'organiser pour la nuit. Nous utilisons des lampes frontales pour éclairer la station. Ce que nous n'avions pas prévu, c'est que la lumière attirerait des petites mouches et nous sommes obligés d'éteindre régulièrement nos lampes. A huit heures, tout le monde est dans les duvets, à part Yves et moi qui faisons la première partie de la nuit. Cette nuit est extraordinaire, le ciel constellé de milliers d'étoiles, avec pour fond sonore les cris des lions de mer. La température a considérablement baissé, et il fait presque froid. On nous signale que notre modulation n'est pas bonne. Yves change la batterie, mais le phénomène persiste ; en fait avec l'humidité de la nuit, le transceiver ruisselle d'eau. Je l'enveloppe dans une serviette éponge puis dans un plastique, et au bout de quelques temps, tout rentre dans l'ordre. Dans le pile-up, j'entends André FO0AOI, qui se trouve aux Marquises. Par le miracle des ondes, une partie de l'équipe est réunie, et comme je le dis à André, cette île me rappelle Clipperton. Quelques instants plus tard, F9CZ m'informe avoir contacté Daniel F5LGQ qui se trouvait à Katmandu. Puis c'est Serge FO0SOU qui m'appelle : la boucle est bouclée ! Vers deux heures du matin, nous cédons notre place à Bernard. Je me glisse tout habillé dans mon duvet et m'endors bercé par les cris de lions de mer.

A cinq heures du matin, nous nous levons en même temps que le jour. Bernard est au « manip ». La matinée passe vite, le 28 MHz est ouvert, et le pile-up est énorme. En fin de matinée nous montons un sloper 24 MHz, et tout de suite c'est un nouveau pileup. Nous démontons le camp, et c'est la mort dans l'âme que Bernard fait le dernier contact de l'expédition ; mais le vent se renforce, et il faut vite quitter l'île.

Le départ est tout aussi acrobatique que l'arrivée… Nous mettons trois heures pour rejoindre le port de Paracas. Un peu plus de 1500 contacts sont couchés dans les logs. Je tiens à signaler que, sans la compréhension, l'aide physique et morale de nos épouses Danielle et Micheline, ce type d'opération serait irréalisable. Les QSO seront concrétisés par les magnifiques QSL conçues et réalisées par Micheline.

(A suivre…)

Danielle et Alain DUCHAUCHOY, F6BFH \*Crédit photos de toute l'équipe (principalement les XYL !).

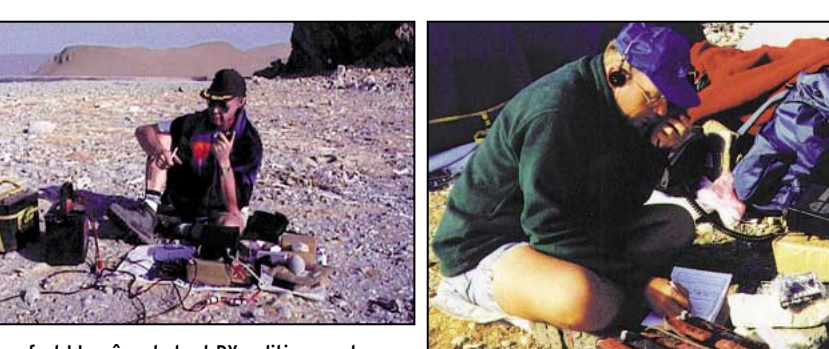

Quel confort ! Le rêve de tout DXpeditionner dans un décor de rêve. Au micro, F6BFH. Comparent de la participation de la Gallan.

#### **LOGICIEL**

à l'essai

# Le coin du logiciel

#### CW PLAYER

Gabriel, F6DQM, a écrit un petit programme d'apprentissage de la télégraphie, tournant sous Windows 95 (ou 98). Ce logiciel, distribué gratuitement, fonctionne avec la carte son d'un PC. L'auteur indique l'avoir écrit essentiellement pour sensibiliser les visiteurs d'Internet à la télégraphie (et au radioamateurisme en général).

De ce fait, il invite les gestionnaires de pages web à mettre ce logiciel en téléchargement… ou à créer un lien vers une page qui le propose.

Avec CW Player, on peut apprendre l'alphabet, le code Q, les abréviations de trafic et travailler sur des dictées de caractères aléatoires. On peut aussi importer des textes en clair (ou codés) sous forme de fichiers ASCII pour les lire « on line ». Deux réglages permettent respectivement d'ajuster la vitesse (de 5 à 24 mots/mn) et le niveau sonore.

On peut allonger les espaces entre caractères pendant la phase d'apprentissage ou d'entraînement. Enfin, il est possible de commander un transceiver en émission, à partir des signaux DTR ou RTS du port série de l'ordinateur.

Le logiciel est tellement simple à utiliser qu'il ne nécessite ni notice ni fichier « aide ». Cependant, quelques indications contextuelles apparaissent sous forme de « bulles » lorsque l'on promène la souris sur l'écran. CW Player est un logiciel bilingue, français et anglais.

La dernière version est disponible sur le site Internet de Pascal F1ORL.

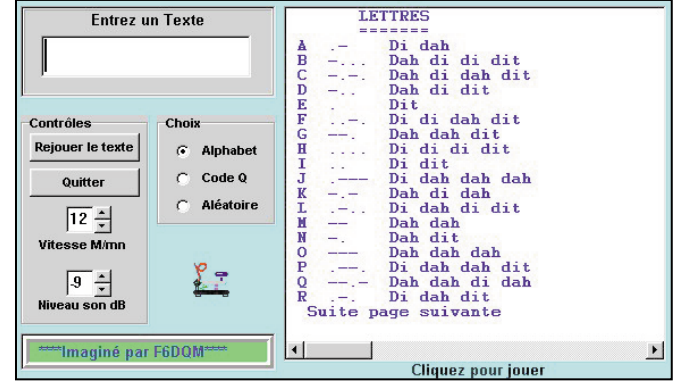

#### CW Player.

http://perso.club-internet.fr/ f1orl

L'auteur faisant évoluer son logiciel en permanence, vous découvrirez certainement une nouvelle version en téléchargement…

#### SUPER DUPER DE EI5DI

Super Duper (SD) est un logiciel prévu pour gérer les contests. Il évolue en permanence et son auteur, EI5DI, dépose régulièrement la dernière version en cours sur son site Internet (adresse ciaprès). L'œil averti des habitués aura tout de suite pris en compte la ressemblance entre SD et CT de K1EA, en ce qui concerne la présentation écran.

SD est un logiciel très rapide, travaillant directement en mémoire, détectant un « dupe » (double) en une fraction de seconde, quel que soit le type de PC utilisé. Il assure ainsi le suivi d'un contest dans les meilleures conditions. Nous allons voir quelles sont ses caractéristiques essentielles.

SD gère de nombreux types de contests (voir plus loin). L'utilisateur pourra, en éditant son propre fichier de multiplicateurs, l'adapter à d'autres concours.

SD a été conçu pour une grande souplesse d'utilisation, toutes les fonctions étant accessibles à partir d'une simple touche, c'est très important. Bien entendu, cela suppose de s'entraîner un peu avec ou de garder sous les yeux le récapitulatif des commandes. Le logiciel affiche, en temps réel, le score réalisé (il n'est pas nécessaire d'arriver à la fin du contest pour savoir où on en est !), le nombre de QSO par heure, la moyenne sur la dernière heure. Mais il peut tout aussi bien accepter des entrées en différé, si vous préférez n'entrer les QSO qu'après le concours… Quant à l'édition (pour modification par exemple) d'un QSO, elle s'effectue sans peine en temps réel ou différé.

SD peut piloter certains modèles de transceivers dans les gammes Icom, Kenwood et Yaesu mais pas tous, hélas. Dans le cas d'un transceiver

accepté par le logiciel, les changements de bande sont automatiques et synchronisés (vous changez sur le poste, SD change…). SD contient aussi un keyer électronique qui requiert un circuit d'interface très simple pour fonctionner : un transistor et une résistance ! Ce keyer est connecté sur un port série ou parallèle du PC. Il permet de lancer appel, de répondre avec l'indicatif du correspondant, de passer les numéros de série (incrémentés automatiquement) ou les groupes de contrôle, de mémoriser n'importe quel message.

Evidemment, sa vitesse est ajustable.

Un logiciel de contest doit pouvoir également échanger ses données avec votre cahier de trafic quotidien, ne serait-ce que pour envoyer des QSL. EI5DI a prévu pour cela une fonction d'exportation des fichiers. Shacklog, TurboLog, LogEQF, DX4WIN, WJ2O sont les logiciels qui ont le privilège de pouvoir importer des fichiers SD. Mais si votre cahier de trafic accepte les fichiers ADIF (Amateur Data Interchange Format, standard défini pour les échanges entre logiciels amateurs), SD saura com-

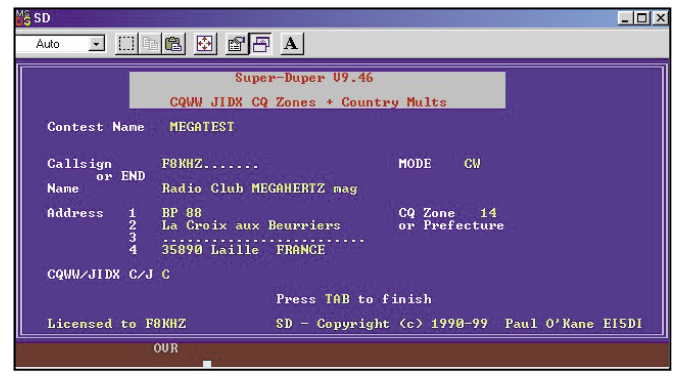

Les paramètres de la station.

# **LOGICIEL**

à l'essai

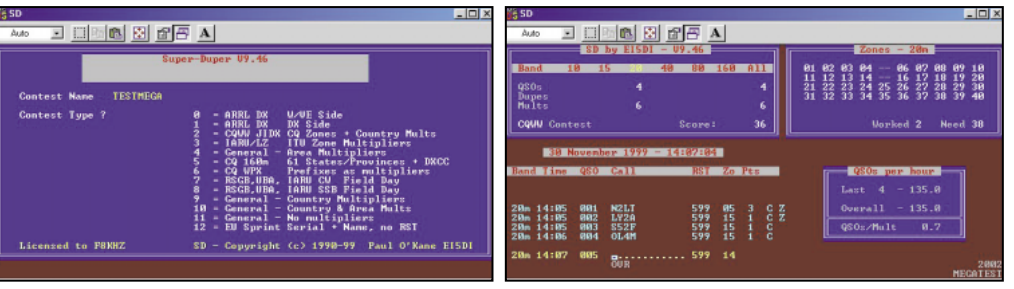

Sélection du type de contest. On entre les QSO…

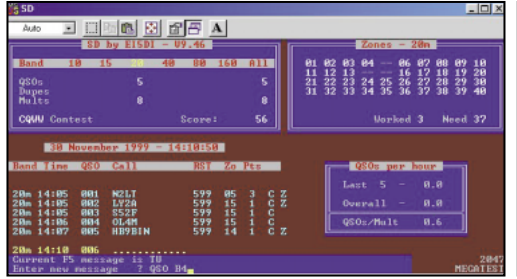

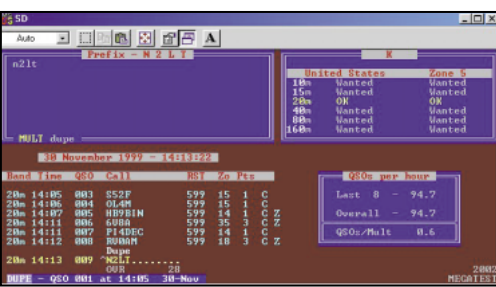

affiché…

au choix).

lante.

respondante…

entendu, quand vous tapez un indicatif, SD vous donne le pays, vous indique si c'est un multi, vous signale les indicatifs ressemblants déjà enregistrés. Un exemple : vous entendez K4LTA et vous avez déjà contacté K4LT. En introduisant K 4 L T avant d'appuyer sur A, K4LT sera déjà

Les indicatifs apparaissant en gras et en majuscules sont des stations à contacter sur la bande en cours. Celles dont les indicatifs apparaissent en minuscules ont déjà été contactées et seraient donc des « dupes » (qu'on peut prendre ou ne pas prendre,

SD dispose d'un carnet de notes permettant de ne pas oublier un sked. Cette fonction est accessible par la touche F7. Le logiciel propose aussi une mémoire rapide qui retient les 40 dernières entrées que l'on peut rappeler à l'aide d'une liste dérou-

Ceci fonctionne également en mode « pilotage » du transceiver, avec retour instantané sur la fréquence cor-

SD, par sa fonction LOAD, permet à l'utilisateur d'introduire des listes de références comme les indicatifs

Programmation du keyer. Notes that the SD détecte un double (dupe).

muniquer avec lui (nous avons ainsi essayé « Logger » avec succès).

Bien entendu, à l'issue du concours, vous pourrez imprimer sans peine les documents réclamés par les organisateurs (listes de QSO, dupes, feuille récapitulative, sommaire, etc.) en lançant SDCHECK, une commande séparée.

SD s'installe sans difficulté sur le disque dur, même sur un PC qui commence à dater… Le nombre de QSO que vous pourrez « logger » sera fonction de la mémoire conventionnelle disponible. Si vous êtes très gourmand (et un super opérateur) SDX est une version pouvant accepter jusqu'à 11000 QSO grâce à un gestionnaire de mémoire étendue… Cette version peut aussi être utilisée pour une expédition.

SD est un programme DOS mais on peut le lancer à partir de Windows 95 ou 98 dans une fenêtre DOS. Toutefois, il est préférable de démarrer en mode DOS. Les contests les plus courants sont proposés dans le menu de départ, les autres devront être paramétrés en renseignant le logiciel sur le fonctionnement des multis, etc. Ainsi, j'ai sans difficulté configuré SD pour l'ARRL 10 mètres…

L'entrée des QSO et des groupes de contrôle s'effectue en changeant de champ par appui sur ENTER (ou sur TAB si vous ne voulez pas entrer le contact immédiatement). Les numéros de série sont fastidieux à saisir aussi SD mettra automatiquement les zéros de tête ! En temps réel, si vous manquez un caractère dans l'indicatif du correspondant, vous pouvez le remplacer par \* ou ?. Vous corrigerez ensuite ! C'est souple, n'est-ce pas ? Bien

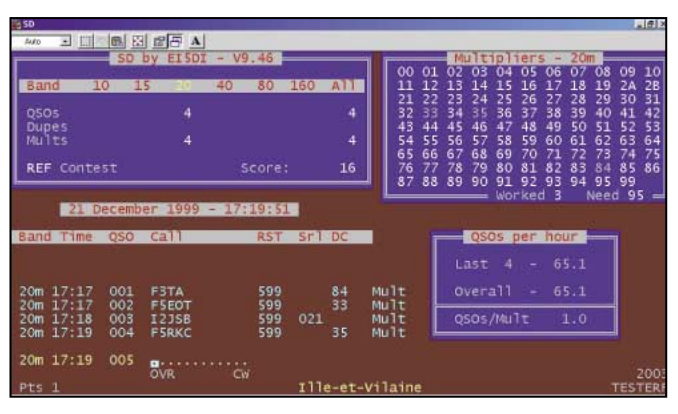

Configuré pour la Coupe du REF.

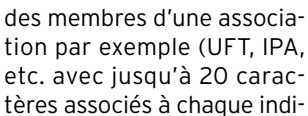

catif, permettant de retrou-

ver immédiatement le prénom, un numéro d'adhérent, etc.). Cette liste peut résider sur disque (plus lente d'accès) ou en mémoire (dans ce cas, elle vous privera de quelques QSO...).

SD est accompagné d'un manuel en anglais qu'il vous faudra imprimer et lire attentivement si vous souhaitez ne pas passer à côté de certaines fonctions. La liste des contests de base est la suivante :

- ARRL DX (côté DX et côté VE/US) ;

- CQWW ;
- JIDX ;
- IARU HF ;
- LZDX ;
- CQ 160m ; - CQ WPX ;
- RSGB ;
- IARU Field Day ;
- Contest avec multiplicateurs de zones ;

- Contest comme le Championnat de France (REF) pour lequel on définit les listes de multis.

- Etc.

Les autres types de concours peuvent être paramétrés, avec plus ou moins d'aisance, par l'utilisateur.

SD existe sous différentes formes, dont SDV pour les VHF, SDI pour les IOTA, et même une version réservée aux écouteurs.

SD n'est pas un logiciel gratuit : vous pouvez le télécharger sur Internet mais il tournera en version démo (limitée à 30 QSO pour SD, 10 pour SDV). Pour le débrider, moyennant finances envoyées à son auteur, vous recevrez un code par e-mail qui vous permettra, pendant 12 mois, de disposer de toutes les mises à jour.

www.ei5di.com

SD vous coûtera 25£ pour un premier enregistrement si vous le prenez par Internet. Si vous le demandez par la poste, sur disquette, ajoutez 3£. Paiement par carte bancaire, eurochèques ou mandats en livres irlandaises à : Paul O'Kane EI5DI 36 Coolkill Dublin 18 Ireland

> Denis BONOMO, F6GKQ

## **À L'ESSAI**

logiciel

# Radio Mobile La faisabilité des liaisons radio...

adio Mobile tourne sous Windows. J'en avais reçu un échantillon en 1996… A l'époque, je n'avais pas réussi à

le configurer correctement sur ma machine, afin de vous le présenter. Je l'ai redécouvert grâce à l'e-mail d'un lecteur, F1FVK, qui l'avait lui même téléchargé. Après un week-end passé à maniper, voici un bref tour d'horizon de Radio Mobile.

Radio Mobile est livré zippé. Vous le décompacterez sur votre disque dur. Au cours de cette opération, il procédera probablement à la mise à jour d'un composant de Windows, ne vous alarmez pas. De ce fait, vous devrez redémarrer Windows. Ainsi installé, vous pouvez déjà jeter un coup d'œil sur le logiciel, un exemple étant fourni avec. Cela démontrera ses capacités, à l'image des quelques illustrations présentées dans cet article.

Pour exploiter pleinement Radio Mobile, il faut télécharger les données géographiques des zones considérées, notamment les données d'altitude permettant d'établir les coupes de terrain mettant en évidence les éventuels « masques » (obstacles) pénalisant la liaison radio. Des banques de données spécialisées existent sur Internet, certaines étant gratuites. Elles dérivent, en général, d'informations militaires « déclassées » (elles ne sont plus « secret défense »). Ce type de données dans la version plus précise, sert entre autre aux missiles de croiEcrit par Roger Coudé, VE2GDE, ce logiciel freeware, mis à disposition sur Internet, permet à tout technicien (ou radioamateur) de connaître la faisabilité d'une liaison radio, qu'elle soit téléphonique ou de transmission de données. Grâce à une immense base de données mondiale (à télécharger séparément), il effectuera une coupe de terrain entre les diverses stations participant à un réseau.

fichiers dont les « DTED ». C'est donc cette option que vous cocherez dans la configuration du logiciel. Par ailleurs, sachez que Radio Mobile va les lire sur C, direc-

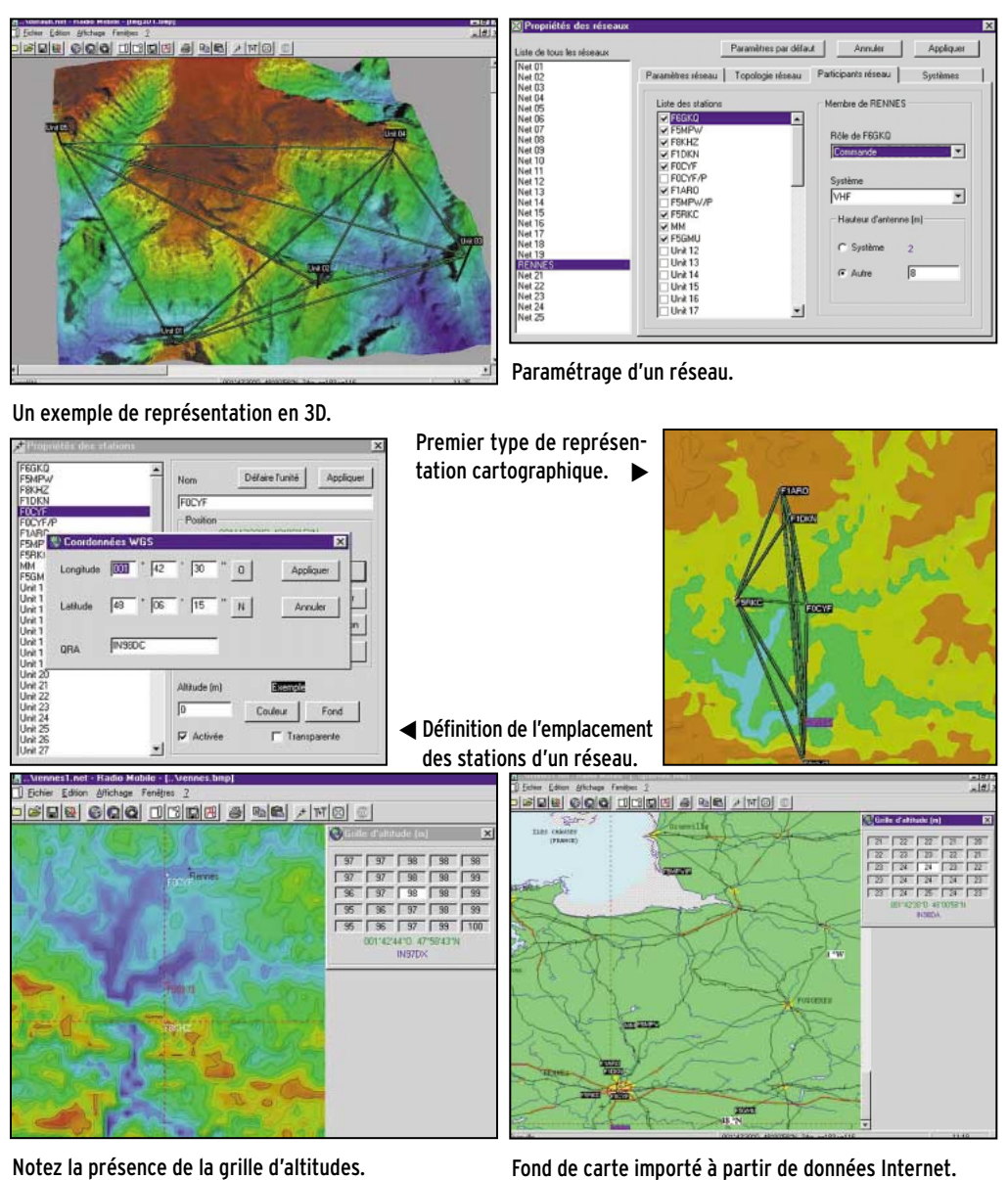

Notez la présence de la grille d'altitudes.

sière. Nous en ferons une exploitation beaucoup plus

pacifique. Radio Mobile accepte différents types de tement sous la racine. Il faudra donc les extraire lors du

# **À L'ESSAI**

logiciel

 $\begin{array}{c}\n\hline\n\end{array}\n\begin{array}{c}\n\hline\n\end{array}\n\begin{array}{c}\n\hline\n\end{array}\n\begin{array}{c}\n\hline\n\end{array}\n\begin{array}{c}\n\hline\n\end{array}\n\end{array}$ 

er / Ma 81F1 Rv 81 746 (1)

Frees

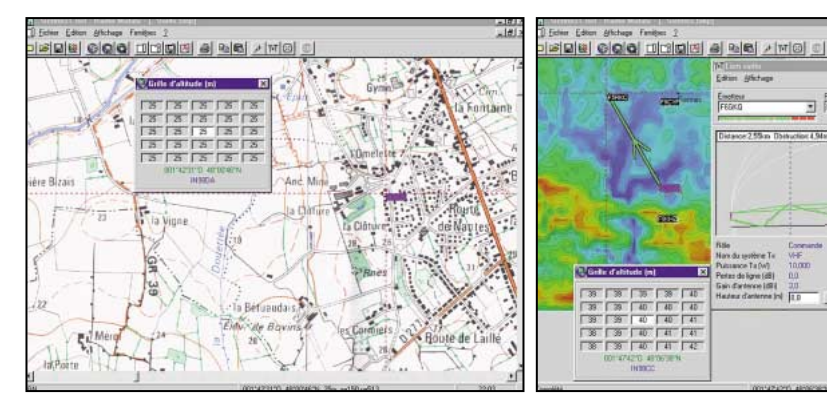

Fond de carte scanné (source carte IGN). Faisabilité d'une liaison.

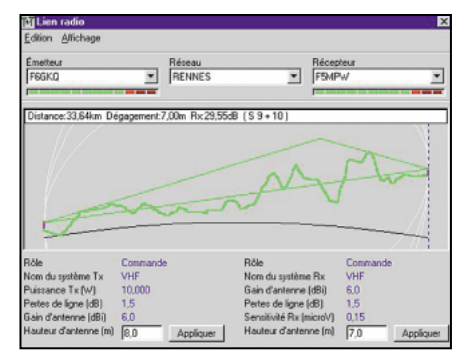

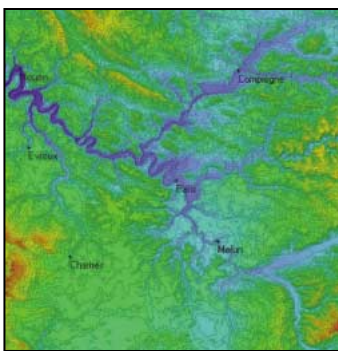

tial/products/DTED/dted.html Vous pourrez aisément y positionner les stations des radioamateurs de la région, à partir de leur locator ou coordonnées.

RM sait également afficher la couverture radio d'une station, et même une représentation de la couverture visuelle obtenue à partir d'un site.

Si vous possédez un GPS

capable de communiquer avec l'ordinateur, RM saura en extraire les données de

Il est difficile de passer en revue toutes les fonctions de Radio Mobile, qui devrait permettre aux responsables des relais phonie, ATV, nodes packet de déterminer à moindre mal l'emplacement des installations pour la couverture souhaitée. Les membres des ADRASEC y verront également un intérêt puisque, grâce à RM, ils pourront évaluer la qualité radio des points hauts d'une région, sans avoir à se déplacer. Pour en savoir plus, il ne vous reste qu'une solution : le télécharger à l'adresse ci-dessous et

positionnement.

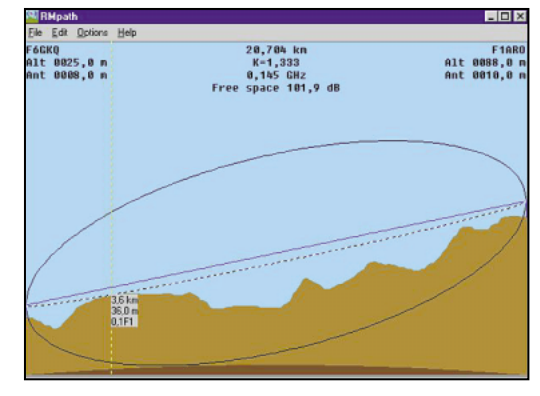

décompactage dans un dossier c:/dted tout en respectant leur architecture hiérarchisée par bandes de longitudes. Un exemple valant mieux qu'un long discours, pour la région ouest de la France, on obtient : C:\dted\w001 \w002 \w003 etc. ces répertoires contenant à leur tour les fichiers latitudes correspondants… Selon VE2DBE, les meilleures données gratuites pour la France se trouvent à : http://164.214.2.59/geospa tial/products/DTED/dted0cd3 /dted/

Par exemple, la ville de Paris se trouve dans le fichier suivant :

http://164.214.2.59/geospa tial/products/DTED/dted0cd3 /dted/e002/n48.dt0 Installer le fichier comme suit :

C:\DTED\E002\N48.DT0 et ainsi de suite…

Voyons maintenant, succinctement, les caractéristiques de Radio Mobile (ci-après dénommé RM)…

Pour travailler, il faudra commencer par définir un réseau composé d'au moins… deux stations. Ces stations seront définies soit par une ville (RM contient une liste des grandes villes), soit par leur emplacement géographique précis

sous forme de coordonnées (longitude, latitude) ou de locator (moins précis). Grâce au fichier de données que vous aurez chargé, RM connaîtra immédiatement les altitudes des emplacements correspondants… et le profil de terrain entre les stations. Les stations peuvent être introduites dans un réseau dont les paramètres sont définis par une option de menu (propriétés des réseaux). De même, l'ensemble du système peut être configuré ici : conductivité des sols, climat, fréquences utilisées (VHF, UHF, etc.), gain et hauteur des antennes, pertes des coaxiaux, sensibilité du récepteur, puissance d'émission… Bien entendu, les propriétés de ces réseaux peuvent être sauvegardées. Lors du calcul d'une liaison entre deux points, on peut afficher le profil du terrain ou les paramètres détaillés de cette liaison. RM affiche même une estimation de ce qu'indiquera le S-mètre ! RM construit ses cartes à partir des bases de données déjà citées. A l'affichage, les cartes peuvent revêtir différents aspects, y compris une spectaculaire représentation en 3D (sauf si vous habitez en plaine !) et même, une vision

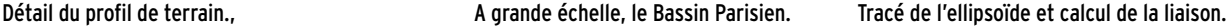

l'aide de lunettes rouge/bleu). Les cartes ainsi créées peuvent être sauvegardées. Une grille (à pas variable) peut être superposée aux cartes. RM peut aussi travailler sur des images, entendez par là que l'on peut charger un fond de carte que l'on aura scannérisée… Cependant, il faudra procéder à une calibration très précise de la carte (coordonnées géographiques des 4 coins) afin qu'elle soit utilisable et que RM retrouve les données d'altitude à partir du fichier correspondant. Je vous suggère de faire l'essai sur des cartes « à grande échelle » telles que celles définies par les carrés d'un

stéréoscopique du terrain (à

au format GIF, disponibles à l'adresse : http://164.214.2.59/geospa

degré de longitude/latitude,

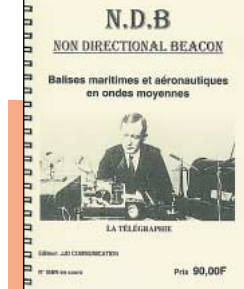

# A LIBRAIRIE<br>|ECANTERTZ

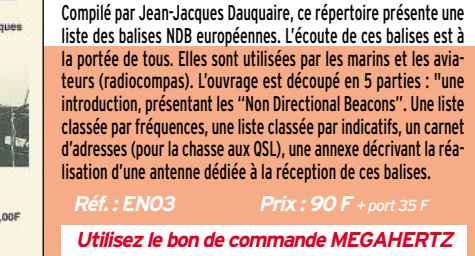

maniner avec I

http://cplus.org/rmw/rm.html

Denis BONOMO, F6GKQ

**SRC pub 02 99 42 52 73** 02/2000 02/2000 0299425273 SRC pub

informations

# Les nouvelles de l'espace

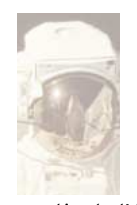

#### **STATION** SPATIAL<sub>E</sub> INTERNATIONALE Ce n'est pas avant

mi-mars 2000 que la première

partie de l'équipement radioamateur sera embarquée sur la station spatiale internationale (ISS). C'est le vol STS-101 de la navette ATLANTIS qui l'amènera à bord. Les retards concernant le montage de la station spatiale commencent à s'accumuler. Le vol STS 101 a lui même été retardé suite à des opérations de maintenance plus longues que prévues. Les ennuis d'une fusée russe PROTON, chargée de monter d'autres parties de l'ISS, ne va pas non plus permettre de rattraper le temps perdu.

L'équipement radioamateur fut remis à la NASA en août 99, pour faire l'objet des tests divers destinés à démontrer son aptitude à fonctionner correctement à bord de la station et sans faire courir de risques aux autres équipements. L'équipement sera installé par les américains de la navette STS 101, qui seront plus particulièrement chargés de mettre en place les antennes et le système permettant de les alimenter. Rappelons que les radioamateurs à bord de l'ISS seront capables d'opérer sur pratiquement toutes les bandes allouées au trafic amateur, des bandes décamétriques aux bandes centimétriques. Tout l'équipement ne sera pas apporté par la navette STS 101 et d'autres seront acheminés par les vols suivants. Parmi ceux-ci, un micro perroquet dont un modèle fut expérimenté sur la station MIR. Il s'agit d'un micro couplé à un enregis-

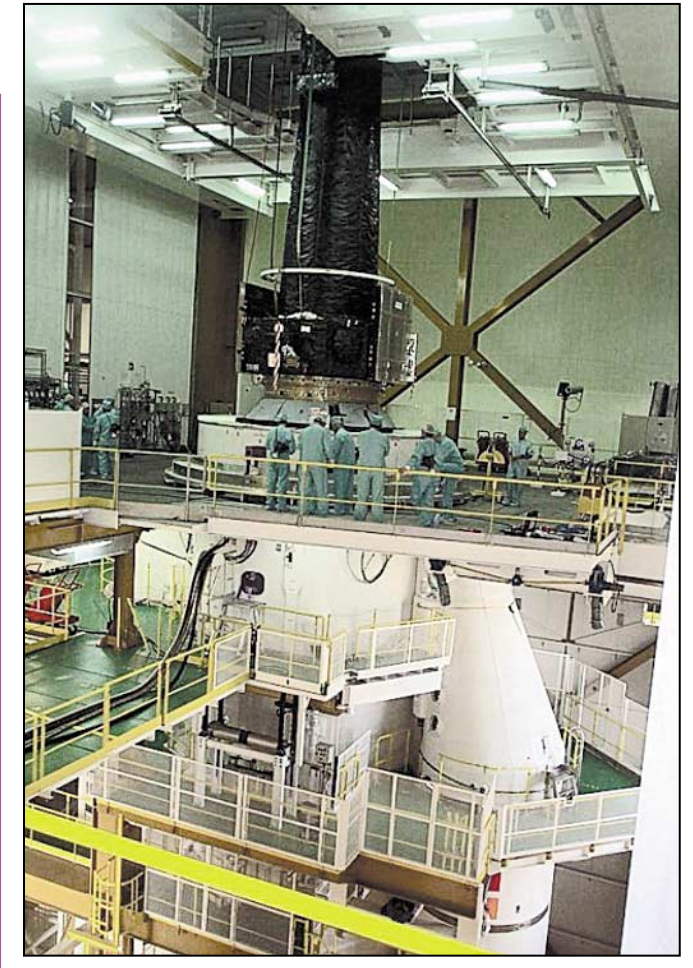

Arrimage de XMM sur ARIANE 5.

treur, qui permet aux astronautes d'enregistrer des messages courts et de les retransmettre de façon cyclique comme une balise. Le bon fonctionnement de la station est surveillé par les contrôleurs à Houston et à Moscou et tout se passe bien. Différents essais sont périodiquement réalisés. Par exemple, les batteries sont déchargées puis rechargées de façon plus ou moins complète. Les systèmes de communication sont mis en service ainsi que les antennes attenantes. La vitesse de rotation du complexe sur lui même fait l'objet de soins attentifs, afin de bien maintenir la température interne de la station.

#### UHF 10

Depuis fin novembre 99, la marine américaine a terminé le déploiement de sa constellation de satellites de communication réservés à son usage exclusif. UHF 10 est le dernier de la série. Cette constellation comprend comprend 10 satellites, chacun pesant un peu plus de 3 tonnes. Ils ont été réalisés par la société HUGHES. Chaque satellite comprend 39 transpondeurs opérant en UHF et 4 opérant en bande Ka (27 à 40 GHz). Sur les 39 transpondeurs en mode UHF, 21 sont espacés de 5 kHz et 18 sont à l'espacement de 25 kHz. Les fréquences exactes sont, bien sûr, gardées secrètes.

#### BUG AN 2000 ET PROGRAMMES SATELLITES

Depuis la nouvelle année, bon nombre d'amateurs utilisant d'anciens programmes de poursuite de satellites ont dû se tourner vers d'autres logiciels pour prévoir les passages. Il est heureusement parfois possible pour des amateurs avertis de "mouliner " les paramètres orbitaux accessibles sur le réseau packet ou via internet afin de prédire correctement les apparitions des différents satellites amateurs. F6HCC a réalisé une telle « moulinette » qui permet au programme Instant Track de fonctionner correctement après l'an 2000. Pour l'obtenir contactez-le à : F6HCC@amsat.org. Un autre erreur est apparue dans le programme METEOR, que certains utilisent pour compter les météores arrivant dans la haute atmosphère. Une nouvelle version est disponible via son auteur sur le site internet http://members.tripod.com/~ astro\_electronic/index.html Ce n'est a priori pas le bug de l'an 2000 qui a bloqué OSCAR 16 fin décembre 1999. Il a ainsi pu établir un record qui sera difficile à battre dans le futur. Il a en effet fonctionné sans problème pendant 1900 jours d'affilée. L'origine du crash est plus sûrement due aux rayonnement ionisants qu'à une erreur de programmation. Ces particules ionisantes sont capables de modifier de façon aléatoire le contenu de la mémoire du microprocesseur gérant le satellite, modifications qui peuvent conduire à des comportements totalement imprévisibles suivant la zone du programme touchée. Les stations de contrôle ont,

#### informations

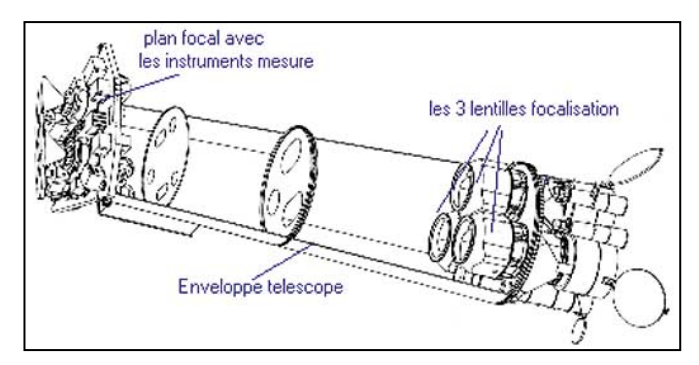

Vue de principe de XMM.

depuis, rechargé le logiciel de gestion.

#### PHASE 3D

Les finances de l'association AMSAT NA souffrent du report de PHASE 3D qui attend une place sur une ARIANE 5 de ARIANESPACE. La date de lancement n'est toujours pas définie. Par contre, les coûts le sont parfaitement et estimés à près de 60000 US\$, correspondant au coût du transport de PHASE 3D à Kourou et à l'entretien de l'équipe qui sera chargée de procéder sur place à l'arrimage et à l'ultime vérification de PHASE 3D dans la coiffe d'ARIANE. En outre, le coût du matériel radioamateur à installer dans la station internationale n'est pas non plus donné, et bien plus onéreux que le transceiver que chacun d'entre nous peut acheter chez son revendeur favori, qualification spatiale oblige. Pour toutes ces raisons, l'AMSAT fait appel à notre générosité. Vous pouvez envoyer vos dons via l'AMSAT France dont l'adresse est rappelée ci après : OPERATION PHASE 3D,

AMSAT F 14 rue des Gourlis 92500 Rueil Malmaison

#### LES 10 ANS D'OSCAR 19

Pour marquer le 10ème anniversaire du lancement d'OS-CAR 19 (LUSAT), le 22 janvier 1990, l'association AMSAT Argentine, qui fut la cheville ouvrière d'OSCAR 19, a quelque peu modifié le fonctionnement de la balise de ce microsatellite. Elle opéra en CW et en PSK respectivement sur les fréquences de 437.125 et 437.150 MHz. Le message transmis rappelait aux écouteurs que OSCAR 19 fêtait ses 10 ans en orbite et promettait une splendide QSL pour tout report d'écoute (QSL manager LX7XAC). Que ceux qui n'ont qu'une confiance limitée dans la fiabilité des batterie cadmium/nickel sachent que celles d'OSCAR 19 ont effectué, au cours des 10 ans, pas moins de 52000 cycles de charge/décharge et conservent un rendement de 60% à l'issue de ces cycles.

#### XMM A L'ECOUTE DES RAYONS X

Le télescope à rayons X de l'agence spatiale européenne (ESA), lancé avec succès le 10 décembre dernier par la fusée ARIANE 5 lors de son quatrième vol, va bientôt commencer ses observations le mois prochain. Le rayonnement X émis par les objets célestes n'est pas suffisamment puissant pour pouvoir être observé depuis la terre, suite à son absorption par l'atmosphère et les observations ne peuvent être effectuées que par satellite. L'observatoire XMM, d'une longueur de 10 mètres pour un poids de 4 tonnes, avait besoin d'ARIANE 5 pour pouvoir être mis en orbite. Le

projet a démarré à l'ESA en 1988. Il constitue la pierre angulaire du programme scientifique de l'agence spatiale européenne. XMM est composé de 3 télescopes rayons X indépendants, chacun concentrant le rayonnement par 58 miroirs concentriques. La surface de ces miroirs totalise 120 m<sup>2</sup> ce qui permet de détecter des rayonnements lointains. XMM dispose en outre d'un télescope classique, permettant aux scientifiques de corréler les observations faites en rayonnements X avec celles faites en lumière visible. L'orbite sur laquelle gravite XMM est un peu spéciale. Elle culmine à 114000 km pour un périgée de 7000 km. Cette orbite est parcourue en 48 heures et permet environ 40 heures d'observation par orbite.

Avant l'avènement des satellites, les scientifiques désirant étudier le rayonnement X de l'espace devaient s'en remettre à des instruments embarqués à bord de ballonssondes ou de fusées. Dans les deux cas, le temps d'observation était relativement court. C'est dans les années 50 que les premières émissions X en provenance du soleil furent ainsi détectées. Par la suite, les études se poursuivirent. Dans les années 70, on en était à environ 70 sources de rayons X localisées dans l'espace. Ce nombre crut très rapidement, quand les instruments purent être embarqués à bord de satellites. Le premier satellite rayonnement X lancé en 1970, permit à lui seul d'identifier 339 sources. Ce nombre augmenta rapidement au fil des années suivantes. Actuellement, on connaît plus de

100000 radiosources émettant dans le domaine des rayons X. Nul doute que ce nombre va rapidement croître quand XMM et son homoloque CHANDRA, le radiotélescope rayons X de la NASA, seront totalement opérationnels.

#### LE METEOSAT NOUVEAU C'EST POUR BIENTOT

Tout le monde connaît les satellites METEOSAT, qui sont à l'origine des photos et des animations permettant à nos prévisionnistes favoris de nous dire le temps qu'il fera demain. EUMETSAT, le consortium européen qui gère les satellites actuels, se prépare à mettre en orbite les satellites de la nouvelle génération baptisé MSG. Le premier lancement devrait avoir lieu en octobre 2000, avec une fusée ARIANE 5. EUMETSAT exploite actuellement 3 satellites METEO-SAT, en orbite géostationnaire à 36000 km d'altitude : METEOSAT 7, 6 et 5. METEO-SAT 7, qui est le dernier de la série, est opérationnel depuis juin 1998 et se trouve calé à la longitude 0 degré. METEO-SAT 6 est le satellite de secours et a été positionné à 9 degrés de longitude ouest. METEOSAT 5, quant à lui, placé à 63° longitude est, participe à la collecte de données pour le programme INDOEX visant à étudier nébulosité, rayonnement solaire et interactions avec les différents polluants atmosphériques au dessus de l'Océan Indien. Il est possible de recevoir les images de METEOSAT 7 en se portant à l'écoute sur 1691.0 et 1694.5 MHz. On peut aussi les recevoir en se branchant sur

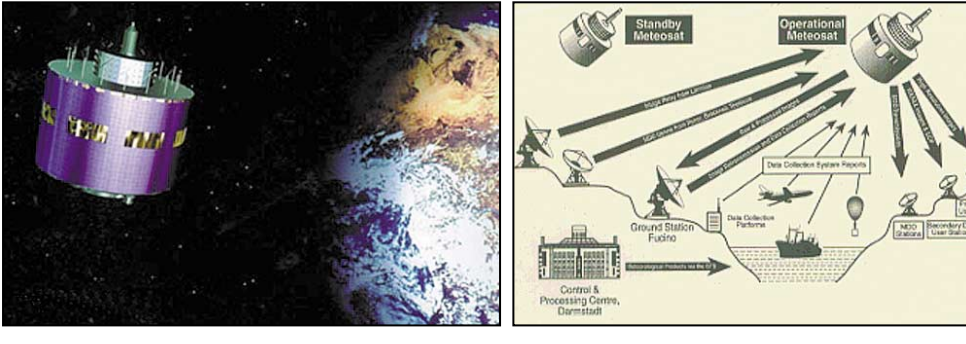

**MEGAHERTZ magazine 203 - Février 2000 61**

METEOSAT en orbite. The contract of the contract of the Réseau METEOSAT.

#### informations

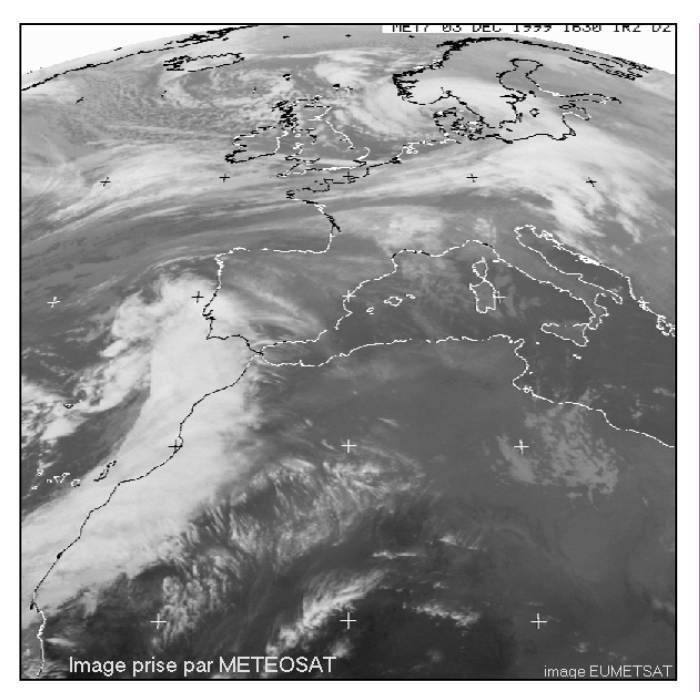

La Terre vue par METEOSAT.

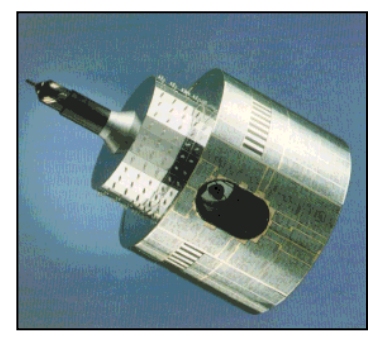

ASUSAT en orbite.

le site internet de EUMETSAT et télécharger les images. Les satellites METEOSAT actuels sont relativement petits. Leur poids, avec le carburant dont ils ont besoin pour se stabiliser sur leur orbite à 36000 km, ne dépasse pas 720 kg. La partie principale est un cylindre de 2 mètres de diamètre pour un peu plus de 3 mètres de long. Sa charge principale est constituée par un système de caméras, opérant dans 3 gammes de longueur d'onde, dont une en lumière visible et une en infrarouge. Les photos sont prises toutes les 30 minutes, envoyées au centre de traitement de Darmstadt en Allemagne pour être "travaillées" (amélioration éventuelle du contraste, surlignages des zones terre/mer pour améliorer la lisibilité...) puis renvoyées à METEOSAT qui les diffuse vers les stations utilisatrices.

Les satellites de la nouvelle génération sont sensiblement

plus imposants. Leur poids dépasse les 1700 kg, les caméras pouvant prendre des photos dans 12 gammes de longueur d'onde différentes. La durée de vie sera de 10 ans, alors que la génération actuelle ne dépasse pas 5 ans (durée limitée par le carburant embarqué nécessaire pour la stabilisation). Les images

seront prises toutes les 15 minutes. Les satellites de la nouvelle génération sont assemblés par Alcatel Space à Cannes, en France.

Michel ALAS, F1OK

#### BRÈVES EN VRAC PAR Serge NAUDIN, F5SN PREMIERE INITIATIVE COMMERCIALE A BORD DE L'ISS, MEDIATIQUE

La société SpaceHab s'est alliée avec le constructeur russe Energia pour la construction et l'opération d'un module spatial qui représente la premiere initiative d'exploitation commerciale de la Station Spatiale Internationale (ISS). Le module, baptisé Enterprise, serait greffé sur la partie russe de l'ISS et habité par un unique cosmonaute. Il serait utilisé comme laboratoire scientifique mais servirait également au développement de

programmes éducatifs ou de divertissements sur le thème de l'espace, qui seraient retransmis sur Terre par les canaux télévisés ou le réseau Internet. Cette initiative a été accueillie par des encouragements de la part du président du sous-comité pour l'aéronautique et l'espace de la Chambre des Représentants Dana Rohrabacher. La NASA a été informée du projet, mais son approbation n'a pas été demandée, puisqu'Enterprise doit se greffer sur la partie russe de la station. Le module de 7 tonnes, 10 mètres de long et 4 mètres de diamètre, représente un investissement de 100 millions de dollars, que se partagent à parité les deux partenaires. Le développement d'Enterprise devrait durer au moins deux ans. Il serait construit en Russie. [Space-News du 13 au 20/12/99]

#### LANCEMENT IMMINENT DU DERNIER MONSTRE DE HUGHES

Le plus gros satellite de télécommunication jamais déployé dans l'espace a été lancé le 22 décembre par une fusée Ariane 4. Galaxy XI, construit par Hughes Space and Communications (HSC), est le premier d'une série de sept satellites HS 702 qui seront construits pour l'opérateur PanAmSat, les six suivants devant être lancés en 2001. Le satellite regroupera 40 transpondeurs en bande Ku, et 24 transpondeurs en bande C. D'une masse de 4,5 tonnes au lancement, il mesurera une fois déployé 31 mètres de longueur pour près de 9 mètres de largeur. Les HS 702 sont équipés de panneaux solaires utilisant des cellules à jonction double et présentant des réflecteurs le long de leurs bords. Des radiateurs déployables voient leur efficacité augmentée par l'utilisation de conduites d'évacuation de chaleur flexibles. Le contrôle d'attitude du satellite est assuré par une version agrandie du propulseur ionique au xénon déjà utilisé sur les platesformes HS 601HP. Galaxy XI fournira des services de télécommunication en Amérique du Nord, incluant le transfert de vidéo et l'accès à Internet. HSC a par ailleurs reçu une commande de l'opérateur de télévision directe DirecTV pour la fourniture d'un satellite de type HS 601HP. Ce satellite, baptisé DirecTV 4S, utilisera des faisceaux étroits pour diffuser des programmes locaux dans des grandes villes des Etats-Unis. [AD du 15/12/99, CT du 16/12/99]

#### LA NASA VOUDRAIT CONNAITRE LA METEO DU WEEK-END DES LE LUNDI

La NASA a retenu un projet d'instrument de prévision météorologique comme prochaine mission d'observation de la Terre de son programme de développement technologique New Millenium. Proposé par le Langley Research Center, l'instrument baptisé "Earth Observing 3" emportera un spectromètre à transformée de Fourier conçu pour fournir des relevés extrêmement précis de températures, de densités de vapeur d'eau, de propriétés des vents et de composition de l'atmosphère. "Ces observations vont permettre d'améliorer la fiabilité des prévisions actuelles à trois jours, ainsi que de les étendre à cinq jours au cours de la prochaine décennie", commente l'administrateur associé de la NASA Ghassem Asrar. Le coût du projet pour l'agence spatiale s'élève à 105 millions de dollars. [AD du 13/12/99]

#### BIENTOT LES PREMIERES PREVISIONS DE METEO MAGNETIQUE

Lockheed Martin Missiles and Space a livré le satellite Imager for Magnetopause-to-Aurora Global Exploration (IMAGE) de la NASA à la base de Vandenberg en Californie, d'où il doit être lancé à bord d'une fusée Delta 2 le 15 février prochain. Le satellite de 153 millions de dollars, offrira la première vision globale de la magnétosphère terrestre, et de ses modifications sous l'effet des vents

#### informations

solaires. Les fluctuations de ce champ magnétique entourant la planète, souvent appelés tempêtes magnétiques, peuvent endommager des satellites en orbite, couper des communications ou provoquer des pannes d'électricité sur Terre. IMAGE sera le premier satellite du programme Medium-class Explorer de la NASA à être lancé. [FLT du 05/01/2000, Space-News du 03 au 10/01/2000]

#### EN BREF

La société Radarsat International, commercialisant les données collectées par le satellite canadien d'observation de la Terre Radarsat-1, offre désormais à ses clients la possibilité d'acheter 600 dollars une image d'archive pour tout achat d'une image récente pour 3500 dollars. Cette offre vise à stimuler les ventes d'images archivées sans sacrifier le prix des données acquises quasiment en temps réel [SpaceNews du 03 au 10/01/2000]

Une fusée Titan II Lockheed Martin a placé sur orbite le 12 décembre un satellite du programme de prévision météorologique militaire Defense Meteorological Support Program (DMSP) [Spacer du 12/12/99, DD du 15/12/99].

La revue générale du projet Station Spatiale Internationale (ISS), qui devait se tenir à Moscou dans la semaine du 13 au 17 décembre 1999, n'interviendra pas avant la fin du mois de janvier 2000 [AD du 13/12/99].

Etats-Unis Espace - Copyright 1999

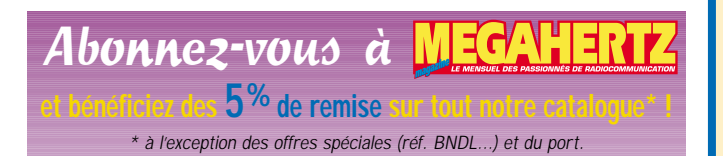

**BOUTIQUE** *NOUVEAU ! NOUVEAU !* VI AF I'ESPACE VI BE L'ESPACE **PARE** VI DE L'ESPACE 'Europe

Plongez au cœur de la France, de l'Europe ou des Etats-Unis et découvrez leur géographie grâce à des images satellite inédites d'une qualité exceptionnelle. Avec émotion et émerveillement, partez à la découverte des moindres reliefs, situez les villes principales, dénichez des endroits méconnus… Des paysages riches et variés vous attendent !

#### POUR COMMANDER :

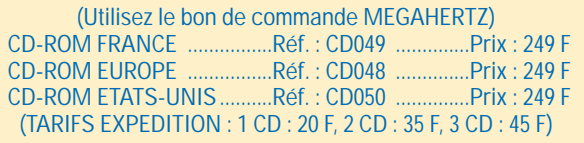

# Paramètres orbitaux

#### **AO-10**

1 14129U 83058B 00004.37230466 -.00000049 00000-0 10000-3 0 6160 2 14129 27.1304 352.2898 6016243 16.5976 356.6582 2.05870069124536 **UO-11**

1 14781U 84021B 00005.93512006 .00001132 00000-0 19158-3 0 02556 2 14781 097.9591 332.3154 0010132 265.7181 094.2866 14.71191378848299 **RS-10/11**

1 18129U 87054A 00006.14249764 .00000069 00000-0 58415-4 0 7336 2 18129 82.9250 269.0714 0011964 144.5615 215.6339 13.72462162628206 **FO-20**

1 20480U 90013C 00006.51469082 -.00000059 00000-0 -67771-4 0 1954 2 20480 99.0283 167.5738 0541176 63.7590 301.8092 12.83261316464413 **AO-21**

1 21087U 91006A 00006.20555592 .00000094 00000-0 82657-4 0 01181 2 21087 082.9452 081.0045 0034933 185.0705 175.0102 13.74667737448335 **RS-12/13**

1 21089U 91007A 00006.19990930 .00000072 00000-0 60687-4 0 02198 2 21089 082.9221 306.6577 0027684 218.2457 141.6732 13.74164353447293

**RS-15** 1 23439U 94085A 00006.21532777 -.00000042 00000-0 18933-4 0 04593 2 23439 064.8178 084.0677 0164054 317.0951 041.7269 11.27534315207139 **FO-29**

1 24278U 96046B 00005.80399256 -.00000029 00000-0 10096-4 0 03294 2 24278 098.5849 295.0885 0350627 289.7717 066.5935 13.52696346167204 **SO-33**

1 25509U 98061B 00005.65399866 .00000340 00000-0 60552-4 0 01106 2 25509 031.4422 094.7081 0366756 093.7232 270.5399 14.24311603062498 **UO-14**

1 20437U 90005B 00006.16777041 .00000120 00000-0 62631-4 0 05091 2 20437 098.4328 078.4673 0011329 341.6079 018.4688 14.30298728519568 **AO-16**

1 20439U 90005D 00006.15521340 .00000191 00000-0 90141-4 0 02891 2 20439 098.4668 084.2049 0011891 344.9710 015.1117 14.30341556519582 **DO-17**

1 20440U 90005E 00006.18285027 .00000175 00000-0 83675-4 0 03016 2 20440 098.4757 085.9906 0011807 343.4416 016.6383 14.30509833519638 **WO-18**

1 20441U 90005F 00006.20893127 .00000178 00000-0 84685-4 0 03066 2 20441 098.4740 085.7485 0012092 344.3775 015.7031 14.30443329519633 **LO-19**

1 20442U 90005G 00006.16576343 .00000177 00000-0 84225-4 0 03148 2 20442 098.4804 087.0870 0012585 342.6322 017.4427 14.30576409519661 **UO-22**

1 21575U 91050B 00006.14418825 .00000250 00000-0 97210-4 0 00096 2 21575 098.1732 041.8684 0007818 338.7344 021.3516 14.37494245444495

**KO-23** 1 22077U 92052B 00006.04695481 -.00000037 00000-0 10000-3 0 09141 2 22077 066.0808 351.9693 0000186 086.9445 273.1592 12.86333201347737 **AO-27**

1 22825U 93061C 00006.20351769 .00000176 00000-0 87836-4 0 07838 2 22825 098.4339 069.1204 0009941 024.0023 336.1616 14.28011733327214 **IO-26**

1 22826U 93061D 00006.16578841 .00000125 00000-0 67231-4 0 7736 2 22826 98.4355 69.6366 0010358 23.6932 336.4719 14.28143500327232 **KO-25**

1 22828U 93061F 00006.17699733 .00000148 00000-0 76000-4 0 07697 2 22828 098.4317 069.8000 0011288 006.4858 353.6460 14.28525158295396 **TO-31**

1 25396U 98043C 00006.21399595 -.00000044 00000-0 00000-0 0 02697 2 25396 098.7352 083.2512 0004078 168.0984 192.0294 14.22509083077484 **GO-32**

1 25397U 98043D 00006.19038946 -.00000044 00000-0 00000-0 0 02640 2 25397 098.7424 083.0924 0001113 157.0496 203.0733 14.22319707077497 **SO-35**

1 25636U 99008C 00006.20860434 .00000387 00000-0 11317-3 0 01593 2 25636 096.4729 249.9624 0153445 335.4060 023.9866 14.41074131045616 **UO-36**

1 25693U 99021A 00006.17265149 .00000348 00000-0 73949-4 0 01507 2 25693 064.5621 246.7223 0032081 321.0483 038.8307 14.73538548038280 **NOAA-10**

1 16969U 86073A 99350.00000000 .00000475 00000-0 21944-3 0 2364 2 16969 98.6234 333.3191 0011930 227.8386 89.7785 14.25501934688457

**NOAA-11** 1 19531U 88089A 00009.46167506 .00000133 00000-0 94961-4 0 3226 2 19531 99.0278 72.2787 0011947 174.2575 185.7768 14.13480015582253 **NOAA-12**

99350.00000000 .00000482 00000-0 23194-3 0 5335 2 21263 98.5397 346.1548 0012842 157.1371 323.3780 14.23212359446024 **MET-3/5**<br>121655U 91056A

1 21655U 91056A 99350.17198617 .00000051 00000-0 10000-3 0 02786 2 21655 082.5531 138.5512 0012831 218.0346 141.9870 13.16888055400749 **MET-2/21**

1 22782U 93055A 00006.15758735 .00000061 00000-0 42631-4 0 07940 2 22782 082.5501 038.4064 0021376 304.2704 055.6430 13.83200683320550 **OKEAN-4**

1 23317U 94066A 99350.90234395 .00001921 00000-0 27906-3 0 4896 2 23317 82.5406 322.9234 0023927 244.3535 115.5206 14.75330971278802 **NOAA-14**

1 23455U 94089A 99350.00000000 .00000452 00000-0 27147-3 0 1475 2 23455 99.1179 319.8916 0008647 249.4736 285.5335 14.12118554255605 **SICH-1**

1 23657U 95046A 99350.80278648 .00002469 00000-0 36418-3 0 4122 2 23657 82.5302 103.9317 0026892 216.7227 143.2154 14.74729071231012 **NOAA-15** 1 25338U 98030A 99350.00000000 .00000353 00000-0 17581-3 0 6013 2 25338 98.6549 17.0460 0011809 88.4976 67.2221 14.23053956 82663 **RESURS** 1 25394U 98043A 00006.17612205 .00000179 00000-0 10000-3 0 06423 2 25394 098.7406 083.3255 0001869 136.0444 224.0883 14.22612556077466 **FENGYUN1** 1 25730U 99025A 00006.12440847 -.00000082 00000-0 -22136-4 0 663 2 25730 98.7673 51.8168 0014336 **OKEAN-0** 1 25860U 99039A 00006.22138688 .00000711 00000-0 12729-3 0 03891 2 25860 098.0279 065.5308 0003393 080.6752 279.4837 14.69760592025412 **MIR** 1 16609U 86017A 00006.86246334 .00072457 00000-0 29524-3 0 2292 2 16609 51.6556 15.1208 0004938 230.3412 129.7836 15.85386056793538 **HUBBLE** 1 20580U 90037B 00006.09022458 .00001731 00000-0 16286-3 0 03127 2 20580 028.4678 196.8766 0013979 179.7675 180.2920 14.89271554332068 **GRO** 1 21225U 91027B 00006.23098906 .00004714 00000-0 17769-3 0 7553 2 21225 28.4626 6.2262 0004225 20.5998 339.4766 15.24547758368504 **UARS** 1 21701U 91063B 00006.16629293 .00000587 00000-0 70136-4 0 01021

2 21701 056.9866 305.4157 0005689 100.2214 259.9462 14.97814763454714 **POSAT**

1 22829U 93061G 00006.20207176 .00000207 00000-0 99249-4 0 07784 2 22829 098.4306 070.0334 0010868 009.1811 350.9566 14.28537834327310 **PO-34**

1 25520U 98064B 00005.87001851 .00001770 00000-0 11073-3 0 1325 2 25520 28.4627 199.0313 0007359 321.6205 38.3862 15.04636029 65258 **ISS**

1 25544U 98067A 00006.56767505 .00026342 00000-0 27915-3 0 2365 2 25544 51.5891 249.7958 0007929 48.5322 25.4519 15.63892745 64394 **STARSHINE**

1 25769U 99030B 00006.55803512 .00150577 19469-4 47794-3 0 2035 2 25769 51.5838 236.9304 0006418 110.8207 249.3680 15.90886593 35202

## **TÉLÉGRAPHIE**

informations

# nts et des traits

#### UN TRANSCEIVER EN KIT

En cette fin de siècle où le radioamateurisme est de plus en plus souvent assimilé à une activité de communications de loisirs, dont les adeptes ne sont guère plus que des utilisateurs illusoirement compétents de matériels commerciaux

banalisés, au même titre qu'un automobiliste ou un internaute, il est réconfortant de s'apercevoir qu'il y a encore des pays où le radioamateur accepte de faire quelques efforts pour équiper sa station en la construisant, même partiellement, et pour acquérir les connaissances nécessaires à une bonne mise en service et utilisation de celle-ci. La France n'y fait pas exception, pour l'instant.

Certains de nos anciens vantent encore les mérites de l'obligation de construire un émetteur simple pour obtenir une licence, comme cela se faisait par le passé. Mais c'est le passé, comme d'ailleurs la manipulation d'un texte en télégraphie et peut-être bientôt la nécessité de connaître la télégraphie pour être radioamateur.

Certes, les "boites de riz" actuelles (expression de nos collègues américains) répondent à pratiquement tous nos souhaits. Mais pour autant que ces désirs ne soient pas le résultat d'un conditionnement insidieux et pervers, il est peut-être encore possible de se faire plaisir, dans notre loisir instructif, autrement que par une succession de solutions de facilité.

Si le trafic radioamateur garde encore un peu de sens, en ne devenant pas exclusivement un moyen de contacter rapidement la plus grande partie de la planète, sans réelle difficulté, avec pour seul intérêt de permettre d'accumuler des "diplômes" bientôt presque sans valeur, pour des liaisons réalisées dans des conditions peu gratifiantes, l'exploitation d'une station partiellement "home-made", jamais totalement terminée ni fiable, par un opérateur quelque peu éduqué reste sa justification.

Que sont devenus GELOSO, HEATHKIT, RETEXKIT, LAUSEN, MICS RADIO, constructeurs italiens, américains, espagnols, allemands et français de kits ou sous-ensembles pour radioamateurs ? Et s'ils existaient encore, en survivant, combien de nos futurs radioamateurs accepteraient de prendre le temps de comprendre, d'apprendre et d'entreprendre ?

Gardons espoir ! Le G-QRP Club, le NORCAL Club et autres clubs similaires comptent chacun plusieurs milliers de membres. Les clubs de télégraphistes sont parmi les plus représentatifs,

toujours simples car sans fonction ni accessoire superflus, mais néanmoins performants et agréables à utiliser.

C'est justement dans un tel contexte qu'un nouvel appareil vient de voir le jour. Sans l'e-mail d'un ami de longue date, je serais passé à côté de cette petite merveille destinée aux radioamateurs qui regrettent de ne pouvoir glisser une pointe de fer à souder dans les transceivers actuels.

Les propos de mon complice de radio-club étaient les suivants : « Sur les conseils d'un ami OM, que j'avais rencontré en Ardèche cet été, j'ai construit un kit QRP : le K2-Elecraft. C'est un super matériel à côté duquel mon [ XX, censuré, transceiver de 1988 environ ] fait pâle figure. Il sort de 10 à 15 W HF entre le 160 et le 10 m. Pour l'instant, je n'ai que la version CW (la SSB est en option), mais j'ai retrouvé tous les bons souvenirs de l'Argonaut datant de quelques années en arrière. J'ai profité du contest CQ WW pour faire des comparaisons avec le [ XX ] . Pour la résistance aux signaux forts, c'est le jour et la nuit : sur 28 MHz, au plus fort de la propagation, aucun problème de saturation ni de bruit. De plus, il y a des filtres CW bande étroite (200 Hz) terriblement efficaces qui donnent l'impression que la bande est calme, alors que sur le [ XX ], avec le filtre 400 Hz c'est le brouhaha. Idem sur le 40 mètres, le soir. Le schéma est simple, avec une moyenne fréquence à 4,915 MHz, mais l'étage d'entrée et les mélangeurs ont été soignés. Le tout est entièrement piloté par un microprocesseur. J'attends le Père Noël pour commander l'option SSB ! Pour te dire le raffinement du K2, il dispose d'un fréquencemètre et d'un voltmètre intégrés, ce qui fait que j'ai entièrement aligné et réglé l'ensemble sans l'aide d'instrument extérieur.»

J'avais, il y a quelques mois, survolé la publicité passée dans QST concernant ce petit appareil sans m'y arrêter. La sortie continuelle de nouveaux matériels au cours de ces dix dernières années banalise ceux-ci. Tous différents mais tous pratiquement identiques, dans leur catégorie. L'impulsion salutaire procurée par le mail ci-dessus m'a obligé à revenir sur le sujet des récepteurs, domaine qui avait été l'objet de ma part d'une longue série d'articles publiés dans MEGAHERTZ Magazine, à partir de juillet 1996.

**MEGAHERTZ magazine 203 - Février 2000 64**

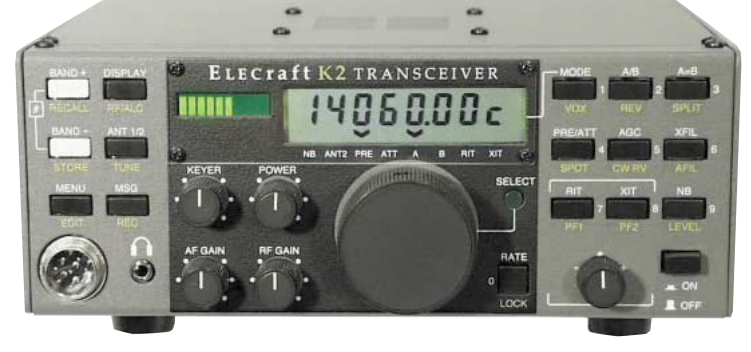

en nombre d'adhérents, et hormis les spécialistes d'UHF/SHF, c'est dans leurs rangs que se trouvent le plus d'OM constructeurs et expérimentateurs. C'est aussi pour eux et par eux que sont développés des émetteurs-récepteurs, souvent QRP, pratiquement

# **TÉLÉGRAPHIE**

#### informations

#### ALORS QUE DIRE DU K2?

Ses développeurs sont Wayne Burdick N6KR et Eric Swartz, WA6HHQ. Tous deux télégraphistes et spécialistes du trafic en QRP.

Le K2 est un petit appareil de 20 x 8 x 20 cm (L, H, P), couvrant toutes les bandes amateurs décamétriques de 160 m à 10 m, alimenté en 12 V et d'une puissance de 10 W (ampli 50 W en option), équipé d'un double VFO synthétisé permettant le trafic en SPLIT et en QSK, d'un RIT/XIT, de 10 mémoires, d'un pitch ajustable en CW, de l'écoute en bande latérale inversée, d'un manipulateur électronique à mémoire, d'un filtre à quartz à bande passante variable, ne consommant que 100 mA en réception, réalisé sous forme de modules sans composants de surface et un minimum de câblage, avec des points de connexions accessibles laissant la possibilité d'ajouter des options et des réalisations personnelles, comme par exemple des filtres à quartz, ceux-ci étant de type "filtre en échelle" réalisables avec des quartz de fréquence identique, courants et bon marché (environ 1 Euro).

Les différentes commutations sont gérées par un microprocesseur, qui permet aussi de contrôler tous les points de mesures nécessaires au réglage de l'appareil. Qui plus est, ce petit appareil est pilotable par ordinateur (commandes au format KEN-WOOD) et une sortie bas niveau existe pour attaquer un transverter.

Le récepteur du K2 a été mesuré, par ses constructeurs, selon le protocole habituel du laboratoire de l'ARRL (voir MEGA-HERTZ n°165, de décembre 1996, pages 32 et suivantes), ce qui permet de comparer ses performances à celles de nombreux autres transceivers (voir le tableau récapitulatif publié dans MEGAHERTZ n°180, de mars 1998, page 65). Les valeurs suivantes sont obtenues sur 14 MHz, AGC hors service, préampli hors-service, filtre CW 500 Hz :

Seuil = -131 dBm, dynamique = 133 dB, IMD3 = 97 dB, IP3 = +11 dBm

Ces performances sont particulièrement bonnes et proches de celles des appareils de haut de gamme, cinq à six fois plus chers, qui permettent de réellement trafiquer avec des performances acceptables dans le bruit de la bande 40 mètres ou dans les conditions presque insupportables des week-ends de concours.

Elles sont obtenues grâce au choix de solutions éprouvées : appareil à simple changement de fréquence (possibilité refusée aux appareils à couverture générale), classique mélangeur équilibré à diodes, filtres d'entrée calibrés sur les bandes à

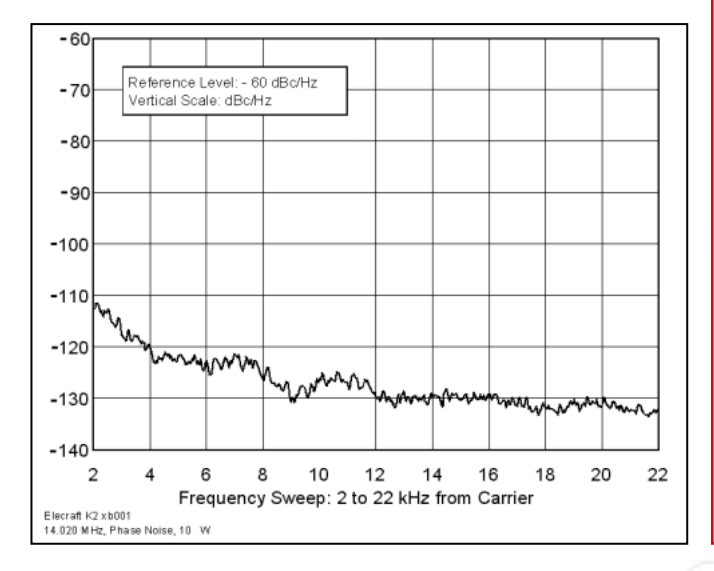

recevoir et commutés par relais, AGC efficace, gain IF ajustable, filtre à quartz correct et, par dessus tout, un VFO propre, dont le bruit de phase est digne des meilleurs appareils (comme par exemple le TS 850), nécessité absolue pour obtenir une réception claire et détachée des signaux présents sur la bande (voir MEGAHERTZ n°167, de février 1997, pages 62 et suivantes). Alors, est-il nécessaire que je répète à nouveau que cet appareil est vendu en KIT, pour environ 500 Euros, et qu'il s'agit d'un vrai transceiver qui se construit en une quarantaine d'heures. L'esprit HEATHKIT serait-il de retour ?

Si vous vous croyez plus radioamateur que cibiste, faites chauffer votre fer à souder et réalisez une partie de votre station, avec un K2 ou encore avec un des excellents montages de Luc, F6BQU, ou de Denis, F6IWF ou de tous les autres, quels qu'ils soient et où qu'ils soient, qui s'efforcent de vous faire partager leur passion d'un vrai radioamateurisme.

Avec mes remerciements à F6FTB pour ses informations.

Merci de bien vouloir envoyer vos informations, questions ou anecdotes sur la CW et le QRP, à l'auteur : Francis FERON, F6AWN c/o "Cercle Samuel Morse" BP 20 F-14480 CREULLY. E-Mail : samuel.morse@mail.cpod.fr

Abonnez-vous à

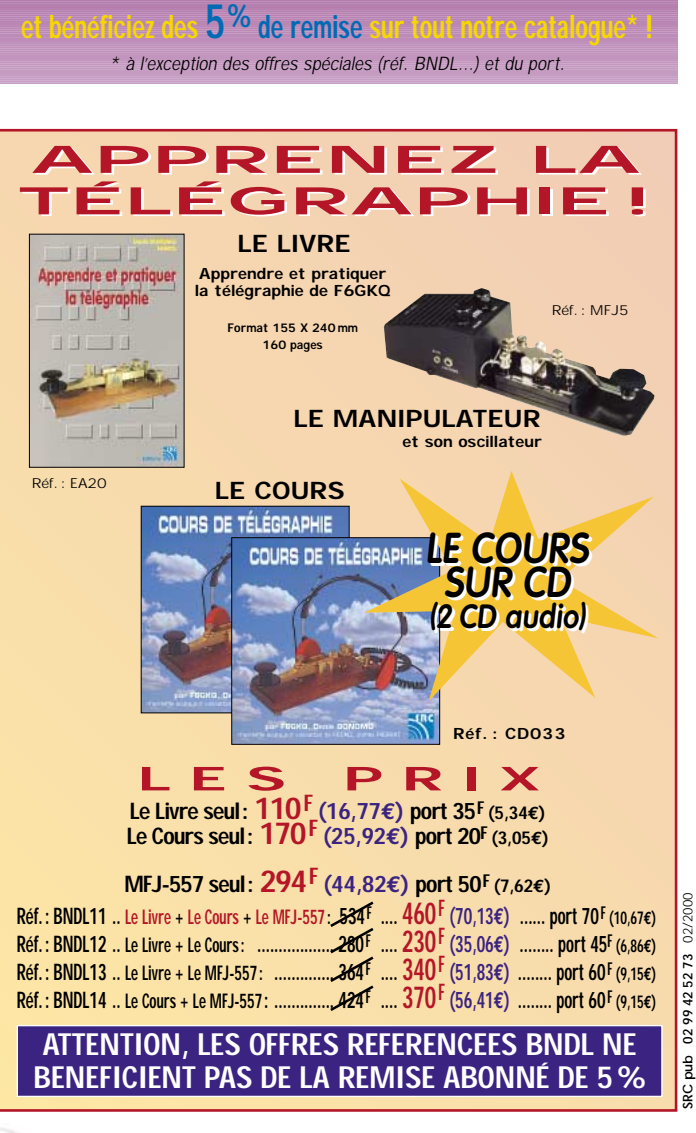

# **RADIO-ÉCOUTEURS**

informations

# A l'écoute de la TSF

#### COURRIER DES LECTEURS

Un courrier intéressant d'Omer Trieste :

Une précision importante concernant nos appellations (d'origines contrôlées AOC !). Un "écouteur radioamateur" cela n'existe pas. On est soit radio-écouteur soit radioamateur.

Un radioamateur est titulaire d'une licence qui l'autorise à émettre sur certaines bandes suivant un protocole bien défini.

Un radio-écouteur n'a pas le droit d'émettre (en fait, il n'a aucun droit). Il ne peut pas être qualifié de radioamateur. Radio-écouteur s'écrit en deux mots. Radioécouteur (en un seul mot) ne figure pas dans la liste des mots français.

Vous trouverez les gammes de la radiodiffusion dans la rubrique qui lui est consacrée. De nombreux récepteurs (preuve de l'existence d'un auditoire) sont commercialisés. Suivant votre souhait et l'investissement envisagé une large gamme est disponible. Il existe des appareils à très bas prix (350 FF). Ils permettent de recevoir quelques bandes en ondes courtes. Le but de cet article et de vous inciter à écouter la radio. Je ne puis donc vous conseiller

**S** Radio Korea International

l'achat d'appareils aussi rustiques et peu performants. Un premier prix minimum 1 400 FF (Sony ICF-SW 7600G). Vous obtenez pour ce prix une réception convenable minimum des ondes courtes et un accès rustique aux émissions en BLU (bandes latérales uniques). Un appareil intermédiaire mais qui est dans sa catégorie le champion de la qualité/prix (2 000 FF) : le Sangean ATS 909 qui et très intéressant et très performant en modulation d'amplitude ondes courtes. Il est bon également en BLU. Cet appareil a été testé par Denis Bonomo dans cet excellent journal il y a quelques mois (MHZ n° 172). Ce n'est pas un hasard.

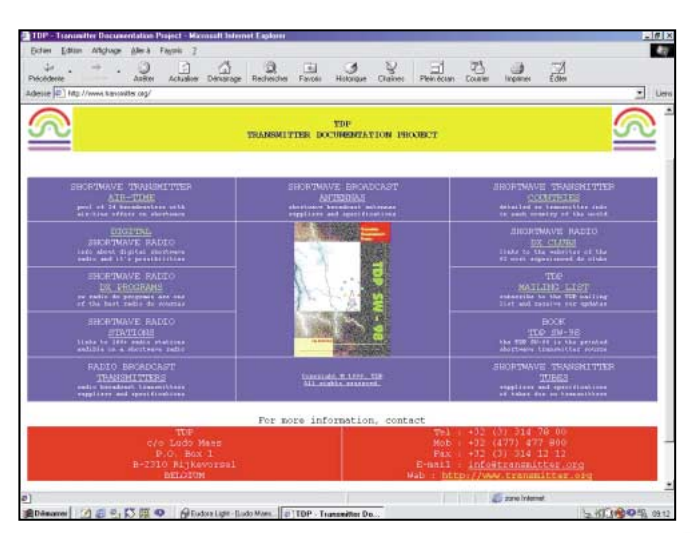

Un appareil similaire mais plus performant en BLU est proposé par Sony : ICF-SW77 (3600 FF). Il coûte nettement plus cher.

Vous pouvez acquérir des appareils plus évolués chez Yaesu, Icom, AOR. La Rolls des récepteurs est proposée par JRC avec sa série des NRD avec en tête le NRD-545 testé également dans Mégahertz (N° 189). Il faudra alors investir 17 000 FF et prévoir une installation d'antennes en rapport.

#### ASSOCIATIONS

- FRANCE-RADIO-CLUB : une bonne vieille association spécialisée dans les radiodiffusions "offshore", les pirates etc. Cette association propose à ses membres une revue spécialisée d'excellente qualité : "Offshore Echos". Pour toutes informations, adressez-vous de ma part à : F.R.C.,

6 rue Lucien Brasseur, 76360 BARENTIN.

#### RADIODIFFUSION INTERNATIONALE - LES BANDES RADIODIFFUSION :

Grandes Ondes, GO :

148,5-255 kHz

Ondes Moyennes, OM : 526,5-1606,5 kHz

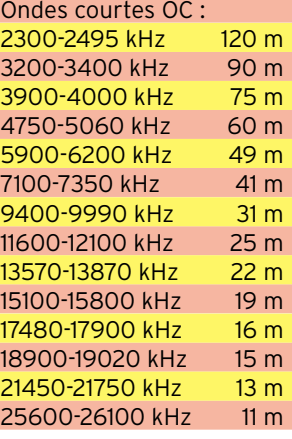

VHF FM : 87,5 à 108 MHz

Vous remarquerez que certains pays sont «pirates". Ils émettent régulièrement hors bandes. C'est le cas de Radio Chine Internationale qui diffuse en français sur 7 800 kHz. Autre exemple : La Voix de la République Islamique d'Iran que l'on entend en français sur 9 022 kHz.

#### - NOUVELLES FREQUENCES :

- COREE-du-SUD, KBS : le dynamique service français de Radio Corée International propose un point de vue spécifique sur l'actualité asiatique et coréenne. Elle vient de modifier la deuxième partie de ses émissions en français. Ces émissions sont audibles en France depuis un relais de Grande-Bretagne. Radio Corée International diffuse un journal mensuel en anglais : NEWSLETTER. Grille des fréquences : 1700-1800 vers EU MO 7275 9515 9870 kHz et RealAudio sur l'Internet. 1900-2000 vers EU MO AF 9870 kHz 2100-2200 vers EU 3980 depuis Skelton en Grande-Bretagne.

Web : http://www.rki.kbs.co.kr Courrier : french@kbs.co.kr

# **RADIO-ÉCOUTEURS**

#### informations

#### UTILITAIRES

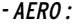

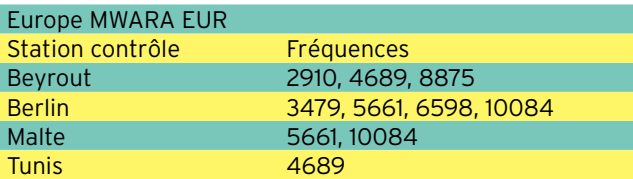

#### Moyen-Orient MWARA MID-1

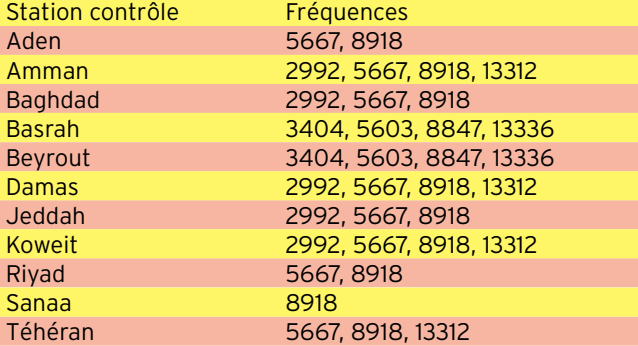

#### Atlantique Nord MWARA NAT-A

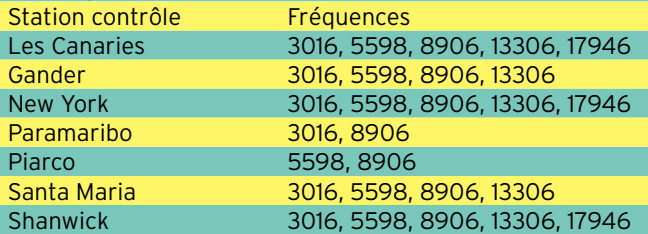

#### NAT-B

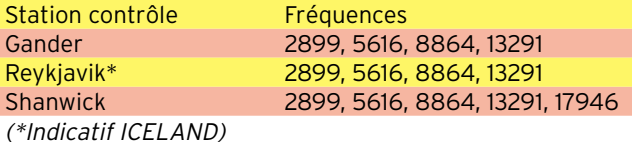

#### NAT-C

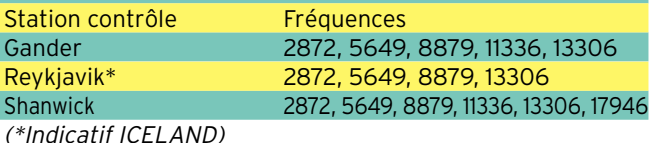

#### NAT-D

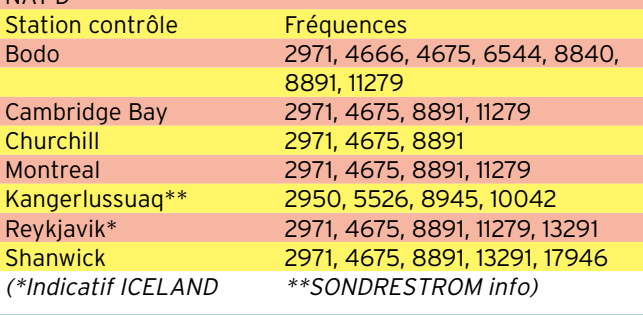

#### NAT-E Station contrôle Fréquences New York & Santa Maria 2962, 6628, 8825, 11309, 17946

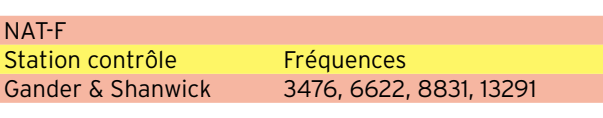

- RADIO-MARITIMES : BELGIQUE : Oostende, OST, OSU : Navtex : 518 kHz.

T 03h10 07h10 11h10 15h10 19h10 23h10 M 02h00 06h00 10h00 14h00 18h00 22h00

**MEGAHERTZ magazine 203 - Février 2000 67**

Radiotéléphonie : 1665-2090 (cl.251), 1683-2108 (cl.257), 1689-2114 (cl.259), 1725-2069 (cl.271), 1728-2072 (cl.272), 1817, 1820, 1908, 2087, 2170,5, 2253, 2256, 2373, 2376, 2484- (3178, 4095), 2761, 2817, 3629, 3632, 3684, 4095 kHz. LT : 2761 kHz Hp+20. AVURNAV : 2761 kHz 02h33 06h33 10h33 14h33 18h33 22h33.

#### Radiotéléphonie : OSU24 4378 408 4086 OSU21 4387 411 4095 OSU27 4405 417 4113 0SU26 4417 OSU22 4420 422 4128 OSU23 4429 425 4137 OSU31 6504 602 6203 OSU35 6516 606 6215 0SU46 8725 803 OSU43 8731 805 8207 OSU44 8734 806 8210 OSU49 8752 812 8228 OSU45 8755 813 8231 OSU41 8761 815 8237 OSU48 8779 821 8255 OSU42 8803 829 8279 OSU51 13095 1207 12248 OSU53 13113 1213 12266 OSU52 13119 1215 12272 OSU54 13128 1218 OSU57 13131 1219 12284 OSU56 13137 1221 12290 OSU64 17266 1609 16384 OSU63 17278 1613 16396 OSU66 17302 1621 16420 OSU61 17314 1625 16432 OSU62 17320 1627 16438 OSU67 17329 1630 16447 OSU74 22720 2209 22024 OSU77 22735 2214 22039 OSU73 22750 2219 22054 OSU76 22756 2221 22060 OSU71 22768 2225 22072 OSU72 22810 2239 22114

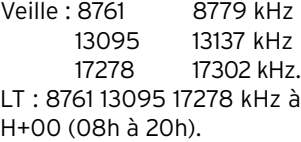

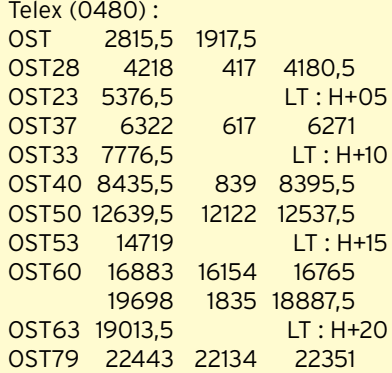

Appel sélectif : 2170 4417 6516 8779 13137 17302 22756 kHz. Détresse & sécurité (appel sélectif numérique) : 2187,5 kHz. Correspondance publique : cl.79 2177-2189,5 kHz

#### **LIBRAIRIE**

Pour tout reconnaître ou réviser vos connaissances vous devez acquérir un ouvrage particulièrement complet, très bien achalandé et de qualité.

L'UNIVERS des SCANNERS et des ondes courtes… de Bruno Claeys et Yvan Leroux. Le titre en gros de ce livre annonce un livre sur les "scanners". C'est exact, il en parle largement, mais c'est beaucoup plus que cela. Le radio-écouteur des radiodiffusions ou des utilitaires, y trouvera une mine d'informations particulièrement complète et bien documentée.

L'U.E.F. décerne le premier prix pour cet énorme travail. Vous devez absolument posséder la dernière version de cet ouvrage à côté de votre récepteur. Vous ne le regretterez pas.

Vendu dans les pages librairie de MEGAHERTZ magazine.

#### INTERNET A LA RADIO

TRANSMITTER DOCUMEN-TATION PROJECT : site belge récent qui répertorie de nombreuses informations pouvant intéresser les "radioteux".

http://www.transmitter.org

#### Daniel WANTZ

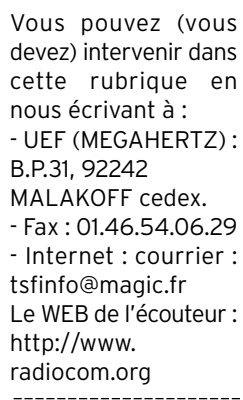

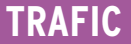

informations

# Carnet de Trafic

#### Vos infos avant le 3 du mois à : SRC - MEGAHERTZ magazine, BP88, 35890 LAILLÉ. Tél. 02.99.42.52.73+ - FAX 02.99.42.52.88

#### PREVISIONS DE PROPAGATION

Nous venons d'apprendre la nouvelle suivante : le Centre de Prévision de l'Activité Solaire et Géomagnétique de l'Observatoire de Paris, localisé à l'Observatoire de Meudon a arrêté ses prévisions quotidiennes le 31 décembre 1999. Voici un court extrait de l'édito que l'on pouvait lire sur le site Internet de l'Observatoire.

« Pour se maintenir, et a fortiori se développer, un service opérationnel nécessite un soutien sans faille des responsables dont il dépend. Le centre de Meudon avait besoin pour maintenir la qualité de son travail, de renforcer ses effectifs. En effet le statut des scientifiques du contingent, dont la présence était une aide précieuse de la Direction des Programmes Scientifiques de la DGA, disparaît avec la fin du service militaire en France. Or la précédente présidence de l'Observatoire, en activité jusqu'au début de cette année, n'a pas pris ce facteur en compte et a même retiré au centre de prévision le seul poste pour lequel elle en avait le pouvoir, les autres étant des postes du CNRS ». Tout en regrettant cette disparition, nous souhaitons bonne chance, et bonne continuation à Mme Jeannine Gapihan et à M. Pierre Lantos, grâce à qui nous avons pu vous fournir ces informations mensuelles dans MEGAHERTZ magazine.

Le nouveau graphique mensuel montre l'indice Ri représentatif du nombre de taches solaires.

La tendance est représentée par le prolongement de la courbe rouge en pointillés.

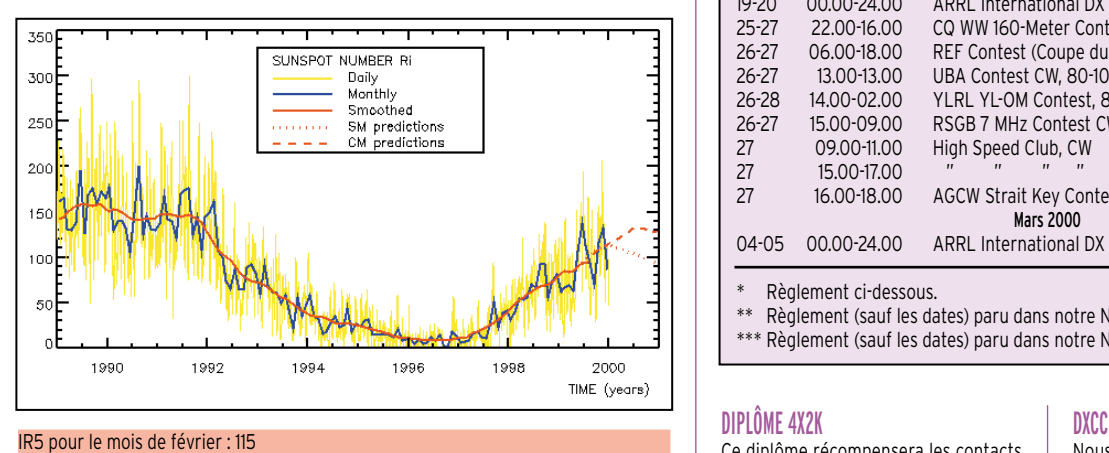

• Vous pouvez consulter ce graphique à l'adresse internet suivante : http://www.astro.oma.be/SIDC/sidc\_graphics.html

• Une prévision de l'IR5 est disponible à l'adresse internet suivante : http://www.cnet.fr/tsi/indices.html

#### DIPLÔME WZ/SWL

Worked Zones SWL. Un diplôme disponible auprès des SWL et OM. Trois classes sont proposées :

- Conditions d'attribution pour les stations SWL.

Classe 1 : Confirmations des 40 zones suivant la liste WAZ.

Classe 1 : Confirmations de 30 zones suivant la liste WAZ.

Classe 3 : Confirmations de 20 zones suivant la liste WAZ.

- Conditions d'attributions pour les stations OM :

Classe 1 : Confirmation de QSL SWL des 40 zones WAZ.

Classe 2 : Confirmation de QSL SWL de 20 zones WAZ.

Classe 3 : Confirmation de QSL SWL de 10 zones WAZ.

- Il n'y a pas de date de départ. Plusieurs modes sont proposés :

« Tout Phonie », « tout RTTY » ou « Mixte ». Egalement la possibilité de mono ou multi bandes.

- La liste certifiée des QSL reçues (pas d'envoi de QSL) doit parvenir accompagnée de 40 FRF, 6,1 Euros ou 10 CRI à F-10095 : Mr. Pierre Fournier, 3 bis Av. de Porchefontaine, 78000 Versailles.

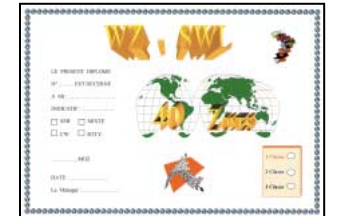

Note de la rédaction :

- La mention (CBA) indique les adresses données dans le « Call Book 1999 »®, édition sur cédérom.

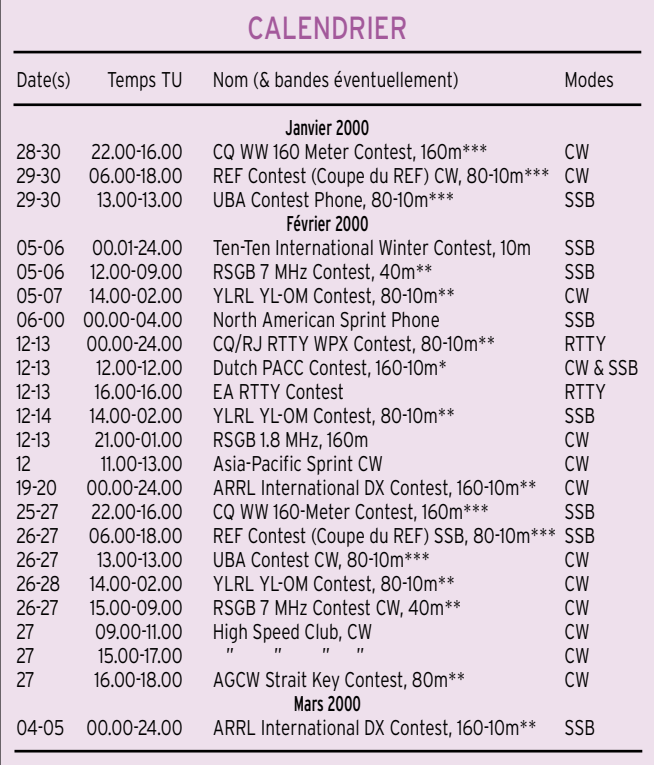

\* Règlement ci-dessous.

Règlement (sauf les dates) paru dans notre Nº 191, de février 1999, p. 72-73.

\*\*\* Règlement (sauf les dates) paru dans notre N° 190, de janvier 1999, p. 71.

#### DIPLÔME 4X2K

Ce diplôme récompensera les contacts avec la Terre-Sainte et les sites historiques majeurs suivants : 1 – Bethlehem,

- 2 Nazareth,
- 3 Jérusalem,
- 4 les lacs de Tibériade et de Galilée,
- 5 la Galilée (sauf les lacs en 4),
- 6 la Samarie,
- 7 la Judée.

Les contacts devront être effectués entre le 1er janvier 2000 et le 31 décembre 2000.

Les logs comportant les sites contactés devront être postés le 3 mars 2001, au plus tard à Yoram Gottesman, 4Z1GY, 1 Kehilat Jitomir St., Neot Afeka, Tel Aviv 69410, Israël.

E-mail ( high\_test@ibm.net ).

#### DIPLÔMES INFOS

Vous trouverez de nombreuses infos sur les diplômes en particulier ceux de courte durée (un an ou moins), sur le nouveau site web de Ted, K1BV ( http://www .dxawards.com/ ).

**MEGAHERTZ magazine 203 - Février 2000 68**

Nous vous rappelons les pages du site web de l'ARRL contenant les dernières infos sur le DXCC : ( http://www.arrl.org/ awards/dxcc/ ).

#### EWWA

#### EUROPEAN WORLD WIDE AWARD

La liste des pays EWWA est similaire à celle des entités DXCC, sauf en ce qui concerne les points suivants (décembre 1999) :

- Les préfixes DXCC commençant par 1, tels que 1AØ (SMOMalte), 1S (Iles Sprattly), ne comptent pas (d'ailleurs, ces « indicatifs de complaisance » ne figurent pas dans la liste des préfixes IARU).

- Les préfixes des Nations Unies, suivants : 4UI (Siège de l'ONU, New-York) et 4U1 (ONU, Vienne) comptent pour des pays EWWA distincts de 4U1 (Genève).

- L'Antarctique qui ne compte que pour une seule entité pour le DXCC (voir CE9), compte pour un nouveau pays EWWA, suivant la nationalité de la base et de l'expédition qui y a lieu.

- Remarque : les nouveaux pays EWWA

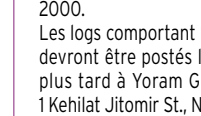

#### informations

liste EWWA. Tous modes confondus. L. – TOP LIST HF EWWA : Pour prétendre au Top List EWWA, un total de 300 (trois cents) pays confirmés est nécessaire soit en mode MIXTE, CW, SSB, RTTY. Chaque titulaire du TOP LIST se verra attribuer en plus du diplôme, une plaquette en bois personnalisée avec une médaille en bron-

144 MHz : 30 (trente) pays confirmés en

50 MHz : 50 (cinquante) pays confirmés

100 (cent) pays confirmés tous modes

4/- Les extraits de logs (certifiés par deux OM (CEG)), contenant les indicatifs des stations contactées, leur pays EWWA, le mode, la fréquence ou bande et la date et heure TU, devront être adressés à l'Award Manager, Francis Kremer, F6FQK, 31 rue Louis Pasteur, F – 67490 Dettwiller. E mail ( FRANCIS.KREMER@wanadoo. fr ), pages du site web ( http://www. chbarg.demon.co.uk/g0oyq/ewwa.htm ),

FRAIS : 50 FRF, 10 US\$ ou 7,70 Euros. Pour la TOP LIST : 100 FRF, 20 US\$ ou

5/ - Les contacts sont valables à partir

6/ - Les stations contactées doivent être

7/ - Les stations devront être contactées depuis le même pays EWWA.

ze de diamètre 6 cm.

CW, SSB ou Mixte.

en CW, SSB ou Mixte. 3/- SATELLITE :

Packet ( ON4RAT ).

du 1er janvier 1980.

des stations terrestres.

15,40 Euros.

 $2$ /-VHF $\cdot$ 

confondus.

figurent beaucoup plus tôt que les nouvelles entités DXCC. Exemple : 9A, E4, OM, T44, Z3 etc.

Ndlr : La liste complète remise à jour, des pays EWWA est bien trop longue pour être publiée dans nos colonnes\*, vous l'obtiendrez « in extenso » auprès de Francis Kremer e-mail ( FRANCIS. KREMER@wanadoo.fr ) ou les pages du site web ( http://www.chbarg.demon.co. uk./g0oyp/ewwa.htm ). Packet : ON0RAT.

#### RÈGLEMENT REMIS À JOUR DU DIPLÔME EWWA

Le diplôme EWWA (European World Wide Award), créé par le Radio Club du Conseil de l'Europe, est attribué à tous les Radio amateurs licenciés et SWL remplissant les conditions suivantes :

Les pays à contacter sont mentionnés cidessus.

 $1/-HF$ 

A.-MIXTE (CW-PHONE-RTTY) : 200 (deux cents) contacts confirmés avec 200 pays différents de la liste EWWA, tous modes confondus.

B.- CW : Idem mais en mode CW.

C. – SSB : Idem mais en mode SSB.

D. – RTTY : Idem mais en mode RTTY.

E. – MONOBANDE :

- 200 (deux cents) contacts confirmés avec 200 pays différents pour les bandes suivantes : 20, 17, 15, 12 ou 10 mètres, tous

modes confondus. - 100 (cent) contacts confirmés avec 100 pays différents pour les bandes suivantes : 160, 80, 40, 30 mètres, tous modes confondus.

F. – 5 Bands EWWA : 100 (cent) contacts sur les bandes : 80, 40, 20, 15 et 10 mètres, tous modes confondus.

G. – 9 Bands EWWA : Idem qu'en F, mais sur les bandes : 160, 80, 40, 20, 15 et 10 mètres, tous modes confondus.

H. – EWWA YL : 50 (cinquante) contacts avec 50 YL de 50 pays différents de la

#### WLH

Expéditions validées en décembre 1999 :

LH0147 (Amédée, Nouvelle Calédonie) FK8, août 1999 TX8LH, QSL via VK4FW LH0647 (Bugio, Portugal)

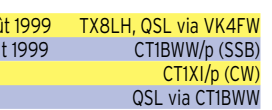

# **Concours HF**

#### DUTCH PACC CONTEST

Vous devez contacter des stations des Pays-Bas (PA, PB et PI).

- Dates et horaire : du samedi 12 février à 12.00 TU au dimanche 13 février 2000 à 12.00 TU.

- Bandes et modes : 160-10m (sauf WARC) en CW et SSB (seulement en CW sur 160m).

- Vous pouvez contacter une même station hollandaise sur plusieurs bandes, mais une seule fois par bande quel que soit le mode utilisé.

- 3 catégories : Mono-opérateur, multiopérateur un émetteur (multi-single) et SWL.

- Echanges : RS(T) et un N° de série commençant à 001. Les stations hollandaises ajoutent le matricule de leur province DR, FR, GD, GR, LB, NB, NH, OV, UT, FL, ZH et ZL.

- Points par bande : un par station hollandaise.

- Multiplicateur par bande : un par province hollandaise.

Le multiplicateur maximum est donc de 72.

- Les logs seront postés le 31 mars 2000 au plus tard, à :

PACC Contest, Hans P. Blondeel Timmermann, PA3BET, Nieuweweg 21, 4031 MN Ingen, Pays-Bas.

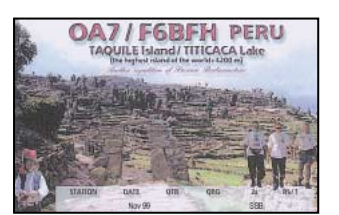

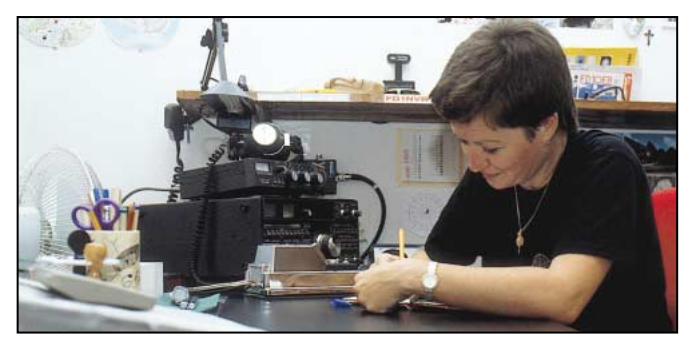

INFOS ET SUGGESTIONS À NADINE AVANT LE 3 DU MOIS. BON TRAFIC 33/88 (Nadine BRESSIER, Mas "Le Moulin à Vent", 84160 CUCURON)

Chères YL, nous attendons votre photo, si possible à la station et votre carte QSL pour illustrer cette rubrique. Ne soyez pas timides…

Vous toutes et tous qui lisez cette rubrique, si vous avez des photos ou cartes QSL d'YL, n'hésitez pas à nous les confier pour publication, en mentionnant bien l'adresse de retour afin que nous puissions vous les restituer.

#### YL ENTENDUES EN SSB :

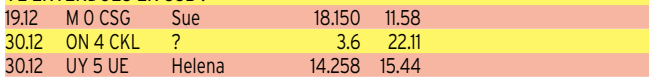

#### YL ENTENDUES DEPUIS 3B8 :

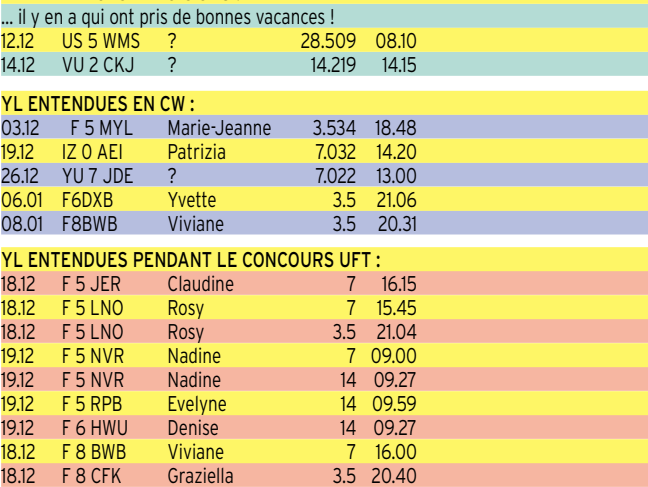

#### QSL REÇUES PAR LE BUREAU :

(entre parenthèses la date du QSO) Evelyne F5RPB (03.03.99), 8Q7IQ (02.11.98), Maike CU2V (23.10.98), Rosel DL2FCA (19.12.98), Anni DL3DBY (02.03.99), Hope HK5ZZZ (20.06.97), Ruth IT9ESZ (11.01.98), Ineke PA3FTX, Jelka S57NW (02.03.99).

QSL REÇUES EN DIRECT : Teresa PT2TF.

MERCI À :

Laura 3A2MD, Isabelle F5BOY, Nathalie F5CDE, Claudine F5JER, Rosy F5LNO, Viviane F8BWB, Jose F5NTT, J.Michel F-17028, Denis F6GKQ.

Merci de me faire parvenir vos infos avant le 3 de chaque mois :

– soit par courrier

– soit par fax : 04.90.77.28.12 – soit par e-mail : f5nvr@aol.com

# Le Trafic DX

# EUROPE

#### CROATIE

La station spéciale 9AY2K est active jusqu'au 31 décembre 2000. QSL via 9A1A (CBA).

#### FRANCE

Hervé, F5RMY, et d'autres opérateurs, doivent être TM5CRO depuis l'île de Porquerolles (EU-070), du 29 janvier au 5 fé-

vrier. Ils comptaient être actifs sur 160- 10 mètres ainsi que 2 mètres et 70 cm depuis le carré très rare JN32. Des skeds sur VHF ou UHF peuvent être pris par e-mail ( clarenne@club-internet.fr ) ou ( f1mbm@wanadoo.fr ).

#### MONT ATHOS

Après cinq mois d'inactivité radio pour cause de déplacement, Frère Apollo, SV2ASP/A, devait reprendre l'air cet hiver.

#### informations

#### ORDRE MIL. SOUV. DE MALTE

Francesco, IKØFVC, n'opérera probablement pas 1AØKM avant l'été prochain.

#### ROYAUME-UNI

Toutes les stations britanniques (G, GD, GI, GM, GU, GW, M, MD, MI, etc.) pouvaient ajouter /2K à leur indicatif pendant tout le mois de janvier 2000.

#### SUEDE

De nouvelles séries d'indicatifs sont délivrées : certains dont le suffixe n'a qu'une lettre (ex. SMØA, SL3A…), d'autres avec les préfixes 7S et 8S. Voir les pages du site web ( http://www.sk3bgse/contest/ speccall.htm ).

#### SUISSE

La station 4UØG située au Palais des Nations de Genève (ONU/Genève), était active depuis la veille de Noël 1999. Au DXCC, cet indicatif compte actuellement pour la Suisse et pourrait devenir l'indicatif officiel du « UNOG Amateur Radio-Club » en cours de création. Voir « QSL Infos », ci-dessous.

#### UKRAINE

- Le préfixe UU est attribué à l'Ukraine et non pas à la Russie comme indiqué dans le cédérom « Call Book 2000 ». - L'Ukraine a adopté un nouveau système de code postal à 5 caractères qui est entré en vigueur le 1er janvier 2000. L'ancien code postal soviétique à 6 caractères est désormais ignoré.

#### AFRIQUE

#### BOTSWANA

A22EW sera actif toutes bandes pendant 3 semaines à partir du 6 février. QSL via KB2MS (CBA).

#### BURUNDI

Gus, SM5DIC, qui se trouvait en Europe depuis le 11 décembre 1999 devait retourner le 10 janvier 2000 au Burundi pour une nouvelle durée de trois mois.

#### EGYPTE

Le QSL manager de l'expédition SU9DX prévue pour mai prochain, sera IK8UHA (CBA). Voir notre N° précédent, même rubrique).

#### MADAGASCAR

- Michel (ex F5LET) est maintenant 5R8GL actif tous les jours sur les bandes hautes et WARC, de préférence en CW. Il montera plus tard des antennes pour les bandes basses. Il n'y a pas actuellement de bureau QSL en 5R8. QSL directe voir « Les Bonnes Adresses », ci-dessous. Son ancienne boîte postale en France a été fermée.

- Madagascar compte actuellement une dizaine de licenciés nationaux qui souhaitent bientôt fonder une association nationale. Voir « Les Bonnes Adresses », ci-dessous.

#### MAYOTTE (ILE)

Christian (TU5AX, ex TR8SA, TT8SA etc.) est FH/TU5AX pour une durée de 5 mois depuis le 5 janvier 2000. Il devait emporter 2 transceivers, un linéaire TL 922 et une antenne R7000 et il doit être actif sur toutes les bandes de 40 à 10 mètres et sur 6 mètres.

QSL soit directe à Didier Senmartin, F5OGL, DASC, BP 19, 35998 Rennes Armées, France, soit à F5OGL via bureau

#### TANZANIE

Chris, ZS5IR, se trouve à Geita, une bourgade située sur la rive sud du Lac Victoria.

Suite à une erreur de l'administration locale, il utilisait l'indicatif 5H4IR jusqu'au 24 décembre date depuis laquelle il est 5H9IR.

Par conséquent, les QSO 5H4IR avant cette date, comptent pour 5H9IR.

#### TUNISIE

L'Association des Radio Amateurs Tunisiens (ASTRA) et le Quartier Général des Scouts Tunisiens ont annoncé qu'une seconde station radioamateur était dorénavant opérationnelle en Tunisie : il s'agit de 3V8ST située au Siège des Scouts Tunisiens sis à Tunis.

La station a été installée par Mustapha, DL1BDF, et Udo, DL1BDI. Un TS-440 a été donné par John, K3TUP, un FT-747 GX par la « Royal Omany Amateur Radio Society »(ROARS) et d'autres matériels ont été donnés par le DARC, la IARU Region 1 et Andy, DJ7IK.

Vous trouverez d'autres infos et des photos de la station sur les pages du site web de John, K8YSE ( http://www.en.com/ users/k8yse/3V8sts11.jpg ).

#### AMERIQUES

#### BELIZE

Art, NN7A, sera V31JZ actif toutes bandes CW et SSB depuis Turneffe Island (NA-123), du 26 au 31 mars. QSL « home call » (CBA).

#### **BRESIL**

- Après son séjour en HK3 et HR5, Gérard, F2JD, devait se rendre pour au moins quatre mois à Sao Paulo, Brésil, à partir du 5 janvier 2000.

- PA3DES et d'autres opérateurs projettent une opération de plusieurs semaines depuis Ilha de Mel (SA-047, PY5) à partir de la fin février. Ils seront actifs toutes bandes SSB, SSTV et PSK31. Infos à suivre.

#### CANADA

Les radioamateurs canadiens peuvent utiliser les préfixes suivants jusqu'au 16 février 2000 : Ils peuvent donc remplacer VE par CG, VA par CF, VO par CH et VY par CI. Le chiffre et le préfixe ne changent pas.

#### DOMINIQUE

Voir la Martinique, ci-dessous.

#### MARTINIQUE (ILE)

Daniel, F5LQG, et Frank, F5JOT, seront FM/F5LQG et FM/F5JOT sur 80- 10 mètres, bandes WARC comprises, en CW et SSB du 18 mars au 1er avril 2000. Ils comptent aussi être actifs depuis la Dominique (J7) du 23 au 25 mars 2000 pour le concours CQ WPX SSB.

#### ST MARTIN

Patrick, F6CMH, sera actif depuis St Martin du 11 au 21 mars sous l'indicatif FS/F6CMH. Une activité est également prévue depuis St Barthélémy sous l'indicatif FJ/F6CMH. Fréquences IOTA et 14.125±QRM. Equipement IC-706MK2 + dipôle + FD4. QSL via home call.

#### ST KITTS & NEVIS

Joe/VE3BW, Julio/WD4JR, Bruce/W4OV et un ou deux autres opérateurs seront actifs du 14 au 24 février avec leur participation au concours ARRL DX CW en « multi-single ». Hors concours, ils seront actifs toutes bandes et 6 mètres CW et SSB. Joe a demandé l'indicatif V47CA, QSL via VE3BW (CBA), les autres le connaîtront à leur arrivée.

ASIE

#### RUSSIE (D'ASIE)

Plusieurs clubs russes dont le « Russian Robinson Club » ont l'intention d'organiser une expédition IOTA sur les îles de Ushakova (AS-??? à définir) et Uedineniya (AS-057), entre le 1er et le 15 mai. Infos sur le site web ( http://rrc.sc. ru/eng/e2000new\_iota.shtml ). Le coordinateur de ce projet est Roman Lzevichev, RV3MA, P.O.Box 35, Rybinsk 152901, Russie, e-mail ( vilich@yaroslavl.ru ).

#### MYANMAR (EX BIRMANIE)

Rappel et complément d'information : L'expédition XZØA devrait être actuellement active jusqu'au 6 février (voir notre N° précédent, même rubrique). Les fréquences RTTY utilisées sont 7037, 7080, 10140, 18102, 21080, 24920 et 28080 kHz. Toutes les QSL via W1XT, voir « les Bonnes Adresses », ci-dessous. Les QSL via bureau devront clairement mentionner « via W1XT ». Toute info sur les QSL peuvent être demandées par e-mail ( w1xt@superphoenix.com ). L'île de Thahtay Khun, probablement un futur IOTA, est située à l'extrême sud du Myanmar, en Mer d'Andaman, Zone 26, par 9° 57'' N et 98° 32''E. Vous trouverez d'autres infos détaillées sur le site web ( http:// getnet.com/~k7wx/myanmar.htm ).

#### VIETNAM

- Tom, SP5AUC (ex-YI9CW) était 3W7CW depuis le Vietnam et parfois XU7AAS depuis le Cambodge. Il se trouve actuellement en Pologne depuis le 9 janvier mais il retournera au Vietnam en février 2000. Il opérera ces deux indicatifs avec des antennes beaucoup plus performantes. Tom répondra aux cartes QSL lors de ses prochaines vacances en Pologne, cet été. Il est surtout actif sur 17 et 15 mètres CW entre 12.00 et 16.00 TU. QSL « home call » (CBA).

- Steve, K2WE, sera de nouveau 3W6WE en février ou mars prochain. Il compte être actif sur 40, 80 et 160 mètres.

#### **OCEANIE**

#### AUSTRALIE

- La balise 10 mètres VK3RMH est maintenant active 24h/24 sur 28 256,5 kHz. Son QTH se trouve à 25 km au Nord-Est de Melbourne, QTH locator QF22JH. Son identification comporte deux messages CW « VK3RMH MELB QF22JH 20/2W VERT » et VK3RMH AT HOTMAIL.COM QSL » espacés par une porteuse pure de 20 watts pendant 5 secondes puis 2 watts pendant 5 secondes. QSL par e-mail comme indiqué : ( vk3rmh@hotmail.com ).

- Josep, EA6ACC, est VK4FOC du 20 janvier au 15 mars 2000 avec 100 W et une antenne R-7000. Il compte être aussi actif depuis d'autres « area calls » australiennes telles que VK2, VK3, VK5 et VK8.

La station VK2000 est opérée par la South West Division of the Wireless Institute of Australia, du 1er janvier au 31 décembre 2000, pour célébrer les Jeux Olympiques de Sydney.

#### NOUVELLE CALEDONIE

L'Association des Radio Amateurs de Nouvelle Calédonie (ARANC), a annoncé une expédition internationale aux îles Chesterfield (OC-176) qui par la suite pourraient être un nouveau pays DXCC. L'expédition supportée par le RSGB IOTA Management et sponsorisée par Yaesu Musen Co., débutera le 23 mars et sera menée par Eric Esposito, FK8GM, et feront partie de l'équipe : FK8HC, JA1BK, N4GN, N7NG, OH1RY, OH2BC, OH2BH, OH2RF et un autre OM FK8. Un site web de l'expédition devait être créé le 1er janvier 2000. Infos à suivre.

#### MACOUARIE (ILE)

Si vous désirez contacter Alan, VKØLD, vous trouverez toutes les infos remises à jour sur les pages du site web ( http:// www.geocities.com/vk0ld/3.html ). Alan avait décidé d'arrêter momentanément son trafic, suite à l'indiscipline et les plaintes de nombreux opérateurs. Il doit séjourner à Macquarie jusqu'à une date avancée de l'année 2000. Aux dernières nouvelles, Alan est de nouveau actif mais avec l'indicatif VKØMM (pour Macquarie Millenium) pendant l'année 2000. Contactez-le une seule fois sur 20 mètres CW et laissez les autres en profiter. Tout indicatif ayant effectué un QSO double sur une même bande et même mode est automatiquement éliminé de son log. Il n'a pas de QSL manager et n'envoyez pas de carte ni via bureau ni à sa CBA. Des infos seront données à ce sujet lors de son retour en Australie (décembre 2000).

#### NIUE (ILE)

Gerard, PA3AXU, projette une opération CW, SSB, RTTY et PSK31 en ZK2 pour juillet prochain. Il a demandé pour cela l'indicatif ZK2GD. Infos sur ses pages du site web ( http://www.qsl.net/pa3axu/ ).

#### PITCAIRN (ILE)

Jukka, OH2BR, devrait être VP6BR à partir du 27 ou 28 décembre. Il sera actif sur 160-10 mètres CW, SSB, RTTY, jusqu'au début de mai. Il dispose de deux transceivers, un ampli linéaire, des beams 10 à 20 m, une deux éléments en phase sur 30 à 80 mètres et une verticale pour le 160 m. Durant son séjour à Pitcairn, il espère aussi opérer depuis Ducie Island (OC-182) et Henderson Island (OC-056). Fréquences proposées en CW : 1824, 3504, 7004, 10124, 14024, 18074, 21024, 24894, 28024 et 50 104 kHz ; en SSB : 3774, 7044, 14244, 18144, 21244, 24944 et 28 444 kHz ; en RTTY : 17074, 21074 et 28 074 kHz. QSL à son retour via OH2BR (CBA).

#### TOURS DANS LE PACIFIQUE

Adriano, IK2GNW, se trouvera en OC pendant 6 semaines à partir du 20 janvier 2000 et activera en CW, SSB et RTTY les indicatifs suivants (chacun pendant une semaine environ) : FOØPRE (indicatif demandé) depuis la Polynésie Française, ZK1NW depuis les North Cook Islands, A35NW depuis Tonga, FW/IK2GNW depuis Wallis et Futuna et finalement KH6/IK2GNW depuis Hawaï. Les dates précises dépendent des vols régionaux. QSL directe à I2YSB via bureau ou di-

#### informations

recte à Silvano Borsa, Viale Capettini 1, 27033 Mortara – PV, Italie.

#### ANTARCTIQUE

- R1ANF : L'opérateur Oleg rentrera en Europe en mars ou avril prochain. Il passera par l'Allemagne pour prendre ses QSL couleur pour son opération RA1NF/A. Il sera remplacé par Alex qui sera aussi R1ANF et R1ANF/A jusqu'en 2002. Voir notre N° 202 p.71.

- Yuri, UA9OBA, et Valery, RW3GW sont des membres de « l'Expédition du Millénaire » en Antarctique et doivent être CE8/R3CA et CE9/R3CA depuis la Base Antarctique « Patriot Hills » et peut-être d'autres bases avec l'indicatif R3CA/ant. Ils ont des skeds réguliers sur 14243 kHz entre 05.00 et 06.00 TU.

- KC4AAA depuis la Base USN Mars Amundsen-Scott, est souvent actif sur 14243 kHz après 02.00 TU. QSL via Larry F. Skilton, K1IED, 72 Brook Street, South Windsor, CT 06074, USA.

- Philippe, FT5YG, de la Base Dumont d'Urville, devait rentrer en France dans le courant de janvier (QSL via F5LBL). Un nouvel opérateur doit prendre la relève en février, avec l'indicatif FT5YH : Info QSL à suivre.

# **Spécial SSTV**

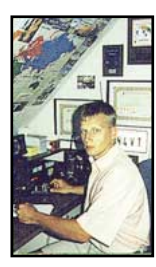

Avec le concours de Dany, ON4VT

Informations compilées d'après le « DX Picture Bulletin » N° 43, janvier 2000.

Danny souhaite une prospère année 2000 à vous et votre famille, avec un agréable trafic SSTV !

Les informations sont dues à : FRA1AG, HA9RG, ON1DNH, SWL Pierre, JA2BWH/1, HB9AXG, SM5EEP, ON4PL, PT2BW, VK6ET et JRØCGJ.

#### **AFRIQUE**

- 5H-TANZANIE – John, 5H3MG, a été vu en mode SSTV. Il se trouvait en vacances en 5H jusqu'à la mi-janvier. QSL via IN3YYQ.

#### ASIE

- EK-ARMENIE – Arman, EK6RMM, a été vu et contacté sur 10 mètres SSTV.

- JY-JORDANIE – L'auteur a convaincu JY9NX d'essayer la SSTV, ce qu'il fit ! Cherchez Koji sur les fréquences SSTV habituelles. Il travaille à l'Ambassade du Japon à Amman et est QSL via JH7FQJ ou directe à Mr. Koji Tahara, The Ambassy of Japan, P.O.Box 2835, Amman 11181, Jordanie.

- UN-KAZAKSTAN – Yuri, UN7GDL, est actif toutes bandes SSTV. QSL via W8JY. - VR2-HONG KONG – VR2K était une station spéciale commémorant l'an 2000 et opérant aussi en SSTV. QSL via VR2XRW. - XZ-MYANMAR – L'expédition DX, XZØA, prévue pour janvier/février, a aussi reçu l'autorisation d'opérer en SSTV, une première depuis le Myanmar ! Le responsable SSTV est JRØCGJ qui devait arriver en XZ, le 26 février.

#### EUROPE

- EA6-BALEARES – Cherchez José, EA6MQ, actif toutes bandes SSTV.

- HA-HONGRIE – HA5DW a effectué plus de 1500 QSO SSTV avec l'indicatif HG5P avec plus de 100 entités DXCC ! Il est HG5PAX depuis le 1er janvier.

- ISØ-SARDAIGNE – ISØFMI a été très souvent vu et contacté en SSTV, sur plusieurs bandes.

- ON-Belgique – C'était inattendu ! L'auteur a été OT4VT pour célébrer le mariage du Prince Philippe et de la Princesse Mathilde avec 100 QSO SSTV à son actif. OT4NW était aussi actif dans ce mode.

#### AMERIQUE DU NORD & CARAÏBES

- CO-CUBA – Gerondo, CO7GG, est toujours QRV en SSTV.

.<br>- KP4-PORTO RICO - KP4EMP est très actif en SSTV toutes bandes.

- XE-Mexique – on peut voir XE1FAA en SSTV pratiquement tous les jours sur 10 m.

#### OCEANIE

- 3D2-FIDJI – Hiro, JAØSC, a fait un excellent trafic avec l'indicatif 3D2HY et 113 QSO à son actif. Merci, Hiro, pour ce « new one ». QSL via « home call ».

- FK-NOUVELLE CALEDONIE – Franck, FK8HC, arrive avec un très fort signal SSTV sur 10 mètres.

- V7-ILES MARSHALL – V73JK est équipé en SSTV, mais aucune image de sa part n'a été reçue pour le moment. .<br>- VK-AUSTRALIE – Le relais SSTV, VK6ET, fonctionne toujours sur 21 349 kHz USB. - YB-INDONESIE – YB1AQU a été contacté sur 15 mètres en SSTV.

#### AMERIQUE DU SUD

- PY-BRESIL – L'indicatif spécial ZW2ØØØ est utilisé en mode SSTV par PT2BW. QSL via ce dernier.

- PYØF-FERNANDO DE NORONHA – PY8IT (alias JA1FQI) était PYØFT en SSTV. QSL via JA1ELY.

- VP8A-ANTARCTIQUE – 8J1RL apparaît de temps à autre en SSTV. QSL via JA9BOH.

\* Voir les images reçues sur les pages du site web ( http://www.ping.be/on4vt/ pdxb42..htym ).

#### NOUVELLES BREVES

\*Lorsque vous envoyez par e-mail des infos à l'auteur, n'y joignez pas d'images sauf sur sa demande. En effet, leur transmission numérique prend trop de temps (et d'espace disque dur) !

#### REGLEMENTS DES CONCOURS & DIPLÔMES SSTV

Consultez le site web de Dany ou demandez-les lui par e-mail (voir ci-dessous).

#### QSL SSTV RECUES

Directes : KG7BC, TOØDX, K3NEF, W9HWQ, ZM75AA, KA9BCF, WØTUP, KE1AC, 3D2HY, EZ8BM et RV3TH. Recevez les infos remises à jour en « surfant » sur le site web de Danny ( http:// www.ping.be/on4vt ).

E-mail ( ON4VT@ping.be ) Packet ( ON4VT@ON4RTB )

World Wide Cluster ON0EU-15 via NODE ON4LVN (24h/24).

# Les Bonnes Adresses

5R8ET – Solofo Randrenjason, BP 404, Antananarivo-101, Madagascar. 5R8FT – Eddy Rahamefy, même BP que 5R8ET.

5R8GL – Michel Bon, BP 342, Antsirana-201, Madagascar.

CO8ZZ – via Erhard Hauptmann, DK1WI, Erlenstr. 31, Katzwinkel 57581, Allemagne.

J59OFM – via Lodovico Gottardi, via Colonne 13, 30022 Ceggia – VE, Italie. XZØA – via Bob Myers, W1XT, 37875 North 10th Street, Phoenix, AZ 85086, USA.

#### **CLUBS ET ASSOCIATIONS**

ARRSM QSL Bureau – P.O.Box 77, 47031 République de Saint Marin.

Association Radio Club Guyane (ARCG) – BP 9271, 97392 Cayenne Cédex 2, France. CEPT Amateur Radio Club, ERO-CARC, Station 5P1ER – Midtermolen 1, DK-2100 Copenhagen, Danemark.

Chinese Radio Sports Association, Station BY1PK – P.O.Box 6106, Beijing 100061, Chine.

Islenskir Radioamatorar, TF3IRA – P.O.Box 1058, IS-121 Reykjavik, Islande.

Radio Club Oriental, CX4CA – CC 15131, 11400 Montevideo, Urugway.

Radio Club Santa Cruz, CP6AA – P.O.Box 393, Santa Cruz, Bolivia.

Radio Club Ushuaia, Station LU8XW – P.O.Box 58, Ushuaia – 9410, Tierra de Fogo, Rep. **Argentine** 

UBA QSL Bureau – P.O.Box 900, 9000 Ghent, Belgique.

Uzbekistan QSL Bureau (Indicatifs UK… seulement) – P.O.Box 0, Tashkent, 700000, Uzbékistan. (joindre des CRI seulement et surtout pas de US\$ !).

# **Les Managers**

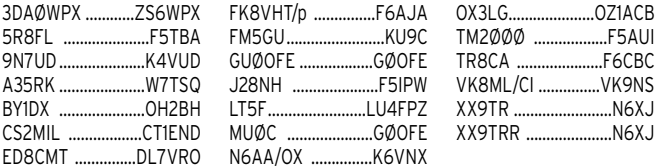

# **SPECIAL CARTES QSL**

Il n'y a qu'une adresse en France où imprimer des cartes QSL de qualité professionnelle :

- Impression offset haut de gamme,

- Papier de qualité,
- Brillance exclusive…

**… avec un vrai Service Client normalisé ISO 9002 !**

Pour vos cartes 10x15 cm ou 9x14 cm, sans limitation de quantité ni de format, demandez à Valérie les tarifs et des échantillons.

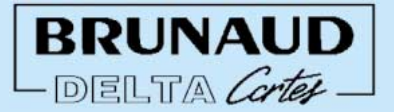

**Tél. 04 72 05 19 62 Fax 04 72 05 11 95**

ZAC DE SATOLAS GREEN - BP30 69891 PUSIGNAN Cedex - FRANCE

#### informations

# **QSL Infos**

3B8/I5JHW – par Giovanni, I5JHW, depuis l'Ile Maurice, du 31 déc. au 14 janvier. QSL « home call » (CBA).

3D2AO/R & 3D2IO/R – une opération récente depuis Rotuma : QSL via Fritz, DL7VRO (CBA).

3V8BB – par Eddie, GØAZT, seulement en RTTY du 9 au 13 octobre 1999. QSL « home call ».

3W6KM – par Jack, ES1AKM, et ES1AX actifs toutes bandes et tous modes depuis le Vietnam, du 5 déc. au 4 janvier. Ils devaient ensuite être XU7?? Du 5 janv. au 7 février. Infos par e-mail ( asiaexpedition @hotmail.com ). QSL à ES1AKM, P.O.Box 2907, Tallinn 13102, Estonie ou via ES bureau.

4UØG – principalement sur 20 mètres CW depuis l'ONU/Genève, depuis le 24 décembre. QSL à IK2BHX via le bureau seulement. Infos sur le site web ( http://ik2 bhx.homepage.com ).

5H3MG – par John, IN3GNV, actif en RTTY et SSB depuis la Tanzanie jusqu'au 15 janvier. QSL via IN3YYQ (CBA).

6W1… & 6W4 … – par Jacques, F6BUM, depuis le Sénégal, du 24 au 31 décembre. QSL « home call » (CBA).

7N3UXO/6 – voir JI3DST/6, ci-dessous. 7Q7BO – par Edwin, ZS5BBO, actif sur 20, 15, 10 et 6 m depuis le Malawi du 19 au 26 décembre. QSL directe seulement à Edwin Musto, ZS5BBO, P.O.Box 211032, Bluff 4036, Rép. d'Afrique du Sud.

8P9CW – par Dan, N8DCJ, depuis la Barbade (NA-021) du 25 déc. au 8 janvier. QSL « home call » (CBA).

8Q7BX – par Carlo, I4ALU, actif sur 40- 10 m CW depuis Dhiggiri Island (AS-013) du 26 déc. au 3 janvier. QSL via Carlo Amorati, I4ALU, Via Battistelli 10, I-40122 Bologna – BO, Italie.

8Q7ET & 8Q7WP – étaient les indicatifs demandés par Rob, PA5ET, et Ronald, PA3EWP, pour opérer sur 80-10 m CW, SSB et RTTY depuis l'île de Kuramanthi (AS-013), du 12 au 18 janvier. QSL via Rob Snieder, PA5ET, Van Leeuwenstraat 137, 2273 VS Voorburg, Pays-Bas.

9AØA – par Chris, 9A4KK, pendant le concours ARRL 10 m. QSL via 9A4KK (CBA).

9A4DU/p, 9A4NC/p, 9A5ANY/p 9A6DX/p – respectivement par Ante, Zof, Maro et Nick sur 80-6 m depuis les îles de Korcula et Proizd (EU-016) du 21 au 23 janvier. QSL « home calls » ou via P.O.Box 300, 20000 Dubrovnik, Croatie.

9M6AAC – par N2OO, N4PN et K8MR depuis Hillview Gardens Resort, Bornéo, en décembre dernier dont le concours CQWW CW : Infos remises à jour sur les pages du site web ( http://www.qsl.net/n2oo/bor  $nen()$ 

9N7UD – depuis le Népal par Charles, K4VUD, actif toutes bandes (et WARC sur demande) à partir du 3 janvier. QSL « home call » (CBA).

A61AJ – l'expédition a eu lieu du 22 au 30 novembre mais l'un des opérateurs, T97M, est resté sur place jusqu'au 7 décembre. Les logs peuvent être consultés sur les pages du site web ( http://www.dailydx .com/a6laj\_search.html ). QSL à W3UR soit via bureau (réponses à partir de l'été 2000) soit directe à Bernie McClenny, 3025 Hobbs Road, Glenwood, MD 21738, USA (Réponses à partir de janvier 2000). Les autres infos sur l'expédition se trouvent sur le site web ( http://www.a61aj. com ).

BT2000 – un indicatif spécial actif depuis Qushan Island, Zhoushan Archipelago (AS-137) du 25 déc. au 2 janvier. QSL via BA4EG (ex-BD4EG) : P.O.Box 122-001, Shanghaï 200122, Chine. Infos sur les pages du site web ( http://www.qsl.net/ba4eg ).

BY1PK – qui participait au concours CQWW CW est la station club de la Chinese Radio Sports Association sise à Pékin. Voir « Les Bonnes Adresses », ci-dessus.

C56/G4MCK – la Gambie par Peter, G4MCK, actif toutes bandes HF et 6 m SSB, jusqu'au 5 janvier. QSL « home call » directe (CBA) ou via bureau RSGB.

CEØZ – depuis Juan Fernandez Island (SA-005), actif toutes bandes et tous modes, digitaux et satellite compris, du 6 au 16 janvier. QSL à CE6TBN via le bureau CE. COØDX – Cette opération annoncée depuis Cayo Sabinal n'était pas légale. Cette île trop proche de l'île de Cuba ne répond d'ailleurs pas aux critères du IOTA. Voir notre N° précédent, même rubrique. Les QSL pour cette opération, transitant par le bureau cubain ne seront donc pas prises en considération.

ER2ØØØA – était un indicatif spécial actif depuis la Moldavie, du 15 déc. au 20 janvier. QSL via ER1DA (CBA).

ER2ØØØD – actif sur 80-10 mètres SSB : QSL via UT7ND : Gene Chumakov, P.O.Box 5235, Vinnitsa, 21018, Ukraine. Gene est aussi le QSL manager de ERØN et ER4DX. ER2ØØØL – par Lysi « Slawa », ER1LW, jusqu'au 20 janvier. QSL via ER1LW, P.O.Box 112, Chisinau, MD 2012, Moldavie.

FM5GN – cet indicatif a été réattribué. Pour les QSO d'avant 1996, QSL via F5GN  $(CBA)$ 

FOØAOI & FOØSOU – par André, F6AOI, en SSB et Serge, F6AUS en CW avec quelques 12000 QSO à leur actif dont 8295 QSO depuis les Marquises (OC-027) du 4 au 14 novembre, 1934 QSO depuis Raiatea (OC-067) du 15 au 19 novembre, 1140 QSO depuis Bora Bora (OC-067) les 20 et 21 novembre et 621 QSO depuis Tahiti (OC-046) le 22 novembre. QSL « home calls » (CBA).

HI8/K8WK – par Steve, K8WK, actif en CW sur les bandes WARC depuis la République Dominicaine, du 23 déc. au 2 janvier. QSL « home call » (CBA).

HS1BV – Mac, W3HC, est son QSL manager pour la période du 1er avril 1989 au 31 décembre 1992.

HVØA – par Francesco, IKØFVC, depuis la station HV4NAC (Vatican) à partir du 24 décembre pour célébrer l'Année du Jubilée. QSL via IKØFVC (CBA).

IRØMFP – pour « Millenium For Peace » était une station spéciale active du 30 déc. au 2 janvier depuis Assise, Italie. QSL via IKØAZG via bureau ou directe à Gian Federico Madruzza, P.O.Box 197, 06126 Perugia, Italie.

JD1BIC/JD1 – par Shiro, JD1BIC, sur 17 et 10 m CW depuis Minami Torishima. QSL « home call » via bureau ou directe à Shiro Azama, 3-7 Taura, Yokoskua, 237-0075, Japon.

JI3DST/6 & 7N3UXO/6 – par Take, JI3DST, sur 40, 17, 15, 12 et 10 m SSB, depuis Tokara Archipelago (AS-049) du 29 déc. au 9 janvier. QSL via le bureau JARL ou directe « home call » (CBA).

KG4RF – du 23 au 30 novembre : QSL via

Dan Flaig, 2101 Ronaldson Ave., Cincinnati OH, 45230-1510, USA.

KP2/… – par Toshi, JA8RUZ, qui devait être KH2Y/KP2 sur toutes les bandes WARC comprises en CW et SSB depuis St. Thomas Island (US Virgin Islands). QSL via JA8RUZ, C.P.O.Box 166, Asahikawa, 070-8691, Japon.

LX4B – pour le concours CQWW CW : QSL via LX1TI (CBA).

LU8XW – par le Radio Club Ushuaia depuis le Terre de Feu (SA-008) sur 21 MHz pendant le concours CQWW CW. QSL via CBA ou le Club, voir « Les Bonnes Adresses », ci-dessus.

M2ØØØA – depuis le Méridien de Greenwich : QSL via G4DFI.

MJ/PA3GIO/p – et non pas GJ/PA3GIO/p comme annoncé, par Bert, PA3GIO, depuis Jersey du 11 au 16 décembre. QSL « home call » (CBA).

N5T – était un indicatif spécial attribué à Frank, N5VT, actif toutes bandes et modes (RTTY et PSK31 compris), du 1er au 15 janvier. QSL « home call » (CBA).

OT… – Les stations belges pouvaient utiliser ce préfixe au lieu de ON, du 3 déc. au 5 janvier, pour célébrer le mariage du Prince Philippe et de la Princesse Mathilde.

P2ØØØK – depuis le Papouasie Nlle Guinée, jusqu'au 31 janvier. QSL via P29PB. P4ØAV – par Alan, K4AVQ (ex WØRIC),

sur 160-10 m depuis Aruba (SA-036) du 18 déc. au 1er janvier. QSL via K4AVQ (CBA). PR5L & PW5W – respectivement en CW et SSB depuis Alvoredo Island : l'expédition avait été reportée au 13-17 janvier 2000. QSL via PP5LL (CBA).

PS8HF/p – était actif pendant 24 heures à la mi-décembre, depuis Grande Sante Isabel Island (SA-025) et son phare de Pedra do Sal. QSL via bureau.

PYØFT – depuis Fernando de Noronha, par Iwaho, PY7FT, et Nori, JA1WSK, sur 20-120 m RTTY, PSK31, SSB et SSTV. QSJ via JA1ELY (CBA).

SP5PB/1 – depuis le phare de Kolobrzeg sur 40, 20, 18, 15, 12 et 10 m CW, le 19 décembre. QSL via SP5PB (CBA).

T32PO – du 24 au 30 novembre dont le concours CQWW CW : QSL via N5PO (CBA). Les logs peuvent être consultés sur le site web ( http://www.dx-central. com ).

T2ØØØ – depuis la Guadeloupe, jusqu'au 3 janvier. QSL via ON4LCE.

VC2K – par Terry, VE2PJ, du 31 déc. au 31 janvier. QSL via VE2PJ (CBA).

VP9/KEØUI – par Bob, KEØUI, actif sur 80-10 m CW et SSB depuis Hamilton Parish, Bermudes (NA-005). QSL « home call » (CBA) ou via le bureau WØ.

VP9/… – par Gene, W2FXA, qui était W2FXA/VP9 sur 40-10 m CW et SSB depuis les Bermudes, du 27 déc. au 4 janvier. QSL « home call » (CBA).

W1K – était un indicatif spécial actif toutes bandes CW et SSB, du 19 déc. au 2 janvier, pour célébrer le nouveau millénaire. QSL spéciale directe via N6ZS (CBA).

W9DC/m – par Don, W9DC, depuis Cedar Key (NA-076), le 27 décembre. QSL via Don Chamberlain, W9DC, 2 Coaxswain Place, Salem, SC 29676, USA.

# Merci à

425 DX News, ARI, ARRL, DARC, DJ9ZR, F-17511, F1FSH/F5CTI, F5OGL, F6FNU, JARL, LABRE, LNDX, ON4VT, OPDX, REF, W2M – était un indicatif spécial actif depuis Sacramento, Californie, du 24 déc. au .<br>7 janvier

WY2OOO – était un indicatif spécial actif sur 160-2 m pendant tout le mois de janvier. QSL via K4MQG (CBA).

XE1/GØJHC & XE1/GØULN – par Neil, GØ-JHC, et Lee, GØULN, sur 80-6 m du 22 déc. au 4 janvier. QSL « home calls » (CBA).

XU7AAV – par Andy, G4ZVJ, du 21 nov. au 5 décembre : QSL via Andy Chadwick, 5 Thorpe Chase, Ripon, HG4 1UA, Royaume-Uni.

XX9SAR – (pour « Special Administrative Region ») par Moto, JK2PNY, sur 40- 6 m SSB et CW, du 15 au 26 décembre à l'occasion du retour de Macao à la Chine. QSL « home call » (CBA).

YE2K – était un indicatif spécial indonésien actif sur 80-10 m CW et SSB jusqu'au 23 décembre. QSL à YB2PBX via bureau ou directe à P.O.Box 337, Surakarta 57103, Indonésie.

YM21TA – par YL Nilay, TA3YJ, et Berkin, TA3J, sur 160 – 10, 2 m et 70 cm SSB, du 21 déc. au 21 janvier pour célébrer le XXIème siècle. QSL à TA3YJ soit via bureau soit directe à Nilaymine Aydogmus, P.O.Box 876, 35214 Izmir, Turquie.

YR2OOO – par des membres de la Fédération des Radioamateurs Roumains (FRR) actifs sur HF et VHF, du 27 déc. au 2 janvier. QSL via le bureau YO ou via YO3KAA (CBA).

YR99E – pendant la dernière éclipse solaire : Infos OSL et logs disponibles sur les pages de la Roumanian Amateur Radio Association du site web ( http://www.qsl .net/yo3kaa ). QSL via YO3KAA (CBA).

ZF2AR – depuis Grand Cayman Island : pour les QSO effectués avant le 11 décembre 1998, QSL via W4KA, pour ceux après cette date, QSL via Dennis Vernacchia, N6KI, 8993 Covina St., San diego, CA 92126, USA. E-mail ( n6ki@juno.com ). ZK1DLL – par Just, LA9DL, depuis South Cook Islands, fin décembre. QSL « home call » (CBA).

ZMY2K – toutes bandes et tous modes pour 3 jours dont le 1er janvier. QSL via le bureau ZL.

ZW2OOO – par Ari, PT2BW, jusqu'au 3 janvier. QSL via PT2BW via bureau ou directe à Ariosto R. de Souza, P.O.Box 03821, 70084-970 Brasilia - DF, Brésil.

#### Les Pirates :

P51BH – soi-disant opéré par Martti, OH2BH et QSL via JA1BK. Ces derniers ne sont pas concernés par cette opération. PA/SVØSS & SVØSS – des opérations illégales par Alex Osterloo, PDØSES qui détient une licence de novice non CEPT délivrée aux Pays-Bas.

Y2K – censé émettre depuis Berlin et se disant QSL via DK2OC.

YA4A – soi-disant QSL via Jan, K5MA. Par contre Dick, K4UTE, avait cet indicatif en 1963-1965 pour lequel il a toujours les logs et QSL.

ZA1SRB – actif en novembre et décembre derniers et se disant QSL via Tony, G4ZUN, qui ne le connaît pas.

REP, Réseau FY5AN, RSGB, UBA, UEF, URC, URE & SKA.

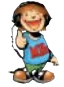
# **SSTV & FAX SSTV & FAX**

**ENVOYEZ SUR DISQUETTE (FORMAT PC OU MAC) À LA RÉDACTION DE** *MEGAHERTZ magazine* **(AVEC VOS NOM, PRÉNOM ET INDICATIF SUR L'ÉTIQUETTE DE LA DISQUETTE), VOS PLUS BELLES IMAGES REÇUES EN SSTV OU EN FAX ET ELLES SERONT PUBLIÉES DANS CES PAGES.**

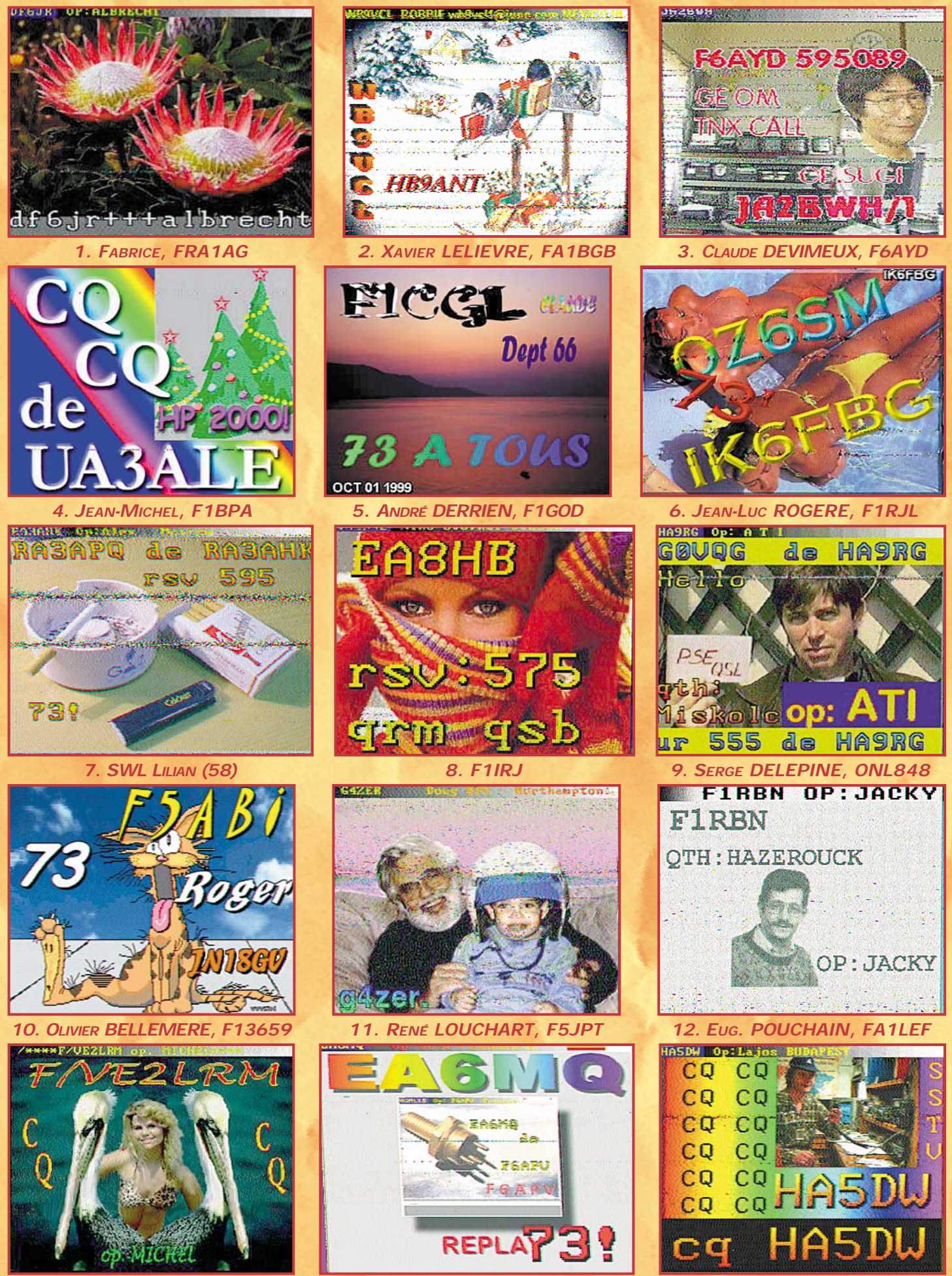

*13. DOMINIQUE OLIVIE, F1PLT*

*14. FRANÇOIS HERTZOG, FA1ABQ 15. CONSTANT ORTH, FE3255*

#### **REPORTAGE**

radioamateurs

# Visages du monde L'U.R.E. et les radioamateurs madrilènes

out en préparant mon périple en Espagne, je correspondais avec Xavier, EA3ALV, l'éditeur de la revue espagnole, CQ Magazine, de Barcelone mais aussi avec les responsables de l'U.R.E. de Madrid, leur demandant leur assistance pour trouver des radioamateurs auxquels je pourrais rendre visite. J'écrivais aussi une lettre à S.M. Juan Carlos, le Roi d'Espagne et EAØJC pour les OM, lui demandant de m'accorder une chance de lui rendre visite et de pouvoir le photographier dans son shack. Je reçus la réponse de la part de son entourage, m'informant qu'une interview ne pouvait pas être envisagée, vu l'agenda très chargé de Sa Majesté. Je demandais alors, comme alternative, de m'envoyer une photographie de S.M. et quelques faits sur son activité OM. La réponse suivit : «Soyez certain que je trouverai un créneau sur l'agenda de S.M. Le Roi », mais je me trouvais déjà en Espagne. Je pense que j'aurais dû signer mon courrier par « George

George Pataki, WB2AQC, est connu pour ses reportages dans la presse OM. Grand voyageur, il aime bien rencontrer le monde OM local. Nous poursuivons ici sa série d'articles relatant ses sa station. La plupart des OM<br>**périples en Espagne.** Santana par la postation de la plupart des OM périples en EAØJC, ont

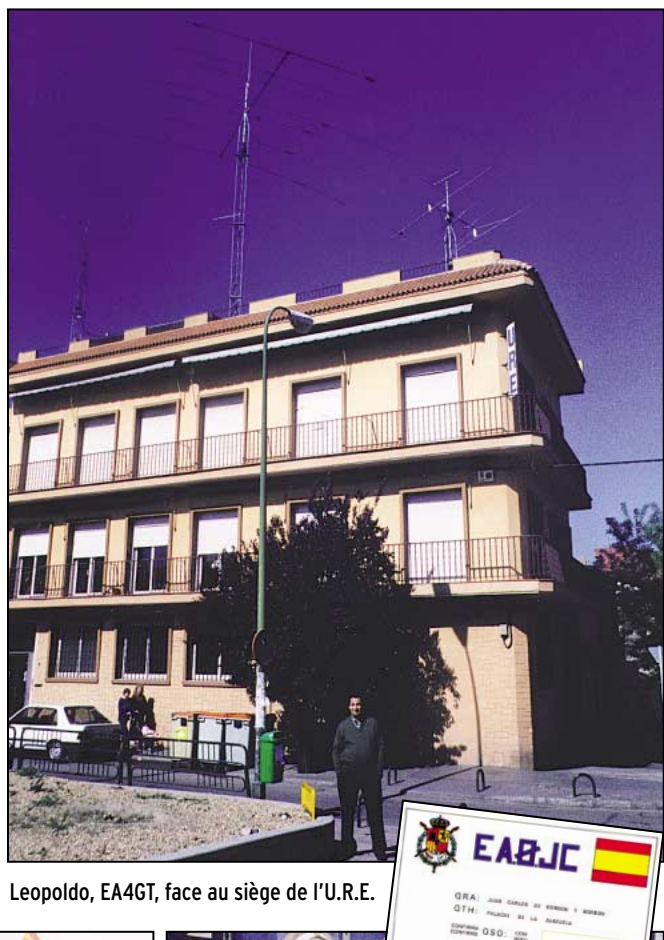

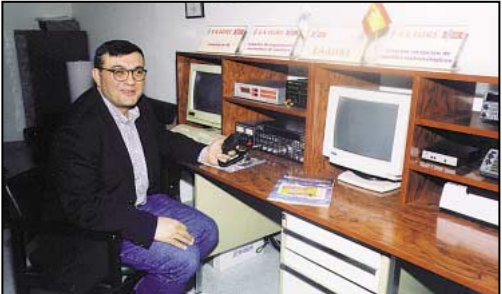

Pataki, Comte de Transylvanie» ou bien par « George Pataki, The Governor Office of New-York State, Albany NY, USA »,

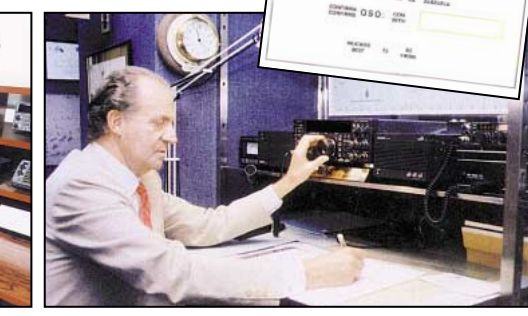

Angel, EA1FQ opérant EA4URE. S.M. le Roi Juan Carlos, EAØJC.

pour avoir plus de chance. NDLR : Le Gouverneur de l'Etat de New-York, USA, porte le même nom.

Peu importe, car j'ai pu obtenir par la suite et d'une autre source, la photographie et la carte QSL de EAØJC opérant

qui ont contacté EAØJC, ont effectivement contacté son second opérateur, Jose, mis à la retraite et/ou son successeur, Isaias. J'ai aussi constaté que Margarita de Bourbon y Bourbon de Zurita, EA4AOR, et sœur de sa Majesté, n'avait jamais donné signe de vie sur les bandes OM.

NDLR : A notre connaissance, les préfixes en EAØ sont réservés aux membres de la famille royale.

J'avais aussi échangé du courrier e-mail avec Isi, EA4DO, que j'avais déjà rencontré lors de mon premier voyage à Madrid en 1970. Isi était alors très jeune et opérait la station de son père EA4DO.

Depuis Barcelone où je me trouvais, je pris le train de très bonne heure pour Madrid. A mon arrivée en gare de Madrid, j'étais accueilli par Juan, le Secrétaire Administratif de l'URE, qui me conduisit au siège de l'association, un grand immeuble de quatre étages. Je fus surpris d'y rencontrer une douzaine d'employés salariés dont un seul, un novice, avait une licence de radioamateur. Quatre d'entre eux sont affectés au tri du bureau QSL, un autre s'occupe de l'emballage et de l'expédition et les sept autres ont des tâches administratives. Il semble qu'un tel organigramme donne de bons résultats.

Le Secrétaire Général de l'URE est Angel, EA1FQ, qui demeure à 300 km de Madrid et n'y vient qu'en cas de nécessité. Angel est un informaticien, licencié depuis 1976. Il est un fervent DXeur, figure à « l'Honor Roll » du DXCC et il ne lui manque que

#### **REPORTAGE**

radioamateurs

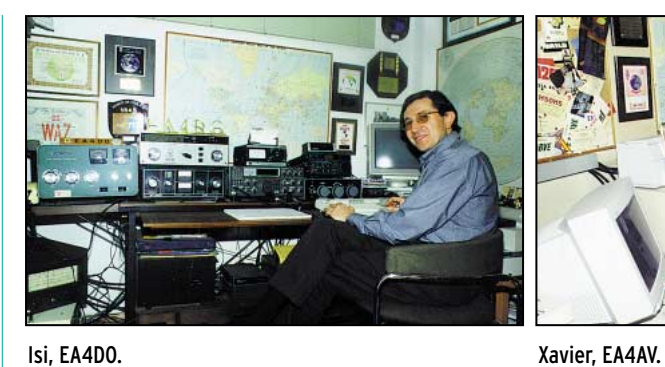

sieurs diplômes comme : EADX100, TPEA, ESPANA, 100EACW, CIA, TTLOC et Locator EA.

Site web de l'URE (http://www.ure.es ) E-mail ( ure@ure.es ).

A Madrid, je trouvais un hôtel bon marché près de la Gran Via, à 3 200 pesetas la nuit, avec salle de bain et douche où je restais deux nuits.

Juan, de l'U.R.E, m'arrangea une entrevue avec Isi, EA4DO, que je n'avais pas rencontré depuis 29 ans, et avec Alan GW3INW, qui faisait des recherches sur les équipements de télécommunication utilisés pendant la Guerre Civile. J'avais déjà vu certains articles à ce sujet dans la revue CQ Magazine en langue espagnole.

Nous nous rendîmes donc à Majadahonda, à 16 km de Madrid, pour voir la station d'Isi, EA4DO.

Isi est licencié depuis 1964 et est un pharmacien testant les additifs agro-alimentaires. Ses parents étaient déjà des radioamateurs et son père Isidoro, EA4DO, présida l'URE de 1960 à 1965.

La tour d'Isi est haute de 25 mètres et supporte deux beam KLM : une 7 éléments tribande 10-15-20 mètres et une 3 éléments pour la bande des 40 mètres. Il utilise aussi un coupleur d'antenne pour les bandes WARC et dispose de deux « V inversés » pour les bandes des 40 et 80 mètres. Il est inscrit à l'Honor Roll du DXCC et détient les diplômes 7BDXCC, 5BWAS, 5BWAZ, 5Beuropa, 5Basia etc. Sa principale activité depuis 1991 consiste à faire des recherches sur l'histoire du radioamateurisme en Espagne et prépare une thèse de doctorat sur ce sujet. Il a créé un musée chez lui et publié plusieurs articles dans les revues : CQ espagnole, URE Radioafi-

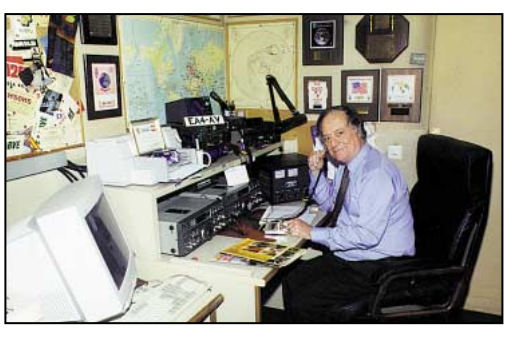

cionados et celle du R.C.A. (Argentine). Il collecte et archive pour cela toutes les données sur les pionniers du radioamateurisme espagnol, dont de nombreux documents de l'époque : photographies, cartes QSL, magazines, diplômes, ancien appareillage radio, tubes, composants et appareils de mesure. Cette exposition occupe une grande salle de son domicile et ce fut un grand plaisir de la visiter et de rencontrer Isi après 29 ans. J'espère que notre prochaine rencontre aura lieu bien avant l'an 2025… observation notée sur mon agenda !

Madrid, la capitale, est pleine de bureaucrates employés dans divers bureaux. En tant qu'étranger, je trouvais un édifice public fermé l'après-midi et demandais au gardien : « Le personnel, ici, ne travaille-t-il pas l'après-midi ? ». Réponse : «Ils ne travaillent pas beaucoup le matin, aussi ils ne viennent pas l'après-midi ! »…

Autre anecdote : En Espagne, le principal passe-temps est le football. Les fans de ce sport feraient n'importe quoi pour assister aux matches. Aussi, dans certains services publics on peut voir affichée la note suivante : «Les employés désirant assister aux funérailles d'un proche et regretté membre de leur famille, sont priés d'informer leurs supérieurs, au moins un jour avant le match du championnat. Merci. ».

Muni de ma casquette portant mon nom et mon indicatif, je rencontrais facilement Leopoldo, EA4GT, un électronicien retraité, qui m'attendait devant l'hôtel. Leopoldo me conduisit à son domicile de Porzuelo de Alarcon, à 10 km de Madrid. Il dispose d'une tour de 10 mètres comportant une beam 3 éléments TH3-MK3 20-15 et 10 mètres, d'une antenne à trappes en V inversé pour les bandes 40 et 80 mètres et d'un double dipôle pour les bandes des 12 et 17 mètres. Son appareillage consiste en un TS-870S, un TS-930S, d'un ampli de 1 kW et d'un coupleur d'antennes «home made» tous deux munis de condensateurs variables sous vide. Sur 2 mètres, il dispose d'un TM-221A. Leo aime bien construire lui-même ses appareils et son shack est plein de ses réalisations. Il détient de nombreux diplômes tels que 7BDXCC, 5BWAS, 5BWAZ etc. et figure à l'Honor Roll du DXCC. Sa photo a fait l'honneur de la couverture du CQ magazine espagnol. C'est un chasseur de DX, son domicile est plein de trophées et ses logs sont informatisés au format des règlements en vigueur. Sa carte QSL est très belle.

Leopoldo me conduisit ensuite au siège de l'URE où je rencontrai Angel, EA1QF, son Secrétaire Général et Gonzalo, EA1RF, son Président. Tous deux sont des membres volontaires (non rétribués) ainsi que les opérateurs de la station officielle EA4URE.

Delfino, EA4BOD, l'un des OM rencontrés à l'URE avait un lourd passé : en 1937, pendant la Guerre Civile, il fut retiré d'un orphelinat et envoyé en Union Soviétique où il fut scolarisé, grandit, se maria et eut des enfants. Il y demeura jusqu'en 1975 avant de retourner en Espagne. Par la suite, il opéra comme EDØBOD depuis l'Antarctique en tant que membre d'une équipe de chercheurs scientifiques.

A la station de l'URE, je rencontrai aussi Jose, EA4BPJ, un informaticien licencié depuis 1981. Jose est un DXeur et tient 300 entités DXCC confirmées. Il est l'opérateur en chef de la station EA4URE et préside le Radio Club de l'URE, Section de

Scarborough Reef et la Corée du Nord. Il est chasseur de diplômes et a été très actif depuis plusieurs îles espagnoles. En octobre 1998, il a participé à l'expédition TJ2RSF. Il collectionne aussi les pin's OM, aussi, lors de votre visite au siège de l'URE, n'oubliez d'emporter quelques pin's avec vous.

Depuis 12 ans, le Président de l'URE est Gonzalo, EA1RF, qui demeure à Orense, Galicie, située assez loin de Madrid. Il aime beaucoup bavarder car j'ai eu l'occasion de converser avec lui au téléphone sans la moindre réplique possible de ma part pendant une dizaine de minutes !

Bref, l'URE compte 16 500 membres parmi les 60 000 radioamateurs licenciés en Espagne et les 271000 cibistes que compte ce pays. Il est intéressant de constater que la Province de Madrid (capitale comprise) supposée être la plus peuplée, compte 1921 radioamateurs titulaires de la licence classe A (Classe 1 CEPT) contre 2700 pour la Province de Barcelone

Du point de vue réglementation, la puissance permise Po en classe A est de 800 W, mais j'ai pu voir de nombreux amplificateurs linéaires capables de délivrer 2 à 3 kW.

La station de l'URE, indicatif EA4URE, possède quatre installations distinctes permettant d'opérer en HF, VHF-UHF, satellites, etc. Le toit en terrasse de l'édifice, situé à 15 mètres du sol, comporte trois tours : la tour la plus haute (>10 m) possède une beam 7 éléments 10- 15-20-40 m, une verticale 2 m, une verticale 70 cm et une yagi 70 cm 9 él. en polarisation verticale. La seconde tour (>6 m) comporte deux yagi croisées pour 2 m et 70 cm pour les satellites. La troisième tour (>6 m) comporte une log périodique VHF, une yagi 13 él. 2 m, une yagi 21 él. 70 cm et une paire d'antennes en cours d'essai.

Le service QSL est gratuit pour les membres de l'Association. L'URE publie un magazine mensuel «URE» en quadrichromie, dont la publication est supervisée par Juan, le Secrétaire Administratif.

L'URE organise les concours nationaux et sponsorise plu-

#### **REPORTAGE**

radioamateurs

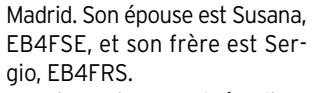

J'y ai aussi rencontré Felipe, EA4IJR, qui opérait l'une des stations du Club comme durant un concours : beaucoup de QSO courts à la minute…

J'ai moi-même pu opérer la station sur 20 mètres SSB avec l'indicatif spécial EG5ØURE célébrant le 50ème anniversaire de l'URE. Je me souvins de l'année 1949, après la Seconde Guerre Mondiale, le service radioamateur fut alors de nouveau autorisé en Espagne. En ce temps-là, je me trouvais encore en Roumanie et opérais souvent la station de mon ami Leo, YO2BM, depuis ma ville d'origine de Timisoara. Malgré la mauvaise propagation, j'avais pu alors contacter Shalom, 4Z4BS, et Ludwig, DL5MHQ, nous étions alors quatre stations de quatre pays et de deux continents, à parler roumain…

Toujours au siège de l'URE, j'ai aussi rencontré Francisco, EA4AHK, président de «Radioamateurs sans Frontières (RSF) », une organisation non gouvernementale fondée à Madrid en 1995. Elle gère une quarantaine de projets assurés par des médecins et des missionnaires au Tchad, Sahara Occidental, Cameroun, Tanzanie, Congo Kinshasa, Congo Brazzaville, Rwanda, Togo, Mali, Honduras, Nicaragua, Albanie etc. avec des indicatifs tels que SØ1RSF, TJ2RSF, EA4RSF, TT8FC, 5H3FH, TZ6ASN etc. En cas d'urgence, ces stations utilisent la fréquence de 14128 kHz à 15.00 TU.

#### ANECDOTE :

- Au siège de l'URE, j'ai aussi entendu parler de Jose, un « DXpeditioner » courageux qui se trouvait dans un pays africain en compagnie d'un chasseur local :

«Voici les traces d'un lion. Je vais les suivre pour voir où elles mènent» dit le chasseur. « Je vais dans la direction opposée pour voir d'où il venait » répondit Jose !

J'ai rendu visite à Luis, EA4OX, un pilote retraité d'Iberia et de son épouse, Ana, EA4RO, ex hôtesse de l'air, tous deux licenciés depuis 1974. Ils disposent d'une antenne verticale Cush-

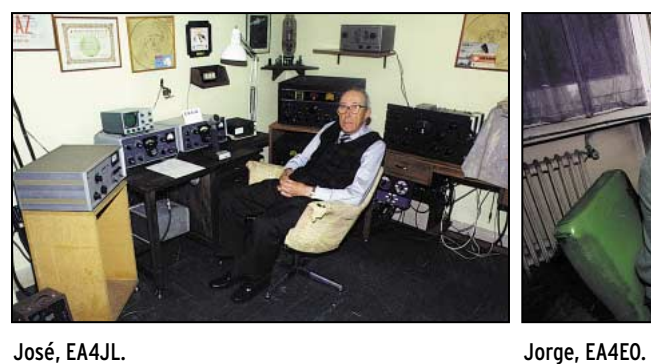

caft R7 et d'un TS-440S. A leur résidence secondaire d'Estorial, située à une cinquantaine de kilomètres de Madrid, ils utilisent une antenne Cushcaft R7 et un HW-101 en HF et une verticale Ringo sur un TM-231A pour le 2 m et 70 cm. Tous deux ont de très belles cartes QSL et ne travaillent qu'en SSB, la plupart du temps avec des stations EA. Leur fils Luis Jr. est EA4AID et leur fille Carmen est EA4YV. Je suis allé voir Xavier, EA4AV, un informaticien licencié en 1980. Sa tour de 16 mètres installée sur le toit, soit à 31 mètres du sol, supporte une beam trois éléments tribande Hy-Gain Explorer pour le 20-15-10 mètres, une « V inversé » à trappes pour les 80 et 40 mètres, un autre dipôle pour les 160 et 80 mètres et une verticale pour le 2 mètres. Sa station consiste en deux transceivers TS-930S, un ampli linéaire Ameritron AL-80B et un IC-251 pour les VHF. Xavier est surtout un DXeur et participe parfois à des contests; il est inscrit à l'Honor Roll du DXCC et est titulaire du 7BDXCC, 5BWAS, 5BWAZ, 5BEADX100 et autres diplômes prestigieux. Parmi ses cartes QSL, figure EAØJC, opéré par SM Juan Carlos, le Roi lui même.

J'ai ensuite rendu visite à Julio, EA4BM, un traducteur retraité de l'armée et licencié depuis 1935. Julio utilise une antenne filaire W3DZZ de 80 à 10 mères sur un FT-767GX et un IC-751. C'est un DXeur avec 200 entités DXCC à son actif en CW et SSB. Julio aimait construire luimême ses équipements mais préfère maintenant acquérir du matériel commercial. Sa carte QSL est telle que je les aime avec son indicatif en gros caractères. Il a contacté EAØJC second opérateur, mais pas le Roi lui-même.

J'ai aussi rencontré Jose,

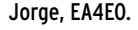

EA4JL, un ingénieur mécanicien licencié en 1966. Jose. En ce qui concerne les équipements, Jose affectionne « les grands crus » dont il possède une petite collection. Il utilise une ligne Collins et un ampli Alpha 374. Ses antennes comprennent une beam 3 éléments Hy-Gain 20-15-10 mètres, une verticale 80-40-20-25-10 mètres, une «V inversée» pour 80-40 mètres et un dipôle filaire pour 17 et 12 mètres. Comme tout Espagnol qui se respecte, Jose possède une résidence secondaire sise à Navacerrada à 40 km de Madrid. Là, il dispose d'un ampli Signal One, et de plus d'espace pour ses antennes : Une quad 4 éléments 20-15-10 mètres « home made », une « Monobander 20 mètres, Wilson » de 4 éléments, et une « Tribander 20-25-10 mètres, Hy Gain » de 5 éléments, diverses «Inverted V » 160, 80 et 40 mètres et 3 « Beverage » de 300 mètres dans différentes directions. Jose est inscrit à l'Honor Roll du DXCC, possède le 5BDXCC, WAZ et de nombreux autres diplômes. Son fils Jorge, EA4LG, lui aussi un ingénieur mécanicien, détient le DXCC sur satellites.

J'ai ensuite rendu visite au Radio Club de l'URE, la section locale de Madrid, présidé par Jose, EA4BPJ. Leur station peut sembler modeste mais l'équipe qui l'anime est formée par des radioamateurs enthousiastes. Les membres y viennent le soir pour y laisser/retirer les cartes QSL et bavarder entre eux sur leur trafic sur l'air. J'y ai aussi rencontré Xavier, EA4TK, un électricien avec 300 entités DXCC en SSB seulement, Jose, EC4WZ, un vigile qui participe à certains concours et en est à 100 entités DXCC, Carlos, EA4BDO, un DXeur et chasseur de diplômes avec plus de 250 entités à son actif et qui opère en SSB et SSTV, José, EA4ECF, un agent immobilier actif en CW et SSB, Pablo, EA4JW, un constructeur immobilier retraité avec 225 entités à son actif surtout en CW et finalement Pablo, EA4JW, un chef de produits dans une usine de textiles avec plus de 200 entités DXCC surtout en SSB.

Le dernier OM que j'ai visité à Madrid était Jorge, EA4EO, un amateur hors du commun. Licencié en 1953, il est maintenant retraité de la « NASA Madrid Deep Space Tracking Station » dont il supervisait le laboratoire d'essai de l'équipement\*. Il utilise uniquement des montages de sa conception, j'en ai vu une vingtaine en service sur sa table de trafic et d'autres en cours de réalisation sur son banc. Jorge, EA4EO, a publié plusieurs articles techniques dans les magazines OM et l'une de ses réalisations fut l'objet de la page de couverture de l'édition espagnole de CQ Magazine. Son antenne, toute aussi originale, est un dipôle coaxial commutable sur 40-20-17-15-12-10 mètres, baptisé « Commudipole ». Jorge a une très belle carte QSL. Enrique, EA4EP, est son oncle, Carlos, EA4KC, et Kike, EA4ASA sont ses cousins. \*NDLR : La NASA dispose en Espagne, d'une station de poursuite.

N'ayant plus rien d'autre à faire à Madrid, je décidais de me rendre à Valence sur les recommandations d'Eddy, EA4NY. Entre temps, j'avais appris ma leçon et je pris le train de nuit le moins cher pour m'y rendre et m'y retrouvais tôt le matin en même temps que le train de 1ère classe.

A suivre…

George Pataki, WB2AQC Traduit par André, F3TA

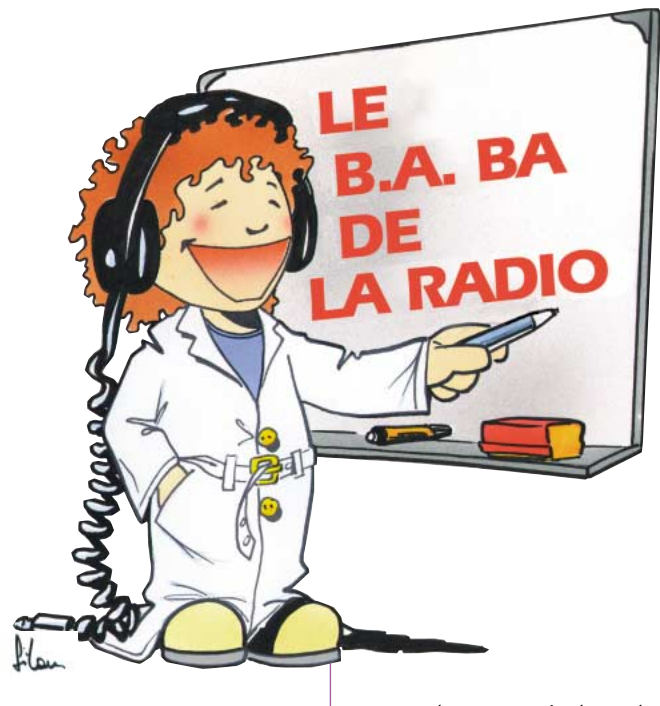

e n'est pas toujours facile de réaliser un petit montage d'après un schéma publié dans une revue ou tiré d'un bouquin. Celui qui débute n'a jamais le bon composant dans ses tiroirs, il ne sait pas où l'acheter (on verra le mois prochain comment se procurer des composants électroniques) ou comment le réaliser (s'il s'agit d'une self, par exemple). Un autre point embêtant est la réalisation du circuit imprimé. Bien sûr, on en a déjà parlé à plusieurs reprises (MEGAHERTZ Magazine de mai 99) mais il faut avoir de la plaque cuivrée, du perchlorure de fer, une petite perceuse pour faire des trous…

Heureusement il y a une solution plus simple : acheter un appareil en kit.

#### QU'EST CE QU'UN KIT ?

Tu sais ce que c'est qu'un kit : si tu achètes un vélo par correspondance, ce n'est pas le facteur qui va te le livrer en roulant dessus, non, il va t'arriver en pièces détachées (le vélo) dans une boîte en carton. Deux ou trois jours de boulot pour recoller les morceaux et tu peux foncer sur les petites routes. Bon là j'exagère quand même un peu…

Un kit, en radio, c'est un petit sachet contenant :

- Le schéma ;
- La notice de montage et de réglage :
- Le circuit imprimé ;
- Les composants ;
- Certaines parties ou sous-
- ensembles déjà montés ;
- Les câbles éventuels.

#### POURQUOI FAIRE UN KIT ?

D'abord, l'intérêt de réaliser un appareil en kit est d'économiser la main d'œuvre : sur un appareil de 1000 F tu peux économiser 200 ou 300 F. Ensuite, il y a le plaisir de fabriquer quelque chose soimême, et de l'utiliser. Après il y a possibilité de com-

# La réalisation d'un kit

La meilleure façon de se familiariser avec l'électronique et la radio.

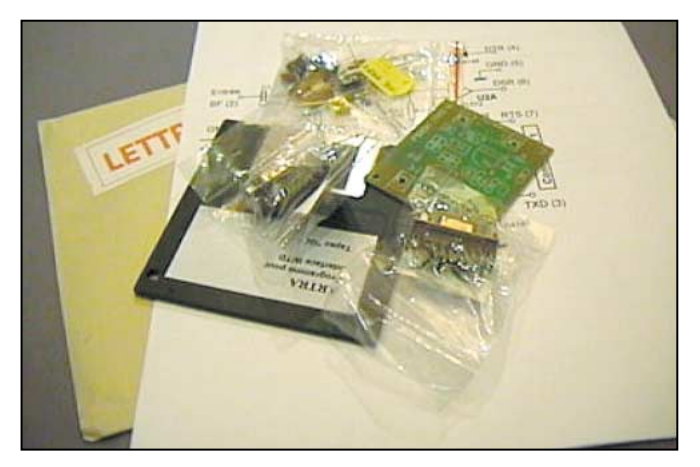

Photo 1 - On déballe.

prendre le fonctionnement du montage puis éventuellement de le dépanner en cas de problème.

#### OÙ SE PROCURER UN KIT?

Je ne suis pas là pour faire de la pub, les annonceurs des revues s'en occupent. Il y a toutes sortes de façons :

- Par correspondance ; – Dans les magasins de composants ;
- Dans les salons.

#### **QUE CHOISIR ?**

Si tu débutes vraiment, il vaut mieux que tu évites un montage fonctionnant en haute fréquence, comme ça, tu pourras faire des mesures

plus facilement, avec ton contrôleur, par exemple. Pour le premier kit, préfère

un montage très simple (un ou deux transistors plutôt qu'un circuit intégré), avec un circuit imprimé pas trop fin, pour ne pas risquer d'abîmer le circuit en chauffant trop fort.

Si tu peux, prends un appareil complet, par exemple un testeur de transistor ou une alimentation stabilisée, avec son boîtier déjà percé, ce sera un problème de moins à résoudre. En plus ce pourra être un premier élément de ton futur labo, même si c'est un appareil de mesure rustique.

#### OUTILLAGE ET APPAREILS NÉCESSAIRES

En général les kits sont conçus pour fonctionner du premier coup, mais il y a parfois quelques ajustages à faire.

Le seul appareil de mesure nécessaire (mais généralement pas obligatoire) est le contrôleur universel.

Pour le câblage il suffit la plupart du temps :

– d'un fer à souder à panne

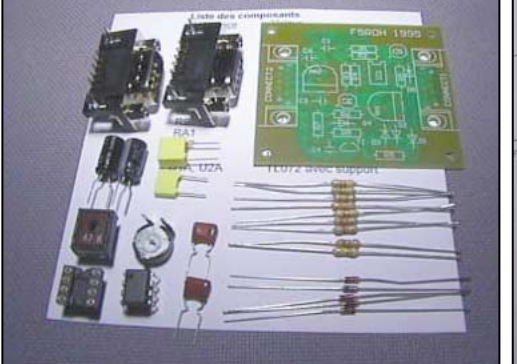

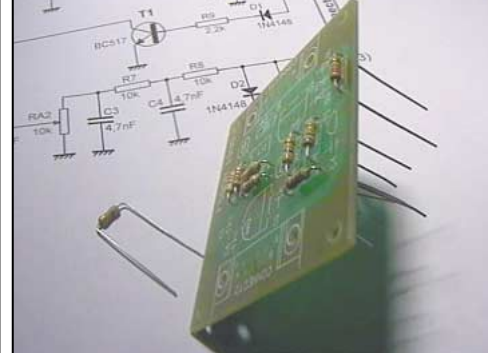

Photo 2 - Inventaire. Photo 3 - Mise en place des résistances.

débutants

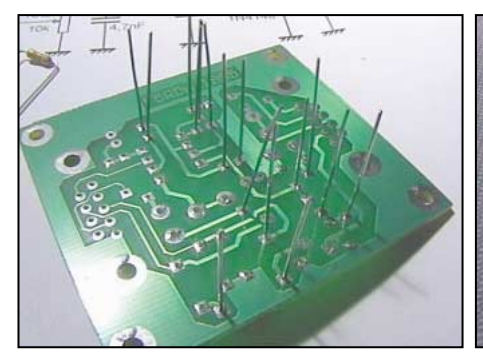

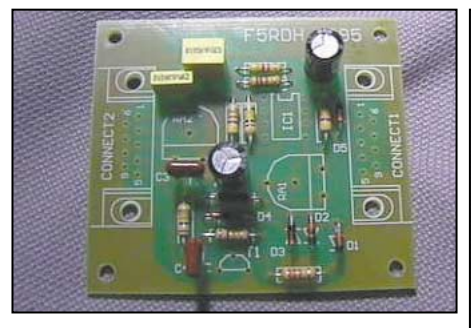

Photo 7 - Mise en place des condensateurs et des diodes. Photo 8 - Mise en place des autres composants. Photo 9 - L'interface terminée.

fine d'une puissance de 20 à 40 watts ;

- de fil à souder (60 % d'étain);
- d'une pince coupante ;

– d'une pince plate ;

– d'un jeu de tournevis, à lame et cruciforme.

#### HISTOIRE D'UN KIT

Tiens, pour te donner une idée de la réalisation d'un kit, je vais te raconter en quelques photos la réalisation d'une "Interface Universelle" que j'avais commandée à l'AR-TRA, une association dont le but est de concevoir et de distribuer des kits pour les radioamateurs. C'est eux qui ont fait les kits du REF-Union il y a quelques années. D'ailleurs, c'est dans Radio-REF de novembre 1995 que j'avais lu la description de ce petit montage qui se branche entre le récepteur (sortie casque) et l'ordinateur pour recevoir des images ou du texte envoyé sur ondes courtes par les radioamateurs. Alors j'ai commandé le kit pour quelques centaines de francs et j'ai reçu un petit paquet…

#### Photo 1 : on déballe

Le paquet contenait :

– Deux sachets de composants ;

#### SSTV : transmission d'image par radio.

BLU: bande latérale unique : type de modulation d'un émetteur pour transmettre la voix à grande vitesse.

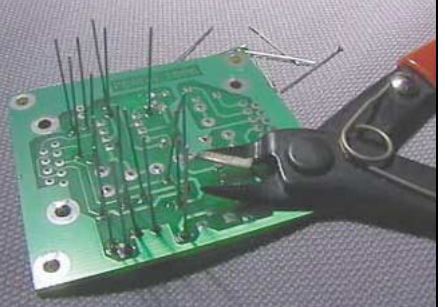

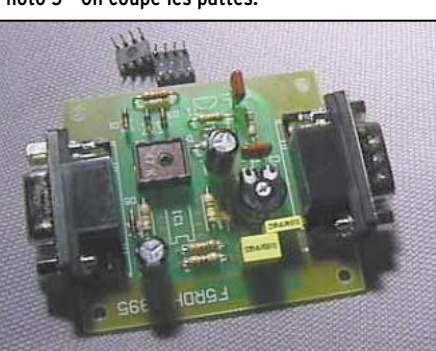

- Le circuit imprimé ;
- Un schéma et une petite notice de montage ;

– Une disquette avec quelques programmes radioamateurs pour recevoir (et transmettre pour ceux qui en ont le droit) de la SSTV et du RTTY.

Photo 2 : on fait l'inventaire Dans la notice de montage il y a une liste des composants avec leur valeur et leur référence pour les retrouver sur le schéma. Par exemple : résistance R1 - 4,7 kΩ - 1/4 W. C'est le moment de se familiariser avec des composants que l'on ne connaît pas encore et de vérifier que le kit est complet.

#### Photo 3 : mise en place des résistances

D'après la notice il faut commencer par souder les résistances. Sans doute parce qu'elles sont au ras du plancher. Alors j'ai plié à 90 degrés les pattes de toutes les résistances puis je les ai enfilées au bon endroit en les orientant toutes de la même façon. Comme cela, on peut lire leur valeur sans être obligé de tourner le circuit dans tous les sens. Si les fils sont un peu oxydés, il vaut mieux les frotter un peu avec de la laine d'acier.

Photo 4 - Soudure des résistances. Photo 5 - On coupe les pattes. Photo 6 - Les résistances sont en place.

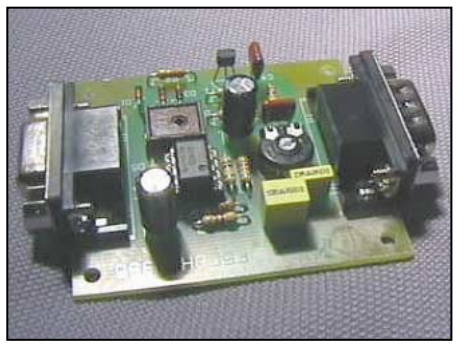

Photo 4 : soudure des résistances

On retourne tout pour souder toutes les résistances à la chaîne. Il vaut mieux laisser un petit espace entre le corps des composants et le circuit imprimé. Bien chauffer, mais sans exagérer, avant d'appliquer la soudure en quantité suffisante.

Photo 5 : on coupe les pattes Avec une petite pince coupante on arase toutes les pattes.

#### Photo 6 : les résistances sont en place

Avant de continuer il est prudent de vérifier que tout est correct, après ce sera plus gênant pour changer une résistance.

Photo 7 : mise en place des condensateurs et des diodes Il faut faire attention au sens de branchement des diodes et des condensateurs chimigues.

#### Photo 8: mise en place des autres composants

Le moment est venu de fixer les résistances ajustables, les connecteurs, le support de circuit intégré…

#### Photo 9 : c'est fini

Il n'y a plus qu'à tout vérifier, composant par composant, soudure par soudure. J'ai utilisé une loupe pour vérifier que mes soudures étaient bonnes, et bien j'ai dû en refaire 3 ou 4 auxquelles il manquait de la soudure. Çà aurait peut être marché au début mais j'aurais fini par avoir des ennuis.

#### UTILISONS NOTRE INTERFACE

Comme indiqué dans la notice j'ai installé le programme pour recevoir la SSTV sur un PC. Puis j'ai branché l'interface à la place de la souris. Après cela j'ai fabriqué un bout de câble pour aller de la prise casque du récepteur BLU que j'ai emprunté à un copain et je l'ai réglé sur 14,230 MHz. J'avais un simple bout de fil comme antenne. En tournant le bouton j'ai fini par trouver une station qui émettait un son bizarre et j'ai vu apparaître un bout d'image sur l'écran de l'ordinateur. C'était une photo d'un radioamateur avec son indicatif qui commençait par UA3. Mon père m'a dit que c'était un Russe. Incroyable. Tu ne peux pas imaginer ce que j'étais content !

#### LE MOIS PROCHAIN

Quand on veut dépasser le stade du kit et réaliser un montage d'après un schéma quelconque, il faut pouvoir se procurer les composants. Certains ne sont pas faciles à trouver. On cherchera ensemble.

questions/réponses

# Les carnets d'Oncle Oscar o

'est peut-être une bonne idée d'utiliser "Les Carnets d'Oncle Oscar" pour communiquer au plus grand nombre des informations utiles et des explications simples…

Francis FERON, F6AWN

#### QUESTION N° 203.1

#### QU'EST-CE QUE LE "Q" D'UNE BOBINE OU D'UN CONDENSATEUR ?

Les composants qui emmagasinent de l'énergie, comme les bobines et les condensateurs, peuvent être comparés selon un "facteur de qualité" ou "Q". Le "facteur Q" est un nombre sans unité qui correspond au rapport entre sa possibilité de conserver de l'énergie et sa possibilité d'en consommer sous forme de pertes. Ce rapport s'exprime par la formule :

 $Q = X / R$ 

où Q représente le facteur de qualité, X est la réactance de la bobine ou du condensateur et R est la somme de toutes les résistances qui contribuent aux pertes d'énergie dans le composant. X et R sont exprimés en ohms.

Le Q des condensateurs est généralement élevé (supérieur à 1000, sauf aux fréquences très élevées).

Par contre, les bobinages sont sujets à diverses pertes d'énergie électrique liées en particulier à la résistance du fil électrique, aux pertes dans le support pas obligatoirement isolant (poudre de fer ou ferrite) et par effet pelliculaire. Le Q des bobines de bonne qualité est de l'ordre de 300. Il est malheureusement très souvent bien inférieur à ces valeurs dans bon nombre de cas.

Tous les conducteurs électriques apportent des pertes, ne serait-ce que par leur résistance qui consomme de l'énergie sous forme de chaleur. Le fil utilisé dans une bobine doit être dimensionné de manière à pouvoir supporter le courant maximum supposé parcourant celle-ci.

L'effet pelliculaire, ou effet de peau, est lié à la circulation d'un courant alternatif haute fréquence dans un conducteur électrique. La résistance de ce dernier est considérablement plus élevée en haute fréquence qu'en courant continu car la densité du courant est très forte au voisinage de la périphérie du conducteur. Lorsque ce conducteur est enroulé de façon à réaliser une bobine, sa résistance à la circulation du courant haute fréquence augmente encore et la densité de courant est plus élevée au voisinage de la surface tournée vers l'intérieur de l'enroulement. De plus, chaque spire étant soumise au champ créé par ses voisines, de nouvelles pertes d'énergie apparaissent.

La somme de toutes les pertes est représentée sous forme d'une résistance en série avec l'inductance. De fait, le Q d'une bobine, même de qualité, est presque toujours largement inférieur à celui d'un condensateur dans un circuit où les deux composants sont utilisés conjointement. Jusqu'à 30 MHz, on peut considérer que les pertes dans un condensateur de bonne qualité sont négligeables. C'est par contre loin d'être le cas dans un bobinage. Et il est très facile de réaliser un bobinage de mauvaise qualité.

Conseils pratiques : Un bobinage de qualité, par exemple destiné à la réalisation d'une boite de couplage pour les bandes décamétriques, se réalise en gardant à l'esprit les points suivants :

1- On considère que le meilleur facteur de qualité est obtenu lorsque la bobine utilise le moins de fil possible pour une valeur donnée d'inductance. En général, ceci est obtenu lorsque la longueur et le diamètre de la bobine sont identiques.

2- L'utilisation de spires jointives augmente la capacité répartie, ce qui entraîne la circulation de courants additionnels ayant pour conséquence une augmentation des pertes par effet Joule.

3- Il est inutile de laisser un espacement excessif entre les spires. L'espacement correct est généralement égal au diamètre du fil utilisé.

4- Il faut éviter la présence de matériaux diélectriques imparfaits entre les spires. De ce point de vue, une bobine "à air" réalisée avec du fil de cuivre argenté, émaillé ou verni, est sans nul doute une bonne solution. Mieux encore est l'utilisation de fil plat. Les fils électriques recouverts d'isolant plastique coloré sont par contre à proscrire.

5- Si un support est nécessaire, des matériaux comme la porcelaine ou la céramique seront préférés. Tout plastique d'origine "exotique" sera proscrit, surtout s'il est coloré.

6- Le diamètre du fil à utiliser dépend des critères énoncés ci-dessus. Il est fonction des dimensions souhaitées pour la bobine. L'utilisation du fil le plus gros n'est pas forcément la meilleure solution pour obtenir le meilleur coefficient de qualité.

7- On évitera de court-circuiter des spires inutilisées.

8- On limitera au maximum les prises effectuées sur la bobine. 9- Le câblage sera réalisé de telle sorte que les pertes HF et les capacités parasites soient minimum. Là encore, la juxtaposition de fils isolés plastique constitue des condensateurs de mauvaise qualité et aux capacités non négligeables.

Remarque importante : Le Q dont nous venons de parler se réfère à la qualité d'un composant, bobine ou condensateur. Il est différent du Q d'un circuit accordé, réalisé avec une bobine, et installé dans son environnement.

En effet, dans le premier cas, le facteur de qualité (Q à vide) est fonction des pertes qui se produisent à cause de la résistance ohmique inhérente au composant imparfait, tandis que dans le deuxième cas, le Q du circuit accordé est non seulement fonction du Q de la bobine et du condensateur, mais aussi des résistances que présentent les éléments connectés au circuit accordé s'ils consomment de l'énergie.

Le Q effectif d'un circuit résonant, chargé par une résistance en parallèle (Q en charge), augmente lorsque la réactance de la bobine ou du condensateur diminue, ce qui implique que ce circuit résonant doit être réalisé avec une forte capacité et une faible inductance s'il doit être utilisé pour délivrer de la puissance à une charge (accord de la sortie d'un émetteur ou système d'adaptation d'antenne). La confusion entre "Q à vide" et "Q en charge" est fréquente.

Enfin, même s'il s'agit d'obtenir un circuit amorti à large bande (faible Q en charge), il est recommandé d'utiliser des bobines ou des condensateurs dont le Q à vide est le plus élevé possible, afin de diminuer les pertes dans les composants. On ne fait de la bonne cuisine qu'avec de bons produits !

#### questions/réponses

#### QUESTION N° 203.2

#### QUELLES SONT LES CARACTÉRISTIQUES DE LA LAMPE 811 A ?

Ce tube est une triode d'émission de puissance qui possède une dissipation plaque de 65 W et fonctionne jusqu'à environ 60 MHz. C'est une lampe verre qui date des années 50 et qui est toujours fabriquée et disponible pour un prix modique. Différents amplificateurs linéaires de puissance moyenne et théoriquement d'un prix économique en sont équipés (3 ou 4 tubes).

Remarque : Il faut noter que, comme avec beaucoup d'équipements aux performances moyennes, certains utilisateurs ont tendance à utiliser leur matériel aux limites du supportable, avec tous les inconvénients qui en résultent. Un amplificateur (prétendu) linéaire, réalisé avec trois ou quatre lampes en parallèle et "à l'économie", ne peut rivaliser en qualité avec des constructions plus sérieuses. C'est paradoxalement le type même de l'appareil qui doit être utilisé par un opérateur compétent, consciencieux et responsable si l'on veut éviter la multiplication des sources de pollutions radioélectriques indésirables.

Voici les principales caractéristiques de cette lampe :

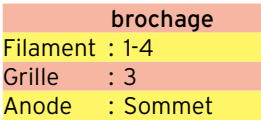

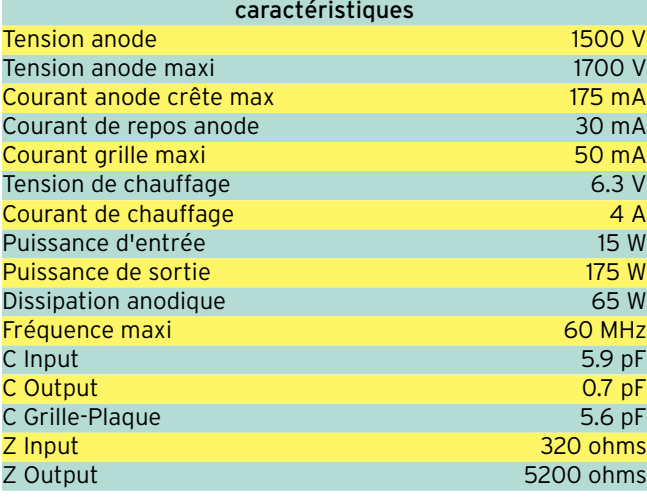

#### Question n° 203.3

#### COMMENT CHOISIR UNE "SELF DE CHOC" ?

Les selfs de choc, encore appelées bobines d'arrêt, sont utilisées dans des circuits HF afin de s'opposer à la circulation d'énergie haute fréquence, par exemple dans des circuits d'alimentation.

Pour remplir correctement son rôle, une self de choc doit avoir le plus de self induction possible tout en ayant une capacité répartie la plus faible possible. En effet, cette capacité indésirable, qui est présente à des degrés divers dans tout bobinage, constitue un circuit résonnant avec la bobine. Pour une utilisation en self de choc, une bobine doit avoir une fréquence de résonance série largement supérieure à la fréquence maximum de fonctionnement du circuit dans lequel elle est utilisée. Elle doit aussi présenter une grande impédance à la fréquence d'utilisation.

Une bobine d'arrêt est parcourue par un courant HF ou / et un courant continu et le fil qui la constitue doit pouvoir supporter l'intensité maximum du courant qui le parcourt. Une tension HF se développe aussi aux bornes de la self et la bobine de choc doit pouvoir supporter celle-ci sans dommage.

Les caractéristiques d'une self de choc varient avec la fréquence. Sur les fréquences basses, la self se comporte comme

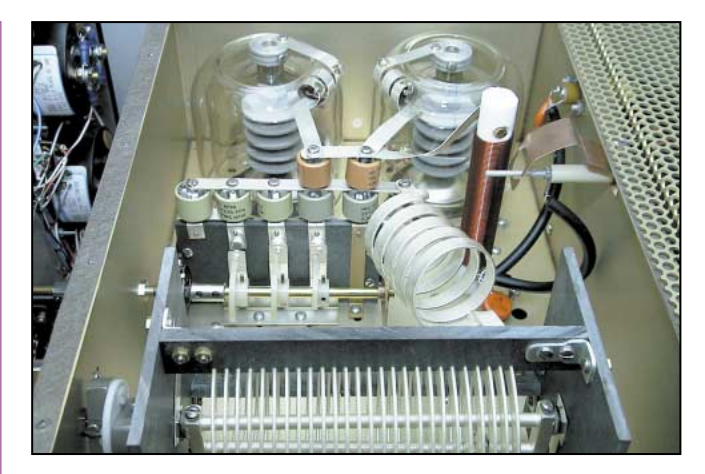

une inductance pratiquement pure. Puis, au fur et à mesure que la fréquence augmente, sa réactance augmente jusqu'à une valeur maximum correspondant à la résonance parallèle du circuit constitué avec la capacité répartie. Au-delà de ce point, la réactance devient capacitive et diminue rapidement jusqu'à une valeur très basse qui correspond à une résonance série et que l'on s'efforce d'éviter dans le cas d'une self d'arrêt. Ensuite, la réactance redevient selfique pour atteindre une nouvelle résonance parallèle, et cette alternance se répète avec l'augmentation de la fréquence d'utilisation.

La réalisation d'une self de choc destinée à être utilisée pour une bande de fréquences relativement étroite est relativement simple. Il suffit de faire en sorte que la première résonance parallèle de la bobine soit proche de la bande souhaitée, puisque c'est à cette fréquence que la réactance est la plus élevée.

La réalisation d'une self de choc pour l'alimentation d'un amplificateur de puissance HF multibandes est particulièrement critique, surtout depuis la disponibilité des bandes WARC. En effet la self de choc insérée dans la ligne d'alimentation du PA est directement en parallèle avec le circuit d'accord de sortie et supporte la totalité des tensions HF présentes.

La self d'arrêt doit avoir une réactance suffisamment élevée, au moins supérieure à la résistance de charge de la plaque, pour être efficace sur la fréquence d'utilisation la plus basse tout en ne possédant pas de résonances séries à proximité de chacune des bandes les plus hautes. Dans le cas contraire, elle absorberait une partie plus ou moins grande de la puissance fournie avec pour conséquence sa destruction plus ou moins rapide.

Il est possible de contrôler le comportement d'une self de choc destinée à être utilisée sur un appareil multibandes avec, par exemple, un grid-dip. La self sera mise en place à l'endroit prévu, afin d'être soumise aux masses avoisinantes, mais non connectée au circuit. Elle sera par contre temporairement court-circuitée par un fil court de grosse section. Le grid-dip, couplé à la self, indiquera une série de creux, le plus important se manifestant pour la première résonance série. Les fréquences relevées devront être éloignées des bandes de fréquences de fonctionnement prévues.

Il est difficile d'éviter des résonances séries entre 20 et 30 MHz lorsque la fréquence d'utilisation la plus basse est de 1.8 MHz, fréquence pour laquelle la réactance de la self de choc doit être néanmoins suffisante pour jouer son rôle correctement. Et il est encore plus difficile de positionner la résonance indésirable entre 21 et 24,9 MHz d'une part et 24,9 et 28 MHz d'autre part, sans effet néfaste sur les bandes 21, 24,9 et 28 MHz. Des essais effectués avec un analyseur vectoriel ont montré que la réalisation de selfs "fractionnées" (avec des espacements entre un nombre de spires variable) était sans effet notable sur les résonances séries.

La seule réelle solution efficace consiste soit à utiliser au moins deux selfs de choc commutées selon les bandes basses

#### questions/réponses

ou hautes, soit à accepter une réactance insuffisante sur la bande 1.8 MHz afin de rejeter la première résonance série audelà de 35 MHz.

#### Question n° 203.4

#### QUELLES SONT LES CARACTÉRISTIQUES DES MÉLANGEURS À DIODES EN ANNEAU LES PLUS COURANTS ?

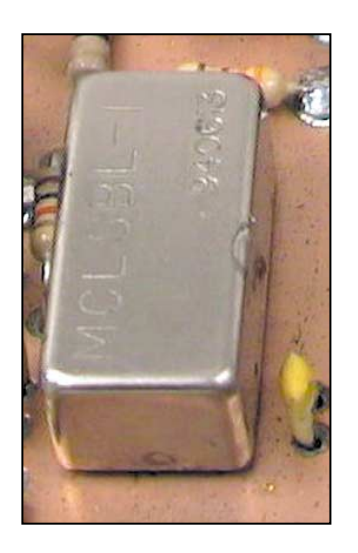

Les mélangeurs équilibrés à diodes commerciaux les plus courants, se présentent sous forme d'un petit boîtier métallique d'environ 20 x 10 x 10 mm avec en général 8 broches disposées sur une même face. Ils ressemblent à des petits relais blindés. Ces mélangeurs passifs large bande disposent d'une entrée HF, d'une entrée oscillateur et d'une sortie IF. Ils sont classés selon leurs bandes de fréquences d'utilisation et le niveau requis pour le signal oscillateur. Les autres caractéristiques sont les pertes de conversion, les

impédances des ports, l'isolation entre les ports, le facteur de bruit et la dynamique.

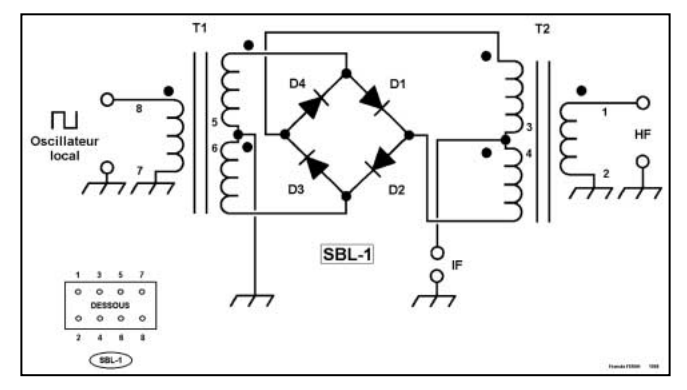

Double mélangeur équilibré à diodes (D.B.M.).

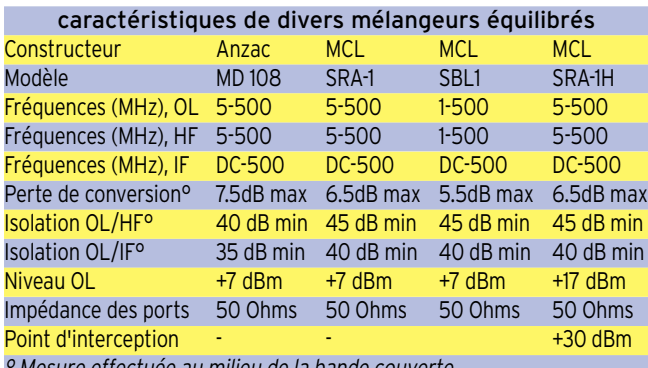

° Mesure effectuée au milieu de la bande couverte.

#### QUESTION N° 203.5

#### QUELLE EST LA RÉGLEMENTATION RELATIVE AUX RAYONNEMENTS NON ESSENTIELS PRODUITS PAR UN ÉMETTEUR DE RADIOAMATEUR AU NIVEAU DE L'ANTENNE ?

La réglementation actuelle est définie dans la décision ART n° 97-453 du 17 décembre 1997, annexe 3. Il y est précisé que : "Le niveau relatif des rayonnements non essentiels admissibles au-dessus de 40 MHz, mesuré à l'entrée de la ligne d'alimentation de l'antenne sera inférieur à -50 dB pour les émetteurs de puissance inférieure ou égale à 25 W et inférieur à

**MEGAHERTZ magazine 203 - Février 2000 81**

-60 dB pour les émetteurs de puissance supérieure à 25 W." Commentaires : Le niveau mesuré est un niveau relatif. C'està-dire que les signaux indésirables sont quantifiés par rapport au niveau du signal fondamental présent au point de mesure. Par exemple, pour un émetteur décamétrique de 100 W, aucun produit indésirable ne devra être mis en évidence au delà de 40 MHz et avec un niveau supérieur à 0,1 milliwatt. La mesure est effectuée à l'entrée de la ligne d'alimentation de l'antenne, ce qui ne veut pas forcément dire à la sortie de l'émetteur. Rien ne s'oppose à ce que le radioamateur autorisé fasse suivre son émetteur des filtres nécessaires et suffisants pour ramener les éventuels produits indésirables à un niveau acceptable au point de mesure.

#### COMMENT JOINDRE ONCLE OSCAR?

Vos questions sur tous les sujets d'intérêt général liés au radioamateurisme (préparation à la licence, réglementation, informations techniques sur le matériel utilisé, le trafic, les QSL, les diplômes, les adresses, etc.) sont les bienvenues. Les compléments succincts aux réponses déjà publiées aussi. Les questions retenues et leurs réponses seront publiées dans cette rubrique.

Attention : les questions doivent être d'un intérêt évident pour les lecteurs, dans leur diversité, des novices aux OM avertis. Il ne peut être question ici d'un "service d'assistance technique personnalisé par correspondance". L'auteur vous remercie de votre compréhension et de votre aide.

Ecrivez au secrétaire d'Oncle Oscar : F6AWN c/o "Cercle Samuel Morse" - BP 20 F-14480 CREULLY. E-Mail : samuel.morse@mail.cpod.fr

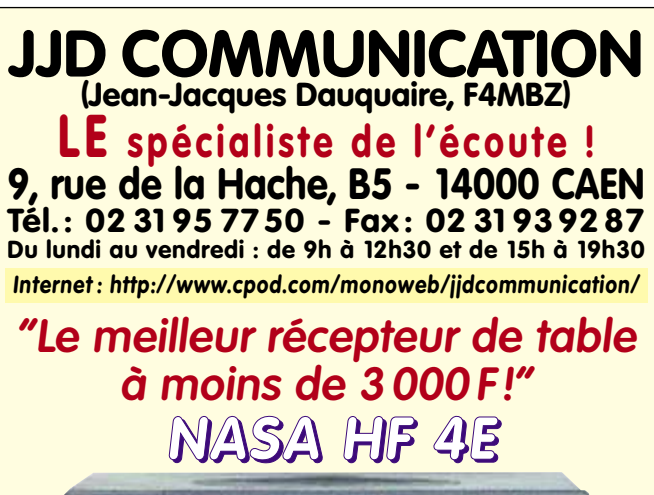

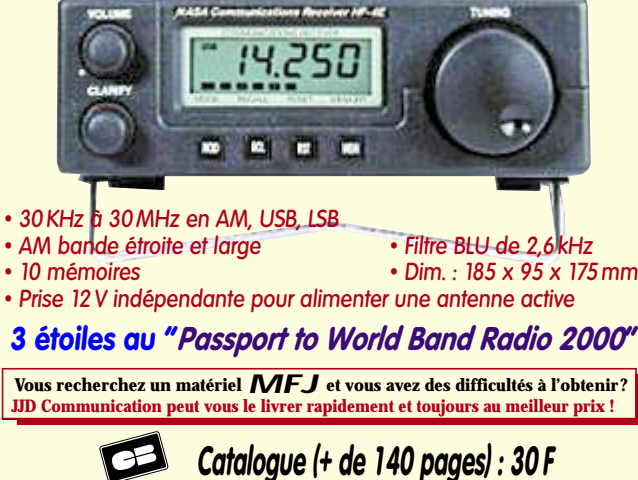

and **GO** 

02/2000

# *LA RECEPTION*

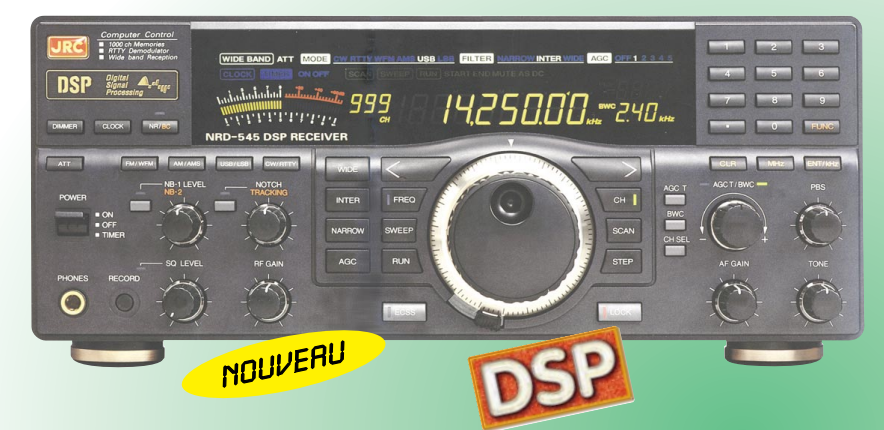

#### **NRD-345G — RECEPTEUR HF DE BASE** *La qualité JRC pour le plus grand nombre*

Récepteur décamétrique grand public de qualité couvrant la gamme 0,1 à 30 MHz. Modes AM, AM synchro, CW, SSB, FAX. Pas de fréquence de 5, 100 Hz, 1, 10 kHz. 100 mémoires. Interface RS-232. Sorties antennes 50 et 450 ohms. Noise blanker. Fonction timer et horloge. Réception par recherche automatique. Alimentation 12 Vdc/0,8 A. Dimensions : 250 x 238 x 100 mm. Poids : 3,5 kg.

#### **NRD-535 — RECEPTEUR HF DE BASE** *La référence en réception*

Récepteur décamétrique de qualité professionnelle couvrant la gamme de 100 kHz à 30 MHz. Mode AM/FM/SSB/CW/RTTY/ FSK. Fréquence centrale du double circuit d'accord contrôlée en permanence par microprocesseur. Dynamique 106 dB. Point d'interception + 20 dBm. Synthétiseur digital direct (DDS). Pas de 1 Hz par encodeur magnétique. Filtre passebande (PBS), notch, noise blanker. Squelch

tous modes. 200 mémoires avec sauvegarde par pile lithium. Scanning multifonctions. Affichage numérique canal mémoire, fréquence,

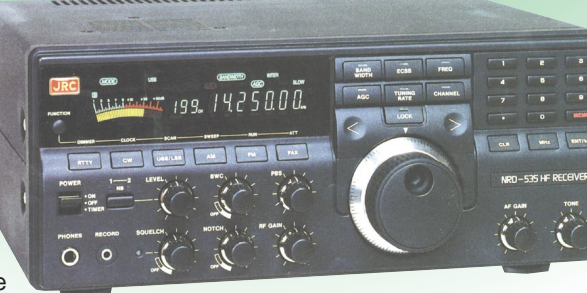

**NOUVEAU** 

mode, bande passante.<br>S-mètre par Bargraph. S-mètre par Horloge en temps réel avec relais de sortie. Interface RS-232 à 4800 bauds. Alimentation 220 Vac et 13,8 Vdc. Dimensions: 330 x 130 x 287 mm. Poids: 9 kg.

#### **NRD-535D** *La référence PLUS !*

Idem, livré avec interface ECSS CMF-78 + filtre 1 kHz CFL-233 + contrôle bande passante CFL-243W.

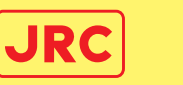

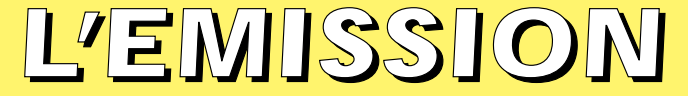

#### *Un tandem efficace : la puissance commandée depuis l'émetteur*

**1425000** 

**JST-245 — E/R HF + 50 MHz BASE** Emetteur/récepteur décamétrique à

couverture générale de 100 kHz à 30 MHz + 48-54 MHz. Emission toutes bandes amateurs de 1,8 à 29,7 MHz + 50-54 MHz. Pas de 2 Hz. Modes SSB/CW/AM/FM/ AFSK. Puissance réglable de 15 à 150 W. PA à transistors MOS-FFT. Sélection de

3 antennes en face avant. Mémorisation antenne et fréquence. 200 mémoires multifonctions. PBS, noise blanker, filtre notch. Large afficheur LCD couleur. Interface RS-232. Coupleur d'antenne automatique interne incorporé. Alimentation secteur. Dimensions: 350 x 130 x 305 mm. Poids: 12 kg.

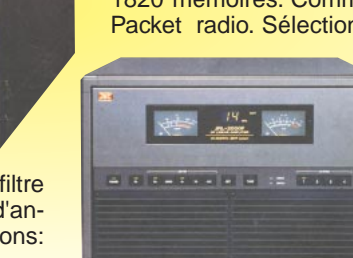

MRT•0998•1•C Packet radio. Sélection automatique de 4 antennes.<br>
Ventilateur à vitesse  $\frac{8}{9}$ Ventilateur à variable. Alimentation à découpage avec correction de facteur de puissance. 5 Utilisable en sélecteur, coupleur/sélecteur, amplificateur/coupleur/sélecteur. Dimensions: 430 x 300 x

http://www.ges.fr — e-mail : info@ges.fr

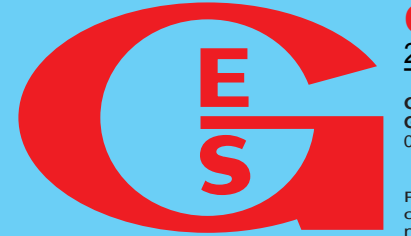

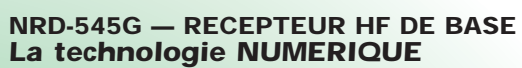

Récepteur décamétrique de qualité professionnelle disposant de nombreux étages fonctionnant en **NUMERIQUE** : détection tous modes, filtre FI, déplacement de bande passante, réducteur de bruit, "noise blanker", "notch", AGC, BFO, gain HF, silencieux (squelch), réglage de tonalité, S-mètre. Sont également disponibles : la démodulation RTTY, la fonction ECSS, la commande par ordinateur. L'implantation des composants des différentes fonctions est réalisée sur des platines séparées enfichées sur une carte mère. Alimentation 110/220 Vac et 13 Vdc/2,5 A. Dimensions : 330 x 285 x 130 mm. Poids : 7,5 kg.

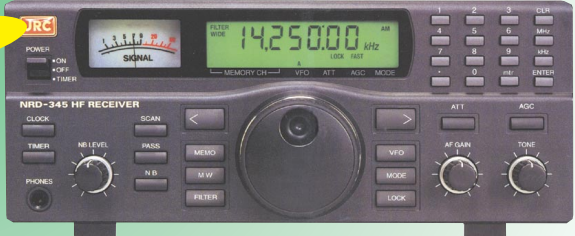

#### **JRL-2000F — AMPLI HF**

Linéaire décamétrique 1 kW PEP avec PA de 48 MOS-FET. Présélection automatique par mesure interne de la fréquence d'entrée (ou lecture de la fréquence du transceiver). Coupleur automatique d'antenne à 1820 mémoires. Commutation rapide pour AMTOR ou ç

402 mm. Poids : 28 kg.

**GENERALE ELECTRONIQUE SERVICES** 205, rue de l'Industrie - Zone Industrielle - B.P. 46 - 77542 SAVIGNY-LE-TEMPLE Cedex Tél.: 01.64.41.78.88 - Télécopie: 01.60.63.24.85 - Minitel: 3617 code GES<br>G.E.S. - MAGASIN DE PARIS: 212, avenue Daumesnil - 75012 PARIS - TEL.: 01.43.41.23.15 - FAX: 01.43.45.40.04<br>G.E.S. OUEST: 1 rue du Coin, 49300 Chole

**G.E.S. PYRENEES :** 5 place Philippe Olombel, 81200 Mazamet, tél. : 05.63.61.31.41<br>Prix revendeurs et exportation. Garantie et service après-vente assurés par nos soins. Vente directe ou par<br>correspondance aux particuliers

#### **PETITES ANNONCES**

matériel et divers

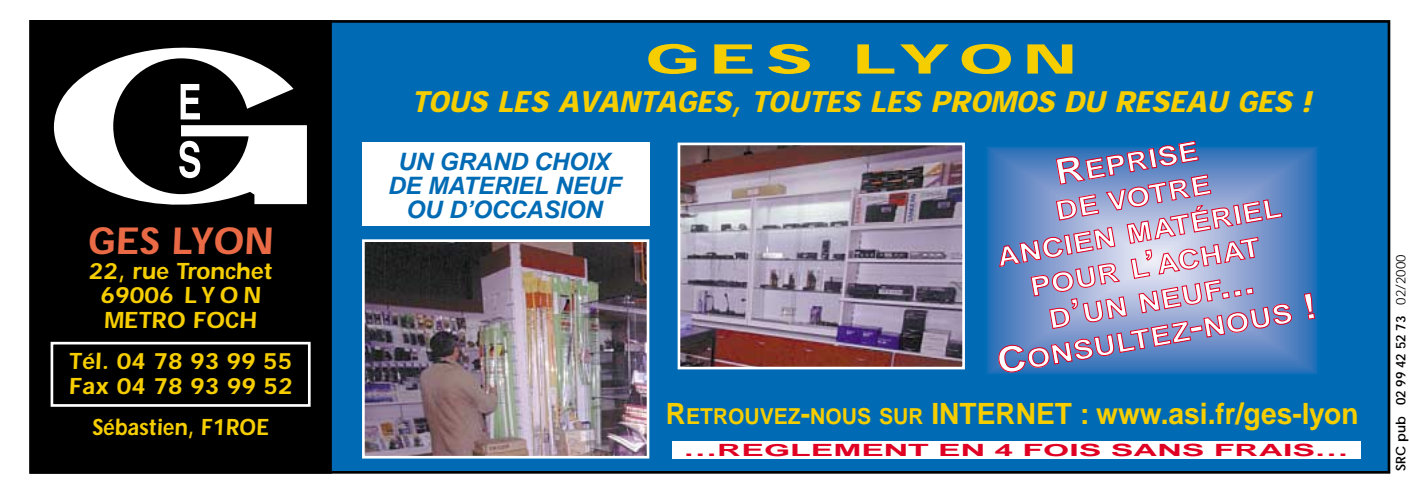

#### ✗ EMISSION/RECEPTION

Vends Kenwood TS450S, très bon état, avec filtre SSB 1,8 K et micro d'origine, y compris manuel d'utilisation, schémas et notice d'utilisation avec ordinateur : 5500 F. Faire offre au 01.30.30.02.24.

VENDS TX/RX ALINCO DR130, E/R, 130 à 175 MHz, 50 W, neuf, emballage d'origine : 1400 F + E/R pro 144 (débridé), neuf, 5 W, complet avec socle allume-cigare + boîtier piles rechar + chargeur 220 V + 1 ampli 100 W, 12 V, le tout en emb. d'origine, neuf : 1800 F. Tél. 05.56.42.13.77 ou 06.87.91.99.59.

Vends Yaesu FT100 + ATAS100 n° 9F042544 du 11.08.99, GES, double emploi : 10 000 F. Vends antenne 11 mètres Yagi, 4 éléments : 400 F Sirtel avec factures et garantie. Tél. M. Asco, 06.61.69.43.39 ou e-mail : a.asco@free.fr.

Vends boîte de couplage Drake MK7, 300 W : 1500 F. Transceiver Sommerkamp FTDX505 à tubes, 200 W : 1500 F. Récepteur HR07T, matériel de collection. Faire offre. TCVR VHF Kenwood TR2300 : 500 F. Ampli BF à tubes 2X6L6G AB2 coffret métal givré noir : 500 F. Tél. 03.81.67.15.81, f3fj@wanadoo.fr.

Vends, totalement neufs, 2 transistors BLY90 et 2XMRF455. Faire offre au 01.30.59.31.24. Vends transceiver HF Kenwood mod. TS180S, transistors, équipé memory unit DF& !à, de 10 à 160 m, incluse WARC mode SSB/CW/FSk + filtre CW YK88C SSB YK88S + micro MC35S + alimentation PS30, 20 A, notice anglais/français, ensemble excellent état demarche et présentation impeccable : 4000 F. Tél. 01.39.60.46.28.

Vends RX FRG7700 + boîte de couplage FRT7700 + convertisseur FRV7700 : 1800 F. FRV7700 à revoir. Tél. 06.12.95.35.73.

 $\overline{A}$ 

 $M N O N G E Z - V O$ **N'OUBLIEZ PAS DE JOINDRE 2 TIMBRES À 3 FRANCS**

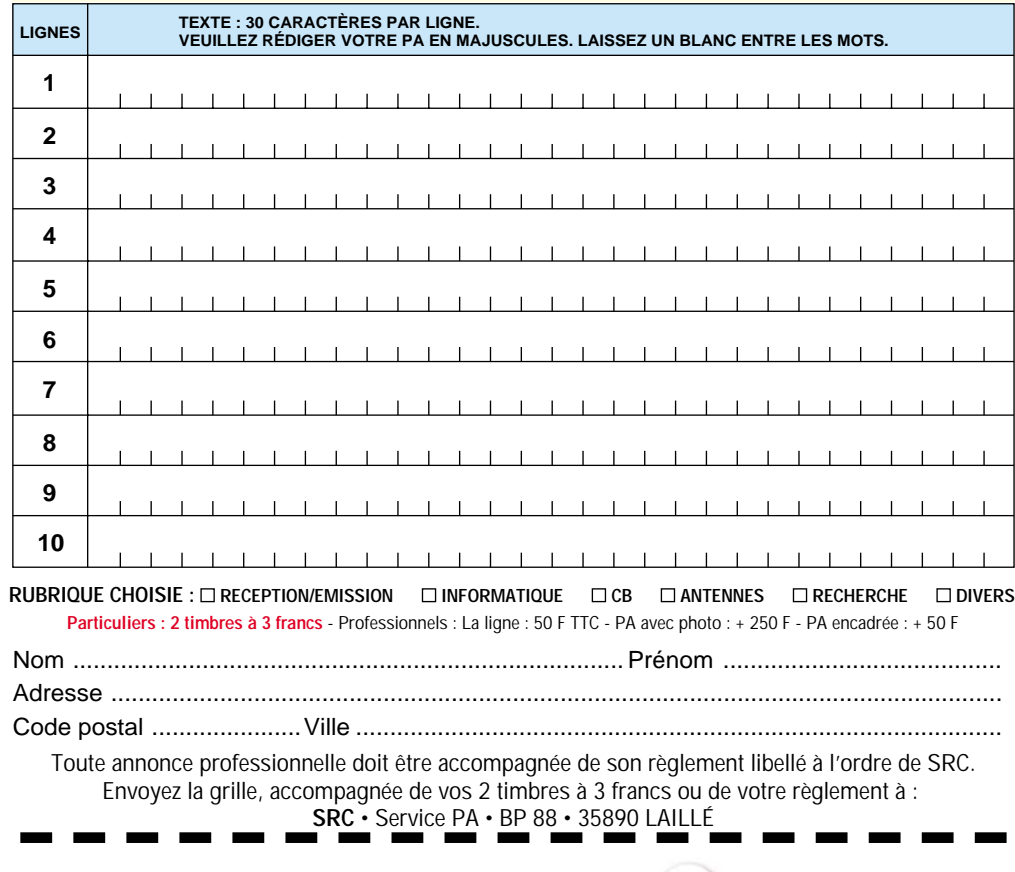

**MEGAHERTZ magazine 203 - Février 2000 83**

Vends Yaesu FT890 déca, 100 W + 11 m : 6200 F. Micro de table MD1C8 : 500 F. Kenwood TM255E VHF, 144-146, tous modes, 50 W : 4500 F. Tos-wattmètre SX200 Diamond, 0 à 200 W, 0 à 150 MHz : 500 F. Comelec CQFT 9601 décodeur (packet, fax, RTTY, CW, SSTV, météo) : 400 F. Tél. 03.86.39.16.85 le soir, demander Clément, F1BBM, dépt. 58.

Vends récepteur AR5000 neuf, sous garantie, 10 mois, 10 kHz, 2,6 GHz avec doc. + emballage d'origine + facture, dépt. 91 : 12 000 F. Tél. 06.86.38.88.25 ou 01.69.44.18.03.

Vends analyseur de spectre 0- 1500 MHz HP8558B + visu 182T à réaligner (avec doc. technique) : 3800 F + port. Vends superbe analyseur de spectre Takeda-Riken TR4132 + mémoire digital : TR1604 : 100 kHz-1000 MHz : 12 000 F. Tél. 01.46.30.43.37 Hervé.

Vends TX-RX Yaesu FT1000D. Ampli Kenwood TL922. TX-RX Icom 706MKII, RX JRC NRD 535. Beams Create 318 (20, 15, 10 m) et 248A (17 et 12 m). Dipôle rotatif Telex Hygain Discoverer 7-1 (40 m), dipôle 80 m et Windom FD4 (6bandes). Yaesu FT736R + ampli VHF Tokyo Hy-Power HL180 V, Yaesu FT50R, AEA PK900 + PPWin, vertic. VHF-UHF Diamond X700H et horiz. 9 él. Tonna VHF, horiz. 5 él. Tonna 50 MHz. Pylône De Kerf autoportant 18m type " hyperlourd ", aluminium renforcé (sur base 30 m), altitude QRA 50m (asl), hauteur des antennes 20 m au-dessus du sol, locator JO10FN.

Vends récepteur Sony ICF SW77, état parfait, notice en français, alimentation, emballage d'origine, antenne : 2200 F, port compris. Multi-décodeur MFJ462B, CW, RTTY, ASCII, Amtor, FEC, 2 lignes visu, mémoire 8 ko, sortie imprimante, utilisable entraînement CW, notice en français, état neuf : 1000 F, port compris. Organiseur Brother 22 lignes de

#### **PETITES ANNONCES**

#### matériel et divers

80 caractères, lecteur disquettes 3,5, mémoire vive utilisateur 128 ko/63 ko, menus, traitement de texte, taleur, adresses, agenda, calendrier, horloge, dictionnaires, dimensions : 28,4 x 4,8 X 24,6, poids 2 kg. Alimentation secteur, batterie rechargeable, manuel utilisation, état neuf, valeur 3000/3200 F, vendu : 1300 F, port compris. F6HZT, Jean Portefaix, tél. 04.90.69.74.39.

Echange Grundig Satellit 2400 be + Elite  $1000$  be + Sanyo RP8880, système With + 2 radios Selena USSR, be contre Sony ICF W77, uniquement région. Tél. 04.78.68.05.59.

Vends Kenwood THD7 complet + boîte en parfait état : 1800 F. Tél. 04.72.02.16.99 soir ou 06.07.69.73.87.

Vends tube Thomson TH308B/ TH294, 600 W, VHF, UHF : 450 F. Tube 4CX250B : 150 F (testé). Support tube 3-500Z : 150 F. Tube TH306 (neuf) : 450 F. Tube YD1335 (neuf) : 900 F. Vends générateur Racal Dana 0- 520 MHz 9082 (comme neuf) : 4200 F. Boîtier Bird 43 : 1100 F. Milliwattmètre Hyper : 2000 F. Tél. 01.46.30.43.37. Vends cause double emploi

FT290 : 1700 F. Cherche FT790. Tél. 04.67.36.32.79. Vends Kenwood TS870, PS50,

MC60, HS5, le tout : 15 000 F. Tél. 04.73.31.09.60.

Vends bas prix, cause importants problèmes privés, labo de formation électronique, méthode pédagogique accessible à tous, valeur au 01.98 : 39 700 F, cédé : 21 000 F à débattre. Tatoo : 06.57.13.81.67# Ch. Découzon.

Vends TRX Sommerkamp FT77 tbeg + 11 m + doc. + emballage d'origine + VFO ext. FV707DM, TRX sous garantie GES. Faire offre au 06.17.90.15.97 après 20h. Vends Icom 706 très bon état RX-TX 150 kHz-200 MHz, AM, FM, SSB, CW : 5000 F. Tél. 03.80.39.70.83 après 18h.

Matériel vendu par divers opérateurs du Groupe Amateur Radio (GAR) de Saint-Claude : Transmatch mod. IIP1000 Zetagi : 200 F. Kenwood TS870SAT, coupleur incorporé, couverture générale RX-TX vendu avec micro de base Alinco EMS14 : 13 000 F. Récepteur portable ICR1 Icom avec batterie et accessoires, couverture 100 kHz à 87,500 MHz, de 108 à 1300 MHz, 100 mémoires, prix neuf 4800 F, vendu : 2400 F. Poste Président Johnson 40 cx avec antenne Missouri : 600 F. Poste 240 cx SS 3900F AM, FM, USB, LSB : 1000 F. 2 antennes dont Mantova 8 turbo + 7/8 ondes, le lot : 500 F. Jackson + SW2100 + micro Sadelta Echo Master pro, prix à débattre. Récepteur multi-bande 26 MHz à 580 MHz avec trou Commex 1 : 1400 F. Ordinateur portable 486SLC, IBM TP700 : 1900 F. Matchbox Zetagi mod. M27 : 80 F. Watt-SWR-mètre marque Samlew mod. 36 SWR : 80 F. Nous avons plus de 25 QSL GAR de qualité photo pour les échanges. Matériel vendu port en sus. Téléphoner uniquement le dimanche à partir de 9h au 03.84.45.23.47, tél./rép. Fax. Vends Icom 735A + micro + doc., très bon état : 4500 F. Boîte d'accord Icom AH2 + doc., auto et étanche pour long fil : 1500 F ou l'ensemble : 5200 F. Tél. 05.56.21.89.77 ou 05.63.93.04.03 le soir.

Vends bouchon Bird 43 100/250, 25 W 25/60 MHz 5 W et 25 W, 2- 30 MHz, 500 W : 300 F pièce + port. FDK 800D 144-146 MHz, 30 W, tbe : 1000 F. Atlas 180, tbe, 100 W, déca : 1000 F. Alimentation Kenwood PS50 neuve : 800 F + port. Micro Kenwood MC60 neuf : 600 F. Fer Weller WS(à Antistatic neuf : 700 F. HP Kenwood PS430 : 250 F. Tél. 02.32.55.00.34.

Vends Kenwood 140S, émission couverture générale avec micro Alinco EMS14 neuf, sous garantie, avec interface HamCom pour SSTV, avec câble de raccordement avec programme EZSSTV + GSHPC. Prix pour l'ensemble : 5000 F. Tél. 04.66.83.19.63, William, F4UFV ;

Vends Icom IC765, 100 W HF + filtre CW FL101, état comme neuf, notices et emballage d'origine, alim. et boîte d'accord incorporées. Prix demandé : 11 500 F. F5NWR, nomenclature, tél. 05.53.71.01.96 HR, dépt. 47. Vends IC706MK2G + UT106 + MB72, état neuf : 8800 F. IC756, état neuf : 13 000 F. FL222 : 480 F. FL222 : 1250 F. R5000 + VC20, état neuf : 5400 F. IC2SE VHF, FM Icom + 3 accus + micro HP : 1050 F. Alim. PS120M : 490 F. Kit conversion FB23/FB33 : 950 F. Recherche TR7A/R7A/NB pour R4C. P. Lesser, tél. 01.46.48.05.83 le soir, dépt. 92. Vends Yaesu FT840, 100 W, 0 à 30 MHz, état neuf, sous garantie avec micro MH1B8 + micro Kenwood MC80 + boîte d'accord AT300CW neuve et sous garanie, le tout en excellent état avec factures, notices et emballage d'origine : 6000 F + port. Livraison possible sur dépt. 54, 55, 57 et 88. Affaire à saisir. Tél. 03.83.63.67.30 ou 06.70.93.02.21.

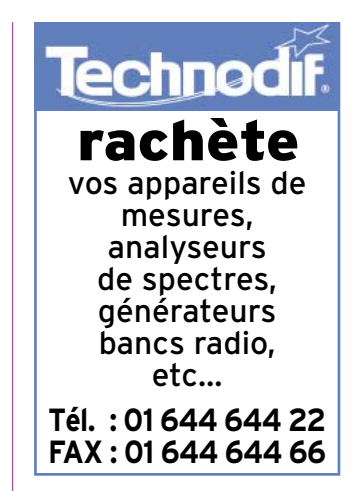

Vends Kenwood TS450S AT + MC60 HPSP23, filtre SSB + CW : 7000 F. Monobande 2 MHz Lincoln : 800 F. F5TXW, tél. 01.60.85.34.17, dépt. 91. Vends filtre Danmike DSPNIR, alim. doc. (tbe) : 1000 F. Décodeur tous modes Wavecom 4010, alim., doc., cordons (tbe) : 3500 F. Tél. 04.73.26.05.18. Vends FT901DM, tbe, tubes peu servis : 2300 F. Ant. Gap Titan 1/98 : 2500 F. F5GRC, tél. 03.86.47.14.27 HR. Vends portable FT470 chargeurs lent et rapide, 2 pack batterie 12 V, support mobile, 2 housses, micro à main, doc. : 2200 F. DSP NIR, peu servi, état neuf : 1000 F, les deux : 3000 F. Voir pour échange llinéaire déca 500 W, PC Pentium ou autre matériel.

Faire offre au 05.49.39.22.26. Vends ampli HF pour mobiles Henry SS750 : 7000 F. Tél./fax : 04.66.62.09.93.

Vends cause cessation d'activité divers, matériels HF/VHF, liste contre ETSA. Ecrire à Alex Degérone, 1 rue du Stade, 30870 Clarensac, tél. 04.66.81.41.85.

#### **QUARTZ PIEZOÉLECTRIQUES** *« Un pro au service des amateurs »*

• Qualité pro •Fournitures rapides •Prix raisonnables

#### **DELOOR Y. - DELCOM**

**BP 12 • B1640 Rhode St-Genèse BELGIQUE**

**Tél. : 00.32.2.354.09.12**

*PS: nous vendons des quartz aux professionnels du radiotéléphone en France depuis 1980. Nombreuses références sur demande.*

**E-mail : delcom@deloor.be Internet : http://www.deloor.be**

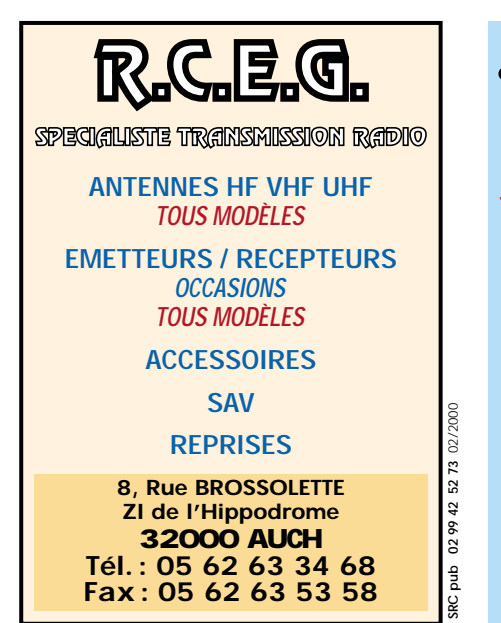

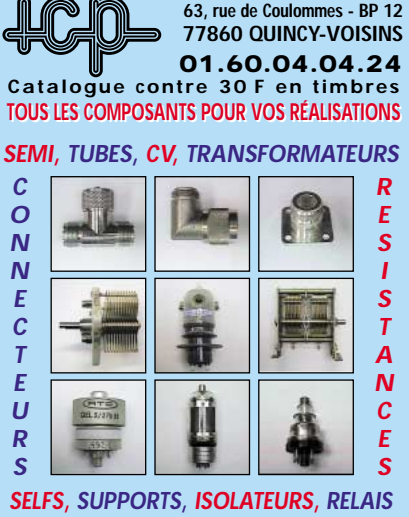

**Du lundi au vendredi de 9h à 12h et de 14h à 17h Le samedi matin sur RDV - Hors horaires : 06 11 57 12 73 Fax : 01 60 04 45 33 - Email : PATRICK-LAVIALLE@WANADOO.FR**

0299

ac pub

425273

#### matériel et divers

Vends IC746 (déca + 2 m + 50 MHz), 100 W : 10 000 F. Alim. 30 A + GR5V + coax + divers : 2000 F. Tél. 06.86.94.90.43, e-mail : bernard.soufi@wanadoo.fr.

Vends RX Sony ICF SW07 : 2700 F + ICF SW100S : 2000 F, neuf, sous garantie. Tél. au 05.61.67.43.43.

Vends Kenwood TS870SAT, DSP, état neuf : 13 000 F à débattre. Tél. 06.14.85.71.24 après 19h. Vends TRX Yaesu FT2500M, VHF, FM : 2000 F. TRX Kenwood TR751E, FM, tous modes, K25 W : 4000 F. Tél. 06.62.65.34.73. Vends Yaesu FT990, 1 an, valeur 19 500 F, cédé : 8500 F. Donne en plus Adonis AM608 neuf, valeur 1600 F. Vends système Lyfe Style Hify Base 6 super état, valeur 13 000 F, cédé : 5000 F +

port. Tél. 04.50.38.96.50. Vends VHF tous modes IC211E + micro MC60, 2 antennes 14 éléments DJ9BV, 1 antenne 5 éléments 50 MHz, alimentations diverses. Prix de l'ensemble à débattre. Tél. 02.51.93.29.35 HR. Vends récepteur Sangean ATS909 version limited, neuf : 1200 F. SP20 Icom : 1500 F. Décodeur Téléreader SWR900, tbe : 1200 F, port en sus. Tél. 01.48.46.62.21 ou 06.60.59.62.21, dépt. 93.

Vends cause arrêt Yaesu FT900, achat 05/99, servi quelques heures en réception, garantie 5 mois, dans emballage d'origine, état neuf : 6000 F + port. Tél. 03.87.63.61.83, après 18h.

Vends décodeur MFJ462B, décodeur CW, RTTY, ASCII, FFC, AMTOR, écran : 1000 F. RM500 ampli HF 1 ?8 à 30 MHz 300/600 W : 1000 F + Dirland DCSS48, HP DSP auto : 700 F + Comet CABC-ZZ, ant. Fixe 2 x 5/8 7 dB, 144-146 MHz : 300 F. Tél. 03.22.75.04.92 Philippe, soir (dépt. 80).

Vends récepteur JRC NRD 535D, toutes options, en très bon état, valeur 20 000 F, cédé 9000 F, prix ferme. Tél. 04.93.91.52.79/ Vends tubes émission/récpetion neufs, USA, GB, FR, à partir de 3 F pièce, livres radio, mesures, oscillos, bi-courbe : 300 F. Liste contre 3 timbres à 3F. M. Biglione B., Chemin de Saint Joseph, Les Passons, 13400 Aubagne.

Vends AEA Pakratt PK232MBX pour packet Amtor CW, RTTY, Baudot, ASCii, fax, météo, etc. : 1500 F. Vends récepteur SSB-VLF 88-220 kHz + ant ; active : 400 F. Téléph. au 03.21.81.22.48 ou 06.03.76.31.70.

Vends IC751 CG + synthé vocal, sacrif. : 6000 F. Micro SM6 : 400 F. IC70 + FM3500, IC725CG, neuf : 5800 F. ICPS15 12 V, 20 A : 1500 F. 1850 boîte Daïwa CNW 419, case QRT. Téléph. au 05.65.41.20.68 HR.

Vends Yaesu FT757GX : 4500 F. Kenwood TS510 : 1200 F + port. Oscillo Metrix OX710B, 2 x 15 MHz. PRix : 1000 F + port. Bouchon Bird 100-250 MHz, 5 W, 25 W, 100 W : 350 F le bouchon, 900 F les trois. Pakratt PK232 : 1200 F + port. Atari 1040STE + écran SC1435 + Epson LX80 : 1400 F + port. Tél. le soir au 01.30.41.53.37.

Vends TX Alinco DX70, bon état de marche : 5000 F. Vends PC Pentium 90, moniteur 14 pouces, lecteur CD ROM 12X, carte son SB32 stéréo, mémoire 32 MO, Windows 95. RX Icom R100, révisé Icom : 4000 F. TX VHF standard 156 : 1000 F. Tél. au 01.48.48.27.20 le matin de 8 à 13h30 et de 22h à 22h30 ou lais-

ser message sur répondeur. Vends récepteur JRC NRD 535D équipé des options ECSS, BWC, filtre 1000 Hz et cristal de haute stabilité : 7500 F. Jean Captus, 76 route de Bergerac, 33750 Camersac, tél. 05.50.30.18.63. Vends matériel CB et RA : micro Kenwood MC85 : 500 F. Tosmètre HP1000 : 200 F. Alim. 10/12 A : 150 F. Micro MB+5 : 100 F. Le tout en parfait état. F4CWS, tél. 06.68.73.23.66 après 19h, dépt. 80.

Vends ampli HF pour mobiles Henry SS750 : 7000 F. Tél./fax : 04.66.62.09.93.

Vends Alinco DR605 VHF 50 W, UHF 35 W, FM, réception 130 à 174 MHz, 400 à 490 MHz, peu servi, état neuf + alim. 30 A neuve + antenne GP9 verticale bibande, gain VHF 8,5 – UHF 11,9, 5, 15 m : 3800 F, Téléphoner au 02.54.70.78.60, e-mail : f4brz@caramail.com, dépt. 41. Vends ampli UHF Tono 70 W : 1000 F, tbe. IC 271H VHF, 100 W, tbe : 3500 F. IC490 UHF, tbe : 3000 F. FT757GX, tbe : 3500 F. Tél. 06.15.72.39.25. Vends Yaesu FT757GX + boîte automatique FC757AT + alim.

FP700 + micro YM35, trans., toutes bandes, RX-TX bon état : 7000 F, port compris. Tél. 04.67.39.73.08 HR.

Vends portable Yaesu C150 VHF standard avec option DTMF, tone squelch, 2 blocs piles, 2 housses, doc., emballage d'origine, tbe : 850 F. Tél. 04.94.98.34.20, F1ITO, dépt. 83.

Vends déca Yaesu FT767GX, b. acc. Incorporée avec modules 50, 144 et 430 MHz, mic de base Yaesu MD1, 2 ant. Tonna 144, 2 x 9 él., 1 ant. Tonna 50 MHz 5 él., 1 ant. vert. 144/430 + 2 ant. fil FD4 et G5RV, le tout en un seul lot. Prix proposé : 15 000 F à

débattre. Matériel en tbe à prendre sur place. Tél. 03.25.55.01.75, dépt. 52, HR.

Vends RX Sangean ATS818, RX de 150 kHz à 30 MHz sans trou, AM, SSB par BFO, bande FM, 45 mémoires en tbe : 700 F, port compris. Tél. 02.51.90.75.07 HR. Vends ampli B1000 (3 à 30 MHz), 1000 W PEP, possibilité paiement en deux fois. KLU 1000P, alimentation Diamond 30-34 A. Tél. 06.14.30.34.70.

Vends ligne complète Kenwood TS850SAT, alimentation PS52, HP ext. SP31, micro MC60, très bon état : 11 000 F. Tél. au 04.79.81.27.06.

#### $\boldsymbol{\mathsf{x}}$  antennes

Recherche tout schéma concernant le TX/RX, alim. AN/GRC9, faire offre à F6BZE, Hubert, tél. 02.47.48.09.33.

Vends pylône autoportant télescopique 12 m lourd, acheté 18 000 F, vendu 12 000 F, super état, âge 6 mois, complet avec treuil, force 150 kGF, ø des tubes 60 mm, largeur du pied : 60 cm, avec chaise + boulons, possibilité, transport en sus, livrable de suite. Tél. 0032.71.31.64.06 ou 03.27.59.08.72.

Vends A4S tribande 14, 21, 28, 4 él. neuve, emb. d'origine, valeur 5080, sacrifié 3700 F. Tél. 03.44.73.70.66, dépt. 60 + port.

#### ✗ CB

Vends Président Jackson, 1 James, 2 ampli BV131, Superstar 3900, une alimentation 10 A, plus plusieurs antennesCBS18. Vends décodeur CW, RTTY ERA Microreader, matériels en tbe, prix très intéressant. Lionel Ladan, Penvern, 29260 Lesneven.

#### ✗ DIVERS

Vends lampe émission shérique à pointe et sortie à 2 cornes, triode neuve : 1200 F. CV 100 pF, 5000 V : 800 F (pièces de musée), photos sur demande. Tubes anciens, liste contre ETSA. Maurice Lefèvre, 1 rue du Monument, 59740 Felleries, tél. 03.27.59.06.52.

Vends parapente Edel Space 27 + sellette ITV + casque Fly : 4500 F négociable ou échange contre déca même valeur. Ordinateur Mac LC630, couleur, complet : 400 F + port. 2 imprimantes Imagewriter 2 : 150 F pièce + port. Mac SE30 + Mac SE + Mac Plus NB : 150 F les 3 + port. F4CSW, tél. 03.80.36.03.64.

Vends divers lots de composants électroniques + livres, liste contre ETSA. Module ampli VHF BGY400 + doc. : 400 F. Récepteur VHF : 600 F. Oscillo 2 x 20 MHz + sondes : 1500 F.

1000 F. Dipmètre : 600 F. Boîte déc. Résis. : 250 F. Alim. 0/40 V/3 A : 450 F. Le tout état neuf. Tél. 04.68.54.18.75 l'après-midi. Vends Radio-REF 1940 à 1980 : 40 F l'année complète ou 4 F pièce + port. Vends magazines Mégahertz, CQ Radioamateur, A l'Ecoute du Monde (SWL) : 5 F pièce + port. Vends antenne active intérieure ondes courtes pour SWL : 800 F + port. RX 144- 146 + antenne : 200 F + port . JPS ANC4 : 800 F + port. Tél. 01.46.64.59.07. Vends micro Kenwood MC90, tbe, Adonis AM708E, tbe : 750 F pièce ou 1400 F les deux en lot, port en Colissimo + 50 F. Tél. 05.59.64.45.65, demander Pierre le matin à 9h précises. Merci. Vends lots 33 000 résistances 1/4 W + 500 1/2 à 2 W, valeurs diverses : 250 F + port 48 F. Liste contre 3 timbres à F5SM, 89240 Parly, tél. 03.86.44.06.91. RX National Panasonic Proced 4800, 1,6 à 31 MHz, sans trou, AM, PO, FM, OC, récepteur trafic de qualité : 3000 F. Alim. 12 V, piles et accus ou secteur 220 V, parfait état. Verticale voyager DX-Gap neuf 13,75 m avec haubans, isolateures et 3 radians au sol de 19 m. 160, 80, 40, 20 M : 4000 F à prendre sur place avec socle. Alim. 13,8 V Philips 20 A : 1000 F. Groupe Honda 220 V, 650 W neuf : 3000 F. Colleuse film 8-12 mm Kodak neuf socle : 100 F. Compresseur 100 l sur roues, complet, tuyau pistolet, électrique pour peinture : 1000 F. Survolteur/dévolteur manuel Ferrix, 220 V et 110 V, 500 W : 200 F. Filtre sescteur 220-220 soldé : 50 F. 20 m câble 4 paires pour rotor cage : 100 F. Magnéto stéréo K7, lect. et enregist. Edisson : 100 F. Préampli Batima tête d'antenne VHF, 2 câbles coax. Et 2 PL N 100 W : 1000 F. Balun HF à air coax 2 PL : 30 F. Micro Handy à excit. 9 volts régl. : 100 F. Support ressort AR auto pour antenne verticale : 40 F. 2 alarmes Staal 2 sirènes coffret, type volumétrique avec accessoires, complet, valeur 28 000 F, soldé 10 000 F. Ventilateur pour insert ou forge, électrique, coffret métal, 220 V, parfait état : 200 F. Brûleur pour chaudière mazout Chappée : 200 F. Tondeuse moto standard essence occasion : 200 F. Chaîne Hi-Fi Grundig type 2000, radio, platine quadriphonie avec 2 boules sur pieds de 12 HP chacun et 2 bafles de 3 HP chacun + 1 magnétophone 2 pistes, 4 vitesses, prix de l'ensemble origine : 25 000 F, soldé, en bon état de fonctionnement : 10 000 F. Machine à

Géné/fréq BF : 800 F. Géné HF :

#### matériel et divers

écrire en coffret, soldé : 50 F. Tél. 02.54.97.63.19 HR.Vends faisceau 8,5 GHz/20 kms comprenant : paraboles ø 80, fixations + interface + préampli racks en émetteur/récepteur, le tout : 28 000 F. Ensemble 2 dipôles LB Alcatel + coupleur 2 voies + câble coax. 50 Œ 1/2 pouce, le tout prêt à émettre : 7000 F. Tél. au 05.65.67.39.48.

Vends bas prix scope Tektro 524 AD 10 MHz + notice : 400 F. Voltmètre Ferisol A404 : 200 F. Géné fonctions BF vobulé BK précision 3015 à revoir : 250 F. Fréquencemètre Ferisol HA 300B + 4 tiroirs + notice à revoir : 800 F. Synthé Adret à revoir 130- 290 MHz : 300 F. Géné giga SG1003 à revoir : 350 F. Tél. 03.22.91.88.97 HR.

Vends ampli/booster FM 2 KW 88-108 MHz (220 V/mono) IN = 40 W. Sortie : 2 KW /LC : 22 000 F. Pilote FM 88-108 MHz, 20 W PLL : 4500 F. Ampli FM 88- 108, 250 W, IN = 20 W : 5500 F. Le lot de 3 soldé à 31 000 F + longueur câble 50 î, 1/2 pouce en cadeau (appareils livrés avec schémas complets). Tél. 05.65.67.39.48.

A saisir : alimentations à découpage de puissance (230 V-600 W), sorties régulées réglables : + 5 V/60 A, -5 V/'a, + 12 V/15 A, - 12 V/10 A, + 24 V/12 A. Dimensions : 430x140x70 mm, poids 3 kg, valeur 2200 F, sacrifié : 400 F pièce + port. Tél. 03.80.89.83.27 (heures bureau). Vends Ferisol Q-mètre : 900 F. Millivolt. 404 : 250 F. AB302 : 400 F. A207S : 500 F. Galvano point milieu : 50 F. Tiroirs Tektro série 7000 en 200-400 et 600 MHz, lampes QQ4 03/20, 04/20 neuves : 50 F. Transfo séparation 350 VA : 180 F. Fréquencemètre 160 MHz : 300 F. Géné fonction wobulé : 500 F + port. Tél. 02.48.64.68.48.

Echange model " Marc ", double conversion + BFO LW, MW, MB, SW1, SW2, SW3, SW4, AM, FM, LSB, USB, LPB, Air, HPB UHF, deux antennes, prise VHF, SW, contre scanner de table. Faire offre au 06.13.88.87.85.

Vends bandes magnétiques demarque ø 18, 549 m en boîte d'origine, servi une fois : 200 F les dix. Magnétophone bandes ø 27 Akaï GX630D révisé avec noyaux NAB et notice d'utilisation. Faire offre de prix. Magnétophone Uher royal avec deux jeux de têtes neufs. Tél. 02.33.52.20.99.

Vends traceur Tektro 575 tbe + notice, châssis scope Tektro 7704 + notice, distorsiomètre auto + scope Lea EHD55 + notice, générateur BF Ferisol sinus, triangle, rectangle 903T + notice, tubes cathode, scopes Tektrro/série 520, 530, 540, 550. Tél. 03.22.91.88.97 HR.

Vends ensemble microscope stéréo, zoom 5 Bausch et Lomb gros. 0,8 à 40 fois + occulaires X10 et X20, équipement idéal câblage fin et précis, le tout avec éclairage et tbe : 900 F + 100 F de port et d'emballage. Tél. 02.38.33.86.38.

#### ✗ RECHERCHE

Cherche récepteur Icom R9000 ou R8500 ou R71E + R7000 ou 0,1 à 30 MHz + 25 MHz à 1,3 GHz, tous modes. Faire offres à M. Allain, La Haie du Rit, 41310 Saint Amand-Longpré.

Recherche documentation et schémas sur amplis VHF FM 87,5- 108 MHz, également sur le RDS et DA. Recherche doc. technique sur tubes Eimac 3CX1500 et 8877 sur CI MC145151, sur transistors VHF LOBLW86 et BLV25. Recherche adresse de fournisseur de câble 25 Ω coaxial : RG316-25. Envoi ou offre à Marc Lollien, 136, av. de Paris, 92320 Châtillon, tél. 06.85.14.42.94. Recherche notice en français des commandes d'un RX scanner Commex, type RS001 HF, VHF, UHF, même des photocopies, frais à ma charge, remboursés par retour. Merci d'avance. 73 à tous. Yannick Hérodin, 13 rue du 8 mai 45, 36300 Le Blanc Indre, tél. 02.54.37.26.05 le matin. Cherche doc. technique sur transis. BLW86, BLV25, tube Eimac

3CX1500 et 8877, MC145151. Schéma amplis VHF, FM 300, 500 W. Doc. sur RDS et DAB. Cherche fournisseur câble coaxial 25 î. Achète dipôle FM 88-108 MHz pour 1000 F. Envoi et offre à Marc Lollien, 136, av. de Paris, 92320 Châtillon, tél. 06.85.14.42.94.

Recherche notices en français ou traduction récepteur Icom ICR75 et récepteur Uniden Bearcat UBC 9000XLT. Achète 200 F par document. F6HZT, Jean Portefaix, tél. 04.90.69.74.39.

Cherche récepteur Icom IC-R9000 ou IC-R85àà ou IC-R70, R71E, R72 + R7000 ou 0,1 à 30 MHz + 25 MHz à 2 GHz, tous modes. Faire offre à M. Allain, Le Haie du Rit, 41310 Saint-Amand-Longpré.

Cherche OM pouvant calculer nouvelles valeurs L et C sur convertisseur TBF/10 MHz pour passer à TBF/27 MHz (oscillateur + filtre passe-bas). Merci, laisser coordonnées sur répondeur au 01.56.56.04.74, Lionel.

Recherche manuel magnétoscope Thomson V6490 et schéma magnétoscope Orion

Le 08/12/99, il a été volé un émetteur/récepteur Yaesu FT11R VHF (n° 3N041498) sur le parking d'une grande surface à Fontaine, dans le 38. Merci pour d'éventuelles infos. Fax : 04.76.27.64.19.

VA340, ainsi que TV mini couleur ou N/B genre Sony ou JVC, cristaux liquides. Tél./fax : 04.78.91.58.76, F/TU2NH, Henri Forgerit, 22 rue Contamine, 69250 Fleurieu/Saône.

Recherche station militaire surplus TRVM 10 (ER82, alim., boîte d'accord, châssis en L. Faire offre au 01.60.28.85.69, e-mail : rose@chello.fr.

Recherche/achète logiciels/CD Rom, radioamateur (JVFax, poursuite sat., météo, antennes, SSTV, décodage CW, etc + ouvrages radioamateur. Faire offre au tél. 05.65.67.39.48.

Recherche schémas TS7000, TS700G, photocopie, remboursé plus une récompense, F1FAN, tél. 05.53.41.76.89.

Recherche PC IBM 386/486 ou sim. Portable souhaité si possible petit prix < 500 F, possibilité échange TX 27 MHz, PC pour décodage RX RTTY/CW, fax, SSTV pour SWL avec handicap moteur. Merci, 73, rép. 100 %, écrire à J.F. Serin, Chantefoin, 85110 Monsireigne. Etudie toutes propositions QRO. Merci d'avance pour lui.

Recherche radiotéléphone MHF, HF, BLU Danmar RT210 marine. Tél. 01.42.42.30.56 HB.

Achète Kenwood DSP100. Tél. 06.81.09.63.36.

Cherche module TX40 SSB de F6BQU. Vends RX Intersound PLL O.C. Laurent Contro, Impasse St. Claude, 06220 Vallauris.

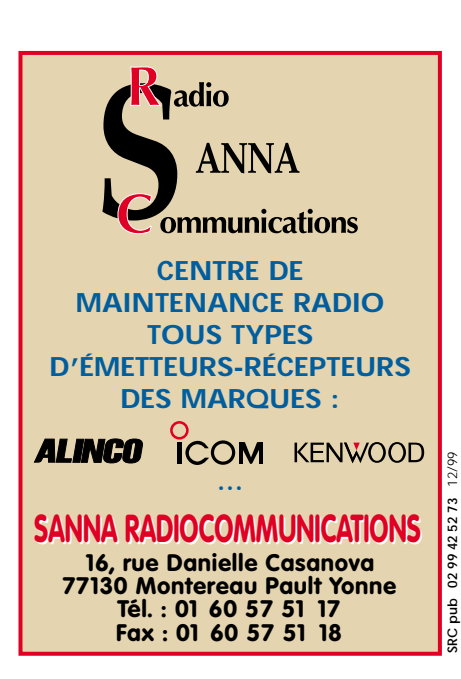

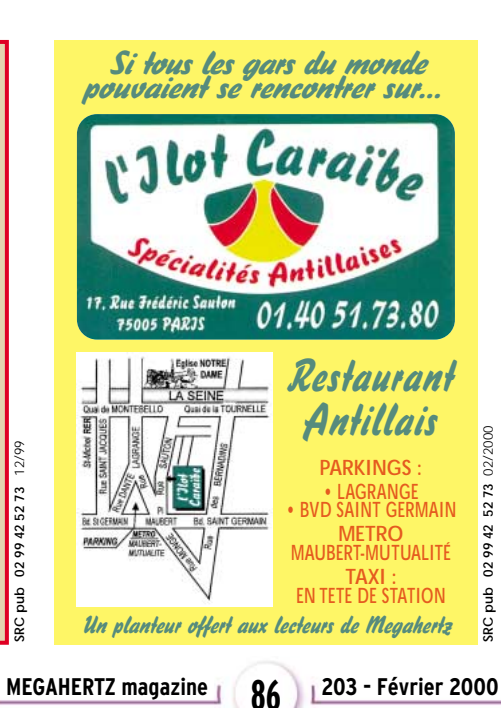

**SUD AVENIR RADIO** À VOTRE SERVICE DEPUIS 1955… Vous propose STOCK RENOUVELÉ SURPLUS MILITAIRES ANCIENS ET ACTUELS ❖ MESURES ÉLECTRONIQUES ❖ RADIOCOMMUNICATIONS 02 99 42 52 73 02/2000 **SRC pub 02 99 42 52 73** 02/2000 ❖ TUBES RADIO ❖ COMPOSANTS PROS **22, BOULEVARD DE L'INDÉPENDANCE** abq **13012 MARSEILLE**

**TÉL. : 04 91 66 05 89 - FAX : 04 91 06 19 80** ä

# Les nouveautés 20

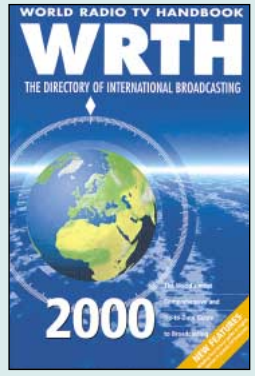

World Radio TV Handbook 2000 Réf. EU72-00 ………**260F (39,64€)**

Avec 400 pages de rédactionnel et une liste de fréquences presque aussi volumineuse (environ 180 pages bleues), cet ouvrage constitue un document de référence pour les radio-écouteurs passionnés par les stations de radiodiffusion. Il y a d'abord la présentation des grandes stations de radio, par pays. Puis, on trouve une liste impressionnante de stations présentes sur le WEB (Internet), avec leurs adresses : l'idéal pour découvrir la radio sous un autre aspect, haut en couleurs. La dernière partie de l'ouvrage est une grille remise à jour annuellement, classée par fréquence, avec toutes les stations, leurs heures d'émission et la puissance utilisée.

Le WRTH 2000 est arrivé !

Répertoire mondial des stations de radiodiffusion et de télévision, cet ouvrage est remis à jour annuellement. Les stations classées par continents puis par pays, apparaissent par fréquences avec la puissance d'émission, les indicatifs et les horaires en vigueur. Une partie rédactionnelle, qui change chaque année, dispense des renseignements sur la propagation, l'écoute des ondes, les clubs d'écouteurs, les matériels de réception… On trouvera en plus cette année quelques pages sur le conflit du Kosovo. En complément, on trouve quelques renseignements pratiques comme des adresses d'organisations internationales, de clubs de DX'er,… Une source d'informations incontournable.

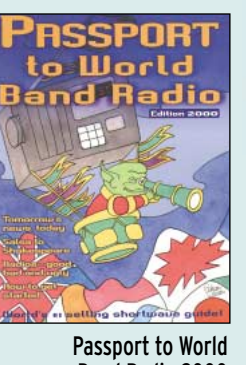

Band Radio 2000 Réf. EU30-00………**230F (35,06€)**

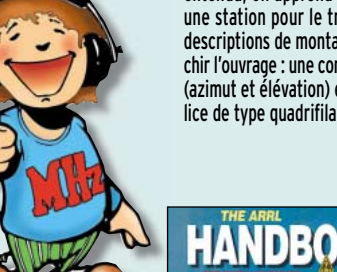

The Satellite Anthology est un ouvrage utile à tous ceux qui trafiquent (ou envisagent de trafiquer) par satellites. Ce livre en langue anglaise présente l'historique du trafic amateur par satellite. On y trouve le récapitulatif de toutes les fréquences des transpondeurs ainsi que le descriptif détaillé des différents satellites classés par familles (Oscar, RS, etc.). Le futur PHA-SE 3D n'est pas oublié et vous saurez tout de lui avant même qu'il ne soit lancé. Bien entendu, on apprend comment agencer une station pour le trafic spatial. Deux descriptions de montages viennent enrichir l'ouvrage : une commande de moteur (azimut et élévation) et une antenne hélice de type quadrifilaire.

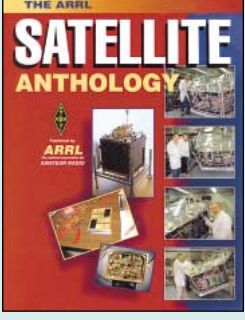

The ARRL Satellite anthology Réf. EU14-2 …………**175 F (26,68€)**

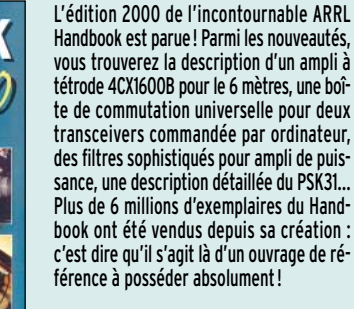

The ARRL Handbook 2000 Réf. EU16-00 ………**340F (51,83€)**

Handbook est parue! Parmi les nouveautés, vous trouverez la description d'un ampli à tétrode 4CX1600B pour le 6 mètres, une boîte de commutation universelle pour deux transceivers commandée par ordinateur, des filtres sophistiqués pour ampli de puissance, une description détaillée du PSK31… Plus de 6 millions d'exemplaires du Handbook ont été vendus depuis sa création : c'est dire qu'il s'agit là d'un ouvrage de référence à posséder absolument !

**PREPARATION** A LA LICENCE **RADIOAMATEUR** 

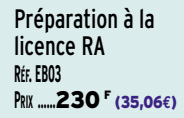

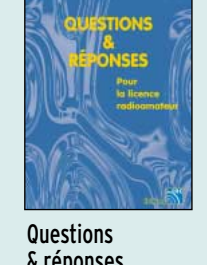

& réponses pour la licence RA **RÉF. EA13 PRIX………**215 F (32,78**€**)

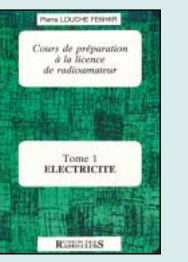

Prépa à la licence T.1 Electricité **RÉF. EE01 PRIX …………**70 F (10,67**€**)

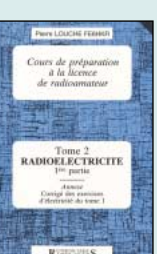

PASSER VOTRE LICENCE EN L'AN 2000 !

Prépa à la licence T.2 Radioélectricité **RÉF. EE02 PRIX …………**70 F (10,67**€**)

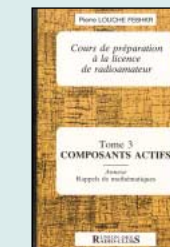

Prépa à la licence T.3 Composants actifs **RÉF. EE03 PRIX …………**80 F (12,20**€**)

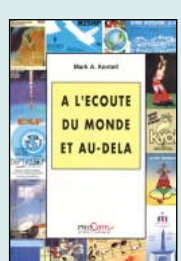

À l'écoute du monde et au-delà **RÉF. ET03 PRIX…………**110 F (16,77**€**)

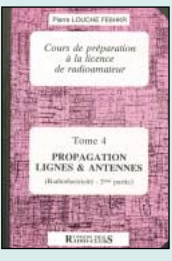

Prépa à la licence T.4 Propagation lignes et antennes **RÉF. EE04 PRIX ……………**65 F (9,91**€**)

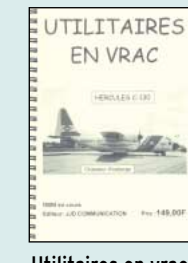

**RÉF. EN02 PRIX ………**149 F (22,71**€**)

Photos non contractuelles. Tarif au 01.01.2000 valable pour le mois de parution, sauf erreur ou omission. Cette publicité annule et remplace toutes les précédentes

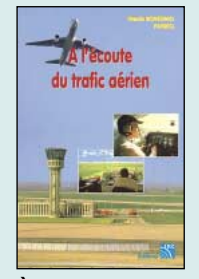

À l'écoute du trafic aérien **RÉF. EA11 PRIX…………**110 F (16,77**€**)

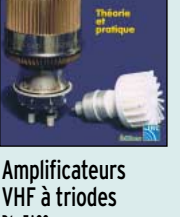

**RÉF. EA23 PRIX ………**195 F (29,73**€**)

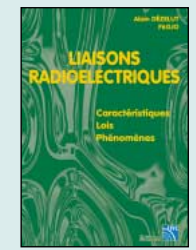

Liaisons radioélectriques **RÉF. EU24 PRIX ………**195 F (29,73**€**)

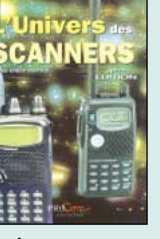

L'univers des Scanners **RÉF. EM01-4 PRIX ……**240 F (36,59**€**)

U TILISEZ LE BON DE COMMANDE MEGAHERTZ<br>TARIF EXPÉDITIONS : 1 LIVRE 35<sup>f</sup> (5,34€), de 2 à 5 livres 45<sup>f</sup> (6,86€), de 6 à 10 livres 70<sup>f</sup> (10,67€), par quantité, nous consulter

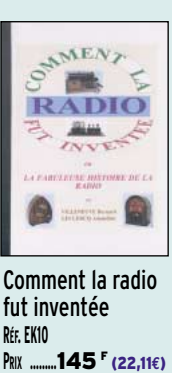

Tome 3<br>COMPOSANTS ACTIFS

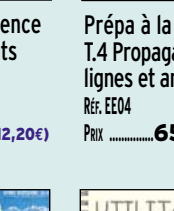

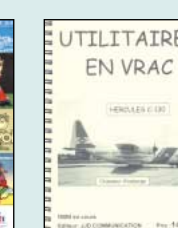

Utilitaires en vrac

Comment fut invent **RÉF. EK10**

**RÉF. EA20**

RÂ

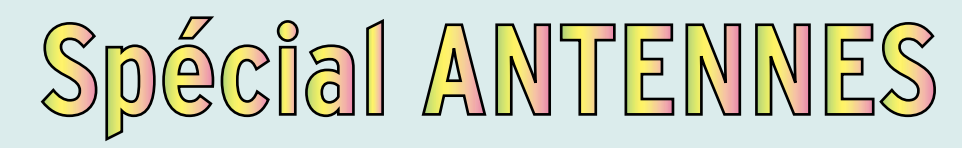

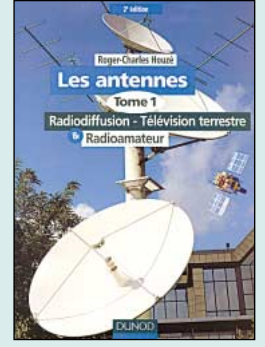

Les antennes T.1 : Radiodiffusion, TV terrestre et radioamateur<br> $R\ddot{t}$   $\dot{f}$   $\ddot{f}$   $\ddot{f}$   $\ddot{f}$   $\ddot{f}$   $\ddot{f}$   $\ddot{f}$   $\ddot{f}$ Réf. EI13………………**210 F (32,01€)**

La manipulation de l'antenne n'est pas une pratique aisée : sur le papier, on se heurte à un mur d'équations mathématiques indispensables mais qui sclérosent parfois le jugement. Sur le terrain, le bon sens et l'expérience prennent heureusement le relais. L'objectif de ces ouvrages est précisément de relier la théorie à la pratique. Le tome 1 aborde la technique des antennes destinées à la radio-diffusion, aux radioamateurs ainsi qu'à la télévision terrestre. Cette deuxième édition entièrement réactualisée comporte en outre plus de 260 schémas et illustrations pour faciliter la compréhension des phénomènes qui régissent le fonctionnement des antennes aussi bien d'émission que de réception.

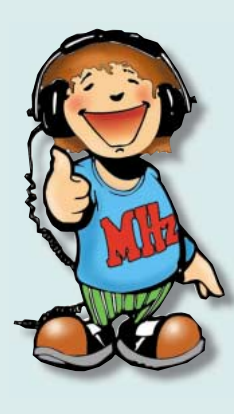

Passionné par les antennes, l'auteur a écrit de nombreux articles sur ce sujet. Il signe là une nouvelle édition, revue et complétée, d'un ouvrage de référence alliant la théorie à la pratique. Éléments essentiels d'une station radio, les antennes offrent un champ d'expérimentation illimité, accessible à tous. De l'antenne filaire simple aux aériens à grand gain, du dipôle à la parabole, de la HF aux SHF, l'auteur propose de multiples solutions. L'étude théorique est suivie d'une description détaillée, accompagnée de nombreux trucs et astuces. Véritable bible sur les antennes d'émission-réception, cet ouvrage, illustré de nombreux schémas et photos, est tout autant destiné aux techniciens qu'aux amateurs.

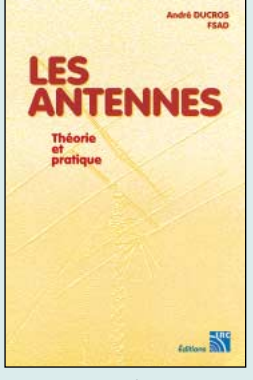

Les antennes F5AD Réf. EA21 ……………**250 F (38,11€)**

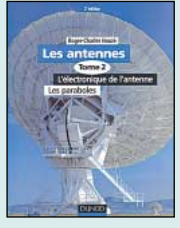

Les antennes T.2 : l'électronique de l'antenne / les paraboles **RÉF. EI14 PRIX ……**290 F (44,21**€**)

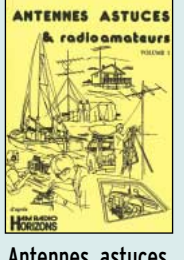

Antennes, astuces et radioamateurs **RÉF. EC09 PRIX ………**140 F (21,34**€**)

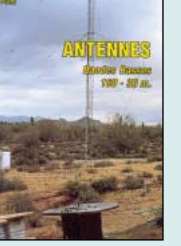

Antennes bandes basses **RÉF. EA08 PRIX………**175 F (26,68**€**)

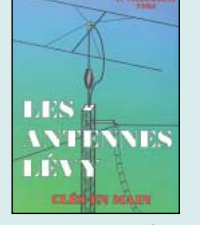

Les antennes Lévy clés en main **RÉF. EB05 PRIX ……**185 F (28,20**€**)

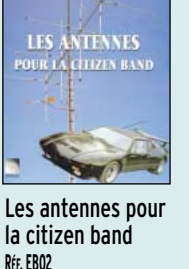

**PRIX………**160 F (24,39**€**)

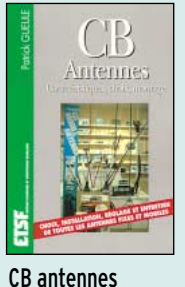

**RÉF. EJ09**

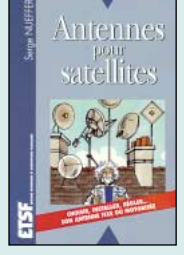

**PRIX …………**98 F (14,94**€**) Antennes **RÉF. EJ03**

pour satellites **PRIX ………**149 F (22,71**€**)

Commandez par téléphone au

(avec un règlement par carte bancaire)

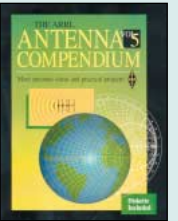

The ARRL Antenna's compendium **RÉF. EUA26 PRIX ………**169 F (25,76**€**)

G-ORP CLUB

**ANTENNA HANDBOOK** 

 $\overline{\mathbb{Q}}$ 

**UTING METER** 

G-QRP Club Antenna Handbook<br>Réf. EU74 ...............130<sup>F</sup>

Réf. EU74 ……………**130F (19,82€)**

틓

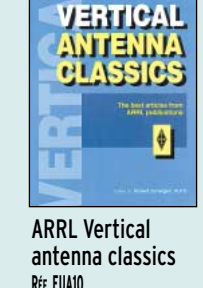

**PRIX ………**105 F (16,01**€**)

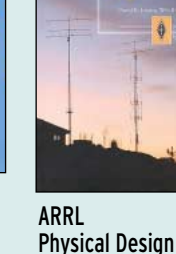

of Yagi Antennas **RÉF. EUA09**

fic à faible puissance (QRP).

Ce fascicule rédigé en anglais est une compilation d'articles concernant les antennes et leurs accessoires, publiés dans le bulletin des adeptes du tra-

Coupleurs pour longs fils, avec ou sans pont résistif, ROSmètres, baluns, coupleur pour VHF, mesureur de champ, wattmètre bidirectionnel, sont au chapitre des accessoires. Les antennes sont classées par catégories : les beams HF (double D, HB9CV, monobande 15 m, 20m, etc.), les filaires HF (symétriques, asymétriques, invisibles, sloper, monobandes, multibandes, etc.), les verticales HF (directives en phase, omnidirectionnelles, simples ou multibandes, etc.), les boucles et antennes pour espace restreint, les antennes pour les bandes VHF. Un pot-pourri de réalisations à entreprendre été comme hiver, en pliant du métal ou en tendant du fil électrique, pour faire suite à une station de faible puissance.

**PRIX………**175 F (26,68**€**)

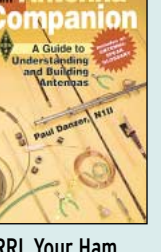

ARRL Your Ham antenna companion **RÉF. EUA04 PRIX …………**90 F (13,72**€**)

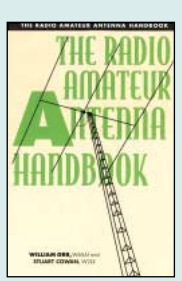

The RA antenna handbook **RÉF. EU64 PRIX ………**132 F (20,12**€**)

25 simple indoor and window aerials **RÉF. EU39 PRIX ……………**50 F (7,62**€**)

door and

 $\epsilon_{\rm P}$ 

Encore un auteur qui fait référence en matière d'antennes. Nombreux sont les articles signés par W1ICP, Lew McCoy, dans la presse spécialisée américaine. Celui-ci commence par une présentation sommaire des grands principes concernant le ROS et d'emblée, propose la réalisation d'un ROSmètre qui ne posera aucun problème, pas même aux débutants. Quand on parle d'antennes, on parle de gains et d'atténuations : il est tout naturel que l'auteur rafraîchisse les mémoires quant au décibel et compare les pertes dans les câbles coaxiaux et les lignes parallèles. On en a beaucoup dit et écrit sur les transmatches : dans ce livre, on retrouve l'essentiel, y compris la présentation de quelques modèles commerciaux. Vient ensuite la présentation de quelques antennes, du simple dipôle aux beams et quads commerciales. A lire en anglais…

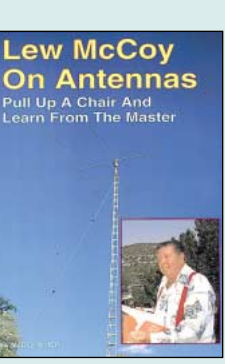

W1FB's Antenna Notebook **RÉF. EU37**

**PRIX ………**100 F (15,24**€**)

WIFB'S ANTENNA

NOTEBOOK

Lew McCoy on antennas Réf. ER05 ……………**100 F (15,24€)**

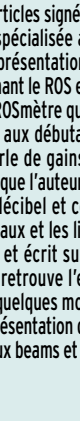

**Gug** 

# Spécial ELECTRONIQUE

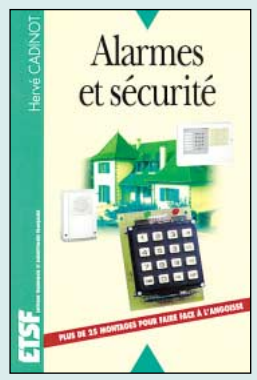

Alarmes et sécurité Réf. EJA110……………**165 F (25,15€)**

Vol de véhicule, intrus dans la maison, fuite d'eau, départ d'incendie… les sujets de tracas sont divers et variés quand il s'agit de protéger ses biens et sa famille.

Des solutions performantes existent. C'est le propos de cet ouvrage que de présenter en détail tous les maillons d'un système d'alarme, tant d'un point de vue théorique que pratique, et de délivrer toute une panoplie de dispositifs électroniques d'alarmes et de sécurité à réaliser soi-même.

Très détaillés, ces montages électroniques ont été conçus par l'auteur pour être mis à la portée de tous, électroniciens débutants ou confirmés.

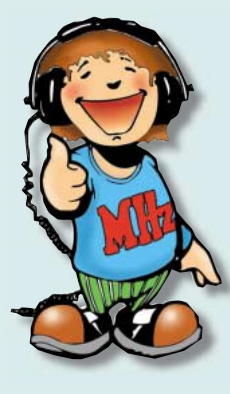

Les CMS : révolution de la microélectronique. Même les amateurs sont obligés d'y venir. Les composants montés en surface sont omniprésents dans les matériels commerciaux et deviennent de plus en plus fréquents dans les réalisations proposées aux amateurs.

L'auteur de cet ouvrage propose au lecteur de se lancer dans quelques réalisations simples destinées à apprendre à les manipuler. Auparavant, il faudra découvrir l'outillage nécessaire : fer à souder d'une vingtaine de watts, soudure à l'argent, pinces brucelles plus fines, etc. Il nous initie ensuite au marquage des composants avant de nous plonger dans les premières séances de travaux pratiques. Suivent de nombreuses astuces et des réalisations bien concrètes.

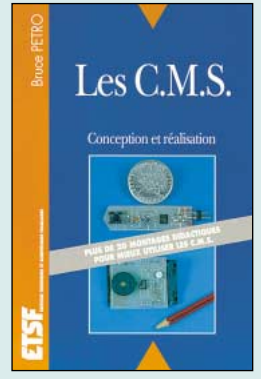

Les CMS Réf. EJ24………………**129 F (19,67€)**

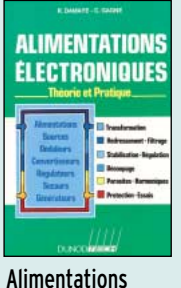

**RÉF. EJ27**

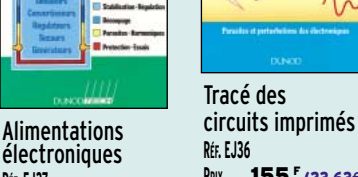

**PRIX ……**262 F (39,94**€**) **PRIX………**155 F (23,63**€**)

Tracés des<br>circuits imprir

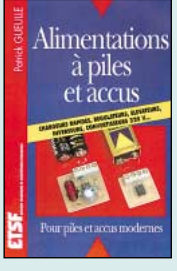

Alimentations à piles et accus **RÉF. EJ40 PRIX ………**129 F (19,67**€**)

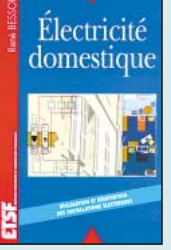

Electricité domestique **RÉF. EJ49 PRIX ………**128 F (19,51**€**)

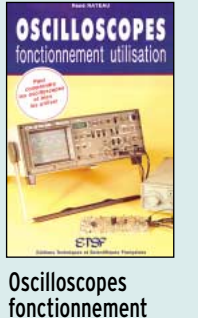

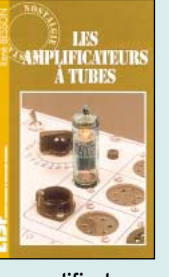

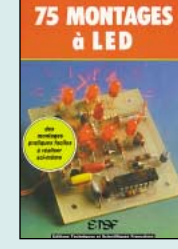

75 montages à LED **RÉF. EJ77 PRIX …………**97 F (14,79**€**)

**PRIX ………**192 F (29,27**€**)

#### Les amplificateurs à tubes **RÉF. EJ72 PRIX ………**149 F (22,71**€**)

### DE NOMBREUX AUTRES OUVRAGES SONT DISPONIBLES ! CONSULTEZ NOTRE LISTE THÉMATIQUE PAGE SUIVANTE

utilisation **RÉF. EJ55**

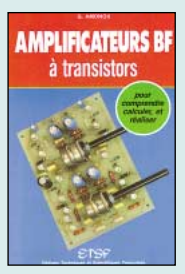

Amplificateurs BF à transistors **RÉF. EJ79 PRIX ………**95 F (14,48 **€**)

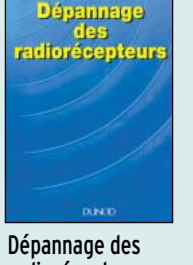

radiorécepteurs **RÉF. EJ99 PRIX………**167 F (25,46**€**)

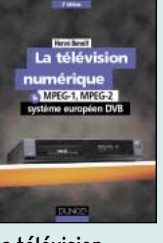

La télévision numérique **RÉF. EJA026 PRIX ………**198 F (30,18**€**)

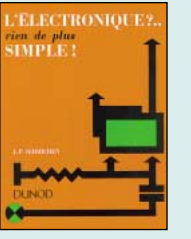

L'électronique ? Rien de plus simple ! **RÉF. EJA039 PRIX …………**97 F (14,79**€**)

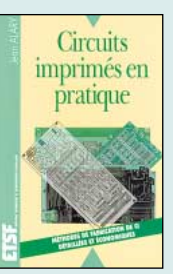

Circuits imprimés en pratique **RÉF. EJA104 PRIX ………**128 F (19,51**€**)

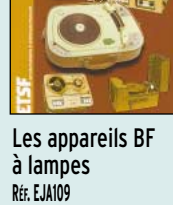

**APPAREILS BE**<br>A LAMPES

**PRIX ………**165 F (25,15**€**)

Formation pratique<br>à l'électronique moderne

Formation pratique à l'électronique moderne **RÉF. EJ21 PRIX ………**125 F (19,06**€**)

#### Les CD-ROM… Les CD-ROM… Les CD-ROM… Les CD-ROM

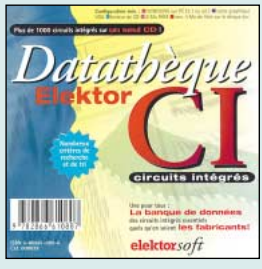

Datathèque circuits intégrés **RÉF. CD022 PRIX ……**229 F (34,91**€**)

Sur ce CD-ROM se trouve une base de données relative aux circuits intégrés les plus courants, en provenance de tous les fabricants. Vous en trouverez un millier, dans tous les domaines : analogique, logique CMOS ou TTL, radio TV, etc. Pour chaque CI apparaît une fiche descriptive et détaillée en français (4 langues disponibles) relative aux rôles et fonctionnement du circuit. Cette description est accompagnée de schémas représentant le brochage du CI, une application, le diagramme fonctionnel, etc. Une fonction de recherche agit sur tous les CI ou par familles.Une fonction zoom est prévue pour les schémas. Un logiciel indispensable, qui permet de se renseigner rapidement sur un circuit intégré utilisé dans une bidouille.

Switch ! est un CD-Rom avec près de 200 circuits électroniques de toutes sortes extraits des éditions "Hors Gabarit" d'Elektor, que vous pouvez modifier à votre convenance avant d'en dessiner le circuit imprimé. Il vous permet de personnaliser les schémas et les platines d'Elektor en les modifiant en fonction de vos besoins. Cet outil de CAO professionnel UL-TIMATE est la solution rapide et efficace pour résoudre les problèmes de conception.

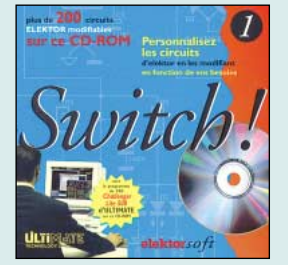

Switch ! **RÉF. CD025 PRIX ……**289 F (44,06**€**)

**GRC** pub

#### LIVRES

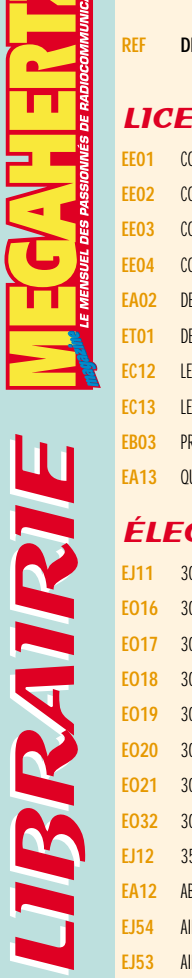

T

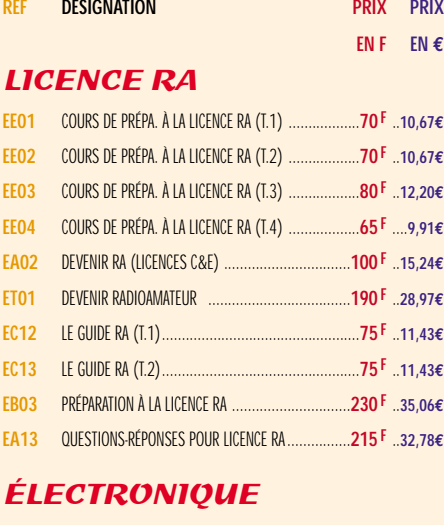

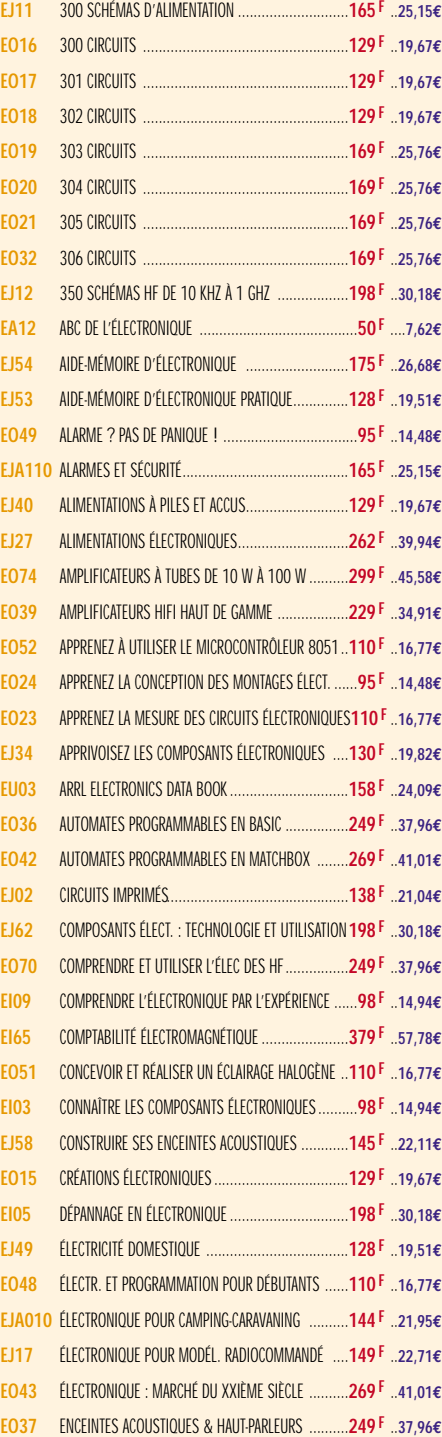

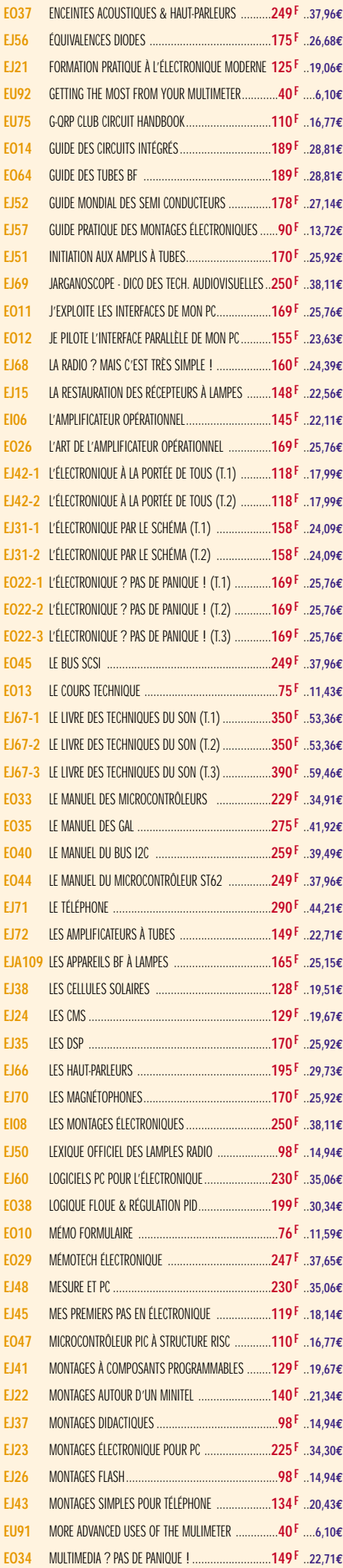

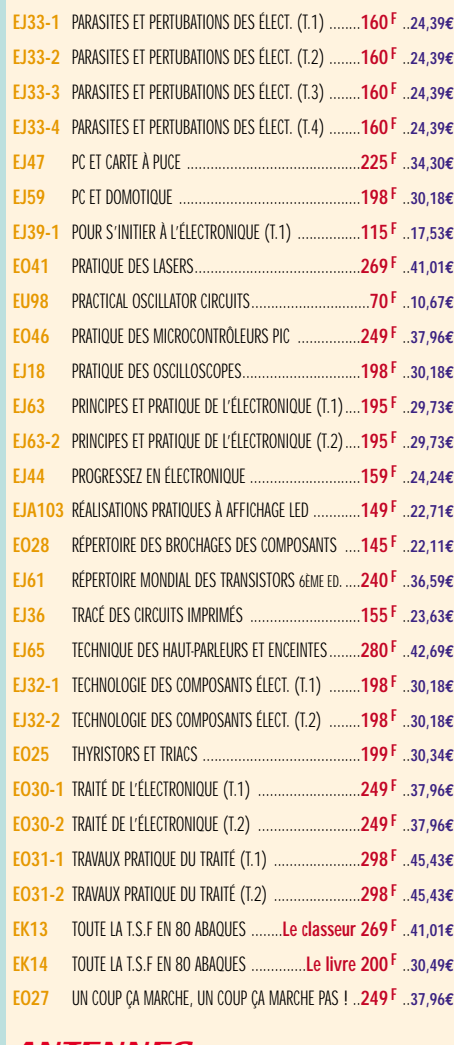

**EJ55** OSCILLOSCOPES FONCTIONNEMENT UTILISATION ......**192 F** ..**29,27€**

#### **ANTENNES**

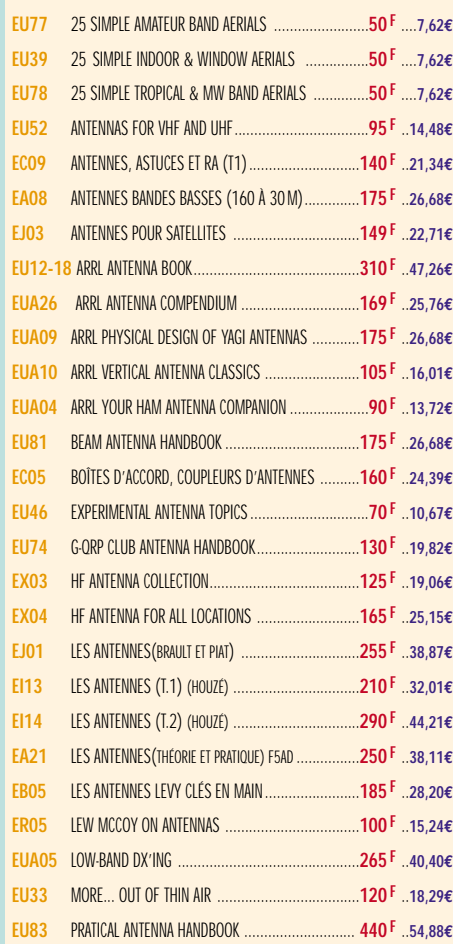

TARIF EXPÉDITIONS : 1 LIVRE 35<sup>F</sup>(5,34€), DE 2 À 5 LIVRES 45<sup>F</sup>(6,86€), DE 6 À 10 LIVRES 70<sup>F</sup>(10,67€), PAR QUANTITÉ, NOUS CONSULTER

<u>NEIHYPEIN</u>

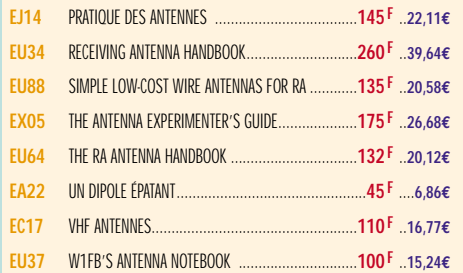

#### **CB**

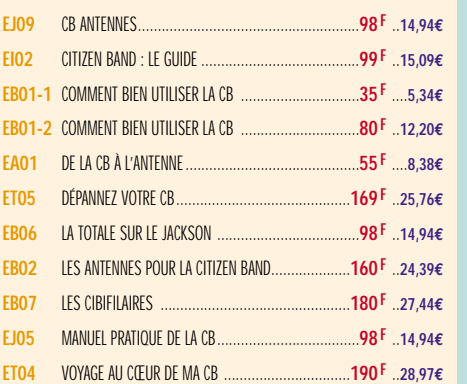

#### MÉTÉO

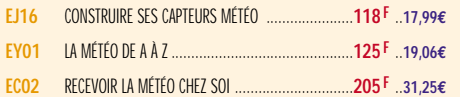

#### PACKET RADIO

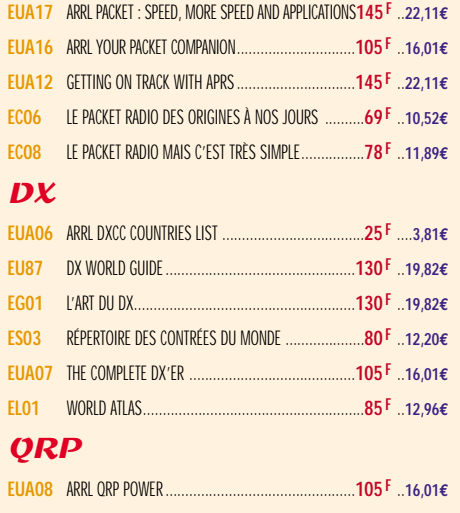

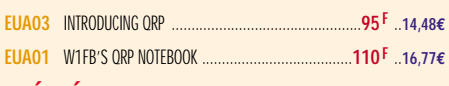

#### TÉLÉGRAPHIE

**EA20** APPRENDRE ET PRATIQUER LA TÉLÉGRAPHIE..............**110 F** ..**16,77€**

#### ATV / SSTV

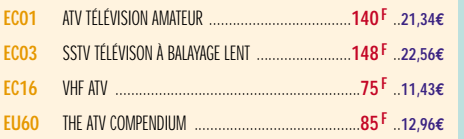

#### TV / SATELLITES

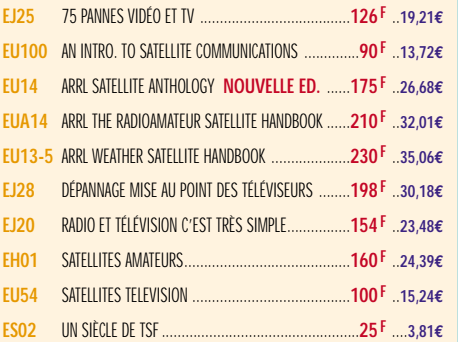

#### AVIATION

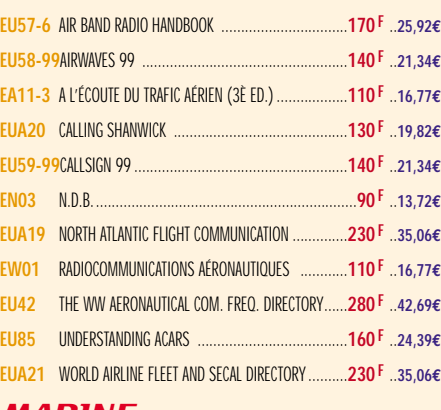

#### MARINE

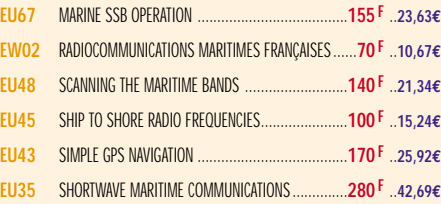

#### ÉMISSION / RÉCEPTION

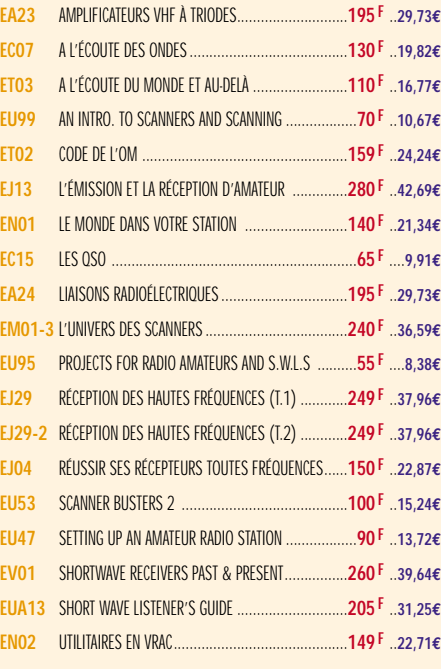

#### PROPAGATION

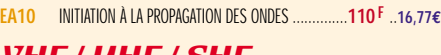

#### VHF / UHF / SHF

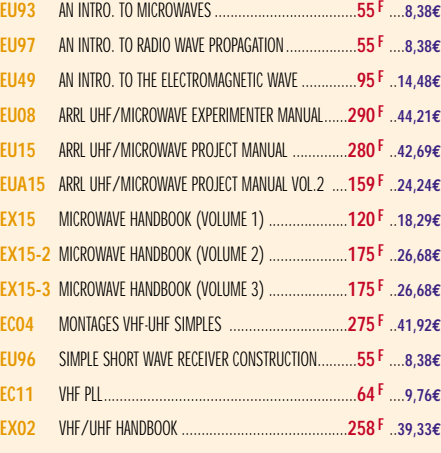

#### INFORMATIQUE

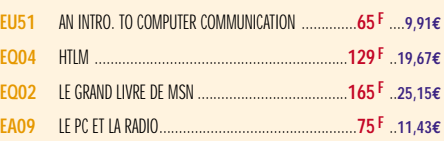

#### GUIDE DES FRÉQUENCES

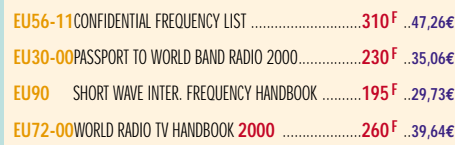

#### **DÉBUTANTS**

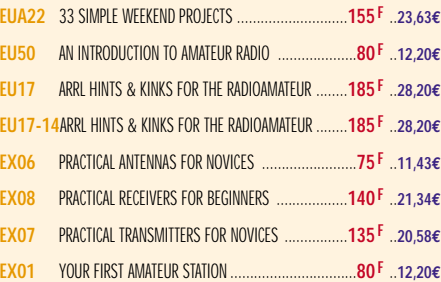

#### **MESURES**

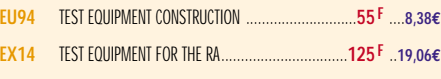

#### **HISTOIRE**

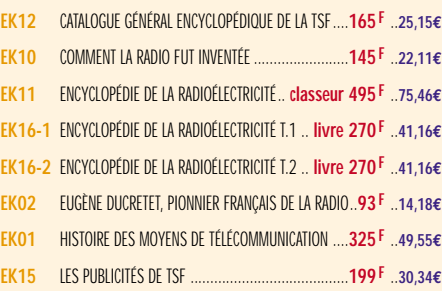

#### MANUELS DE RÉFÉRENCE

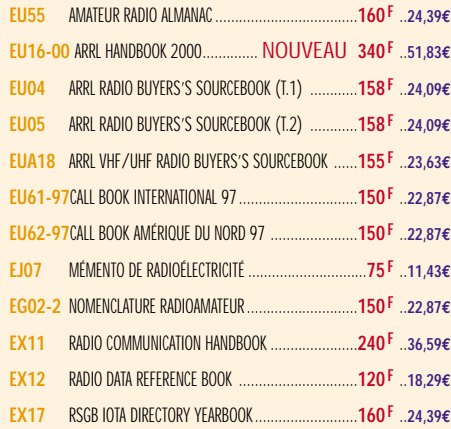

#### **DIVERS**

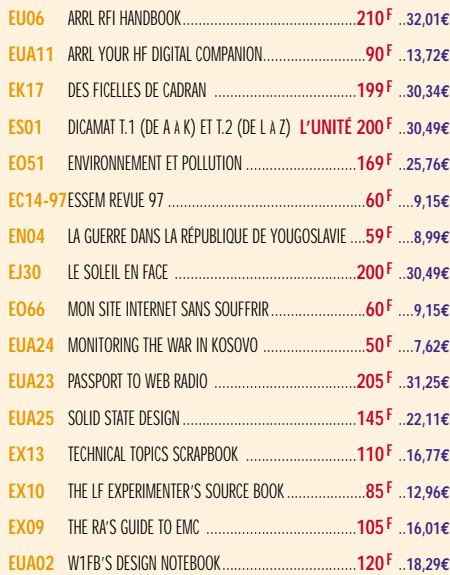

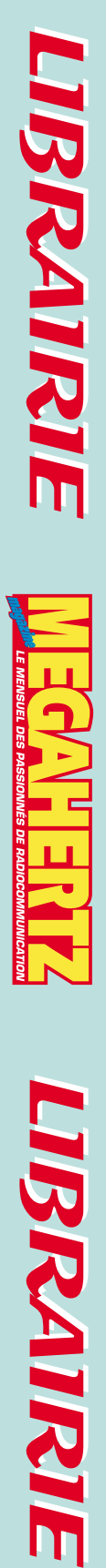

# **LIBRAIRIE**

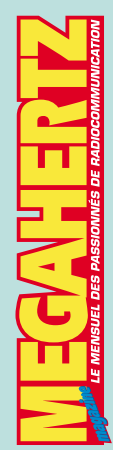

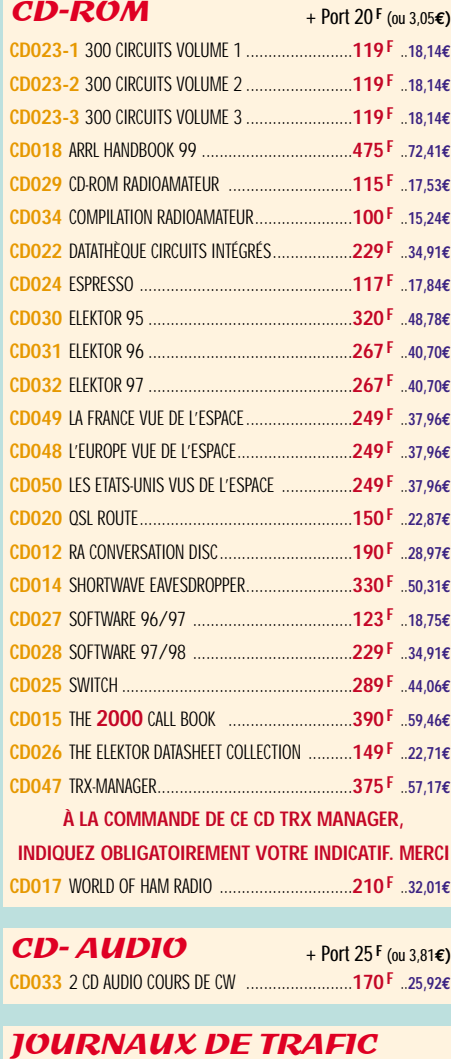

#### MANIPS ELECTRONIQUES

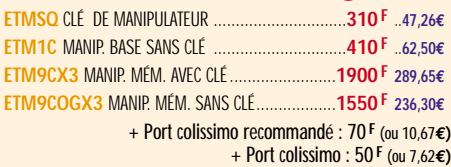

#### MANIPULATEURS

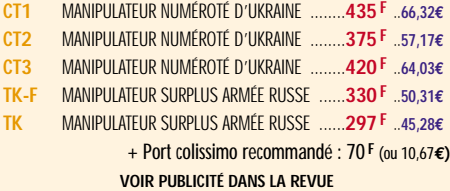

#### OFFRE SPÉCIALE CW

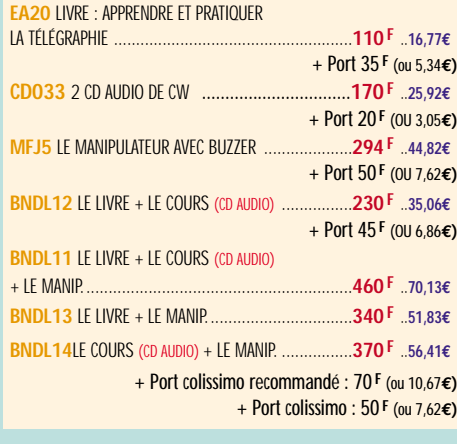

#### **MORSIX**

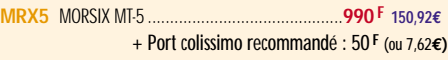

ANCIENS NUMÉROS MEGAHERTZ **N°\_\_\_**............................................**27 F PORT COMPRIS** ....**4,12€** NOUS CONSULTER POUR DISPONIBILITÉS

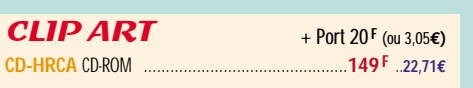

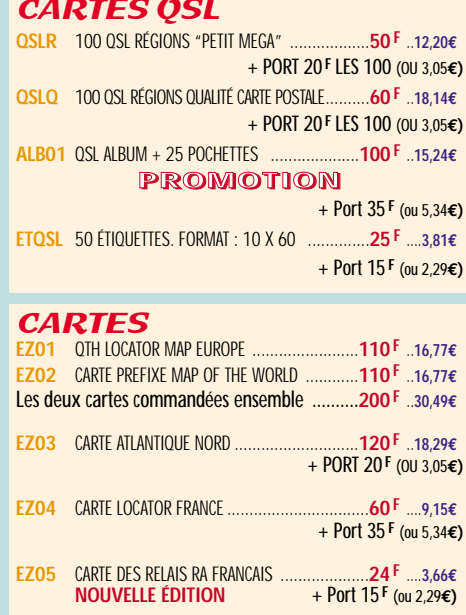

#### POSTERS IMAGES SATELLITE

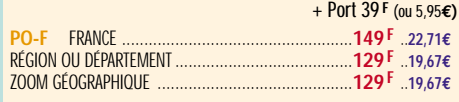

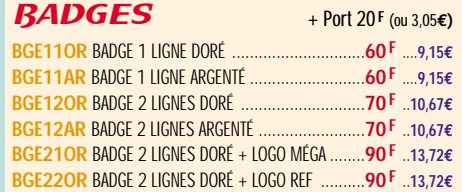

#### **CLASSEUR POUR REVUES<br>EK15 CLASSEUR 12 REVUES ..................................170<sup>F</sup> ..25,92€**

**EK15 CLASSEUR 12 REVUES .............** 

+ Port 35 **F** (ou 5,34**€)**

#### **MANIPULATEURS MANIPULATEURS ELECTRONIQUES ELECTRONIQUES**

+ Port 20 **F** (ou 3,05**€)**

+ Port 30 **F** (ou 4,57**€)**

**Clé de manipulateur ETM-SQ** *à utiliser avec un manipulateur électronique* **Réf.** : ETMSQ **Prix** : **310F (47,26€) + Port recommandé 70F (10,67€)**

ETM<sub>1C</sub>

FORMATS :  $A = 21 X 29.7 - B = 14.85 X 21$ 

**JTFC2** 2 CARNETS DE TRAFIC ...

**JTFC1** 1 CARNET DE TRAFIC ......................................**40 F** ....**6,10€**

**Manipulateur électronique ETM-1C** *Sans clé, vitesse réglable (utilisable avec ETMSQ, par exemple)* **Réf.** : ETM1C - **Prix** : **410F (62,50€) + Port recommandé 70F (10,67€)**

*Utilisez le bon de commande MEGAHERTZ*

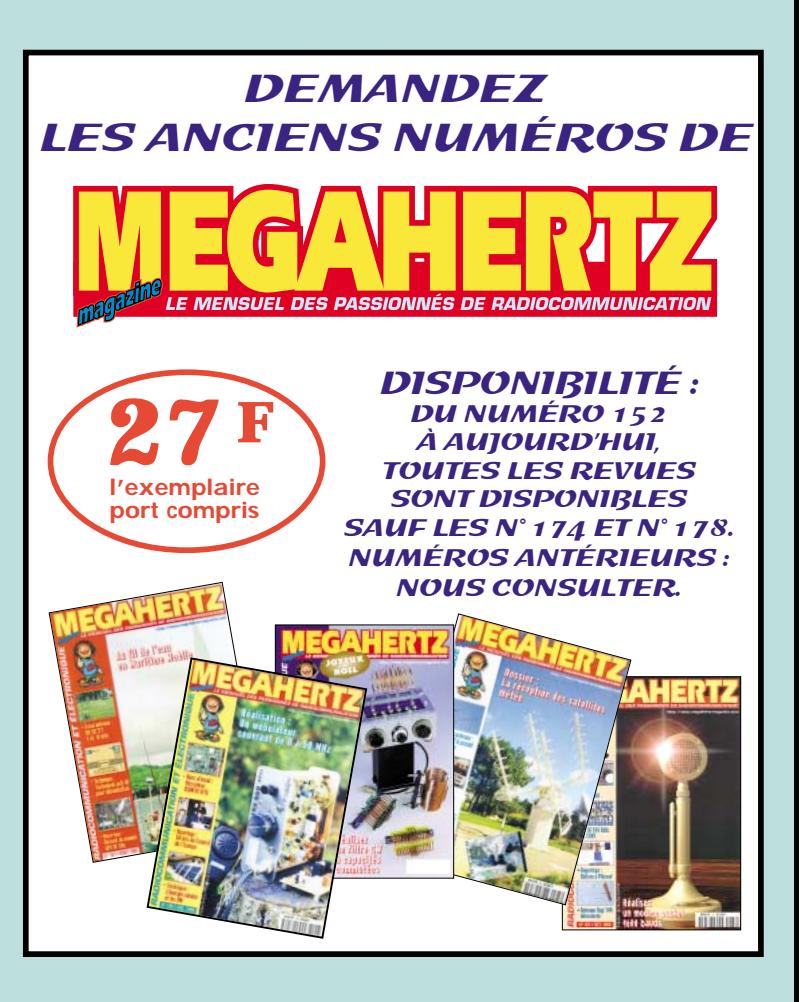

# BOUTIQUE BOUTIQUE

## **BON DE COMMANDE**

. . .

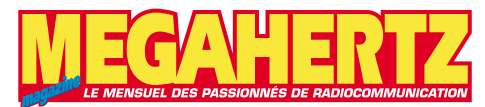

**à envoyer à :** 

#### **SRC/MEGAHERTZ – Service Commandes – B.P. 88 – 35890 LAILLÉ Tél.: 02 99 42 52 73+ Fax: 02 99 42 52 88**

#### **CONDITIONS DE VENTE :**

**RÈGLEMENT :** Pour la France, le paiement peut s'effectuer par virement, mandat, chèque bancaire ou postal et carte bancaire. Pour l'étranger, par virement ou mandat international (les frais étant à la charge du client) et par carte bancaire. Le paiement par carte bancaire doit être effectué en francs français.

- -

**COMMANDES :** La commande doit comporter tous les renseignements demandés sur le bon de commande (désignation de l'article et référence). Toute absence de précisions est sous la responsabilité de l'acheteur. La vente est conclue dès acceptation du bon de commande par notre société, sur les articles disponibles uniquement.

**PRIX :** Les prix indiqués sont valables du jour de la parution de la revue ou du catalogue, jusqu'au mois suivant ou jusqu'au jour de parution du nouveau catalogue, sauf erreur dans le libellé de nos tarifs au moment de la fabrication de la revue ou du catalogue et de variation importante du prix des fournisseurs ou des taux de change. **LIVRAISON :** La livraison intervient après le règlement. Nos commandes sont traitées

dans la journée de réception, sauf en cas d'indisponibilité temporaire d'un ou<br>plusieurs produits en attente de livraison. SRC/MEGAHERTZ ne pourra être tenu pour<br>responsable des retards dus au transporteur ou résultant de **TRANSPORT :** La marchandise voyage aux risques et périls du destinataire. La livraison se faisant soit par colis postal, soit par transporteur. Les prix indiqués sur le bon de<br>commande sont valables dans toute la France métropolitaine. Pour les expéditions<br>vers la CEE, les DOM/TOM ou l'étranger, nous consult

**RÉCLAMATION :** Toute réclamation doit intervenir dans les dix jours suivant la réception des marchandises et nous être adressée par lettre recommandée avec accusé de réception.

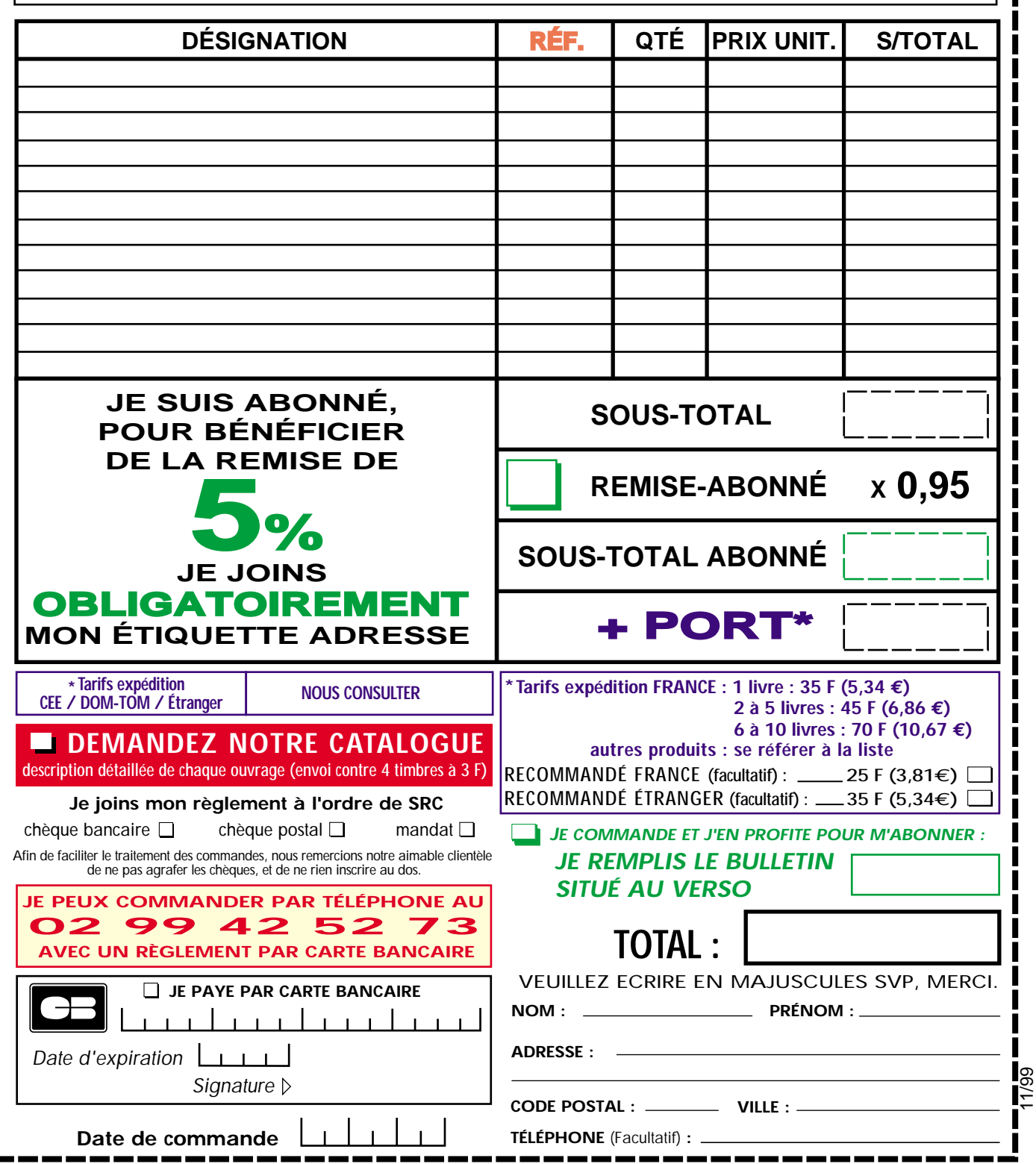

*Ces informations sont destinées à mieux vous servir. Elles ne sont ni divulguées, ni enregistrées en informatique.*

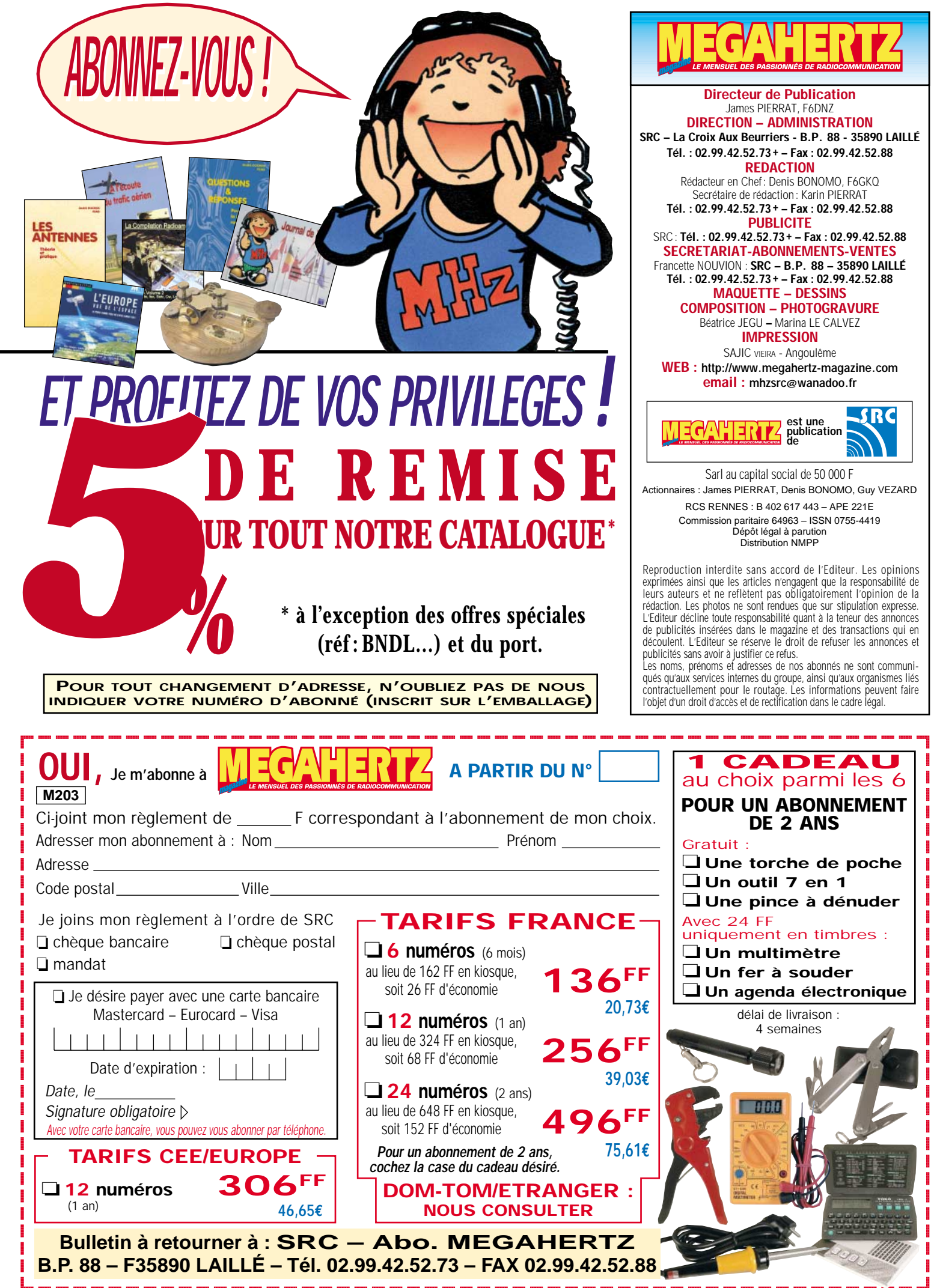

# *WINCKER*  **Fabricant Français d'antennes**

# http://www.wincker.fr

**1900 FTTC**

#### **CARACTERISTIQUES TECHNIQUES**

- **Antenne radioamateur ou militaire de fabrication française**
- **Bande passante 1,8 à 32 MHz**
- **3 modèles de puissance PEP : Standard : 300W**
	- **Militaire : 500W Marine : 700W**
- **Balun adaptateur haute impédance**
- **Self adaptateur de bandes**
- **13 selfs à l'intérieur de l'antenne**
- **Coupleur magnétique double ferrites**
- **Enroulement auto capacitif**
- **Coupleur antistatique à la masse**
- **Connecteurs N ou PL**
- **Antenne fibre de verre renforcée**
- **Raccord laiton chromé**
- **Longueur totale 6 mètres**
- **Démontable en 3 x 2m, raccords vissables bronze**
- **Poids total 4,700 kg**

**NOM ADRESSE**

- **Support en acier inoxydable, épaisseur 3/4mm**
- **Fixation et colliers acier inoxydable de 20 à 40mm**
- **Sortie antenne par presse-étoupe bronze**
- **Transformateur HF haute impédance**
- **Périmètre des selfs d'accord 12mm**
- **Utilisation depuis le sol… sans limitation de hauteur**

#### **NOUVELLES OPTIONS**

- **Couronne de fixation du haubanage pour brin n°2 avec 3 cosses, cœur en acier inox**
- **Haubans accordés 1 à 2 fréquences par hauban — NOUS CONSULTER suivant fréquence —**
- **Les fixations pour mât de 30 à 42mm**
- **Brin supérieur (n°3) souple pour amortir les rafales de vent > 100 km/h**

**BON DE COMMANDE** 

**Demandez notre catalogue contre 50**,00 FTTC **FRANCO**

✆**(Obligatoire) :**■■■■■■■■■■

## **ANTENNE ANTENNE RADIOAMATEUR RADIOAMATEUR DECAPOWER DECAPOWER**

 $\boldsymbol{\hat{e}}$ re *des multibandes* 

*Finitions solides et soignées*

*Antenne utilisée pour le plan ORSEC durant les dernières inondations*

**55 BIS, RUE DE NANCY • BP 52605 44300 NANTES CEDEX 03 Tél.:0240498204•Fax :0240520094 e-mail : wincker.france@wanadoo.fr**

MEGAHERTZ 203/02/2000

**IEGAHERTZ** 

203/02/2000

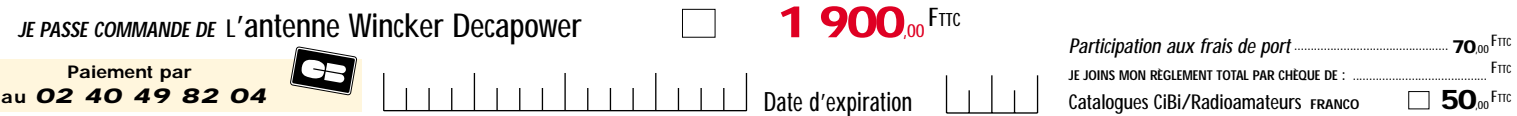

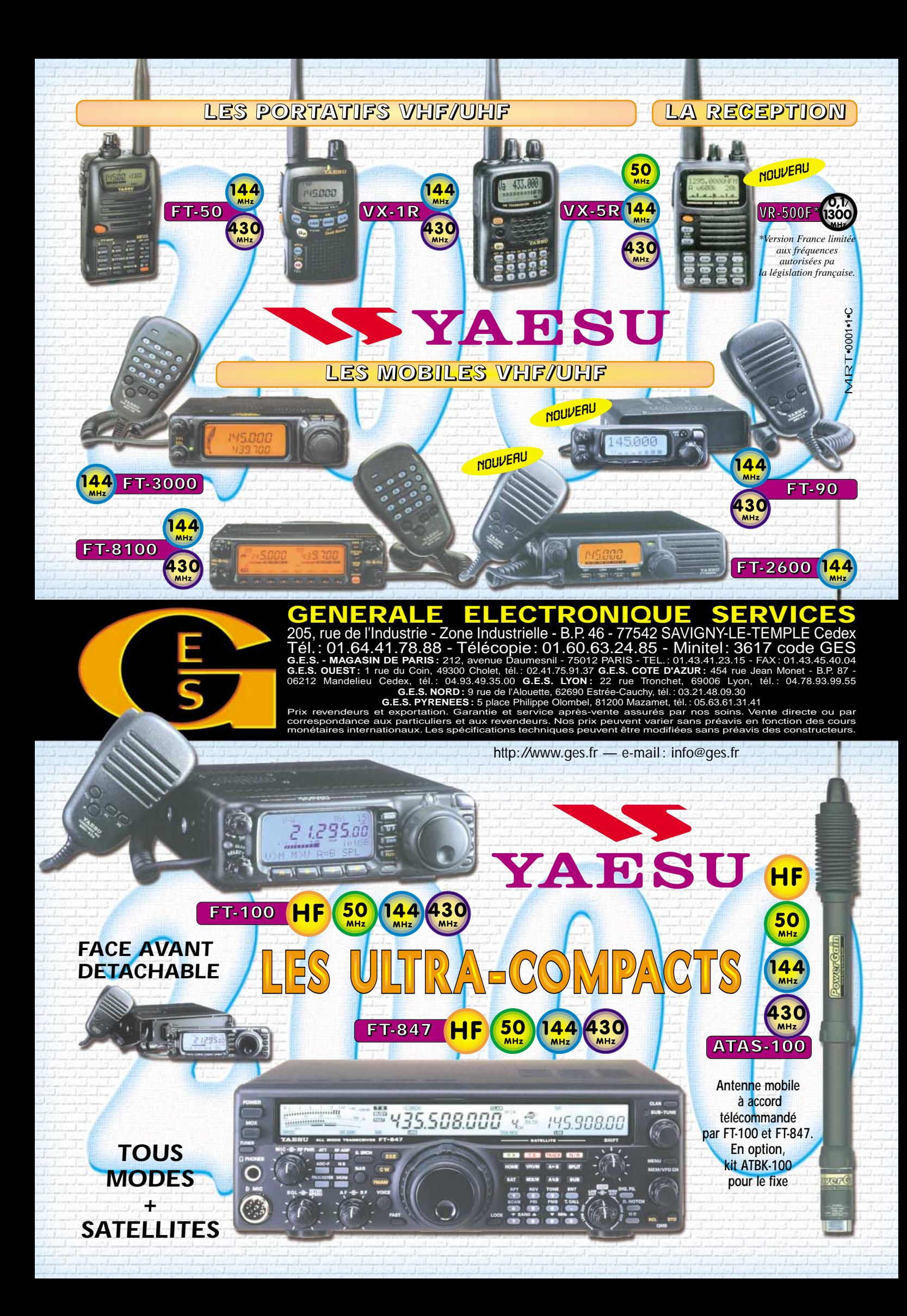